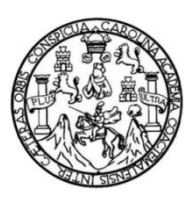

Universidad de San Carlos de Guatemala Facultad de Ingeniería Escuela de Ingeniería Civil

## **DISEÑO DEL SISTEMA DE ABASTECIMIENTO DE AGUA POTABLE PARA EL CASERÍO LA 46 Y EDIFICIO ESCOLAR DE DOS NIVELES PARA EL CASERÍO EL JÍCARO, CUILAPA, SANTA ROSA**

### **María Mercedes Herrera Monterroso**

Asesorado por el Ing. Manuel Alfredo Arrivillaga Ochaeta

Guatemala, abril 2013

UNIVERSIDAD DE SAN CARLOS DE GUATEMALA

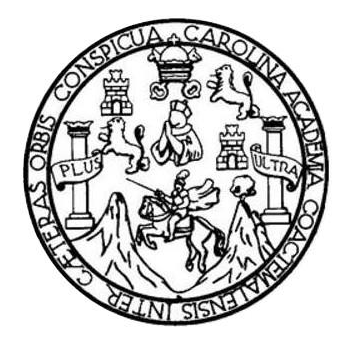

FACULTAD DE INGENIERÍA

## **DISEÑO DEL SISTEMA DE ABASTECIMIENTO DE AGUA POTABLE PARA EL CASERÍO LA 46 Y EDIFICIO ESCOLAR DE DOS NIVELES PARA EL CASERÍO EL JÍCARO, CUILAPA, SANTA ROSA**

TRABAJO DE GRADUACIÓN

PRESENTADO A LA JUNTA DIRECTIVA DE LA FACULTAD DE INGENIERÍA POR

**MARÍA MERCEDES HERRERA MONTERROSO**

ASESORADO POR EL ING. MANUEL ALFREDO ARRIVILLAGA OCHAETA

AL CONFERÍRSELE EL TÍTULO DE

**INGENIERA CIVIL**

GUATEMALA, ABRIL 2013

## UNIVERSIDAD DE SAN CARLOS DE GUATEMALA FACULTAD DE INGENIERÍA

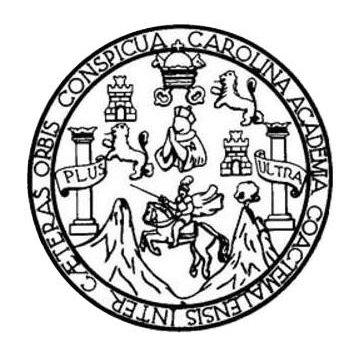

### **NÓMINA DE JUNTA DIRECTIVA**

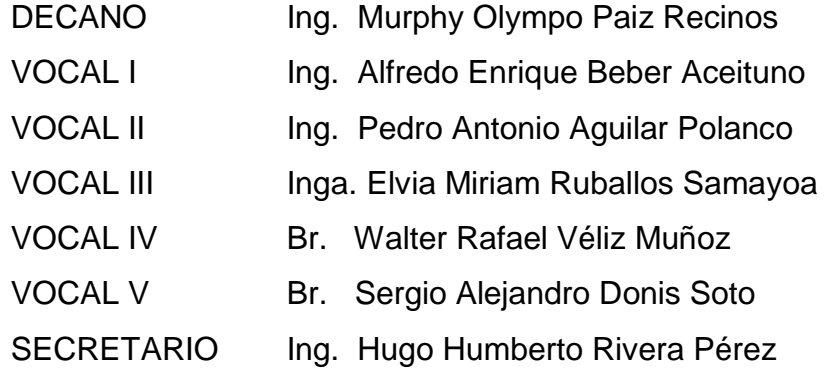

### **TRIBUNAL QUE PRACTICÓ EL EXAMEN GENERAL PRIVADO**

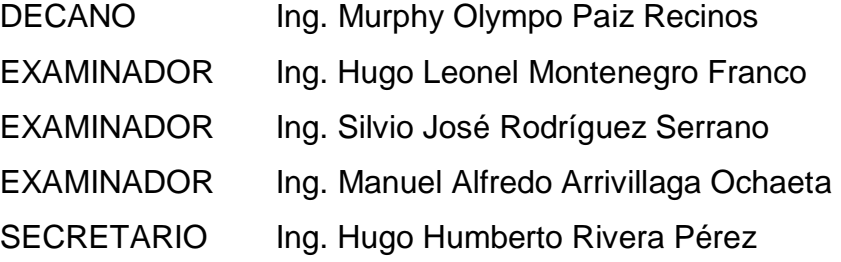

### **HONORABLE TRIBUNAL EXAMINADOR**

En cumplimiento con los preceptos que establece la ley de la Universidad de San Carlos de Guatemala, presento a su consideración mi trabajo de graduación titulado:

## **DISEÑO DEL SISTEMA DE ABASTECIMIENTO DE AGUA POTABLE PARA EL CASERÍO LA 46 Y EDIFICIO ESCOLAR DE DOS NIVELES PARA EL CASERÍO EL JÍCARO, CUILAPA, SANTA ROSA**

Tema que me fuera asignado por la Dirección de la Escuela de Ingeniería Civil, con fecha 7 de agosto de 2012.

**María Mercedes Herrera Monterroso**

**UNIVERSIDAD DE SAN CARLOS DE GUATEMALA** 

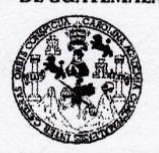

**FACULTAD DE INGENIERIA** 

**UNIDAD DE EPS** 

Guatemala, 15 de enero de 2013 Ref.EPS.DOC.32.01.13

Inga. Sigrid Alitza Calderón de León Directora Unidad de EPS Facultad de Ingeniería Presente

Estimada Ingeniera Calderón de León.

Por este medio atentamente le informo que como Asesor-Supervisor de la Práctica del Ejercicio Profesional Supervisado (E.P.S.), de la estudiante universitaria María Mercedes Herrera Monterroso con carné No. 200617847, de la Carrera de Ingeniería Civil, , procedí a revisar el informe final, cuyo título es "DISEÑO DEL SISTEMA DE ABASTECIMIENTO DE AGUA POTABLE, PARA EL CASERÍO LA 46 Y EDIFICIO ESCOLAR DE DOS NIVELES PARA EL CASERIO EL JICARO, CUILAPA, SANTA ROSA".

En tal virtud, LO DOY POR APROBADO, solicitándole darle el trámite respectivo.

Sin otro particular, me es grato suscribirme.

Atentamente, señad a Todos" Id y En Ing. Manuel Alfredo Arrivillas  $Och$ ASESOR(A)-SUPERVISOR(A) DE EPS Unidad de Prácticas de Ingeniería y EPS Facultad de Ingenieria

c.c. Archivo MAAO/ra

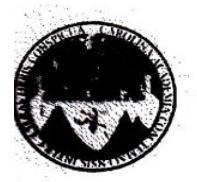

UNIVERSIDAD DE SAN CARLOS DE GUATEMALA FACULTAD DE INGENIERÍA ESCUELA DE INGENIERÍA CIVIL www.ingenieria-usac.edu.gt

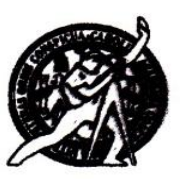

Guatemala, 24 de enero de 2013

Ingeniero Hugo Leonel Montenegro Franco Director Escuela Ingeniería Civil Facultad de Ingeniería Universidad de San Carlos

Estimado Ingeniero Montenegro.

Le informo que he revisado el trabajo de graduación DISEÑO DEL SISTEMA DE ABASTECIMIENTO DE AGUA POTABLE PARA EL CASERÍO LA 46 Y EDIFICIO ESCOLAR DE DOS NIVELES PARA EL CASERÍO EL JÍCARO, CUILAPA, **SANTA ROSA,** desarrollado por la estudiante de Ingeniería Civil María Mercedes Herrera Monterroso, quien contó con la asesoría del Ing. Manuel Alfredo Arrivillaga Ochaeta.

Considero este trabajo bien desarrollado y representa un aporte para la comunidad del área y habiendo cumplido con los objetivos del referido trabajo doy mi aprobación al mismo solicitando darle el trámite respectivo.

Atentamente,

**ID Y ENSEÑAD A TODOS** SCUEZ Ing. Rafael Enrique Morales Ochoa Revisor por el Departamento de Hidráulica

FACULTAD DE INGENIERIA DEPARTAMENTO  $\rm DE$ HIDRAULICA USAC

/bbdeb.

Más de  $130<sup>Ans</sup>$  de Trabajo Académico y Mejora Continua

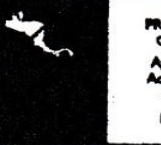

**DGRAMA DE INGEI DO 2009** 

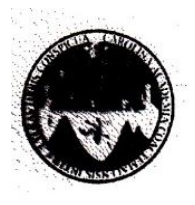

UNIVERSIDAD DE SAN CARLOS DE GUATEMALA FACULTAD DE INGENIERÍA ESCUELA DE INGENIERÍA CIVIL www.ingenieria-usac.edu.gt

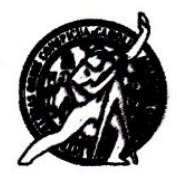

Guatemala, 1 de marzo de 2013

Ingeniero Hugo Leonel Montenegro Franco Director Escuela Ingeniería Civil Facultad de Ingeniería Universidad de San Carlos

Estimado Ingeniero Montenegro.

Le informo que he revisado el trabajo de DISEÑO DEL SISTEMA DE ABASTECIMIENTO DE AGUA POTABLE PARA EL CASERÍO LA 46 Y EDIFICIO ESCOLAR DE DOS NIVELES PARA EL CASERÍO EL JÍCARO, CUILAPA, SANTA ROSA, desarrollado por la estudiante de Ingeniería Civil María Mercedes Herrera Monterroso, quien contó con la asesoría del Ing. Manuel Alfredo Arrivillaga Ochaeta.

Considero este trabajo bien desarrollado y representa un aporte para la comunidad del área y habiendo cumplido con los objetivos del referido trabajo doy mi aprobación al mismo solicitando darle el trámite respectivo.

Atentamente,

ID Y ENSEÑAD A TODOS

FACULTAD DE INGENIERIA  $CUE$ DEPARTAMENTO Ing. Ronald Estuardo Galindo Cabrera DE ESTRUCTURAS Jefe del Departamento de Estructuras USAC

/bbdeb.

Más de 130<sup>TROS</sup> de Trabajo Académico y Mejora Continua

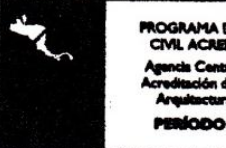

UNIVERSIDAD DE SAN CARLOS **DE GUATEMALA** 

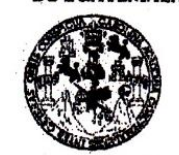

**FACULTAD DE INGENIERIA** 

**UNIDAD DE EPS** 

Guatemala, 05 de marzo de 2013 Ref.EPS.D.183.03.13

Ing. Hugo Leonel Montenegro Franco Director Escuela de Ingeniería Civil Facultad de Ingeniería Presente

Estimado Ingeniero Montenegro Franco.

Por este medio atentamente le envío el informe final correspondiente a la práctica del Ejercicio  $(E.P.S)$ titulado "DISEÑO **DEL SISTEMA**  $\mathbf{DE}$ Profesional Supervisado, ABASTECIMIENTO DE AGUA POTABLE, PARA EL CASERÍO LA 46 Y EDIFICIO ESCOLAR DE DOS NIVELES PARA EL CASERÍO EL JÍCARO, CUILAPA, SANTA ROSA" que fue desarrollado por la estudiante universitaria María Mercedes Herrera Monterroso, quien fue debidamente asesorada y supervisada por el Ing. Manuel Alfredo Arrivillaga Ochaeta.

Por lo que habiendo cumplido con los objetivos y requisitos de ley del referido trabajo y existiendo la aprobación del mismo por parte del Asesor - Supervisor de EPS, en mi calidad de Directora apruebo su contenido solicitándole darle el trámite respectivo.

Sin otro particular, me es grato suscribirme.

Atentamente, "Id y Enseñad a Todos"

Inga. Signd Unidad Like Directo de Prácticas de Ingeniería ullad de Ingenie

SACdL/ra

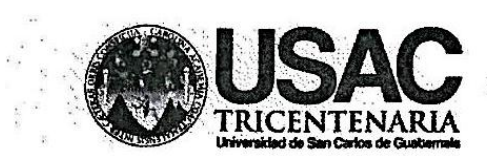

http://civil.ingenieria.usac.edu.gt

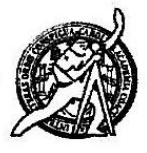

Universidad de San Carlos de Guatemala **FACULTAD DE INGENIERÍA** Escuela de Ingeniería Civil

El director de la Escuela de Ingeniería Civil, después de conocer el dictamen del Asesor Ing. Manuel Alfredo Arrivillaga Ochaeta y de la Coordinadora de E.P.S. Inga. Sigrid Alitza Calderón de León De de León, al trabajo de graduación de la estudiante María Mercedes Herrera Monterroso, titulado DISEÑO DEL SISTEMA DE ABASTECIMIENTO DE AGUA POTABLE PARA EL CASERÍO LA 46 Y EDIFICIO ESCOLAR DE DOS NIVELES PARA EL CASERÍO EL JÍCARO, CUILAPA, SANTA ROSA, da por este medio su aprobación a dicho trabajo.

**OSIDAD DE SAN ESCUELA DE INGENIERIA CIVIL DARECTOR** Ing. Hugo Leonel Mon tenearo **INGENI** 

Guatemala, abril 2013

/bbdeb.

PROSRAMA DE NUMERA **E. ACEEDITADO POS** aw de PERJUDO 2015 – 201

Mas de 134 años de Trabajo Académico y Mejora Contínua

Universidad de San Carlos De Guatemala

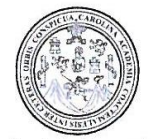

Facultad de Ingeniería Decanato

Ref. DTG.303-2013

El Decano de la Facultad de Ingeniería de la Universidad de San Carlos de Guatemala, luego de conocer la aprobación por parte del Director de la Escuela de Ingeniería Civil, al trabajo titulado: DISEÑO DEL SISTEMA de graduación DE ABASTECIMIENTO DE AGUA POTABLE PARA EL CASERÍO LA 46 Y EDIFICIO ESCOLAR DE DOS NIVELES PARA EL CASERÍO EL JÍCARO, CUILAPA SANTA ROSA, presentado por la estudiante universitaria: María Mercedes Herrera Monterroso, autoriza la impresión del mismo.

DICUALARO,

IMPRÍMASE.

Ing. Murphy Ollympo Paiz Recinos DECANO Decano **操導 FACULTAD DE INGENIERIA** 

Guatemala, abril de 2013

 $/cc$ 

### **ACTO QUE DEDICO A:**

- **Dios** Por las bendiciones y sabiduría recibidas en el transcurso de mi vida y permitirme alcanzar este triunfo.
- **Mi madre** Alma Monterroso de Herrera, por el apoyo en todo momento, por sus consejos, sus valores, por la motivación constante que me ha permitido ser una persona de bien, pero más que nada, por su amor.
- **Mi padre** Iván Herrera Porras, por los ejemplos de perseverancia y constancia que lo caracterizan y me ha infundado siempre, le agradezco el cariño, la comprensión, la paciencia y el apoyo que me ha brindado para la obtención de este triunfo.
- **Mi hermana** Alejandra Herrera, porque siempre he contado con ella para todo, gracias a la confianza que siempre nos hemos tenido; por el apoyo y amistad. Para que no desmaye en su afán de cumplir con sus metas.
- **Mi sobrina** Sofía Herrera, por todo su cariño y por compartir este triunfo en mi vida.

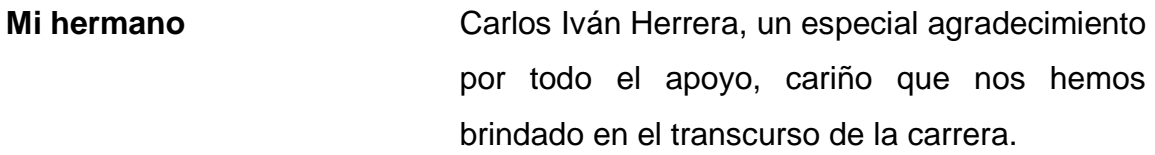

**Mi abuela** Rafaela Aguilar (q.e.p.d.), en su memoria eternamente agradecida por sus esfuerzos, ya que sin ella no podría haber llegado a culminar mis metas, siempre te recordaremos gracias por compartir la alegría de mi triunfo.

**Mi novio** Josué Ricardo López, por su cariño y apoyo incondicional en todo momento.

**Amigos** Ricardo López, Marco Guamuch, Ricardo Dárdon, Carlos Iván Herrera, Cristiam Aguirre, Randy López, Luis Rosales, Jimy Siney, con cariño y aprecio.

### **AGRADECIMIENTOS A:**

**Dios Virgen María Mis padres Mis hermanos Ing. Manuel Arrivillaga Municipalidad Cuilapa** Por darme la vida, la fortaleza y alcanzar este triunfo, ya que sin su bendición nada de esto se podría llevar a cabo. Por ser el mejor camino que existe para llegar a Jesús. Principalmente por interceder por mí en todo momento. Por demostrarme siempre que las metas se pueden alcanzar con esfuerzo y dedicación, por estar a mi lado en todo momento y por ser el mejor ejemplo a seguir, por ser unos excelentes padres. Con mucho amor y admiración este logro, principalmente es de ustedes. Por darme el impulso necesario para luchar por mis metas, gracias por su cariño y por sobre todas las cosas. Por la asesoría brindada en la elaboración de este trabajo de tesis y darme sus consejos. Por darme la oportunidad de realizar el Ejercicio Profesional Supervisado (EPS), en sus instalaciones.

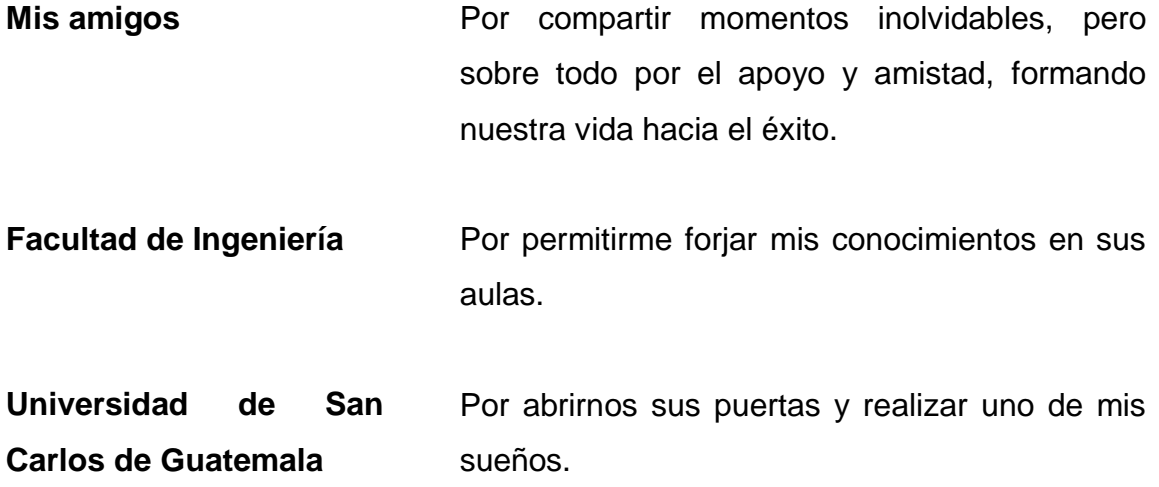

# ÍNDICE GENERAL

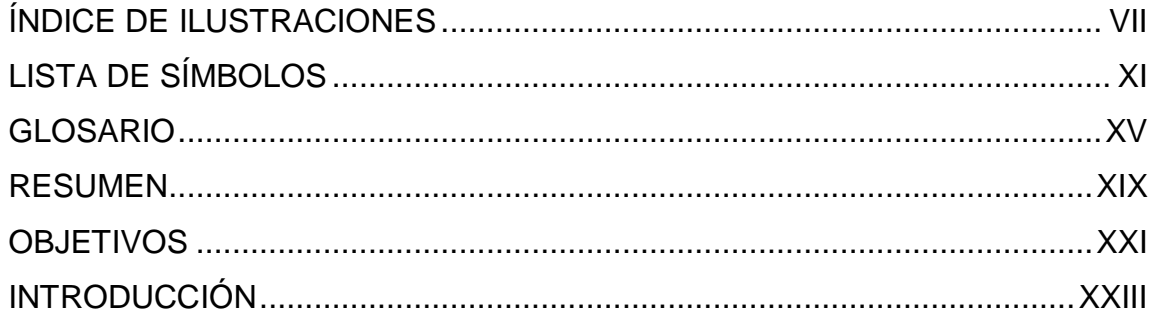

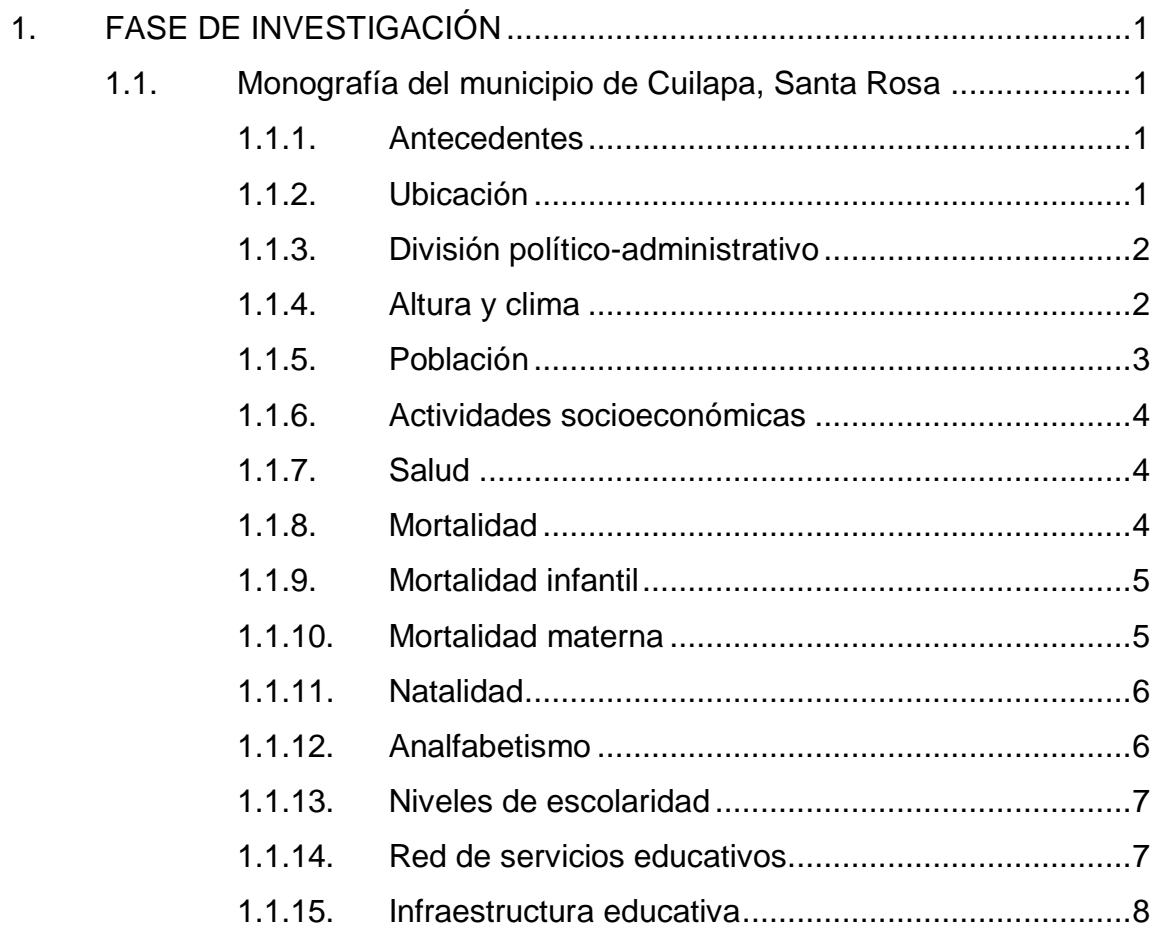

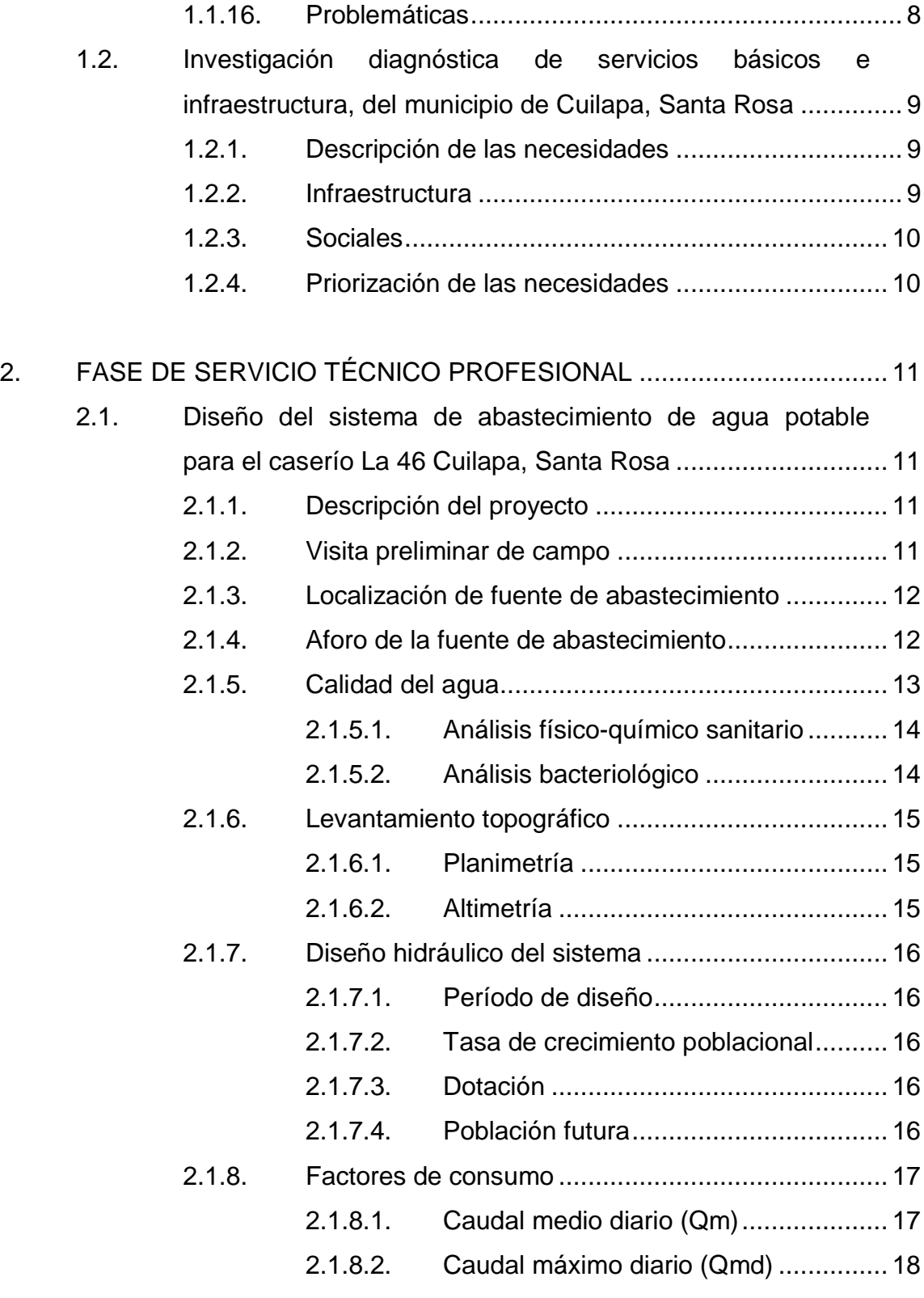

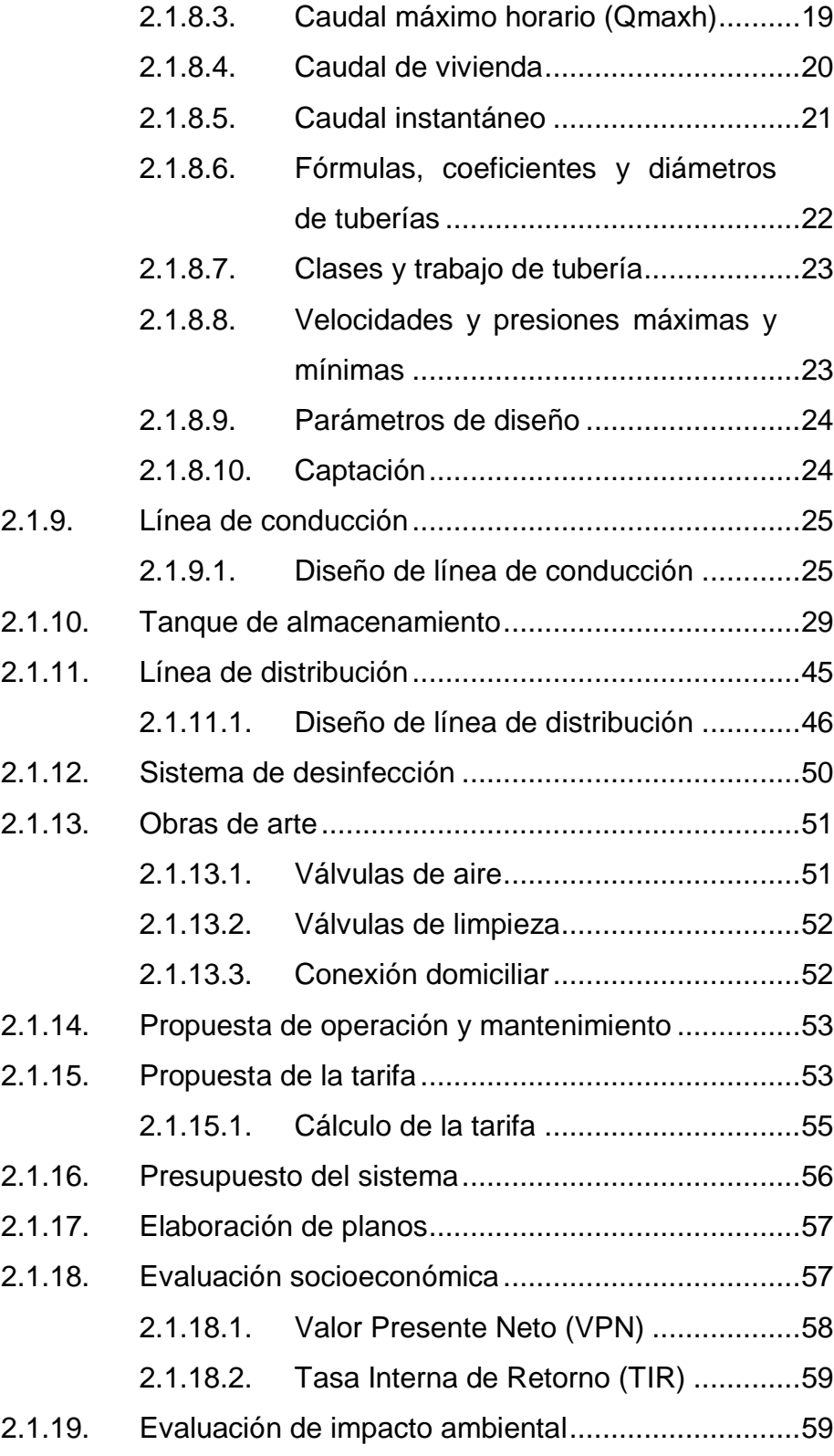

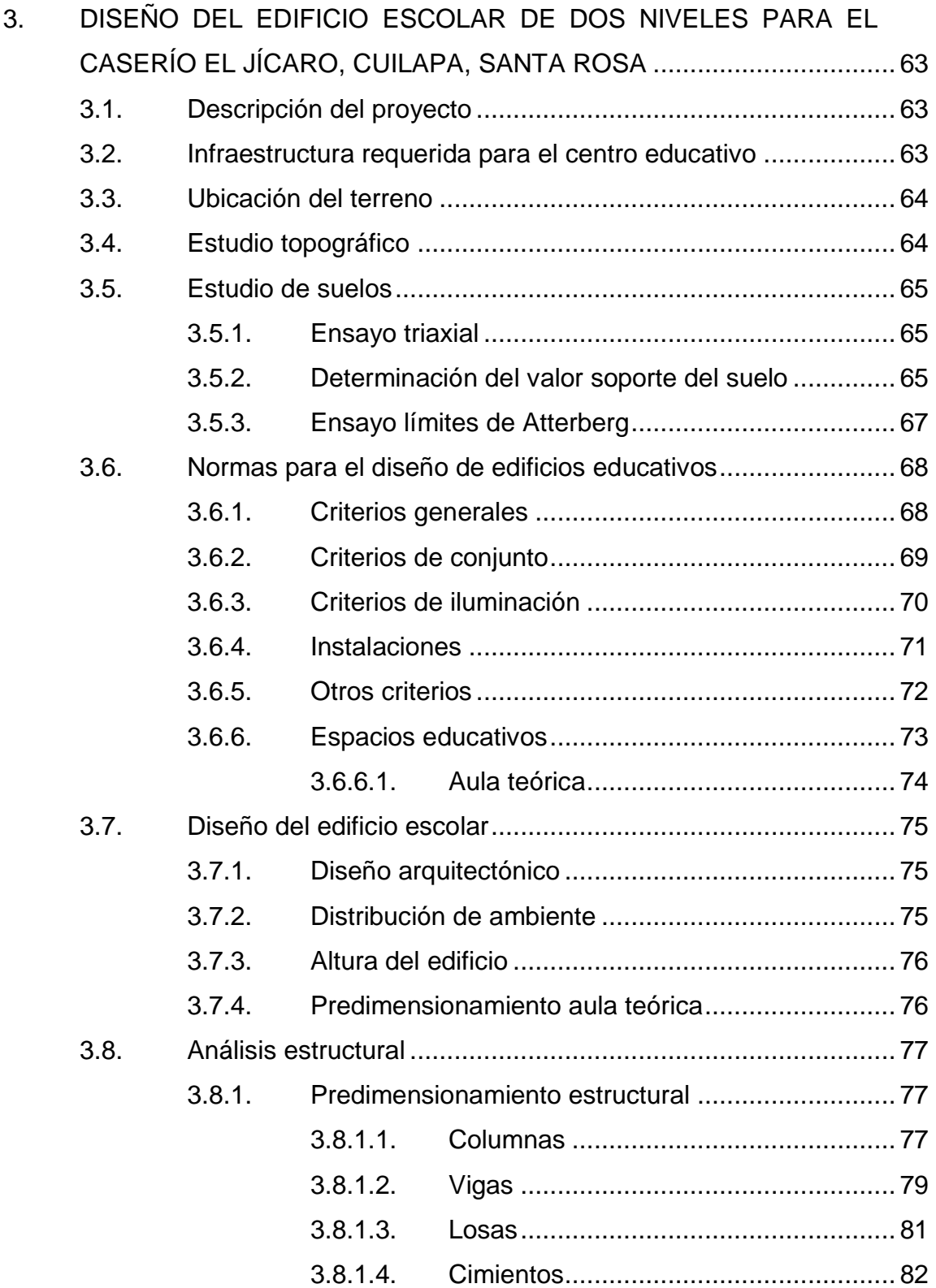

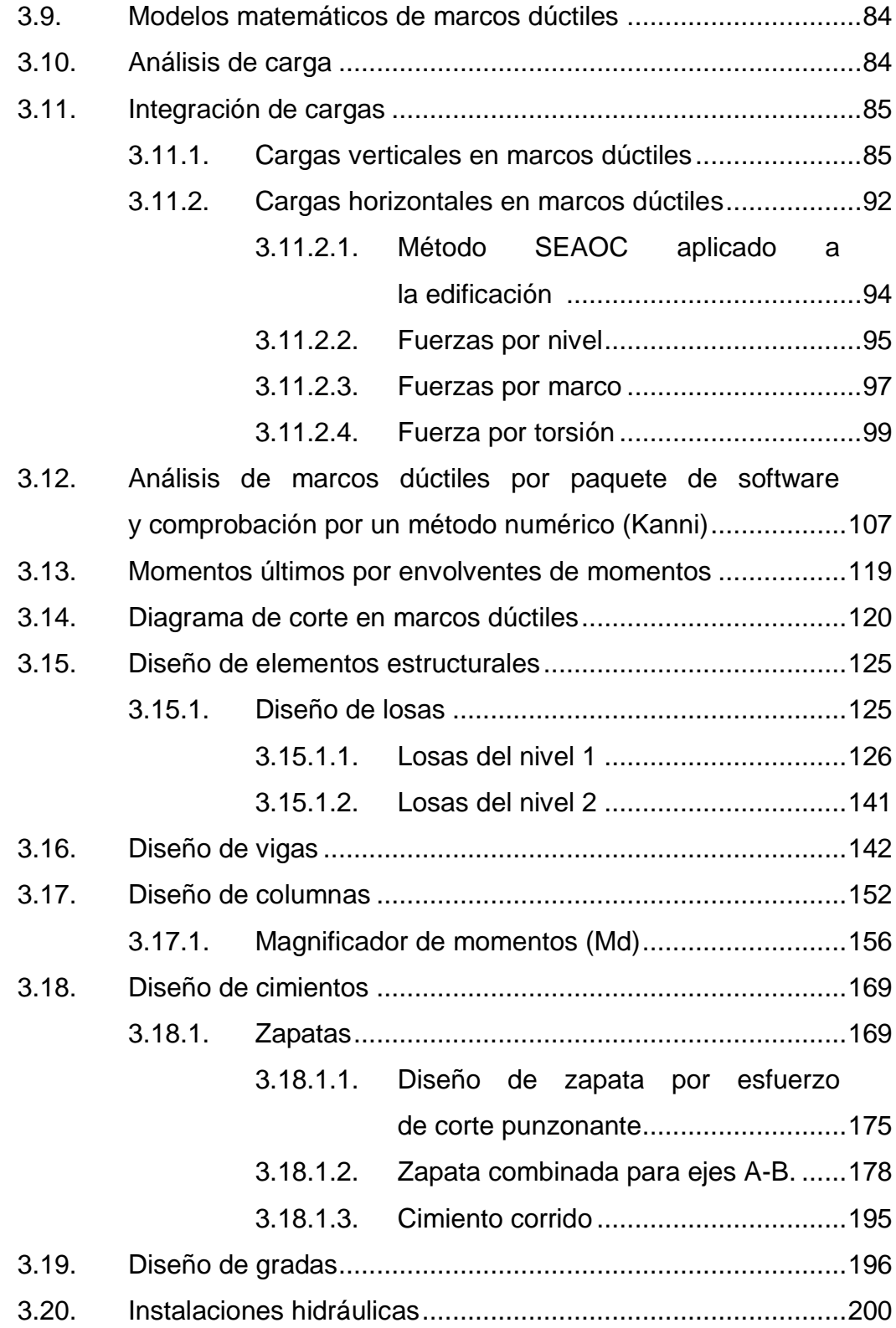

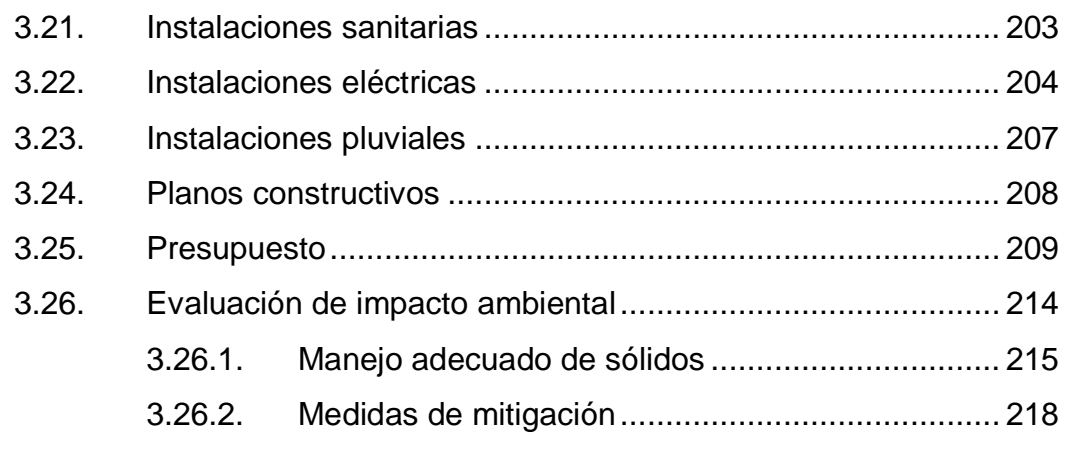

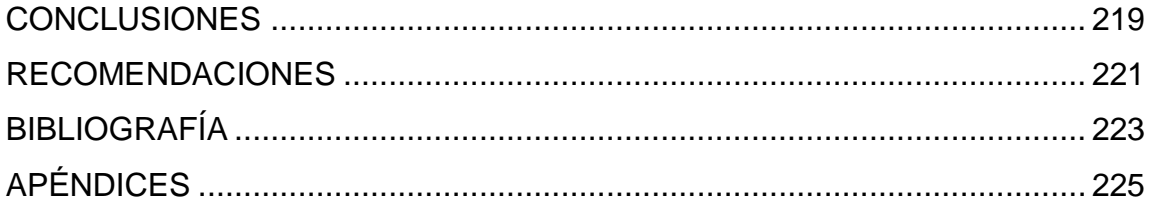

# <span id="page-20-0"></span>**ÍNDICE DE ILUSTRACIONES**

### **FIGURAS**

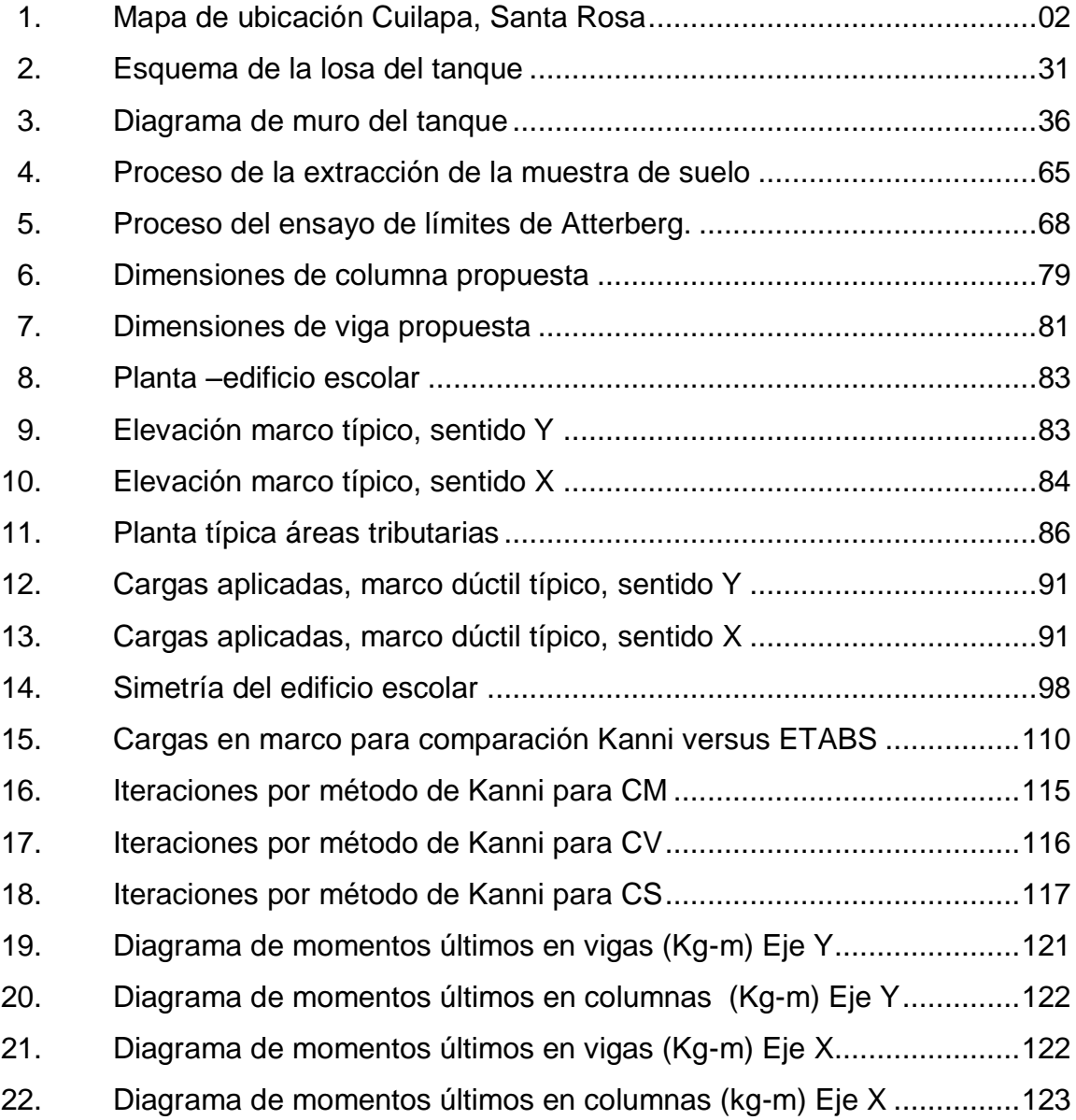

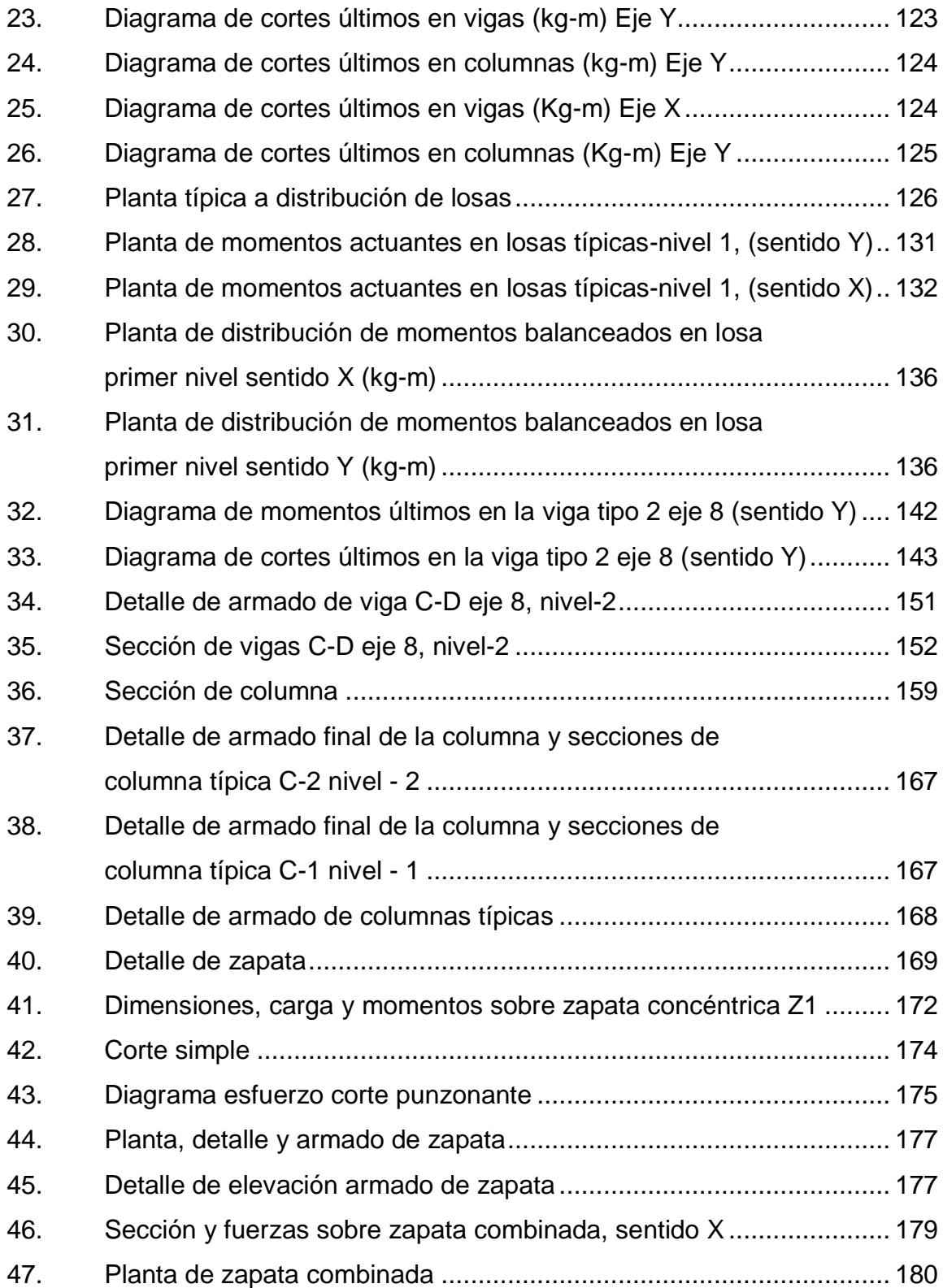

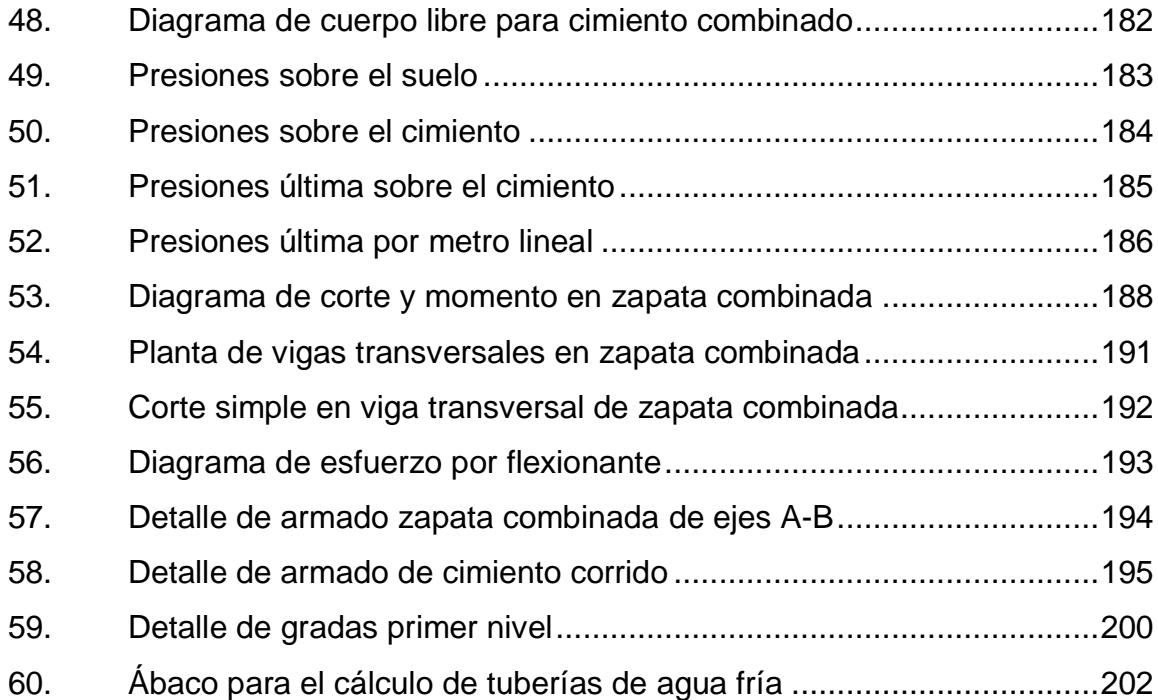

### **TABLAS**

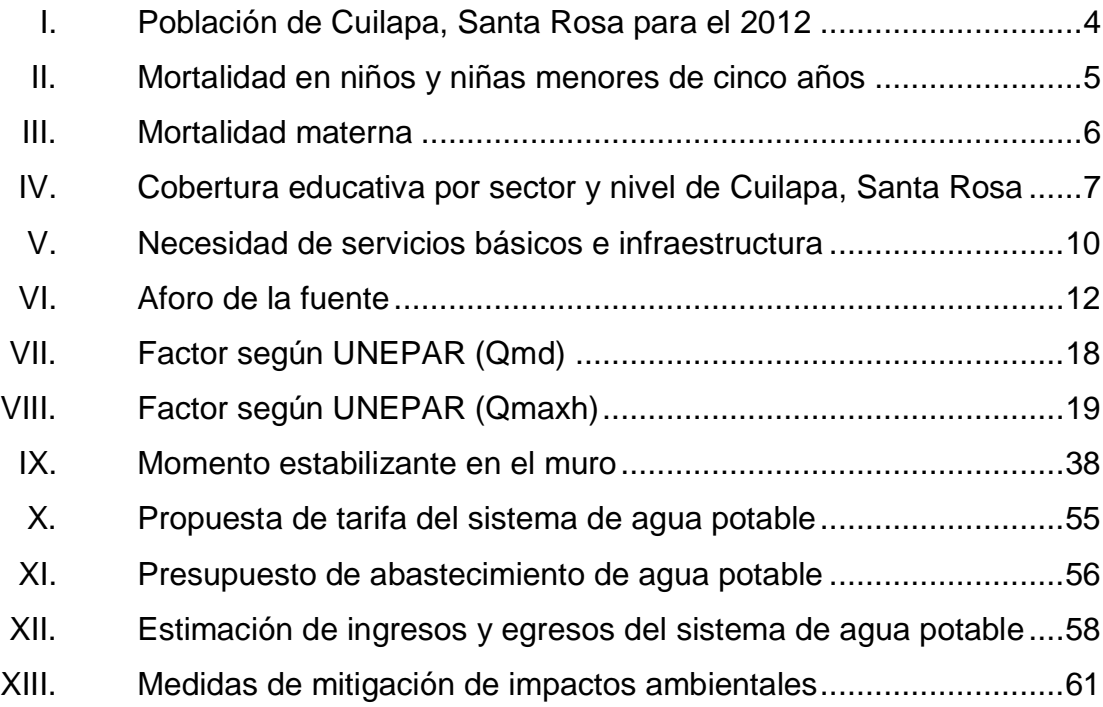

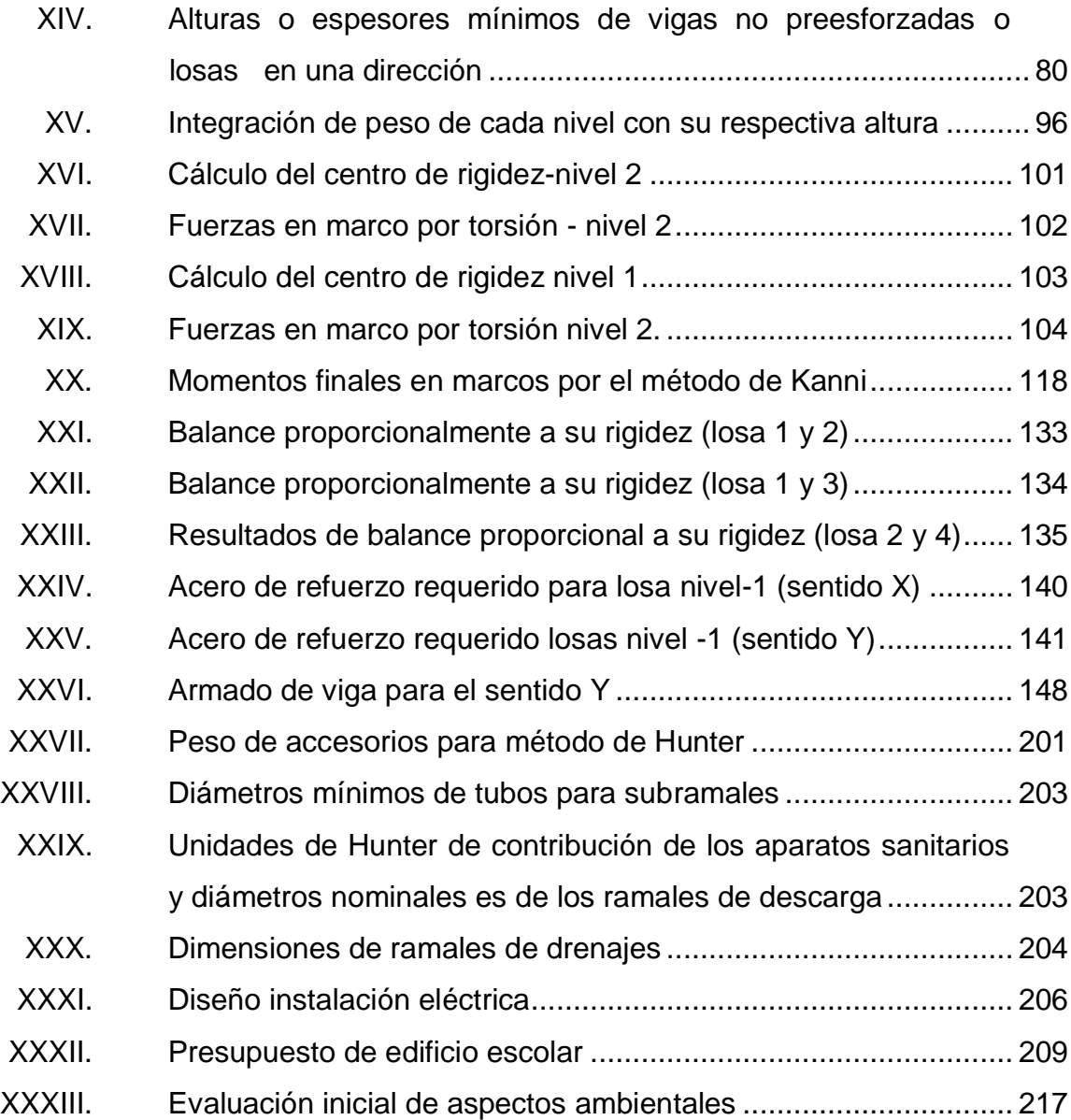

# **LISTA DE SÍMBOLOS**

<span id="page-24-0"></span>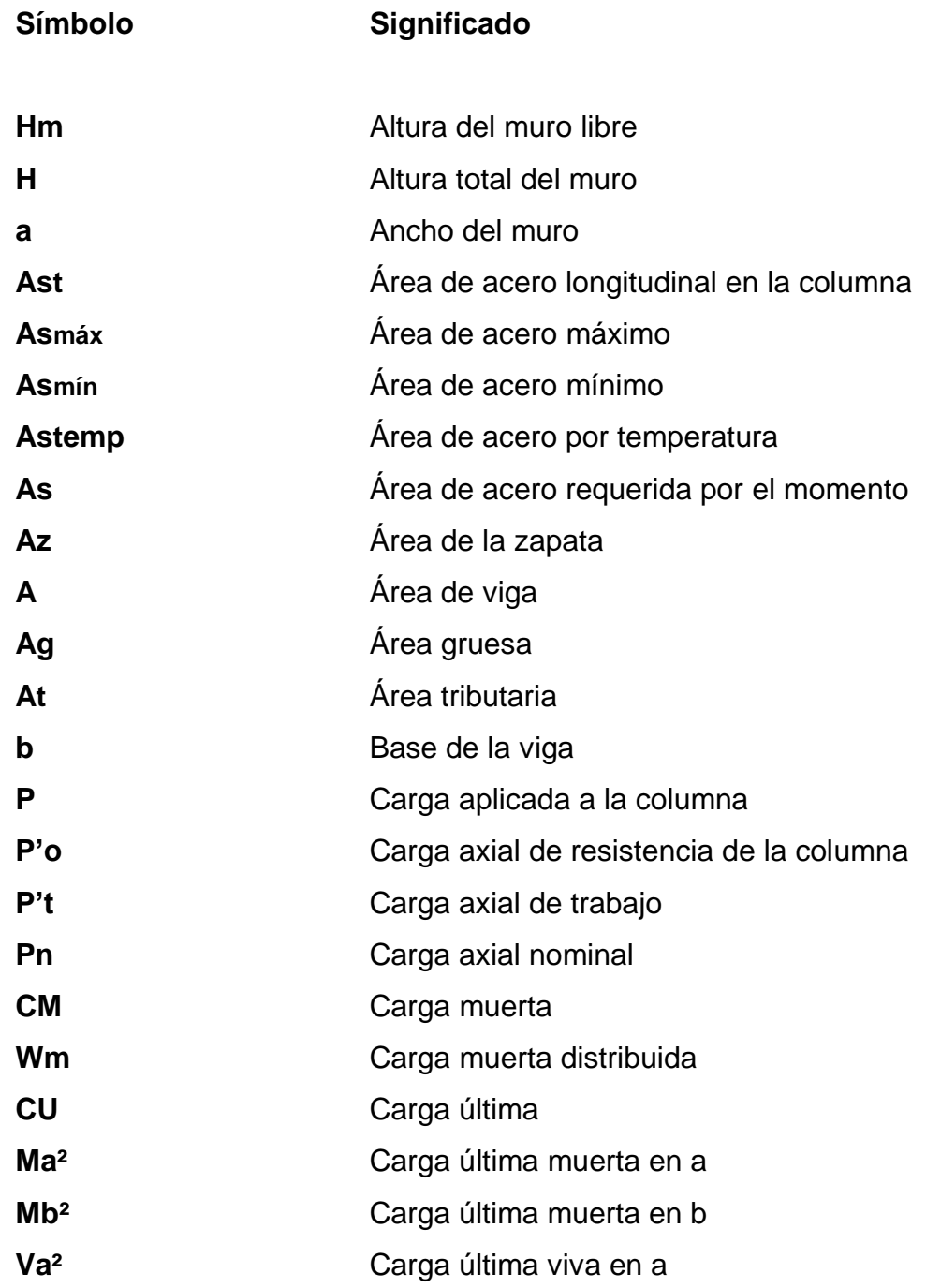

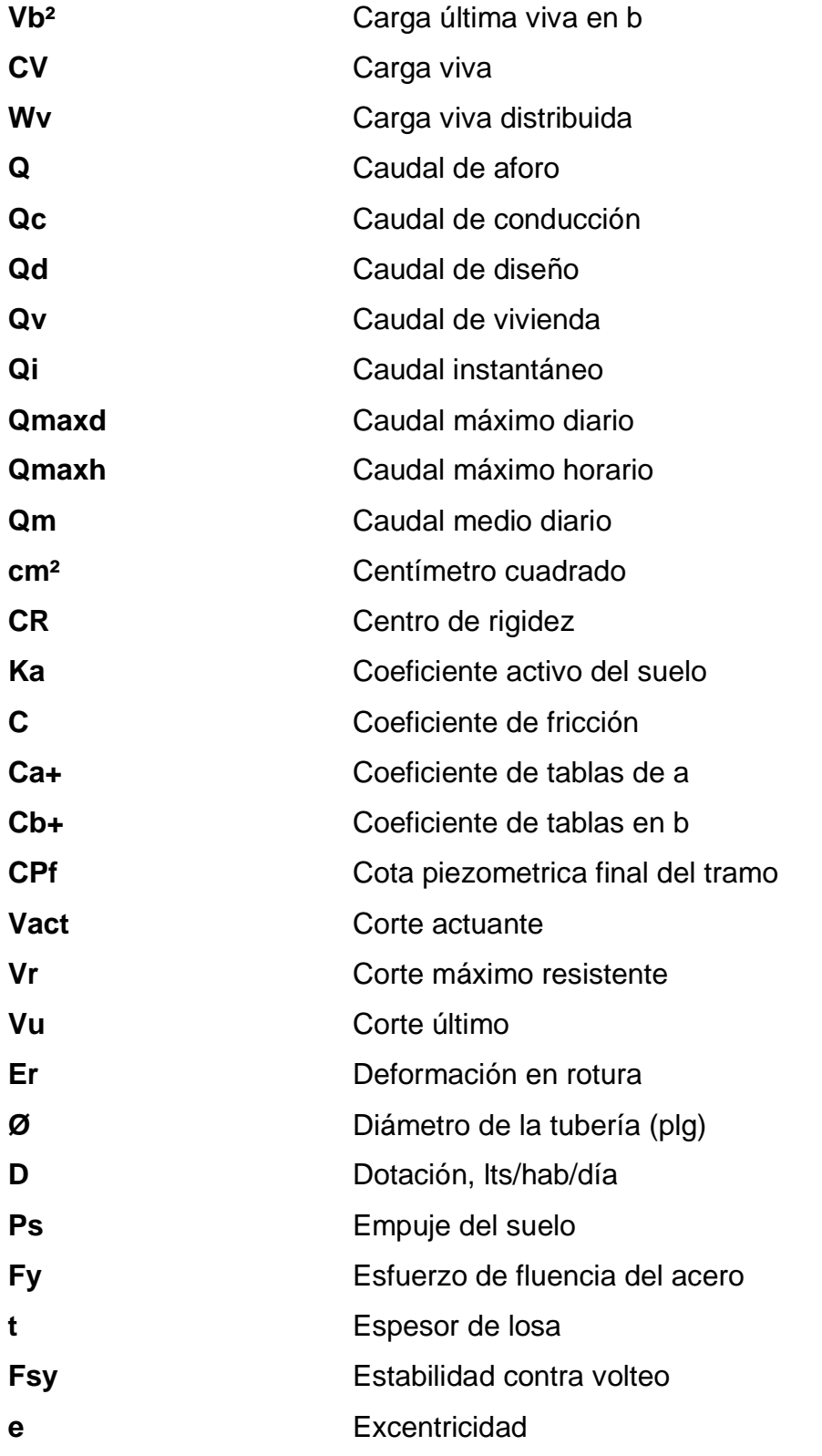

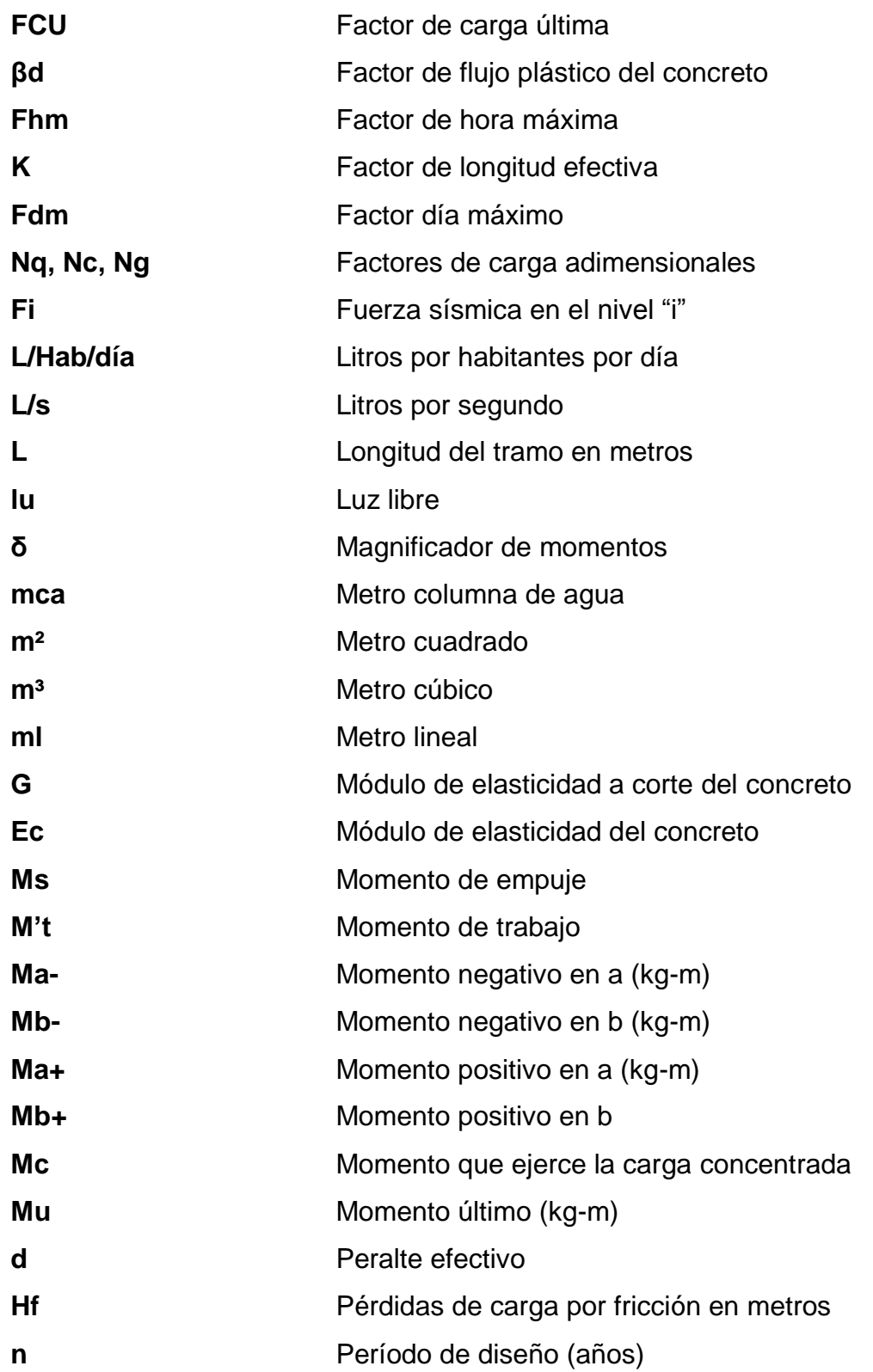

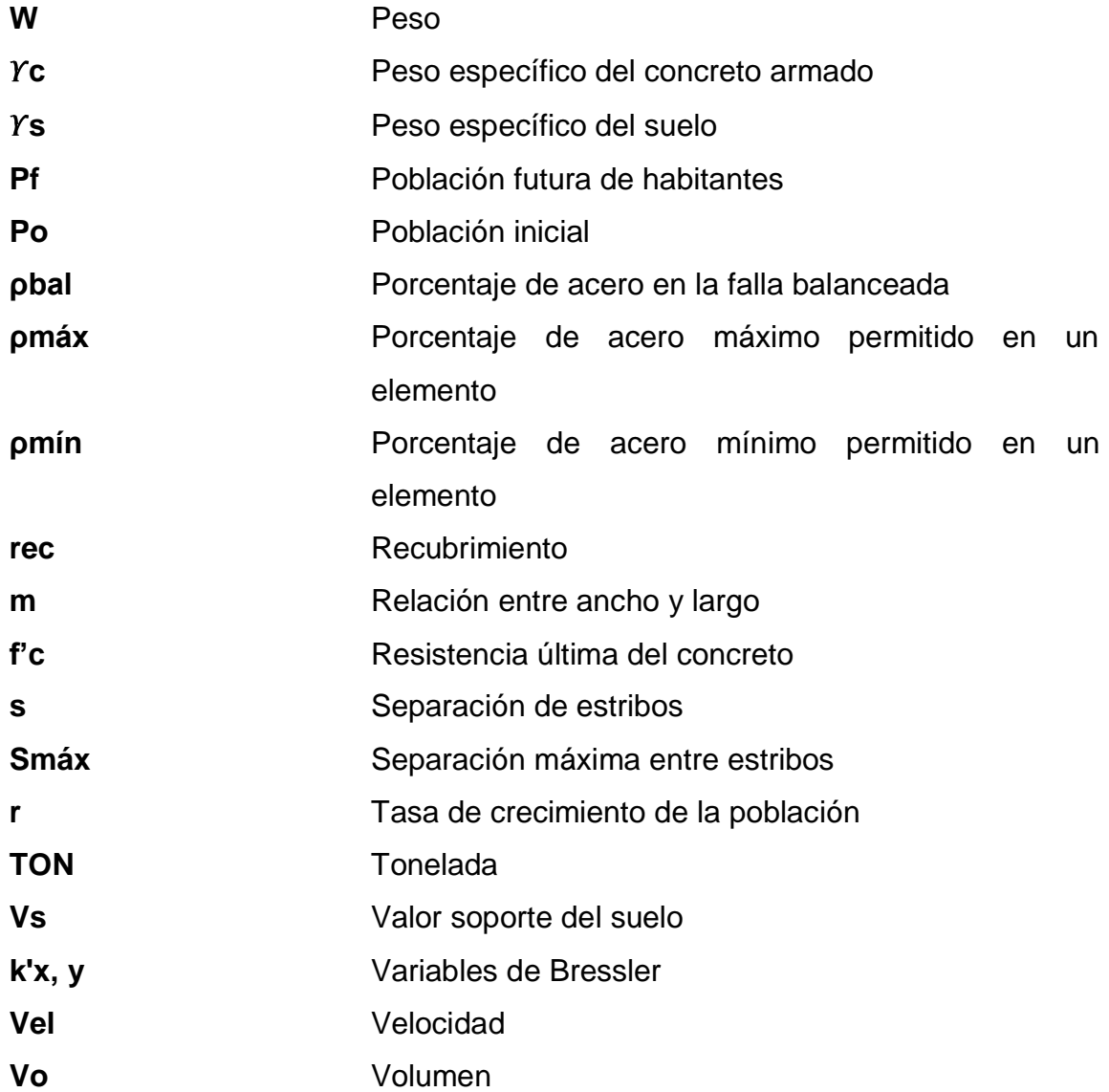

### **GLOSARIO**

<span id="page-28-0"></span>ACI American Concrete Institute (Instituto Americano del Concreto). Aforo **Aforo** Operación que consiste en medir el caudal de agua de una fuente. **AGIES** Asociación Guatemalteca de Ingeniería Estructural y Sísmica. Agua potable **Agua** sanitariamente segura (sin elementos patógenos ni elementos tóxicos) que es agradable a los sentidos (inodora, incolora e isóbara). **Análisis estructural** Determina los efectos máximos producidos por las cargas mayoradas sobre los elementos estructurales. **Área de acero mínima** Cantidad de acero, determinada para la sección y límite de fluencia. ASTM **American Society for Testing and Materials,** (Sociedad Americana para Pruebas y Materiales). **Carga muerta** Peso muerto soportado por un elemento estructural, incluyendo el propio.

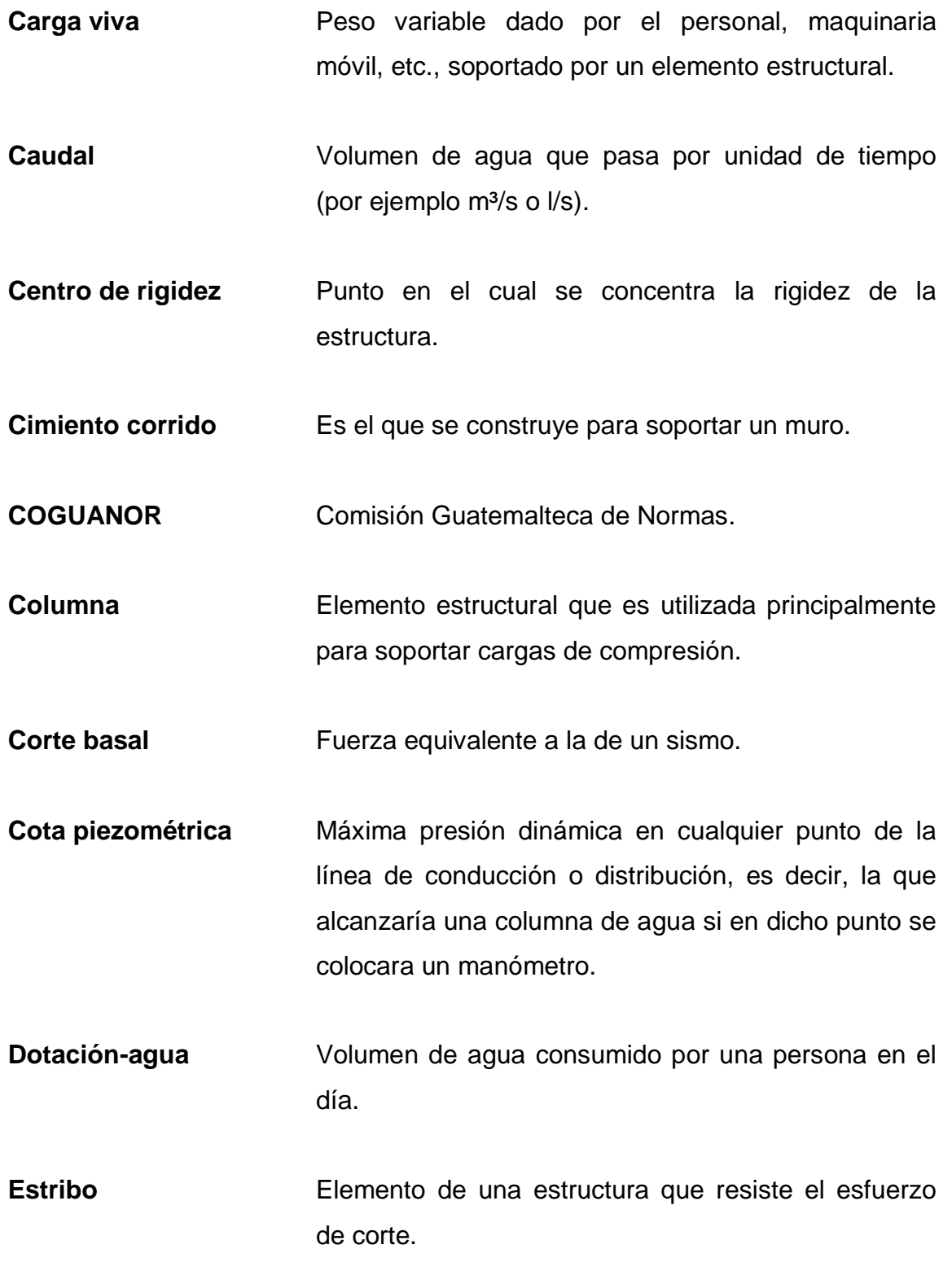

**Envolvente momentos** Representa el efecto de la superposición de las cargas muerta, viva, sismo y más si existieran.

**ETABS** Software ideal para el análisis de diseño de edificios. Puede realizar análisis de estructuras complejas, pero tiene muchas opciones extras que simplifican el diseño de edificaciones.

**INE** Instituto Nacional de Estadística.

**INFOM Instituto de Fomento Municipal.** 

**Momento** Esfuerzo al que se somete un cuerpo, debido a aplicación de una fuerza a cierta distancia de su centro de masa.

**Momento resistente** Es el momento que puede resistir una estructura con cierta cantidad de refuerzo.

**Mortero** Mezcla de un cementante, un agregado fino y agua, para la cementación de piezas de concreto.

**Peralte efectivo** Distancia desde la fibra extrema en compresión al centroide del refuerzo longitudinal.

Pérdida de carga Es el cambio que experimenta la presión, dentro de la tubería, por motivo de la fricción.

- **Presión dinámica** Se produce cuando hay flujo de agua, la presión estática modifica su valor disminuyéndose por la resistencia o fricción de las paredes de tubería.
- **Presión estática** Se produce cuando todo el líquido en la tubería y en el recipiente que la alimenta esta en reposo; el punto de descarga libre se mide en metros columna de agua (mca).
- **Rigidez** Es la capacidad de un objeto sólido o elemento estructural para soportar esfuerzos sin adquirir grandes deformaciones o desplazamientos.
- **SEAOC** Structural Engineers Association of California, (Asociación de Ingenieros Estructurales de California).
- **SEGEPLAN** Secretaría de Planificación y Programación de la Presidencia.
- **SIGSA** Sistema de Información Gerencial de Salud.
- **TIR** Tasa Interna de Retorno.
- **UNEPAR** Unidad Ejecutora del Programa para Acueductos Rurales.
- **VAN** Valor Actual Neto.

#### **RESUMEN**

<span id="page-32-0"></span>Este documento contiene el desarrollo de los proyectos realizados durante el Ejercicio Profesional Supervisado, para el caserío La 46 y caserío El Jícaro, Cuilapa, Santa Rosa.

El trabajo está dividido en dos fases muy importantes: en la primera fase se presenta el diagnóstico de la situación actual sobre las necesidades de servicios básicos e infraestructura de los caseríos.

La segunda fase, denominada servicio técnico profesional, contiene el desarrollo del diseño de abastecimiento de agua potable y del edificio escolar de dos niveles. Estos proyectos fueron seleccionados con base al diagnóstico y conjuntamente con autoridades municipales y pobladores beneficiarios.

La introducción de agua potable beneficiará a 7 habitantes por vivienda, con una vida útil de veintidós años. Es necesario realizar este proyecto para dar soluciones al problema de falta de agua potable para el desarrollo de las familias, y así, evitar el riesgo de contraer enfermedades gastrointestinales.

El diseño del edificio escolar se llevará a cabo en el caserío El Jícaro, el cual contará con dos niveles, seis aulas, una bodega, una dirección, un laboratorio de computación, un módulo de gradas y los servicios sanitarios, que beneficiarán el desarrollo de los habitantes.

### **OBJETIVOS**

#### <span id="page-34-0"></span>**General**

Diseñar el sistema de agua potable para el caserío La 46 y el edificio escolar de dos niveles para el caserío El Jícaro, Cuilapa, Santa Rosa.

#### **Específicos**

- 1. Realizar una investigación monográfica y un diagnóstico sobre las necesidades de servicios básicos e infraestructura, del municipio de Cuilapa, Santa Rosa.
- 2. Educar e inculcar una cultura del uso apropiado y racionalizado, mediante capacitaciones a los miembros del COCODE, sobre la operación y mantenimiento del sistema de agua potable.
- 3. Capacitar al personal de la Oficina Municipal de Planificación (OMP) en la elaboración de perfiles de proyectos, así como transmitirles conocimientos básicos en referente a proyectos de infraestructura.

XXII
# **INTRODUCCIÓN**

El trabajo de graduación contiene el desarrollo de dos proyectos: diseño del sistema de agua potable para el caserío La 46 y el edificio escolar de dos niveles para el caserío El Jícaro.

En la primera parte se realizó un diagnóstico con base a los aspectos sociales, económicos, técnicos y culturales; y se analizaron las necesidades prioritarias que están orientadas hacia las áreas de infraestructura.

En la segunda parte, en la fase de servicio técnico profesional, se presenta el desarrollo de ambos proyectos, diseñados con el fin de cubrir necesidades básicas, para mejorar la calidad de vida de los habitantes.

Para la ejecución del diseño del sistema de agua potable se conoció primero el número de habitantes a beneficiar, y luego se realizaron los aforos correspondientes para verificar si la fuente era capaz de suplir la demanda. Se realizó el estudio topográfico, el diseñó del tanque de distribución, la línea de conducción y la línea de distribución.

Para el diseño del edificio escolar de dos niveles se realizaron los estudios de suelos correspondientes y se utilizó el sistema estructural de marcos dúctiles de concreto reforzado, haciendo el análisis estructural por medio de ETABS. Luego, se elaboraron los planos y se desarrollaron presupuestos para conocer el costo que representan.

XXIII

XXIV

# **1. FASE DE INVESTIGACIÓN**

#### **1.1. Monografía del municipio de Cuilapa, Santa Rosa**

En la monografía se describen los datos relevantes de su ubicación, actividades comerciales y educativas que se desarrollan en dicha comunidad.

#### **1.1.1. Antecedentes**

Cuilapa se fundó el primero de agosto de 1599, cuando el colono Juan de Mojadas obtuvo dos caballerías de tierra de la Real Corona en el paraje conocido como Cuajiniquilapa, nombre náhuatl de dondé deriva el nombre actual.

El 08 de marzo de 1913, Cuilapa fue destruido por un fuerte terremoto, siendo totalmente reconstruido por sus vecinos el 18 de octubre de 1920. El traje típico de Cuilapa está elaborado de muselina blanca, corto bombacho de la parte posterior llamado calzón rajado.

#### **1.1.2. Ubicación**

El municipio de Cuilapa Santa Rosa, está ubicada a 63 kilómetros de la capital y se puede llegar a través de la carretera interamericana.

El caserío colinda al norte, con los municipios de Nueva Santa Rosa y Casillas del mismo departamento. Al oriente con Oratorio, Santa Rosa y San José Acatempa, Jutiapa; al sur con Santa María Ixhuatán y Chiquimulilla; al poniente con Pueblo Nuevo Viñas y Barberena Santa Rosa. Tiene una elevación sobre el nivel del mar de 893,31 m, un área de 365 km².

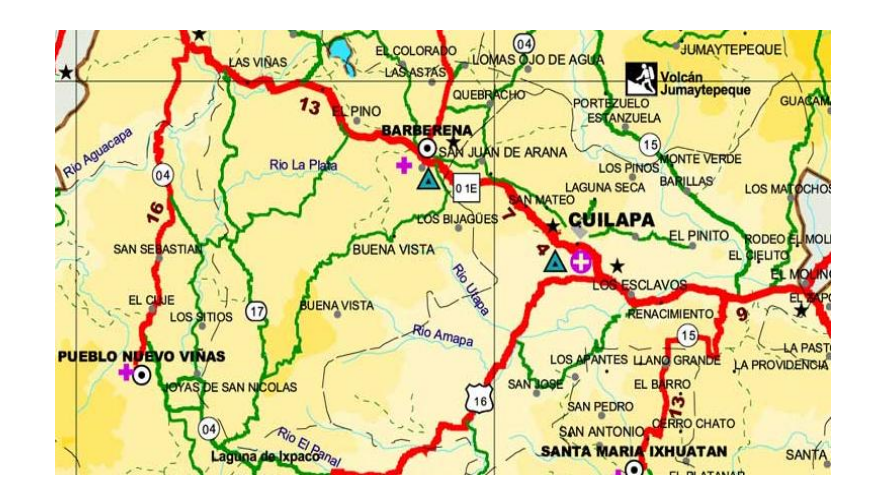

Figura 1. **Mapa de ubicación de Cuilapa, Santa Rosa**

Fuente: Google Earth, programa satelital. Consulta: 13 de agosto de 2012.

#### **1.1.3. División político-administrativo**

Cuilapa como territorio principal, cuenta con la cabecera municipal y el centro administrativo de la jurisdicción. También posee 96 lugares poblados distribuidos de la siguiente manera: 1 casco urbano (dividido en 14 entre barrios y colonias), 22 aldeas, 48 caseríos y 25 fincas.

### **1.1.4. Altura y clima**

En el municipio de Cuilapa se localizan los cerros de la Cruz, Cuilapilla y los Calagues, a una elevación de 1 462 metros sobre el nivel del mar. A este municipio se le atribuye un clima cálido.

Según la estación meteorológica Los Esclavos ubicada en el departamento de Santa Rosa. El promedio de los tres últimos años es:

- Latitud: 14°15'10"
- Longitud: 90°16'42"
- Altitud: 737 m
- Temperatura media: 24,53 °C
- Temperatura máxima (promedio anual): 31,00 °C
- Temperatura mínima (promedio anual): 18,00 °C  $\bullet$
- Temperatura máxima absoluta: 36,00 °C  $\bullet$
- Temperatura mínima absoluta: 10,5 °C  $\blacksquare$
- Humedad relativa: 81 %
- Lluvia: 1 769 mm  $\bullet$
- Días de lluvia: 128 días
- Velocidad del viento: 2,49 km/hora

### **1.1.5. Población**

El municipio de Cuilapa tiene una extensión territorial de 365 km², con un total de 24 931 habitantes de los cuales el 76 % vive en el área rural.

Los datos sobre la población del municipio fueron realizados en el 2002 por el Instituto Nacional de Estadística (INE) y se realizó una proyección para el 2012, la cual se presenta en la tabla I.

#### Tabla I. **Población de Cuilapa, Santa Rosa para el 2012**

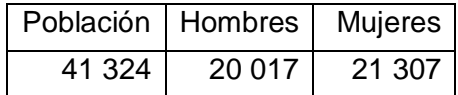

Fuente: INE estimaciones de la población.

### **1.1.6. Actividades socioeconómicas**

Por la calidad de los suelos, en la economía de Cuilapa está dada en su mayoría por la agricultura, siendo una de las zonas cafetaleras más grandes del departamento de Santa Rosa; contando además, con caña de azúcar, trigo, frijol, maíz, frutas como piña, etc.

### **1.1.7. Salud**

En el municipio de Cuilapa, Santa Rosa, las enfermedades más comunes están asociadas por el manejo inadecuado de los desechos sólidos y a la calidad del aire, entre las cuales se encuentran: las infecciones respiratorias agudas, enfermedades gastrointestinales, malaria, desnutrición, tétanos y dengue.

#### **1.1.8. Mortalidad**

Las principales causas de mortalidad general están determinadas por accidentes cerebro vasculares e infarto agudo de miocardio, los cuales conforman el 60,34 % de casos que se presentaron en el 2004. Estos son los datos estadísticos de mortalidad según el Instituto Nacional de Estadística (INE).

4

Hombres-------0,16 % Mujeres---------0,15 %

#### **1.1.9. Mortalidad infantil**

La mortalidad infantil tiene mayor incidencia en las áreas rurales del municipio, en donde, tanto la población en general, como las madres tienen un bajo nivel de escolaridad y problemas de disponibilidad de alimentos. Durante 2009 murieron 11 niños menores de 1 año y 2 niños de 1 a 4 años, tomando en cuenta que, según el Ministerio de Salud Pública y Asistencia Social (MSPAS), nacieron en 2008 un total de 697 niños con una tasa de mortalidad infantil de 15,8 /1 000 nacidos vivos (NV). La tasa de mortalidad en la niñez de 2,9 /1 000 nacidos vivos (NV), Ver tabla II.

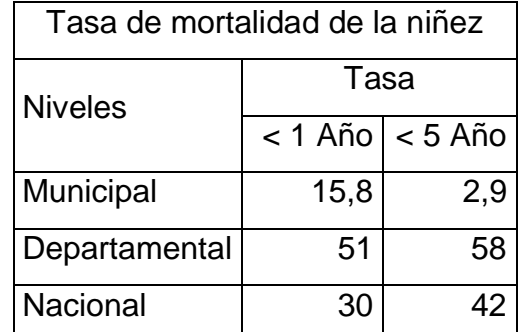

#### Tabla II. **Mortalidad en niños y niñas menores de cinco años**

Fuente: SIGSA, 2008 / SEGEPLAN, 2010.

#### **1.1.10. Mortalidad materna**

En el municipio de Cuilapa no se registraron casos de mortalidad materna en el 2008, sin embargo, se destaca que solamente un 73 % de los partos fueron atendidos por el personal calificado. Existe demanda del sector de mujeres para construir una casa materna que busque proporcionar alojamiento, alimentación y atención médica con pertinencia intercultural a mujeres de zonas rurales, durante el tiempo que sea necesario antes y después del parto. En la tabla III se presentan los datos de mortalidad materna.

Tabla III. **Mortalidad materna**

| Casos de muertes maternas                           |       |
|-----------------------------------------------------|-------|
| Descripción                                         | Casos |
| Casos reportados a nivel municipal (2008)           |       |
| Razón de mortalidad materna por departamento (2005) | 75    |
| Razón de mortalidad materna nacional (2007)         | 134   |

Fuente: SIGSA, 2008 / SEGEPLAN, 2010.

### **1.1.11. Natalidad**

El indicador sobre la natalidad del municipio está basado, según datos estadísticos proporcionados por el Hospital Regional de Cuilapa y el Centro de Salud, en el cuadro siguiente:

> Hombres-------- 0,08 % Mujeres-------- 0,07 %

### **1.1.12. Analfabetismo**

De acuerdo con el censo 2002, el 23,73 % de la población mayor de 7 años, residente en Cuilapa, no saben leer ni escribir, evidenciando una tasa de analfabetismo de 21,16 % para el género masculino y una tasa del 26,28 % para el femenino, lo que constituye un obstáculo para el progreso de estas comunidades.

### **1.1.13. Niveles de escolaridad**

Según el censo del 2002, de los 24 931 habitantes del municipio mayor de 7 años el 23 % de la población jamás ha ido a la escuela, el 21 % ha cursado, por lo menos un año en la educación básica o más.

### **1.1.14. Red de servicios educativos**

Durante los últimos diez años se han incrementado los servicios educativos, sobre todo en el ciclo de educación primaria y preprimaria, de manera que hay establecimientos educativos en casi todas las comunidades del municipio. Sin embargo la tasa neta de matriculación y de incorporación por nivel de escolaridad sigue siendo deficiente para preprimaria, básico y diversificado.

### Tabla IV. **Cobertura educativa por sector y nivel de Cuilapa, Santa Rosa**

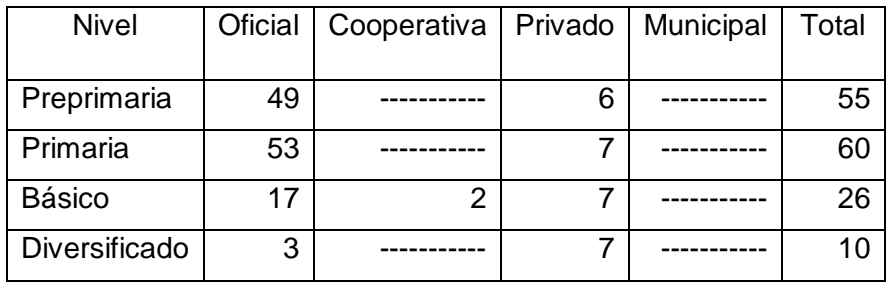

Fuente: Oficina de Planificación Municipal, Municipalidad de Cuilapa, Santa Rosa 2010.

#### **1.1.15. Infraestructura educativa**

El municipio de Cuilapa presenta mucha deficiencia en la infraestructura escolar porque carece de remozamiento de techos, alumbrado eléctrico y ventanas de las escuelas, así como la construcción de muros perimetrales, escuelas y construcción de aulas en todas las microregiones, ya que la demanda de servicios educativos se ha incrementado.

#### **1.1.16. Problemáticas**

**Desnutrición** 

Según el III Censo Nacional de talla en escolares de primer grado de educación primaria del sector oficial (MINEDUC - SESAN 2008), califica al municipio de Cuilapa con categoría de vulnerabilidad moderada, encontrándose arriba de la media departamental. El 36,1 % de los escolares se encuentra con retardo en talla, lo que indica un grado de desnutrición crónica. Habiendo 27 % con retardo moderado y 8,2 % con retardo severo. La desnutrición crónica limita el desarrollo cerebral, se generan trastornos de aprendizaje y se corre el riesgo de fracaso escolar.

#### Servicios de agua

El municipio de Cuilapa el 25 % de viviendas no tiene acceso a fuentes mejoradas de abastecimiento de agua potable. Tomando en cuenta que la meta del municipio en materia de agua es aumentar de 61,9 % (1994) a 81,4 % (2015) el porcentaje de hogares con acceso a mejores fuentes de agua, hay un déficit de 400 servicios de agua por instalar en los próximos 5 años.

8

Las poblaciones deficientes de agua potable son: La 46, El Molino, Nueva Candelaria, La Providencia y San Juan de Arana.

Servicios sanitarios

En cuanto a servicios sanitarios, aproximadamente el 82 % de viviendas cuentan con algún tipo de servicio, mientras que el 51,7 % tiene acceso a servicio de saneamiento mejorado (conectados a una red de drenajes, a una fosa séptica o con excusado lavable).

# **1.2. Investigación diagnóstica de servicios básicos e infraestructura, del municipio de Cuilapa, Santa Rosa**

Las necesidades más relevantes del municipio son las que se presentan a continuación:

## **1.2.1. Descripción de las necesidades**

El municipio de Cuilapa, Santa Rosa, a pesar de encontrarse en un desarrollo constante, tiene una serie de necesidades que deben ser atendidas, para brindar soluciones integrales que beneficien a los habitantes.

### **1.2.2. Infraestructura**

- Establecimientos educativos  $\bullet$
- Introducción de agua potable  $\bullet$
- Salón para reuniones político-sociales  $\bullet$
- Sistemas de disposición de aguas residuales

### **1.2.3. Sociales**

Ayuda a las comunidades para el refortalecimiento de los COCODE, ayuda profesional a los agricultores de la localidad para mejorar la calidad de sus productos.

### **1.2.4. Priorización de las necesidades**

La razón por la cual se priorizaron dichos proyectos, es la siguiente:

Muchas de las soluciones para las necesidades mencionadas anteriormente, ya están siendo planificadas por parte de la municipalidad, respondiendo a las solicitudes de los COCODES. Sin embargo, existen dos proyectos que se encuentran pendientes de un proceso adecuado de planificación: diseño del sistema de abastecimiento de agua potable, para el caserío La 46 y edificio escolar de dos niveles para el caserío El Jícaro, Cuilapa, Santa Rosa.

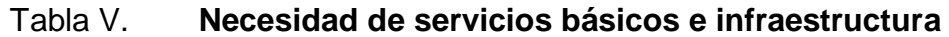

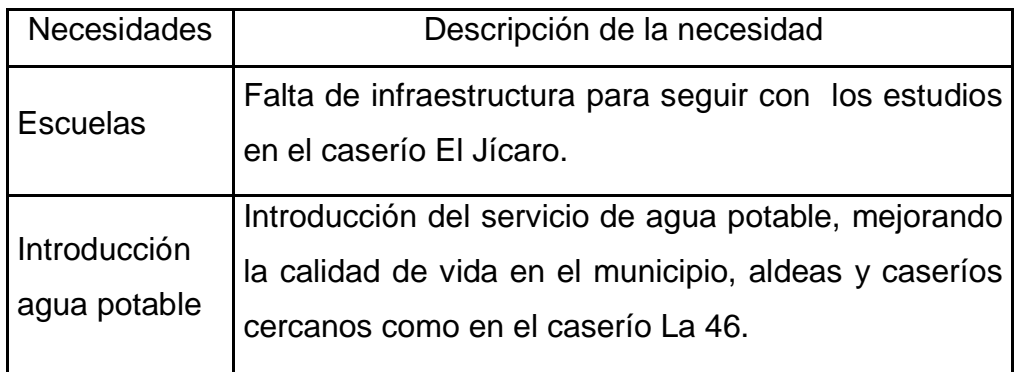

Fuente: Plan de desarrollo Cuilapa, Santa Rosa. Dirección Municipal de Planeamiento (DMP).

# **2. FASE DE SERVICIO TÉCNICO PROFESIONAL**

# **2.1. Diseño del sistema de abastecimiento de agua potable para el caserío La 46 Cuilapa, Santa Rosa**

El diseño de un sistema de agua potable cuenta con las siguientes partes:

### **2.1.1. Descripción del proyecto**

El proyecto consiste en diseñar un sistema de abastecimiento de agua potable para el caserío La 46, Cuilapa, Santa Rosa. El sistema funcionará por gravedad, la línea de conducción tendrá un recorrido de 2 719,50 metros y la de distribución un total de 1 719,35 metros, en su totalidad se usará tubería de PVC. La captación del agua se hará de un solo nacimiento, para luego ser conducida al tanque de almacenamiento que tendrá una capacidad de cuarenta metros cúbicos. El tipo de conexión será domiciliar, abastecerá a 45 viviendas. Con lo anterior se cumplen los requisitos de un buen sistema de abastecimiento, que protege adecuadamente la fuente.

### **2.1.2. Visita preliminar de campo**

Durante esta visita de campo se realizó un recorrido para obtener un croquis de la aldea en estudio, lograr tener una idea general de la topografía del lugar, se verificó que la captación ya está construida y protegida apropiadamente, por lo que se aprovechará el rebalse que tiene, además se observó que las viviendas están dispersas, y se cuenta con el terreno necesario para la construcción del tanque de almacenamiento.

11

### **2.1.3. Localización de fuente de abastecimiento**

La fuente de abastecimiento es un brote definido en ladera y se obtiene al momento de que el agua brota del suelo, que con la obra de captación, permitirá captar el agua de la fuente a utilizar, localizado en la finca Los Ángeles, municipio de Cuilapa, aproximadamente a una distancia de 2,5 kilómetros del área a servir. Por el camino que conduce a Chiquimulilla, Santa Rosa.

### **2.1.4. Aforo de la fuente de abastecimiento**

La fuente se aforó por el método volumétrico, haciendo 6 pruebas cronometradas, tomada en época de estiaje, utilizando una cubeta de 11 litros. Los resultados se muestran en la tabla VI.

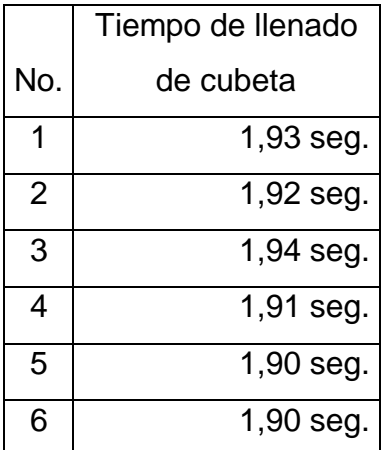

Tabla VI. **Aforo de la fuente**

Fuente: elaboración propia.

Para determinar el tiempo promedio del aforo, se tiene:

$$
t = \frac{1,93 + 1,92 + 1,94 + 1,91 + 1,90 + 1,90}{6} = 1,92
$$
 segments

Donde:

$$
Q = \text{caudal de aforo}
$$

 $Vo = volume$ 

 $t =$  tiempo

El caudal de aforo se obtiene de:

$$
Q = \frac{Vo}{t} = \frac{11 \text{ Its}}{1,92 \text{ seg}} = 6,00 \text{ Its/seg}
$$

### **2.1.5. Calidad del agua**

El agua es un elemento indispensable para la vida, la calidad de ésta debe ser sanitariamente segura para el consumo humano. Para determinar la calidad sanitaria del agua es necesario efectuar un examen físico-químico sanitario y bacteriológico, los cuales deben acatar las Normas COGUANOR NGO 29001.

Para el mismo se tomó una muestra de la fuente de abastecimiento de la finca Los Ángeles, para análisis de laboratorio (se adjunta en apéndice C).

#### **2.1.5.1. Análisis físico-químico sanitario**

Los análisis físicos son los que se efectúan para determinar las características físicas del agua: color, turbiedad, olor, sabor y temperatura, las cuales son de menor importancia, desde el punto de vista sanitario.

Los análisis químicos son los que definen los límites mínimos de potabilidad para consumo humano.

Desde el punto de vista de calidad física y calidad química, el análisis del agua del nacimiento cumple con la Norma COGUANOR NGO 29001 para Fuentes de Agua, por lo que sólo se recomienda una cantidad de cloro para desinfección.

#### **2.1.5.2. Análisis bacteriológico**

Mediante el examen bacteriológico es posible determinar la presencia de contaminación fecal son la escherichia colí que es una bacteria trazadora, es decir que si existe, también existen otros gérmenes patógenos capaces de producir enfermedades hídricas, llamadas así porque son transmitidas por el agua.

Según los resultados del Laboratorio de Química y Microbiología Sanitaria del Centro de Investigaciones de Ingeniería (CII) de la Universidad de San Carlos de Guatemala, los exámenes de calidad del agua (se adjuntan en el apéndice B), indican que, desde el punto de vista bacteriológico, el agua es apta para el consumo humano, pero para su mayor confiabilidad, se hace necesario implementar una desinfección a base de hipoclorito de calcio, para

14

aprovechar los efectos residuales del cloro. Con esto, se logrará una mayor seguridad.

### **2.1.6. Levantamiento topográfico**

El levantamiento topográfico para el sistema de agua potable, tiene por objeto medir las extensiones del terreno, determinar la posición y elevación de puntos situados sobre y bajo la superficie, tanto en la línea de conducción como de distribución.

### **2.1.6.1. Planimetría**

La planimetría sólo toma en cuenta la proyección del terreno sobre un plano horizontal imaginario (vista en planta), que se supone es la superficie de la tierra. La ubicación de los diferentes puntos sobre la superficie de la tierra, se hace mediante la medición de ángulos y distancias, a partir de puntos y líneas de referencia proyectadas sobre un plano horizontal.

### **2.1.6.2. Altimetría**

La altimetría se encarga de la medición de las diferencias de nivel o elevación entre los puntos del terreno, las cuales representan las distancias verticales medidas a partir de un plano horizontal de referencia.

### **2.1.7. Diseño hidráulico del sistema**

El diseño hidráulico, cuenta con las siguientes partes:

### **2.1.7.1. Período de diseño**

Es el tiempo en el que el sistema de agua potable, prestará el servicio de forma eficiente en un 100 % a la población, pasado este período es necesario rehabilitarlo. Para el presente proyecto se adoptó un período de 22 años.

### **2.1.7.2. Tasa de crecimiento poblacional**

La tasa de crecimiento para el municipio de Cuilapa, Santa Rosa es de 3,06 %, según el Instituto Nacional de Estadística (INE).

#### **2.1.7.3. Dotación**

Es la cantidad de agua asignada en un día a cada usuario. Se expresa en litros por habitante por día (lts/hab/día). Para el presente diseño se estableció una dotación de 150 lts/hab/día, según especificaciones del INFOM-UNEPAR, considerando aspectos de clima y actividades productivas.

#### **2.1.7.4. Población futura**

Para calcular la población futura del presente proyecto se usará el método geométrico, ya que el crecimiento de población en Guatemala se ajusta a la proyección de este método.

$$
Pf = Po (1 + r)^{n}
$$

### Donde:

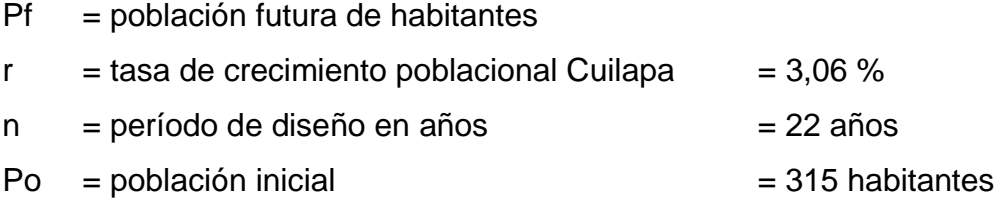

Al sustituir los datos en la fórmula se obtiene:

Pf =  $315 (1+0.036)^{22}$  = 686 habitantes

## **2.1.8. Factores de consumo**

Los factores de consumo cuentan con las siguientes partes:

### **2.1.8.1. Caudal medio diario (Qm)**

Es la cantidad media de agua consumida por la población durante un día, es el producto de la dotación adoptada por el número de habitantes que se estimen al final del período de diseño.

$$
Qm = \frac{D * Pf}{86 400 \text{ seg/día}}
$$

Donde:

Qm = caudal medio en litros/segundos

 $D =$ dotación, lts/hab/día

Pf = población futura de habitantes

Al sustituir los datos en la fórmula se obtiene:

 $Qm = \frac{150 \text{ Its/hab/día} * 686 \text{ habitantes}}{86,400 \text{ sea/día}} = 1,190 \text{ Its/sec}$ 

El caudal disponible es 6,00 lts/seg y el caudal medio 1,190 lts/seg, por lo que el caudal disponible sí está capacitado para proporcionar agua a la comunidad.

### **2.1.8.2. Caudal máximo diario (Qmd)**

El caudal máximo diario se utiliza para diseñar la línea de conducción y debe ser menor que el aforo, se define como el máximo consumo de agua durante las 24 horas, observado en el período de un año.

El consumo máximo diario es el producto de multiplicar el consumo medio diario por el factor de día máximo.

#### Tabla VII. **Factor según UNEPAR (Qmd)**

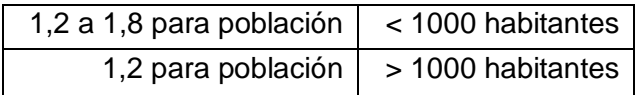

Fuente: elaboración propia.

En este proyecto se determinó un factor de 1,8. El caudal máximo diario se determina según la fórmula

$$
Qmd = Qm * Fdm
$$

Donde:

Qmd = caudal máximo diario

 $Qm =$  caudal medio diario

Fdm = factor día máximo

Qmd =  $1,190$  lts/seg \*  $1,8 = 2,14$  lts/seg

### **2.1.8.3. Caudal máximo horario (Qmaxh)**

Conocido también como caudal de distribución, ya que es utilizado para el diseño de la línea de distribución. Se define como el máximo consumo de agua observado durante una hora del día. Se determina multiplicando el caudal medio diario por el factor de hora máximo.

El factor de hora máxima (Fhm) está comprendido entre los valores siguientes:

Tabla VIII. **Factor según UNEPAR (Qmaxh)**

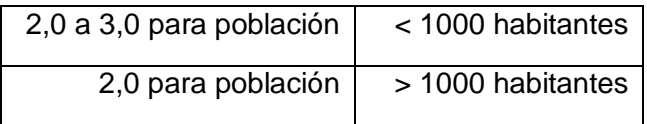

Fuente: elaboración propia.

El factor utilizado para este proyecto es de 3,0

 $Q$ maxh =  $Qm * Fhm$ 

### Donde:

Qmaxh = caudal máximo horario

 $Qm =$  caudal medio diario

Fhm = factor de hora máxima

Qmaxh =  $1,190$  lts/seg  $*$  3,0 = 3,57 lts/seg

Para el cálculo de ramales abiertos se determinan los siguientes caudales:

### **2.1.8.4. Caudal de vivienda**

Se utiliza para establecer el consumo de agua en los distintos puntos de la línea de distribución. El caudal asignado a cada vivienda es para el tramo de las estaciones de A-B:

$$
Qv = \frac{Qmaxh}{No. viviendas}
$$

Donde:

 $Qv =$  caudal de vivienda

Qmaxh = caudal máximo horario

Por ejemplo, para el tramo de distribución de las estaciones A-B

$$
Qv = \frac{3,57}{45} = 0,079
$$
 Its/sec

0,079 lts/seg  $*$  45 viviendas = 3,55 lts/seg

#### **2.1.8.5. Caudal instantáneo**

Es un valor con base a la probabilidad de que todas las viviendas de un ramal hagan uso simultáneamente del sistema. El caudal de uso simultáneo no debe ser menor de 0,2 lts/seg. Se determina según la siguiente ecuación:

 $k = 0,15$  sí n < 55 viviendas, o  $0,20$  sí n > 55 viviendas

$$
Qi = k \overline{n-1}
$$

Donde:

 $Qi =$  caudal instantáneo

 $K =$  coeficiente, cuyo valor se encuentra entre 0,15 y 0,20 de viviendas para este proyecto se optó 0,15 por la cantidad de 45 viviendas

 $n =$  número de viviendas al final del período

Se diseñó para el tramo A-B

$$
Pf = 45 (1+0,036)^{22} = 98
$$
 habitantes

Al sustituir los datos en la fórmula se obtiene:

$$
Qi = 0,15
$$
 98 - 1 = 1,477 Its/seg

Para el diseño se adopta el mayor de los caudales para este tramo se tomó el caudal por vivienda.

# **2.1.8.6. Fórmulas, coeficientes y diámetros de tuberías**

Para el cálculo de la línea de conducción se utilizaron las ecuaciones de continuidad y de conservación de la energía, y la fórmula empírica para fluidos de agua de Hazen Williams, utilizada para las pérdidas de carga en tuberías cerradas a presión.

$$
Hf = \frac{(1\ 743.811 \times L \times Q^{1.85})}{C^{1.85} \times D^{4.87}}
$$

Donde:

- Hf = pérdida de carga por fricción en metros
- $L =$  longitud del tramo en metros
- $Q =$  caudal de diseño conducido en litros/segundos
- $C =$  coeficiente de fricción de Hazen Williams, que depende de la rugosidad del material para HG (C=100), y para PVC (C=150)
- $D =$  diámetro interno de la tubería en pulgadas

Conociendo la altura máxima disponible por pérdida, se toma como Hf, la cual permitirá encontrar el diámetro teórico necesario para la conducción del agua. Despejando el diámetro de la fórmula anterior se tiene:

$$
D = \frac{(1\ 743.811 \times L \times Q^{1.85})}{HF \times C^{1.85}}
$$

Obteniendo el diámetro teórico, se procede a seleccionar el diámetro comercial superior y se calcula el Hf final.

### **2.1.8.7. Clases y trabajo de tubería**

En el proyecto se utilizará tubería de cloruro de polivinilo (PVC), bajo las denominaciones SDR, de las cuales se usarán las siguientes.

SDR 17, presión de trabajo de 250 psi (176 mca). SDR 26, presión de trabajo de 160 psi (113 mca).

# **2.1.8.8. Velocidades y presiones máximas y mínimas**

Velocidades

En todo diseño hidráulico es necesario revisar la velocidad del líquido, para verificar si ésta se encuentra entre los límites recomendados.

Para diseño de sistemas de abastecimiento de agua potable, según las Normas de UNEPAR se consideran los siguientes límites.

- $\circ$  Para conducción: mínima = 0,40 m/seg y máxima = 3,00 m/seg
- $\circ$  Para distribución: mínima = 0,60 m/seg y máxima = 3,00 m/seg
- Presión estática en tubería

Se produce cuando todo el líquido en la tubería y en el recipiente que la alimenta está en reposo. Es igual al peso específico del agua, multiplicado por la altura a que se encuentra la superficie libre del agua, en el recipiente.

En la línea de distribución, la máxima presión estática no debe ser mayor de 60 metros columna de agua, ya que con mayores presiones fallan los empaques de grifería y válvulas.

Presión dinámica en tubería

Se produce cuando todo el líquido existente en la tubería se encuentra en movimiento. La presión dinámica en un punto es la diferencia entre la cota piezométrica y la cota del terreno. La menor presión dinámica en las casas debe ser 10 metros columna de agua, y la máxima presión dinámica es de 40 metros columna de agua; aunque en muchas de las regiones donde se ubican las comunidades, la topografía es irregular y se hace difícil mantener este rango, por lo que se podría considerar en casos extremos una presión dinámica mínima de 6 metros columna de agua, partiendo del criterio que en una población rural es difícil que se construyan edificios de altura considerable.

### **2.1.8.9. Parámetros de diseño**

El proyecto se diseñará según la guía para el diseño de abastecimientos de agua potable en zonas rurales del Instituto de Fomento Municipal (INFOM), y a las Normas de diseño para acueductos rurales de la Unidad Ejecutora del Programa de Acueductos Rurales (UNEPAR).

#### **2.1.8.10. Captación**

Consiste en una estructura colocada directamente en la fuente, a fin de captar el gasto deseado y conducirlo a la línea de conducción, en este caso la captación ya está construida, la cual consiste en una captación típica. Para el desarrollo del presente proyecto se estará aprovechando el rebalse.

24

El tipo de captación que existe es para un manantial de brote definido en una ladera, la captación está conformada de un filtro de piedra bola, grava y arena con una capacidad de 1 metro cúbico, la cual tiene una tubería hacia la caja de captación de la misma capacidad, ambas con su respectivo rebalse, la tubería de salida lleva una válvula de compuerta de bronce. Alrededor de la captación se colocará malla perimetral.

#### **2.1.9. Línea de conducción**

Es el conjunto de tuberías trabajando a presión forzada, que viene desde la captación al tanque de distribución. Para el presente diseño se trabajará el sistema por gravedad.

### **2.1.9.1. Diseño de línea de conducción**

A manera de ejemplo, se diseñará el tramo comprendido en la siguiente estación E-N y el tanque de almacenamiento (TA) ubicado en la estación E-A, la fuente con respecto del tanque de distribución permite que el sistema sea por gravedad.

Datos de diseño:

 $L = 2719,50$  m (incluye un factor de 5 % de ondulación)  $Q = 2,14$  L/s Tubería PVC =  $250$  (coeficiente C) C.T. Inicio E-N =  $1000,26$  m C.T.final  $E-A = 990,41m$ No. de tubos  $= 476$  tubos

Cálculo de la carga disponible

Primero se calcula la pérdida de carga disponible o diferencia de nivel entre las estaciones, es decir:

 $H = (cota inicial del tramo E-N - cota final del tramo E-A)$ 

 $H = (1 000, 26 m - 990, 41 m) = 9,85 m$ 

Cálculo de diámetro teórico de la tubería

Para calcular el diámetro de la tubería, necesario para cumplir con los requerimientos hidráulicos, se efectúa mediante la fórmula de Hazen Williams presentadas en el inciso 2.1.8.7.

Sustituyendo valores:

D teórico = 
$$
\frac{(1\ 743.811 * 2719.50 * 2.14^{1.85})}{9.85 * 150^{1.85}} = 2.93 \text{ pulgadas}
$$

Se opta por los diámetros comerciales de 3", diámetro interno 3,088".

Cálculo de pérdida para el diámetro propuesto

Una vez definido el diámetro interno de la tubería, se procede a calcular el valor real de la pérdida en este tramo; por medio de la ecuación de Hazen Williams.

$$
Hf = \frac{(1\ 743,811 * 2719,50 * 2,14^{1,85})}{150^{1,85} * 3,088^{4,87}} = 7,53 \text{ m}
$$

Cálculo de la velocidad  $\bullet$ 

$$
V = \frac{(1,974 \times Q)}{(D)^2}
$$

Donde:

- $V =$  velocidad del agua en metros por segundo
- $Q =$  caudal en litros por segundo ( $L/s$ )
- D = diámetro interno de la tubería en pulgadas

Sustituyendo valores:

$$
V = \frac{(1,974 \times 2,14)}{(3,088)^2} = 0,44 \text{ m/s}
$$

Verificación de la velocidad, cuyo rango es de 0,40 a 3,00 m/s, por lo que está dentro del rango permisible.

Cálculo de la cota piezométrica  $\bullet$ 

La cota piezométrica final del tramo, se calcula restando la cota piezométrica al inicio del tramo, menos las pérdidas del tramo, por lo tanto; se calcula de la siguiente manera:

$$
C.Pf = C.Po - Hf
$$

### Donde:

- C.Po = cota piezométrica inicial del tramo
- $C.Pf = \cot a$  piezométrica final del tramo
- Hf = pérdida por fricción o pérdida de carga

Sustituyendo valores:

 $C.Po = 1000,26 m$ 

C.Pf = 
$$
1000,26 \, \text{m} - 7,53 \, \text{m} = 992,73 \, \text{m}
$$

Cálculo de presión estática  $\bullet$ 

Se calcula de la siguiente manera: cota inicial de tramo menos la cota final del terreno de dicho tramo.

$$
Pest = C.o - C.f
$$

Donde:

 $C.o = \cot a$  inicial del tramo

 $C.f = \cot \theta$  final del tramo

Pest = presión estática

Pest = 1 000,26 - 990,41 = 9,85 m

Cálculo de presión disponible

La presión al inicio de este tramo es cero, debido a la presión atmosférica, pero la presión se calcula de la siguiente manera: cota piezométrica final menos la cota final del terreno de dicho tramo.

$$
PDf = C.Pf - C.Tf
$$

Donde:

- PDf = presión disponible al final del tramo
- $C.Pf = \cot a$  piezométrica final del tramo
- $C.Tf = \cot \theta$  del terreno al final del tramo

Sustituyendo valores:

PDf =  $992,73$  m -  $990,11$  m =  $2,32$  m

#### **2.1.10. Tanque de almacenamiento**

Es un depósito que sirve para cubrir la demanda de agua en las horas de mayor consumo. Este tipo de obra es de suma importancia para el sistema de distribución de agua, tanto desde el punto de vista económico, como para funcionamiento hidráulico y del almacenamiento. Un tanque de distribución tiene los siguientes componentes:

- Depósito principal
- Caja de válvula de entrada y de salida
- Tapaderas de entrada
- Dispositivo de desagüe y rebalse
- Respiraderos
- Circulación para protección del mismo
	- o Volumen del tanque de almacenamiento

El volumen se calculará de acuerdo a la demanda real de la comunidad. Cuando no se tengan estos estudios de dichas demandas, se tomará en cuenta el criterio que propone UNEPAR-INFOM. En sistemas por gravedad se adoptará del 25 % al 40 % del consumo medio diario estimado de la población, y en sistemas por bombeo del 40 % al 60 % del consumo medio diario; para el presente caso se tomará el 35 % del consumo medio diario.

$$
Vol = \frac{(35\% * Qm * 86\,400)}{1\,000\, \text{Its/m}^3}
$$

Donde:

- Vol = volumen del tanque en  $m<sup>3</sup>$
- $Dot = dotación (150 Its/hab/día)$
- Pf = población futura

Vol = 
$$
\frac{(35\% * 1,190 * 86 400)}{1000 \text{ Its/m}^3}
$$
 = 35,98 m<sup>3</sup>

Aproximando el valor del volumen con un período de vida útil de 22 años, se propone un volumen de tanque de 40 m<sup>3</sup> de volumen. Las dimensiones del tanque serán:

Altura  $= 1,50$  (metros) Largo =  $6,70$  (metros) Ancho= 4,00 (metros)

- Diseño estructural del tanque de almacenamiento
	- o Diseño de losa

La cubierta será una losa de concreto reforzado, diseñada por el método 3 del ACI-318, con las dimensiones siguientes:

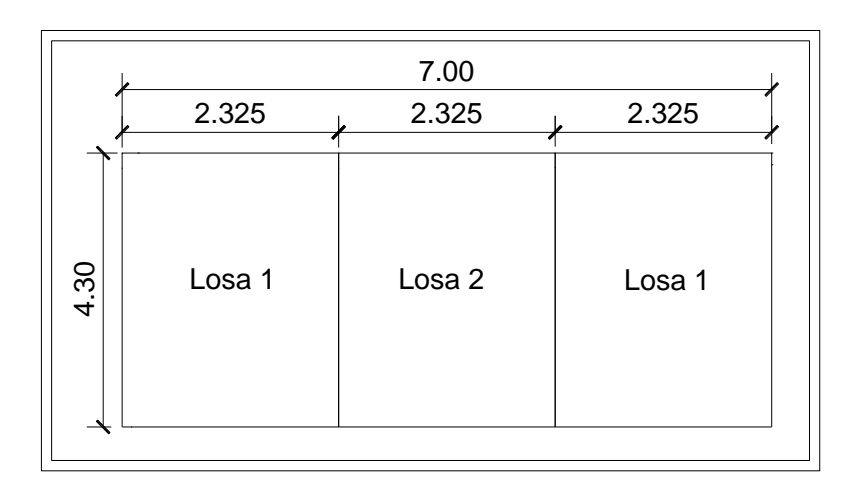

Figura 2. **Esquema de la losa del tanque**

Fuente: elaboración propia, con programa de Autocad, 2009.

Datos:

a = 2,325 carga viva = 200 Kg/m<sup>2</sup>f'c = 2810 Kg/cm<sup>2</sup> b = 4,30 لاconcreto = 2 400 Kg/m<sup>3</sup> S.C (sobre carga) = 50 Kg/m<sup>2</sup>

Cálculo de espesor de losa

Donde:

m = relación entre ancho y largo  $a =$ ancho  $b = large$ 

$$
m = \frac{a}{b} = \frac{2,325}{4,300} = 0,54
$$
 *losa en dos sentidos*

Donde:

 $t =$  espesor de losa

$$
t = \frac{\text{Perímetro}}{180} = \frac{(2,325 \times 2 + 4,30 \times 2)}{180} = 0,070 \approx 0,10
$$

Por facilidad constructiva se utilizará  $t = 0,10$  m

**Cálculo del peso propio de la losa:** 

$$
Wm = (2\,400 \cdot t + S.C).
$$

$$
Wm = (2\,400 * 0,10 + 50) = 290 \, \text{kg/m2}
$$

**Integración de cargas últimas:** 

$$
CU=1,4^*(CM) + 1,7^*(CV)
$$

Donde:

CU = carga última

CV = carga viva

 $CM = \text{carga muerta}$ 

$$
CU= 1,4^*(290) + 1,7^*(200) = 746 \text{ kg/m}^2
$$

**Losa 1 cálculo de momentos:** 

$$
Ma+ = Ca + CVa2 + Ca + CMa2
$$

Donde:

Ma+ = momento positivo en a

Ca = coeficiente de tablas de ACI 318R-99 para momentos en a

 $Va<sup>2</sup> = carga$  última viva en a

 $Ma<sup>2</sup> = carga$  última muerta en a

Ma+ =  $(0,0580 * 406) + (0,086 * 340) * 2,325^2 = 285,35 kg-m$ 

$$
Mb += Cb + CVb2 + Cb + CMb2
$$

Donde:

 $Mb+ = momento$  positivo en b Cb+ = coeficiente de tablas de ACI 318R-99 para momentos en b

 $Vb<sup>2</sup> = carga$  última viva en b

 $Mb<sup>2</sup> = carga$  última muerta en b

 $Mb+ = (0,004 *406) + (0,006 *340) * 4,30^2 = 67,000 kg-m$ 

$$
Ma^- = Ca^- CVa^2 + Ca^- CMa^2
$$

Donde:

- $Ma^-$  = momento negativo en a
- $Ma^- = (0,0096^*746)^*2,325^2 = 387,00$  kg-m
	- Cálculo de peralte de losa:

$$
d = t - Rec - \frac{\varnothing}{2}
$$

Donde:

 $d =$  peralte

 $t =$  espesor de losa

Rec = recubrimiento

 $\varnothing =$  diámetro de varilla #3

$$
d = 10 - 2 - \frac{0.95}{2} = 7.52
$$
 cm

**EXEC** Cálculo del refuerzo requerido

Donde:

- $Ass_{min}$  = área de acero mínima
- fy = esfuerzo del acero
As<sub>min</sub> = 
$$
\frac{14.1}{fy} * b * d = \frac{14.1}{2810} * 100 * 7,52 = 3,77
$$
 m<sup>2</sup>

3,77---------------------100 0,71----------------------- s

s= 18,8 cm

As<sub>min</sub> =  $\perp$  \*  $\rho_{bal}$  \* b \* d;  $\rho_{bal} = \frac{\beta 1*0.85*fc}{fy} * \frac{6\,090}{6\,090+fy}$ As<sub>min.</sub> = 0,9 3,77(2 810)(7,5 -  $\frac{3,77(2 810)}{1,7(210)(100)}$ ) = 686,78 kg-m

$$
As_{min} = 686,78
$$
 kg-m

Como MAsmín es mayor que los momentos actuantes, se deberá colocar Asmín de lo forma:  $\varnothing$  # 3  $\varnothing$  18 cm en ambos sentidos.

o Diseño del muro del tanque

El muro se puede diseñar de concreto reforzado, mampostería reforzada o concreto ciclópeo, en este caso se optó por utilizar el material de mayor acceso y económico a la comunidad, que es la piedra, por lo tanto se construirá de concreto ciclópeo.

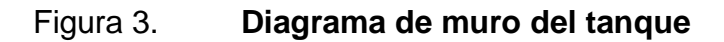

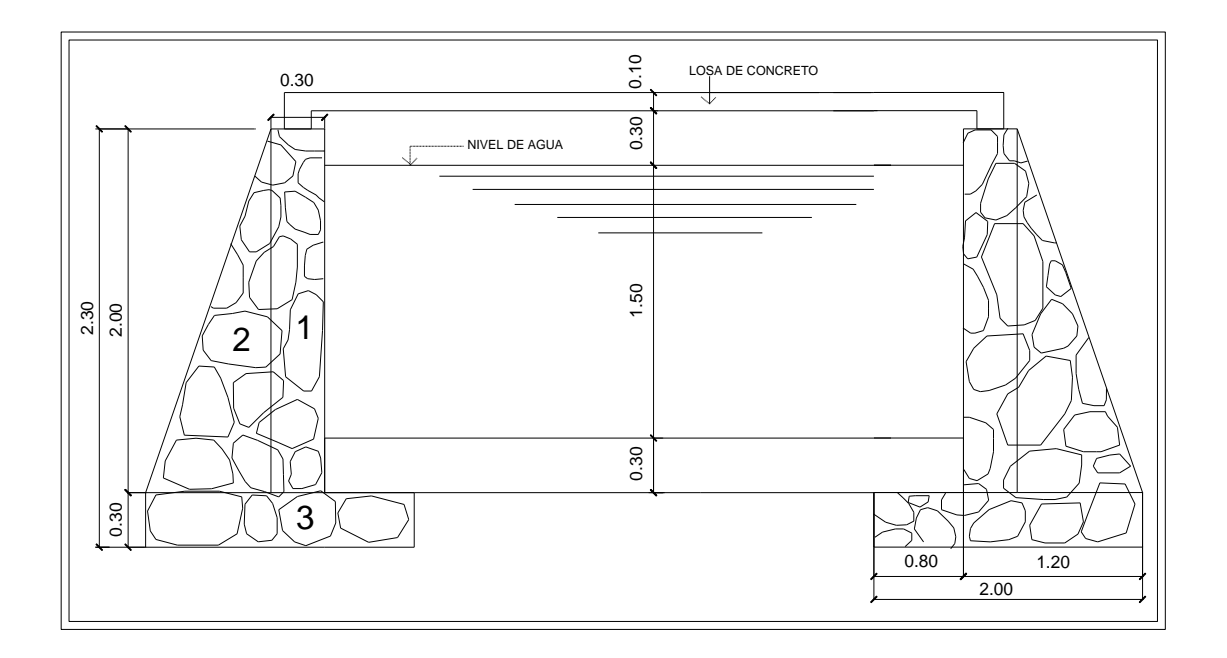

Fuente: elaboración propia, con programa de Autocad, 2009.

Peso específico del suelo

Algunos valores son asumidos, y se tomó el valor crítico porque se desconoce la presión del suelo y no se cuenta con el recurso económico para realizar un ensayo de laboratorio.

concreto ciclópeo =  $2,3$  ton/m<sup>3</sup> (asumido)

 $Ys = 1$ , 6 ton/m<sup>3</sup> (asumido)

Capacidad de soporte del suelo (Vs)

Vs= 16 ton/m² (asumido)

Ángulo de fricción interna Fi = 30° (asumido)

$$
Ka = [1-sen(30)] / [1 + (sen30)] = 0,33
$$

El empuje del suelo viene dado por:

$$
Ps = \frac{Ys^*Hm^2}{2}
$$

Donde:

Ps = empuje del suelo

Ys = peso específico del suelo

Hm = altura del muro libre

 $Ka = coefficient$  activo del suelo

$$
Ps = \frac{1,6*2,30^2}{2} * 0,33 = 1,40
$$
ton

**Momento de empuje** 

$$
Ms = Ps * \frac{H}{3}
$$

Donde:

- Ms = momento de empuje
- Ps = empuje del suelo
- $H =$ altura total del muro

$$
Ms = 1,40 \times \frac{2,30}{3} = 1,07 \text{ ton-m}
$$

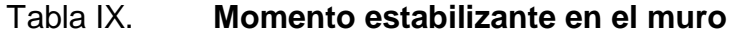

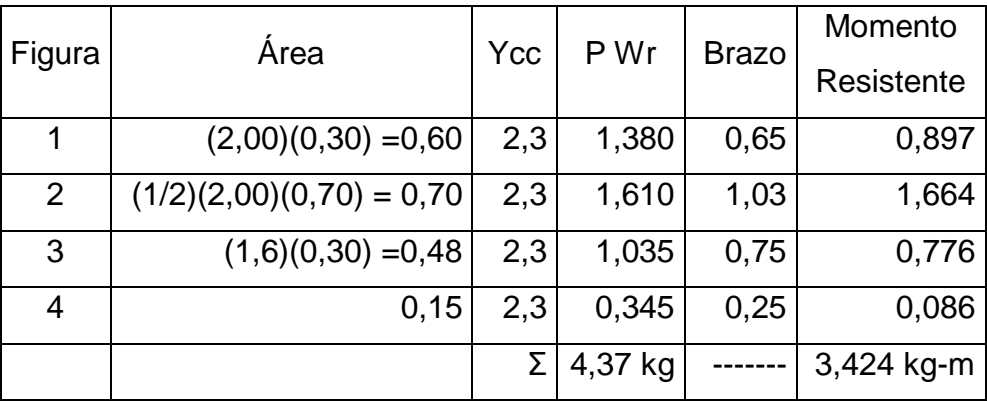

Fuente: elaboración propia.

Donde:

- P Wr = área \* γcc
- $PWr = peso por figura$
- γcc = peso específico concreto ciclópeo
	- **Peso de losa + viga**

 $CU = \text{carga}$  última = 746 kg/m2

Área tributaria

At = 
$$
\frac{1}{2}
$$
 \* (4,30)(1,70)= 3,68 m<sup>2</sup>

**Peso sobre el muro** 

$$
\frac{\mathsf{Ws}}{\mathsf{m}} = \mathsf{losa} + \mathsf{viga}
$$

$$
\frac{Ws}{m} = Cu * \frac{At}{a} + \gamma c * A * 1,4
$$

Donde:

Ws/m = peso sobre muro

- $CU = \text{carga}$  última
- $At = area tributaria$
- $a =$  ancho del muro
- γc = peso específico del concreto
- $A = \text{area de viga}$

$$
\frac{\text{Ws}}{\text{m}} = 746 \times \frac{3,68}{4,30} + (2\,300^*0,2\,*0,15)(1,4) = 0,42\,\text{ton/m}
$$

**Peso total del muro** 

$$
Wtm = 4,37 + 0,42 = 4,79 \text{ ton/m}
$$

**Momento que ejerce la carga concentrada** 

$$
Mc = \frac{Ws}{m} * brazo
$$

Donde:

Mc = momento que ejerce la carga concentrada

 $Mc = 0,375$  \*  $(0,5 + 0,15) = 0,244$  ton-m

Verificaciones estabilidad contra volteo

$$
Fsv = \frac{(Mr + Mc)}{Ms}
$$

Donde:

- Fsv = estabilidad contra el volteo
- Mr = sumatoria de momentos de cada figura
- Mc = momento que ejerce la carga concentrada
- Ms = momento de empuje

$$
Fsv = \frac{(3,424 + 1,07)}{0,71} = 4,52 > 1,5
$$
 la estructura resiste el volteo

**Deslizamiento** 

Donde:

- $Fsd = deslizamiento$
- $f$ i = ángulo de fricción interna
- Wr = sumatoria del peso en cada figura
- Ps = empuje del suelo

$$
Fsd = \frac{(4,37 * 0,4 + 1,07)}{1,40} = 2,01 > 1,50
$$

**Presión en el suelo** 

$$
a = \frac{(3,427 + 0,244 - 0,711)}{4,37 + 0,375} = 0,62
$$

Donde:

a = presión del suelo Mr = sumatoria de momentos en cada figura Mc = momento que ejerce la carga concentrada Ms = momento de empuje  $Wrm = peso$  total del muro

Chequeo:

$$
A = 3 * a * Bm
$$

Donde:

 $A =$  longitud

a = presión del suelo

$$
A = 3(0,62) = 1,87 > 1,50
$$

**Excentricidad** 

$$
e = \frac{Bm}{2} - a
$$

# Donde:

 $e =$  excentricidad

 $Bm =$ base del muro

a = presión del suelo

$$
e = \frac{1,50}{2} - 0,62 = 0,13
$$

Módulo de sección

Donde:

- Sx = módulo de sección
- $Bm =$ base del muro
- $L =$  longitud de un metro

$$
Sx = \frac{1}{6} * (1,50)^{2} * 1 = 0,37
$$

**Presión de empuje:** 

Donde:

- q = presión
- Wtm = peso total del muro
- Bm = base del muro
- $L =$  longitud de un metro
- e = excentricidad
- Sx = módulo de sección

$$
q = \frac{(W \text{tm})}{BmL} \pm \frac{(W \text{tm} * e)}{Sx}
$$

$$
q = \frac{(4.37 + 0.375)}{1.50*1} \pm \frac{(4.37 + 0.375)^*0.62}{0.38}
$$

 $q$ máx = 5,29 < 16 Ton/m<sup>2</sup>

q
$$
min = 1,67 > 0
$$

Se determina que la estructura resistirá las presiones de empuje del suelo.

o Diseño losa inferior

Volumen del tanque

 $V = L * A * H$ 

Donde:

$$
V = volume
$$

 $L = large$ 

 $A =$ ancho

 $H =$ altura

$$
V = 6{,}70 * 4{,}00 * 2 = 53{,}6
$$
 m<sup>3</sup>

**Peso de agua sobre losa (Pa)** 

$$
Pa = H2O * V
$$

# Donde:

- Pa = peso de agua sobre la losa
- H2O = peso específico del agua
- $V = volume$

$$
Pa = 1,00 * 53,6 = 53,6
$$
 Ton

**Peso del agua por metro cuadrado (Wa)** 

$$
Wa = \frac{(Pa)}{\text{área de la losa}}
$$

Donde:

- Wa = peso del agua por metro cuadrado
- Pa = peso de agua sobre la losa

$$
Wa = \frac{53,6 \text{ Ton}}{4,00 * 6,70} = 2 \frac{\text{ Ton}}{\text{m}^2} < 16 \frac{\text{ Ton}}{\text{m}^2} \text{ (Valor soporte)}
$$

o Diseño del refuerzo

$$
d = 30 - 7,52 - \frac{0,95}{2} = 21,90 \text{ cm}
$$

$$
As_{\text{min}} = (\frac{14.1}{2810})^* 100^* 21,90 = 10,98 \text{ m}^2
$$

$$
10,98
$$
.................  $100 s = 18,8 cm$   
0,71----- $s$ 

Se deberá colocar hierro No. 3 a cada 18 centímetros en ambos sentidos en la cama superior e inferior.

### **2.1.11. Línea de distribución**

Para diseñar la línea de distribución, se utilizó el método de redes abiertas debido a que las viviendas se encuentran dispersas; se tomará en cuenta que el análisis de redes abiertas, es similar al de la conducción; teniendo en cuenta para el diseño las siguientes consideraciones:

- El diseño se hará utilizando el caudal máximo horario ( $Q_{mh}$ ), con su respectivo factor hora máximo, con el fin de asegurar su correcto funcionamiento para el período de diseño.
- Para el chequeo de redes, debe tomarse en cuenta lo siguiente:
	- o El caudal que entra es igual al caudal que sale, en cada nudo.
	- o La presión dinámica estará entre 10 y 40 mca excepto en puntos donde exista poco desnivel, se puede tener un mínimo de 6 mca.
	- $\circ$  Caudal unitario de vivienda =  $Q_{\rm mb}/$  No. viviendas
	- o Presión mínima en los nudos 10 mca.
	- o Caudal instantáneo  $K^*$  n 1; donde k = 0,15 si n ≤ 55,

```
k = 0,20 si n \ge 55, y n = número de viviendas en cada tramo.
```
Considerado el número de viviendas a abastecer en cada ramal, se calcula el caudal de consumo y caudal instantáneo, utilizando el mayor de los dos, y mediante el criterio de continuidad se determina el caudal de distribución en cada punto.

# **2.1.11.1. Diseño de línea de distribución**

Para este proyecto, la línea de distribución se diseña con el caudal de hora máxima, se efectúa mediante la fórmula de Hazen Williams presentadas en el inciso 2.1.8.7.

Datos del diseño:

Ejemplo del tramo de la estación E-A a la estación E-B

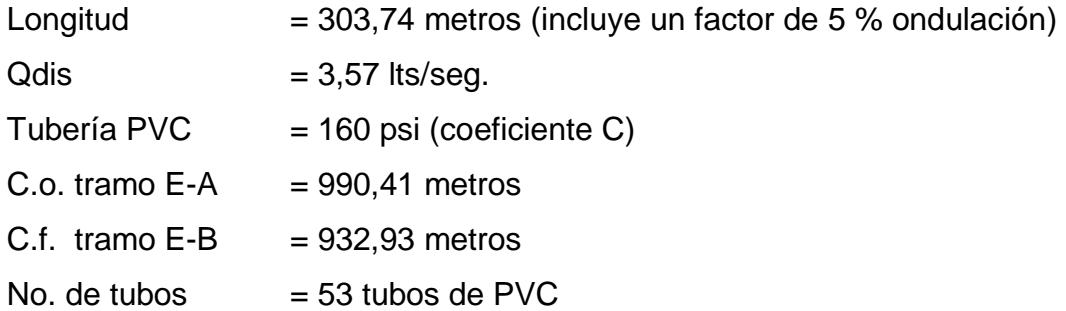

o Cálculo de la carga disponible

Primero se calcula la pérdida de carga disponible o diferencia de nivel entre las estaciones, es decir:

 $H = (C \tcdot o$  del tramo  $E-A - C \tcdot f$  del tramo  $E-B$ )

 $H = (990, 41 \text{ mts} - 932, 93 \text{ mts}) = 57,48 \text{ m}$ 

### o Cálculo de diámetro teórico

Para calcular el diámetro de la tubería, se efectúa mediante la fórmula de Hazen Williams presentadas en el inciso 2.1.8.7.

Al sustituir los datos se obtiene:

Se opta por los diámetros comerciales de 1 1/2", diámetro 1,75".

o Cálculo de la pérdida para cada diámetro propuesto

Una vez definido el diámetro interno de la tubería, se procede a calcular el valor real de la pérdida en este tramo; por medio de la ecuación de Hazen Williams.

Al sustituir los datos se obtiene:

$$
Hf = \frac{(1743.811 * 303.74 * 3.57^{1.85})}{150^{1.85} * 1.75^{4.87}} = 34.06 \text{ m}
$$

o Cálculo de la velocidad

Ésta viene expresada de la siguiente manera

$$
V = \frac{(1,974 * Q)}{(D)^2}
$$

### Donde:

- $V =$  velocidad del agua en metros por segundo
- $Q =$  caudal en litros por segundo (L/S)
- D = diámetro interno de la tubería en pulgadas

$$
V = \frac{(1,974 \times 3,57)}{(1,75)^2} = 2,29 \text{ m/s}
$$

Verificación de la velocidad, cuyo rango es de 0,60 a 3,00 m/s, por lo que está dentro del rango permisible.

o Cálculo de piezométrica

La cota piezométrica al final del tramo, se calcula restando la cota piezométrica al inicio del tramo, menos las pérdidas del tramo, por lo tanto; se calcula de la siguiente manera:

$$
C.Pf = C.Po - Hf
$$

Donde:

C.Po = cota piezométrica inicial del tramo

 $C.Pf = \cot a$  piezométrica final del tramo

 $Hf = p\acute{e}r$ dida por fricción o pérdida de carga

$$
C.Po = 990,41 m
$$

# o Cálculo de presión estática

Se calcula de la siguiente manera: cota inicial de tramo menos la cota final del terreno de dicho tramo.

$$
Pest = C.o - C.f
$$

Donde:

 $C.o = \cot a$  inicial del tramo A-B

 $C.f = \cot A$  final del tramo  $A-B$ 

Pest = presión estática

$$
Pest = 990,41 m - 932,93 m = 57,48 m
$$

o Cálculo de presión disponible

La presión se calcula de la siguiente manera: cota piezométrica final menos la cota final del terreno de dicho tramo.

$$
PDF = C.Pf - C.Tf
$$

Donde:

PDf = presión disponible al final del tramo

 $C.Pf = \cot a$  piezométrica final del tramo

 $C.Tf = \cot \theta$  del terreno al final del tramo

PDf =  $956,70$  m -  $932,93$  m =  $23,77$  m

### **2.1.12. Sistema de desinfección**

La cloración es el método más común para la desinfección del agua en sistemas de abastecimiento público utilizando el cloro o algunos de sus derivados (hipocloritos de calcio o sodio y tabletas de tricloro).

Según resultados del examen bacteriológico y fisicoquímico, el agua cumple satisfactoriamente con normas internacionales de la Organización Mundial de la Salud (OMS), para fuentes de agua; y no exige más que un simple tratamiento de desinfección. Por la seguridad de los usuarios, para esta desinfección se propone usar tabletas de hipoclorito de calcio, con no menos del 65 % de ingredientes activos. Las siguientes dimensiones para cada tableta:

- Diámetro: 3 1/8"
- Espesor:  $1\frac{1}{4}$
- Peso: 300 gramos

Las cuáles serán disueltas en un hipoclorador. El flujo del cloro está dado por:

$$
Fc = Qc * Dc * 0,065
$$

### Donde:

- $Fc = flujo de cloro; en gramos/hora$
- $Qc =$  caudal de conducción (2,14 litros/segundos = 128,4 litros/minuto)
- $Dc =$  demanda de cloro en miligramos por litro (por ser un nacimiento, se estima una demanda de cloro de 1,5 miligramos por litro)

Sustituyendo:

Fc = 128,4\*1,5\*0,06 = 11,556 gramos/hora  $\approx$  277,34 gramos/día

Se necesitan una tableta de 300 gramos por día. Éstas serán colocadas por el encargado de mantenimiento de forma gradual en el alimentador, cuidando su limpieza una vez al mes.

Funcionamiento: deberá ser por gravedad. Permitir el flujo de agua a través de las tabletas de hipoclorito de calcio para formar la solución.

# **2.1.13. Obras de arte**

También son llamadas obras hidráulicas, se utilizan en el recorrido de la tubería, para garantizar el correcto funcionamiento del sistema.

### **2.1.13.1. Válvulas de aire**

Estas válvulas se utilizan debido a que el aire disuelto en el agua, o aquel que quede atrapado dentro de la tubería, tiende a depositarse en los puntos altos del perfil de la tubería. La cantidad de aire que se acumule puede reducir la sección de la tubería y por lo tanto, su capacidad de conducción.

La ubicación de las válvulas de aire se detalla en el apéndice G. Éstas serán ubicadas en los puntos siguientes:

Cota del terreno  $95,83$  con una distancia  $1 + 284,17$ 

Cota del terreno  $997,53$  con una distancia  $2 + 240$ 

### **2.1.13.2. Válvulas de limpieza**

Son aquellas que se usan para extraer todos los sedimentos que se pueden acumular en los puntos bajos de las tuberías; se deben colocar únicamente y exclusivamente en la línea de conducción, ya que en la línea de distribución, los grifos realizan esta función.

Estas válvulas se componen básicamente por una tee a la cual se conecta lateralmente un niple (tubería menor de 6 m), además de una válvula de compuerta que se puede abrir para que, por medio del agua, se expulsen de la tubería los sólidos acumulados.

La ubicación de las válvulas de limpieza se detalla en el apéndice G. En los planos constructivos. Éstas serán ubicadas en los puntos siguientes:

Cota del terreno 869,30 con una distancia 1 + 020

Cota del terreno 870,09 con una distancia 1 + 660

### **2.1.13.3. Conexión domiciliar**

Como parte de la línea de distribución se deben considerar las conexiones domiciliares, las cuales están compuestas por una llave de chorro y los accesorios necesarios. Para que el costo de las conexiones sea lo más bajo posible, se construyen inmediatas al cerco de la propiedad.

52

### **2.1.14. Propuesta de operación y mantenimiento**

Es importante considerar este aspecto, pues ningún sistema de agua potable puede funcionar por sí solo, ni de manera adecuada si se opera de forma incorrecta. Por otra parte, su mantenimiento es indispensable. Por tal razón se debe nombrar un encargado de aguas, para que resuelva los problemas técnicos, operativos y administrativos, que se presenten durante el servicio del sistema de agua potable.

### **2.1.15. Propuesta de la tarifa**

Un sistema de agua potable no es solamente la fase de construcción, se le debe dar una operación y un mantenimiento adecuado, para garantizar la sostenibilidad del mismo durante el período para el que ha sido diseñado. Esto implica que es necesario contar con recursos suficientes para operar el sistema, darle mantenimiento preventivo cada tres meses y cuando así lo amerita, también correctivo; dichos recursos sólo pueden obtenerse a través del pago mensual de una tarifa que cada una de las viviendas deberá cancelar.

Gastos de operación (O)

Para la operación del sistema es indispensable la contratación de los servicios de un fontanero, ya que será él quien brinde una adecuada operación al sistema, se estima un día a la semana (52 días al año), para mantenimiento preventivo y correctivo, con un salario de Q.80,00 por día, contratado por servicios personales, por lo que no se aplican prestaciones laborales, el salario anual es de Q.4 160,00 y el salario mensual es de Q. 346,67.

#### Gastos por mantenimiento (M)

Para estos gastos se debe considerar el mantenimiento preventivo, que servirá para cubrir reparaciones pequeñas, evitando daños mayores en el sistema. El mantenimiento correctivo se realizará por daños al sistema, debiendo adquirir materiales y accesorios en el menor tiempo posible, es importante que se tenga en bodega materiales y accesorios para cubrir fallas inmediatas en el sistema. El mantenimiento incluye compra de herramienta y equipo necesario para realizar reparaciones al sistema.

Se estima por medio del cuatro por millar del costo total del proyecto.

$$
(M) = \frac{(0,004 \times \text{Costo total del proyecto})}{(\text{periodo de diseño del proyecto})}
$$

$$
(M) = \frac{(0,004 * 1 030221,93)}{(6)}
$$

$$
(M) = 686,81/mes
$$

Gastos de tratamiento (T)

Éste se requiere para la compra y mantenimiento del método de desinfección, gasto mensual.

T = costo de tabletas en quetzales \* número de tabletas a utilizar en un mes

$$
T = Q.9,75 \times 37
$$
 tablets =  $Q.360,75$ /mes

Gastos de administración (A)  $\bullet$ 

El comité será el encargado de recolectar el pago por tarifa, en forma mensual, por medio de un tesorero, quien tendrá derecho por ley a una comisión del 10 % de lo recaudado. Los gastos de oficina tendrán un gasto adicional del 2 % de lo recaudado, se calculará de la siguiente forma:

Qa = gasto de administración

Qa = 12 % (Operación, mantenimiento, tratamiento)

 $Qa = 12$  %  $(346,67 + 686,81 + 360,75) = Q.167,31$ 

### **2.1.15.1. Cálculo de la tarifa**

En el cálculo de la tarifa se suman los gastos ocasionados en el sistema.

# Tabla X. **Propuesta de tarifa del sistema de agua potable**

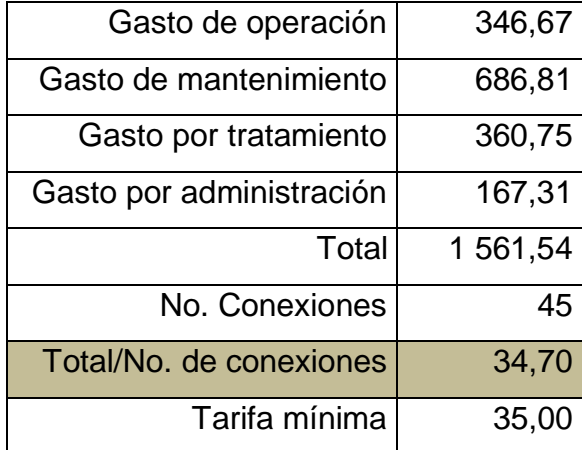

Fuente: elaboración propia.

## **2.1.16. Presupuesto del sistema**

El presupuesto se integró con base de precios unitarios, considerando materiales con precios que se manejan en la cabecera municipal. En lo que concierne a mano de obra, se aplicaron los salarios que la municipalidad asigna para casos similares. El costo total del proyecto se obtuvo realizando la sumatoria de todos los costos totales por renglón. Ver tabla XI.

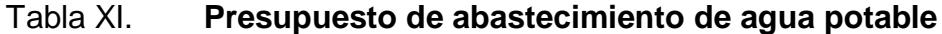

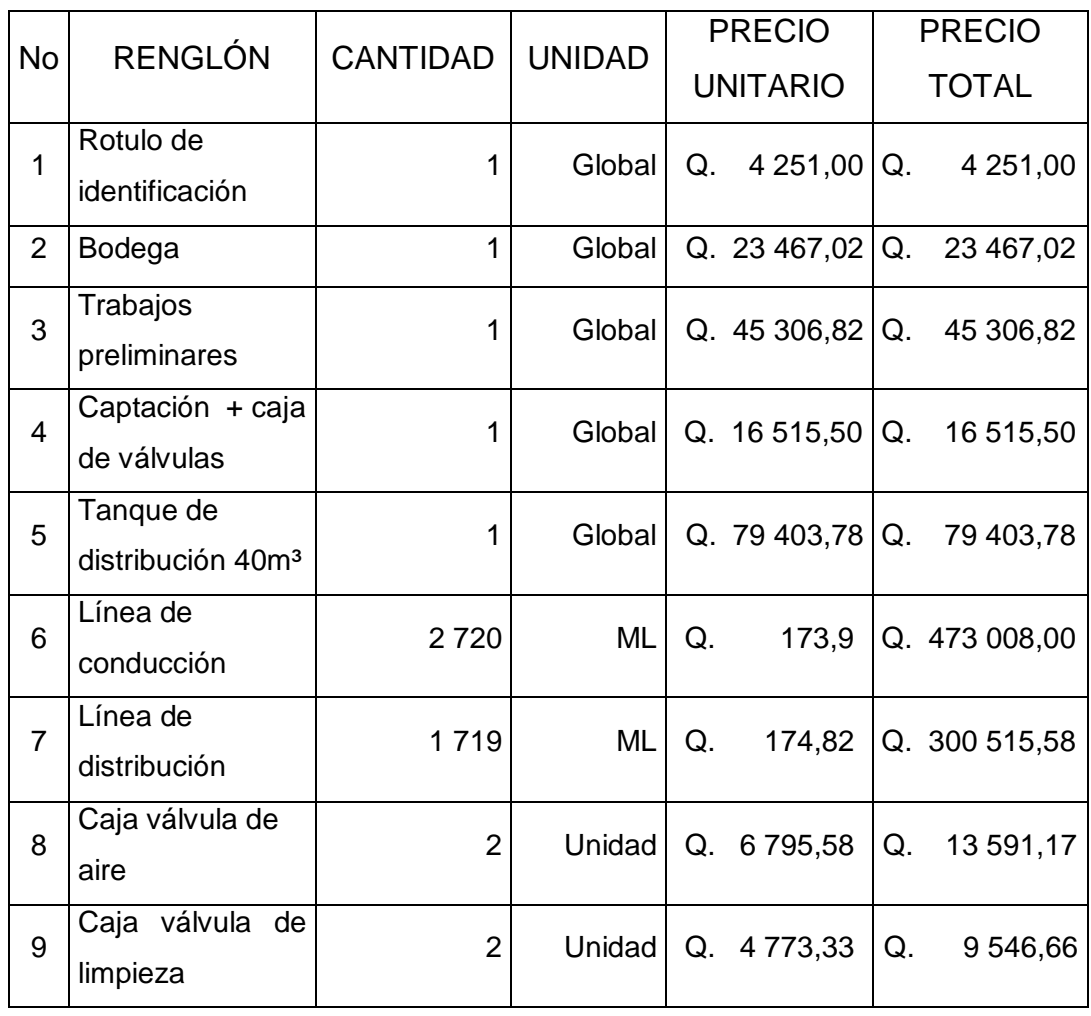

Continúa tabla XI.

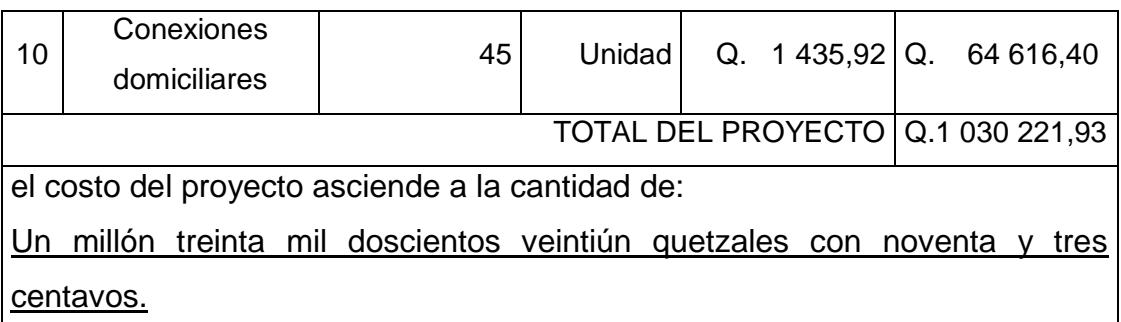

Fuente: elaboración propia.

## **2.1.17. Elaboración de planos**

La elaboración de los planos se realizó con base en los datos obtenidos en el diseño hidráulico, éstos se mostrarán completos en apéndice G.

### **2.1.18. Evaluación socioeconómica**

El proyecto de agua potable tiene un enfoque de obra de beneficio social para el análisis de su evaluación en este sentido; deben entonces considerarse los efectos indirectos y de valorización social, de beneficio y costo que conlleva su instalación y manejo. Sin embargo, una evaluación económica del proyecto ofrece indicadores de viabilidad para su realización.

La evaluación de proyectos por medio de métodos matemáticos y financieros es de utilidad para conocer la rentabilidad que generarán. Para ello se utilizarán los métodos del Valor Presente Neto y la Tasa Interna de Retorno, que se describen a continuación.

# **2.1.18.1. Valor Presente Neto (VPN)**

Se utiliza para comparar alternativas de inversión. Consiste en transformar todos los movimientos monetarios de un proyecto a través del tiempo, a valores actuales, para determinar la rentabilidad al término del período de funcionamiento; la tasa de interés corresponde a la tasa de rendimiento mínima activa, que en el mercado actual es del 10 %.

Costo inicial =  $Q. 1030 221,93$ 

Ingreso inicial =  $\alpha$ . 300,00  $*$  45 =  $\alpha$ . 13 500,00

# Tabla XII. **Estimación de ingresos y egresos del sistema de agua potable**

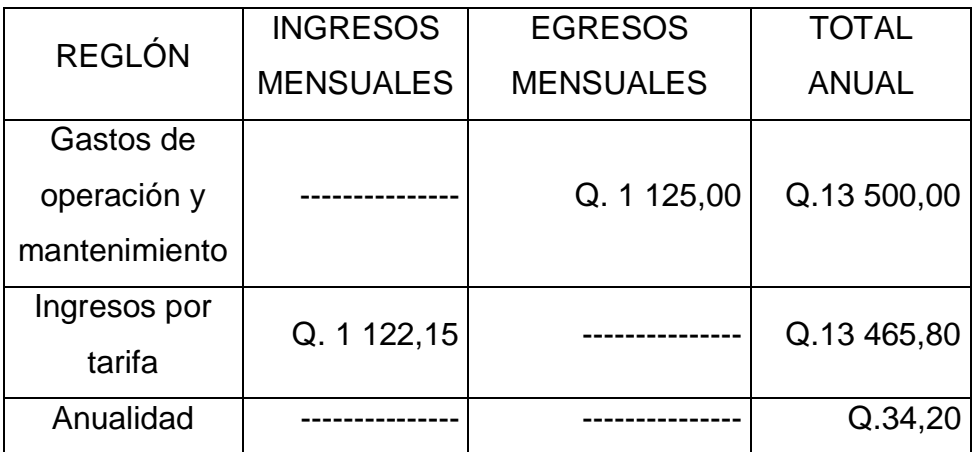

Fuente: elaboración propia.

$$
VPN = 13\ 500,00 + 34,20 \ \frac{(1+0,10)^{22} - 1)}{(0,10) \times (1+0,10)^{22}} = Q.13\ 800,00
$$

### **2.1.18.2. Tasa Interna de Retorno (TIR)**

Debido a que el presente proyecto es de carácter social, es imposible obtener una tasa interna de retorno atractiva; por lo que el análisis socioeconómico que se realiza a nivel municipal para este tipo de inversión es de costo/beneficio, éste se determina de la siguiente manera:

 $Costo = inversion inicial - VPN$ 

Costo = 1 030 221,93 – 13 800,00 = Q. 613 594,66

Costo / beneficio = Q. 613 594,66 / 686 = Q. 894,45

Las instituciones de inversión social, toman las decisiones con base al valor anteriormente obtenido y las disposiciones económicas que posean.

### **2.1.19. Evaluación de impacto ambiental**

En la ejecución de proyectos de infraestructura, como los de sistemas de abastecimiento de agua potable, no se generan impactos ambientales adversos de gran magnitud que pudieran arriesgar la salud de las personas o afectar el medio ambiente. Durante la ejecución del proyecto se deberá incorporar un plan de manejo ambiental, el cual consistirá en la elaboración sistemática y estructurada de una serie de medidas de mitigación, las cuales tienen por finalidad evitar o disminuir los efectos adversos en el entorno.

### Plan de manejo ambiental

Para la ejecución del proyecto se deberá incorporar un plan de manejo ambiental, que consistirá en la elaboración sistemática y estructurada de una serie de medidas destinada a mitigar, restaurar y/o compensar los impactos ambientales negativos producidos en el entorno debido a la implementación de un proyecto, también deberá contemplar la elaboración de una estrategia ambiental que incluya medidas de prevención de riesgos ambientales y de control de accidentes.

Medidas de mitigación

Tienen por finalidad evitar o disminuir los efectos adversos del proyecto en el entorno en cualquiera de sus fases de ejecución. Estas medidas se determinan en función del análisis de cada una de las componentes ambientales afectadas por la ejecución del proyecto en cada una de las etapas de éste, pudiendo ser de tres categorías diferentes:

- o Medidas que impidan o eviten completamente un efecto adverso significativo, mediante la no ejecución de una obra o acción.
- o Medidas que minimicen o disminuyan el efecto adverso significativo, mediante una adecuada limitación o reducción de la magnitud o duración de la obra o acción, o de alguna de sus partes.
- o Medidas que reduzcan o eliminen el efecto adverso significativo mediante la implementación de acciones específicas.

60

Medidas de reparación y/o restauración

Estas medidas tienen por finalidad reponer uno o más de los componentes o elementos del medio ambiente a una calidad similar a la que tenían con anterioridad al daño causado o, en caso de no ser posible restablecer sus propiedades básicas.

Medidas de compensación

Estas medidas tienen por finalidad producir o generar un efecto positivo alternativo y equivalente a un efecto adverso identificado.

El ejecutor debe describir de forma sencilla el componente afectado y los potenciales impactos ambientales que se puedan ocasionar como producto de la ejecución y operación de su proyecto, con su respectiva medida de mitigación, reparación y/o restauración y compensación, con la finalidad de que éste diseñe un plan de mitigación apropiado para su proyecto.

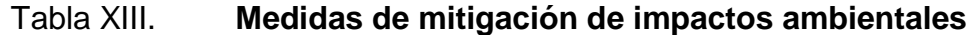

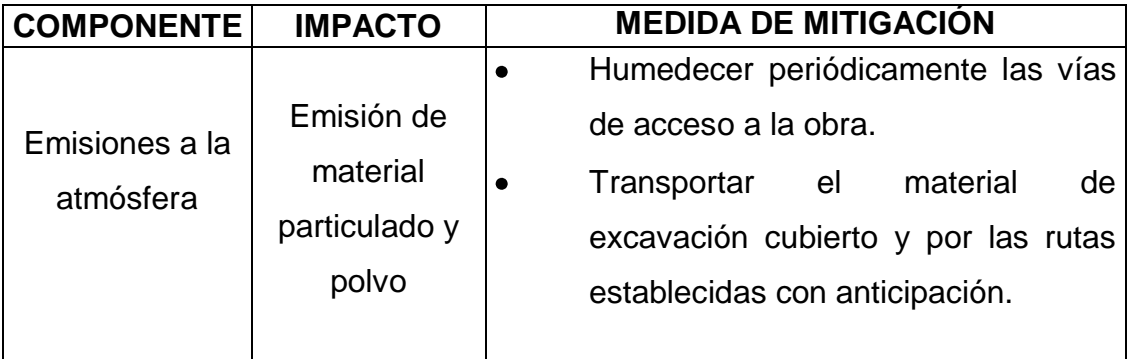

Continuación de la tabla XIII.

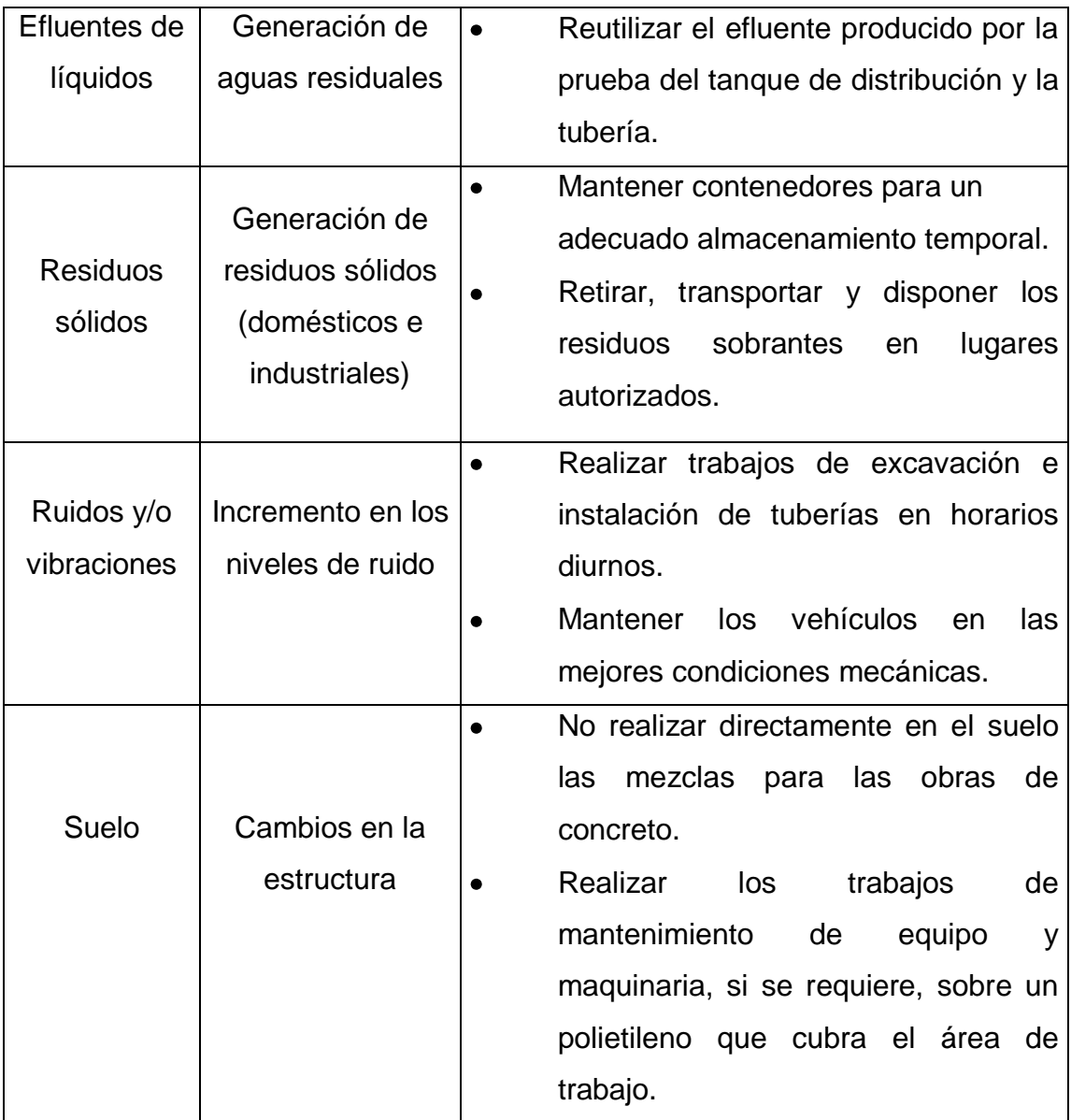

Fuente: Ministerio de Ambiente y Recursos Naturales.

# **3. DISEÑO DEL EDIFICIO ESCOLAR DE DOS NIVELES PARA EL CASERÍO EL JÍCARO, CUILAPA, SANTA ROSA**

### **3.1. Descripción del proyecto**

Se realizará el diseño de un edificio de dos niveles el cual será destinado para el caserío El Jícaro para la Municipalidad de Cuilapa.

El diseño de la edificación escolar consta de dos niveles, la distribución de los ambientes será:

- El segundo nivel tendrá cuatro aulas y un laboratorio de computación.
- El primer nivel está compuesto de dos aulas, dirección, bodega y  $\bullet$ servicios sanitarios (hombres y mujeres).

La edificación contará con los servicios de energía eléctrica, agua potable y drenajes. La estructura de la edificación estará compuesta de marcos dúctiles con losas planas de concreto reforzado, los muros serán de block pómez, piso de granito, ventanas y puertas de metal.

### **3.2. Infraestructura requerida para el centro educativo**

El edificio tendrá una estructura de marcos dúctiles y nudos rígidos, losa de concreto reforzado, los muros serán de block pómez y utilizados sólo como divisiones de ambientes; estos muros tendrán repello más cernido tradicional,

las cargas vivas de diseño serán tomadas del AGIES, el código de diseño a utilizar para los elementos de concreto reforzado es el ACI 318 05.

Es el proceso más general del proyecto de una obra civil, en la cual se definen las características que debe tener la edificación para cumplir de manera adecuada las funciones que están destinadas a desempeñar.

Es necesario que se cuente con las siguientes áreas:

- Aulas de enseñanza-aprendizaje
- Dirección
- Laboratorio de computación
- Servicios sanitarios
- Módulo de gradas

### **3.3. Ubicación del terreno**

El terreno se ubica a 2,5 km del municipio de Cuilapa, en la carretera que conduce a la aldea La Joya y El Jícaro. Se encuentra geoposicionado en las coordenadas latitud 14°16''04'', longitud 90°12''00'' y una elevación de 893,31 metros sobre el nivel del mar.

### **3.4. Estudio topográfico**

Debido a las condiciones topográficas en las que se encuentra ubicada la comunidad, se realizó un levantamiento topográfico y por medio del método de poligonal cerrada con radiaciones con conservación de azimut, para tener el croquis del área disponible y, a la vez se obtuvo la altimetría para ser incluida dentro del diseño con los perfiles y elevaciones del terreno.

### **3.5. Estudio de suelos**

El estudio de suelos tiene como principal objetivo describir las características físicas y mecánicas del suelo.

### **3.5.1. Ensayo triaxial**

El valor soporte del suelo, también llamado capacidad de carga o apoyo de los cimientos es una característica de cada sistema de suelo-cimentación, y no sólo una cualidad intrínseca del suelo.

Para el estudio de suelos se excavó un pozo con una profundidad de 2,50 m, del cual se extrajo una muestra inalterada de 1 pie<sup>3</sup> para dicho proyecto. A la muestra inalterada se le practicó el ensayo de comprensión triaxial, no drenada, no consolidada, según la Norma ASTM D-2850. Los resultados obtenidos se muestran en el apéndice D.

# Figura 4. **Procesos de la extracción de la muestra de suelo**

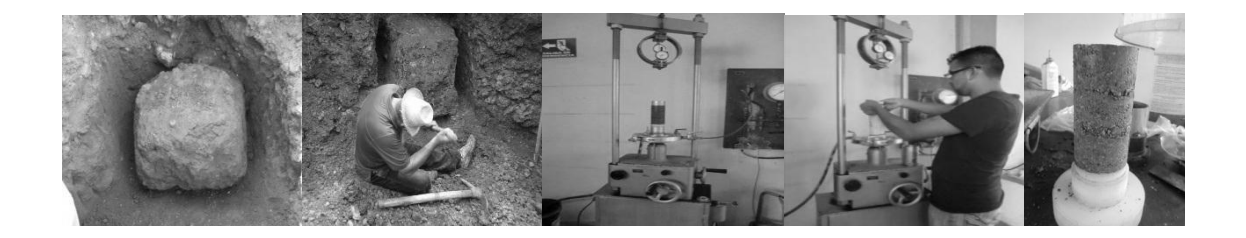

Fuente: Laboratorio de Mecánica de Suelos del Centro de Investigaciones de Ingeniería (CII).

### **3.5.2. Determinación del valor soporte del suelo**

La determinación de la calidad y tipo de suelo donde se construirá el edifico es de gran importancia, ya que sobre dicho suelo es donde recaerán todas las cargas originadas por la estructura. Para calcular dicha capacidad se utilizó el método de Terzaghi. Para calcular el valor soporte del suelo se utilizará la siguiente ecuación:

 $q_0 = 1,3^*$  Cu<sup>\*</sup>  $\gamma^*$  Dc<sup>\*</sup> Nq +0,4<sup>\*</sup> B<sup>\*</sup>  $\gamma^*$  Nr

Donde:

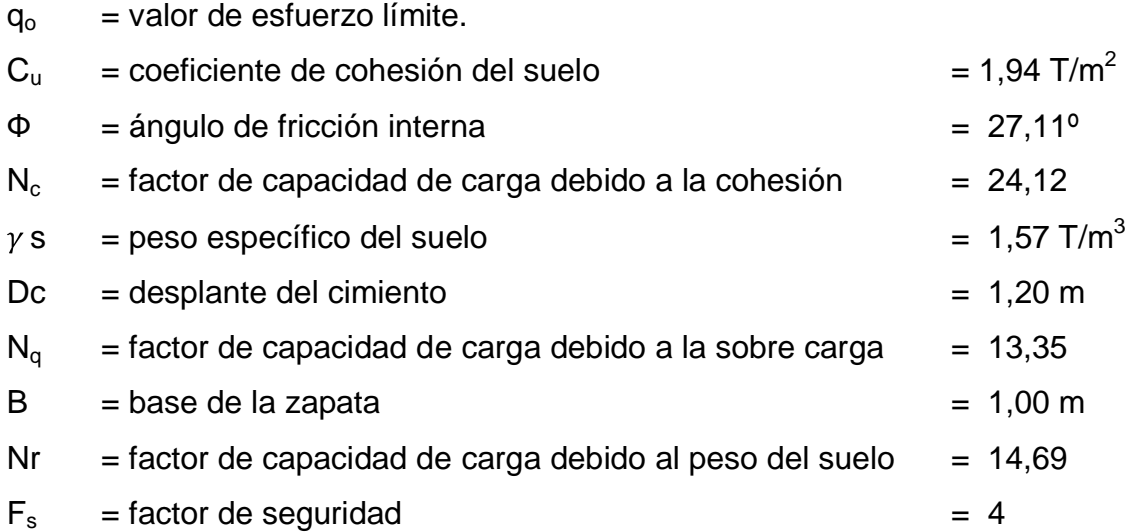

Calculando el factor de capacidad de carga debido a la sobre carga (Nq)  $\bullet$ 

$$
Nq = \tan^2(45 + \frac{\varnothing}{2}) * e^{\pi \tan \varnothing}
$$

$$
Nq = \tan^2(45 + \frac{27,11^{\circ}}{2}) * e^{\pi \tan(27,11^{\circ})} = 13,35
$$

Calculando el factor de capacidad de carga debido a la cohesión (Nc)

$$
Nc = \cot \varnothing (Nq-1)
$$

Nc = cot  $27,11^{\circ}(13,35 - 1) = 24,12$ 

Calculando el factor de capacidad de carga debido al peso del suelo (Ny)

$$
Nr = 2 (Nq + 1)^* \tan \varnothing
$$

$$
Nr = 2 (13,35 + 1)* \tan 27,11^{\circ} = 14,69
$$

Calculando el valor de esfuerzo límite (qo)

$$
q_0 = 1.3 * Cu * Nc + \gamma * Dc * Nq + 0.4 * B * \gamma * Nr
$$

 $q_0$  = 1,3 \* 1,94 \* 24,12 + 1,57 \* 1,20 \* 13,35 + 0,4 \* 1 \* 1,57 \* 14,69 = 95,29 T/m<sup>2</sup>

Calculando el valor soporte del suelo en estudio (Vs)

$$
\mathsf{Vs} = (\frac{\mathsf{q}_{\mathsf{o}}}{\mathsf{Fs}})
$$

$$
Vs = (\frac{95,29 \text{ T/m}^2}{4}) = 23,80 \text{ T/m}^2
$$

### **3.5.3. Ensayo límites de Atterberg**

Los límites de Atterberg según la Norma ASTM AASHTO T-89 Y T-90, se utilizan para caracterizar el comportamiento de los [suelos](http://es.wikipedia.org/wiki/Suelo) finos, los límites se basan en el concepto de un suelo de grano fino solo pueden existir 4 estados de consistencia según su humedad. Así, un suelo se encuentra en estado sólido, cuando está seco. Al agregársele agua poco a poco va pasando sucesivamente a los estados de semisólido, plástico, y finalmente líquido.

### Figura 5. **Proceso del ensayo de límites de Atterberg**

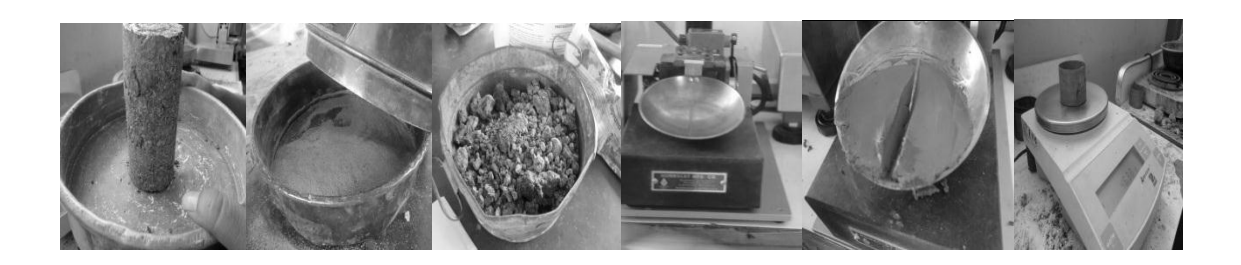

Fuente: Laboratorio de Mecánica de Suelos del Centro de Investigaciones de Ingeniería (CII).

### **3.6. Normas para el diseño de edificios educativos**

Para el diseño arquitectónico se tomaron los criterios del arte de proyectar en arquitectura, para tener en cuenta las dimensiones mínimas que debe de tener cada ambiente y darle la forma adecuada en conjunto, en la parte concerniente a ingeniería civil se utilizaron los códigos AGIES, SEAOC, ACI.

Además, para la disposición y distribución de áreas, aspectos arquitectónicos y de funcionamiento del espacio de edificios educativos, se aplicaron las Normas contenidas en el Reglamento de Construcción de Edificios Escolares del Ministerio de Educación, siendo éstas las siguientes:

### **3.6.1. Criterios generales**

Son todos los aspectos importantes que se toman para diseño, se puede mencionar: ubicación del edificio, altura de ventanas, iluminación, entre otros.

# **3.6.2. Criterios de conjunto**

- Conjunto arquitectónico: se toman como base los requisitos que debe cumplir el centro educativo para atender a los alumnos que se espera recibir, y se debe diseñar con respecto a su funcionalidad incluyendo todas las áreas a utilizar.
- Emplazamiento: el emplazamiento del conjunto en el terreno supone tener en cuenta, en primer lugar una adecuada relación entre la superficie ocupada por las construcciones y las superficies libres, incluidas en éstas las áreas de recreación, educación física, estacionamiento, áreas verdes, etc., la tendencia de este aspecto debe ser la de lograr el máximo de espacios abiertos compatibles con el tamaño del terreno y del edificio a construir.
- Un correcto emplazamiento del conjunto arquitectónico en el terreno se logra cuando el área construida en la planta baja no exceda el 40 % del área total del terreno.
- Orientación: la correcta orientación proporciona una óptima iluminación, ventilación y asolamiento de todos los ambientes del edificio. La orientación ideal para las ventanas es de norte a sur, de preferencia abriéndolas hacia el norte; sin embargo, la orientación será definida en el terreno, tomando en cuenta que el sentido del viento dominante es el ideal para abrir las ventanas.
- Superficie: el tamaño del edificio escolar, en cuanto a área requerida, varía en función de las necesidades que tenga que satisfacer según sea

la capacidad asignada y el nivel o modalidad de la enseñanza que se destina al establecimiento.

### **3.6.3. Criterios de iluminación**

- Generalidades de la iluminación en el edificio: ésta debe ser abundante y uniformemente distribuida, evitando la proyección de sombras y contrastes muy marcados. Para lograr lo anterior deben tomarse en cuenta los siguientes criterios:
	- o Es importante el número, tamaño y ubicación de las ventanas y/o lámparas.
	- o Un local pequeño recibe mejor iluminación que uno grande, pero sus dimensiones dependen de los requerimientos de espacio.
	- o Los acabados más brillantes, permiten mayor reflexión de la luz y como resultado, una mejor iluminación.
- Tipos de iluminación: ésta se divide en; natural y artificial. La iluminación natural, por la ubicación de las ventanas, se divide en unilateral, bilateral y cenital. Estos tipos de iluminación, aceptados para los centros educativos, se describen a continuación
	- o Iluminación natural: el diseño de ventanas para iluminación debe proporcionar luz pareja y uniforme en todos los puntos del área, sin incidencia de rayos solares, conos de sombra o reflejos.
- o Iluminación natural unilateral: el área de ventanas debe ser del 25 % a 30 % del área de piso, el techo y los muros opuestos deben ser de color claro y no debe estar a una distancia de 2,5 veces la altura del muro donde están las ventanas.
- o Iluminación natural bilateral: este caso se da cuando existen ventanas en las paredes laterales del aula; las ventanas deben de tener un área de iluminación entre 25 % a 30 %.
- o Iluminación natural cenital: en este caso, la iluminación es por medio de ventanas colocadas en el techo del aula. Para esta iluminación se toma como área de ventanas del 15 % al 20 % del área total de piso.

Como se requiere iluminación nocturna en algunas áreas, se debe considerar iluminar los ambientes en forma idéntica a la natural, con el fin de mantener condiciones generales y deberá ser difusa para que no moleste la vista. Para la iluminación del edificio escolar, se tomó el concepto de iluminación natural bilateral, ya que el edificio está orientado de norte a sur, teniendo un área de iluminación del 25 %.

# **3.6.4. Instalaciones**

Las instalaciones, que regularmente se colocan en los edificios educativos son las hidráulicas, sanitarias, eléctricas y de gas. En su diseño y colocación se debe garantizar lo siguiente:

- Seguridad de operación
- Capacidad adecuada para prestar el servicio
- Servicio constante
- Protección contra agentes nocivos, principalmente ambientales

Cuando no existan en el lugar las instalaciones sanitarias adecuadas, se debe prestar atención especial a estas instalaciones, para ver de qué forma se eliminan las aguas servidas o se opte por la construcción de una fosa séptica.

# **3.6.5. Otros criterios**

- Ventilación: la ventilación debe ser alta, constante, cruzada y sin corrientes de aire. La cantidad disponible de aire en el ambiente, tiene gran importancia en el desarrollo de la educación.
- Criterios de color: el color es uno de los elementos que evitan la reverberación y sobre todo ayudan a la optimización de la iluminación natural. Se recomienda el uso de colores cálidos en ambientes donde la luz solar es poca. Los colores deben dar un efecto tranquilizante.
- Confort acústico: es muy importante en un centro de esta categoría, pues los ambientes deben ser tranquilos para que influyan favorablemente en el estado anímico de los estudiantes. Para que exista un confort acústico es necesario que no existan interferencias sonoras entre los distintos ambientes. Los ruidos en un aula pueden provenir del exterior, del centro de ambientes vecinos o del interior; para prevenirlos y así lograr las condiciones acústicas óptimas, se pueden tomar las precauciones siguientes:
- o Para que no interfiera el ruido proveniente del exterior, ubicar los establecimientos en zonas tranquilas, pero de no ser posible esto, se debe orientar el edificio de manera que el viento se lleve los ruidos.
- o Para prevenir la interferencia entre ambientes, separar los ambientes ruidosos de los tranquilos, tomando en cuenta la dirección del viento.
- o Para disminuir el ruido interno del ambiente, construir con materiales porosos, ya que éstos absorben el ruido, también las patas del mobiliario y equipo deben tener aislantes acústicos, para disminuir el ruido al moverlos.

## **3.6.6. Espacios educativos**

Espacios educativos, se denominan a la totalidad de espacios destinados al ejercicio de la educación, el cual se desarrolla por medio de diferentes actividades. Por tal razón, las características de los espacios educativos varían de acuerdo a los requerimientos pedagógicos de las distintas asignaturas. En el reglamento se describen como espacios educativos característicos: aula teórica, aula unitaria, aula de proyecciones y la economía doméstica.

La descripción que se detalla aquí, es únicamente para el aula teórica, ya que ésta se utiliza en todos los espacios educativos de este proyecto, por ser la que mejor se adapta a los requerimientos del centro educativo.

#### **3.6.6.1. Aula teórica**

La función del aula teórica, es proveer a los maestros y alumnos de un espacio para desarrollar, en forma cómoda, las actividades del proceso enseñanza-aprendizaje, ya sea en la forma tradicional expositiva o modificando la ubicación del mobiliario para desarrollar otras técnicas didácticas. Debido a que el nivel de escolaridad que se prestará en el centro educativo que se está diseñando será variado en cada jornada dichas recomendaciones generalizadas son las siguientes.

- La capacidad óptima en el nivel diversificado es de 30 alumnos, pero se permite un máximo de 40 alumnos.
- El área óptima por alumno es de 1,50 m2, pero si el espacio no lo permite se acepta un mínimo de 1,30 m2.
- Para la superficie total del aula, debe considerarse el caso crítico, es decir, cuando se da la capacidad máxima de 40 alumnos. Pero podrá ser diseñada de acuerdo a los requerimientos existentes.
- La forma del aula será cuadrada o rectangular, se recomienda que el lado mayor no exceda 1,5 veces el lado menor.
- La fuente principal de iluminación natural debe provenir del lado izquierdo del alumno sentado frente al pizarrón.
- La distancia máxima desde la última fila al pizarrón, será de 8 m; y el ángulo horizontal de visión de un alumno sentado, será máximo 30°.

Tendrá instalaciones de energía eléctrica, con luminarias adecuadas que proporcionen iluminación artificial abundante y constante; además, tendrá dos tomacorrientes, uno al frente y otro en la parte posterior, colocados a 0,40 m sobre el nivel del piso.

#### **3.7. Diseño del edificio escolar**

Diseño del edificio es la actividad que se realiza por medio de una serie de cálculos, con el fin de definir las características detalladas de los distintos elementos estructurales que componen a una estructura.

# **3.7.1. Diseño arquitectónico**

El diseño arquitectónico se ocupa de la proyección y distribución de los ambientes, de acuerdo a las necesidades de cada edificación y del tipo de ocupación. El fin es crear espacios donde los seres humanos puedan desarrollar las actividades para la cual ha sido proyectada la edificación sin generar molestias. Para lograrlo se debe diseñar de acuerdo a las necesidades que se tengan en el área, utilizando los recursos materiales y normas de diseño que existan.

# **3.7.2. Distribución de ambiente**

La distribución de ambientes del edificio contará con un módulo de dos niveles y un módulo de gradas, están compuestos de 1 bodega, dirección, laboratorio de computación, servicios sanitarios y 6 salones de clases de 7,00 metros de ancho y 7,00 metros de largo. Los cuales se distribuirán de la siguiente manera:

75

- Planta baja: primer nivel del edificio, contemplará 2 salones, 1 dirección, bodega de limpieza y servicios sanitarios.
- Planta alta: segundo nivel del edificio, contemplará 1 laboratorio de computación, 4 salones de clases.

# **3.7.3. Altura del edificio**

La edificación escolar se diseñó de dos niveles y cumplir con el principio de emplazamiento propuesto por las normas del Ministerio de Educación, el cual dice que el área del conjunto arquitectónico en el terreno se logra cuando el área construida en la planta baja no exceda el 40 % del área total del terreno.

La altura de cada piso será de 3,00 metros aproximadamente por nivel dando una altura total de la edificación de 6,00 metros medidos del nivel del piso a la cubierta del segundo nivel.

# **3.7.4. Predimensionamiento aula teórica**

Según el Reglamento de Construcción de Edificios Escolares del Ministerio de Educación se toman los siguientes valores y criterios normativos para el diseño de edificios escolares.

 $1,35$  m<sup>2</sup>/ alumno -------- área rural

1,50 m $^2$ / alumno -------- área urbana

76

Ya que el proyecto se encuentra dentro de un área rural, se calculan los metros cuadrados para cada salón de la siguiente manera, considerando 35 alumnos por aula.

Área del salón = 1,35 m $^2$  / alumno x 35 alumnos = 47,25 m $^2$ 

### **3.8. Análisis estructural**

En la elección del sistema estructural influyen, en la toma de decisión, los factores de resistencia, economía, estética, los materiales disponibles en el lugar y la técnica para realizar la obra. El resultado debe comprender el tipo estructural, formas y dimensiones, los materiales y el proceso de ejecución.

## **3.8.1. Predimensionamiento estructural**

Predimensionar la estructura es darle medidas preliminares a los elementos que la componen, es decir, los que serán utilizados para soportar las cargas aplicadas. Para esto se puede recurrir a la experiencia en obras similares y utilizar métodos analíticos cortos. En este caso se aplican los métodos siguientes:

#### **3.8.1.1. Columnas**

El método que se utiliza para predimensionar las columnas, determina la sección y se basa en la carga aplicada a ésta. En este caso en particular se desea guardar simetría en las dimensiones de las columnas, por tal razón se toma la columna crítica, es decir, la que soporta mayor carga. La medida resultante se aplica a todas las demás columnas.

77

 $P = 0.8$  0.225 \* f'c \* Ag + Fy \* As

Donde:

- $P = \text{carga puntual}$
- $\int_{c}^{c}$  = resistencia del concreto (210 kg/cm2)
- fy = resistencia del acero  $(2 810 \text{ kg/cm2})$
- As = área de Acero (se tomó un As de 1 %)
- Ag = área gruesa (Área de sección de columna cm<sup>2</sup>)

Donde:

As oscila entre:

$$
(1\%Ag < As < 6\%Ag)
$$
 (ACI 318S-08, CAP, 21.4.3.1)

P = (γconcreto) \*Área Trib.\* No. niveles

 $P = 2400$ kg/ m<sup>3</sup> \* 24,5 m<sup>2</sup> \* 2 = 117 600 kg

Sustituyendo datos:

- 117 600 =  $0,80(0,85 * 210(Ag 0,01 * Ag) + 2810 * 0,01 * Ag)$
- 117 600 = 0,80(178,5 Ag -1,785 + 2810)
- $147000 = 178.5 * Ag-26.315$
- $147026,31 = 178,5^*Ag$
- Ag  $= 823,67 \text{ cm}^2$

Según ACI la sección mínima debe ser de 30\*30 = 900 cm<sup>2</sup>, se propone trabajar con esta sección, ya que es mayor al Ag calculado.

Figura 6. **Dimensiones de columna propuesta**

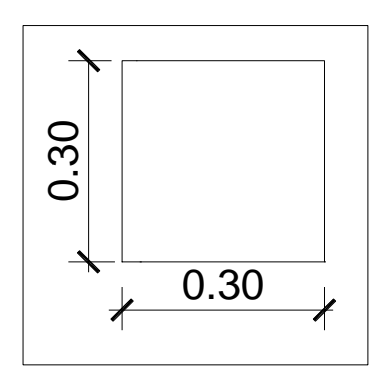

Fuente: elaboración propia, con programa de Autocad, 2009.

## **3.8.1.2. Vigas**

Para predimensionar las vigas el método utilizado determina el peralte o altura de la viga, está depende de la luz que cubra la viga. La base de la viga que a criterio del diseñador se usará, es el ancho de las columnas.

Para el predimensionamiento de vigas se utilizan los siguientes criterios:

- Por cada metro lineal de luz entre los apoyos de la viga, se incrementará  $\bullet$ ocho por ciento del peralte y la base puede ser entre 1/2 o 1/3 del peralte.
- Esto es: tviga = luz libre de viga  $*$  0,08; es decir, el 8 % de la luz libre.

El código ACI 318 - 05 capitulo 9 tabla 9.5(a). Ver tabla IV, en la cual se presentan diferentes condiciones de empotramiento.

# Tabla XIV. **Alturas o espesores mínimos de vigas no preesforzadas o losas en una dirección**

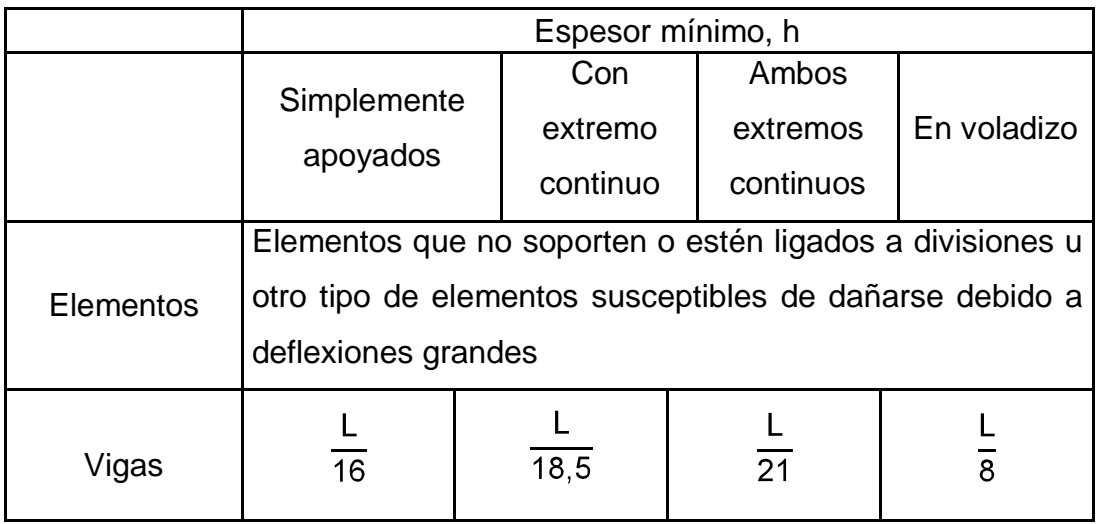

Fuente: Reglamento de las construcciones de concreto reforzado ACI (318-08). Sección 9.5.2.1

Para este cálculo se tomará la viga critica que tiene una longitud de 7 m, y el caso de una viga que tiene continuidad en un extremo, luego se tomará el promedio, para el predimensionamiento.

Datos:

 $L = 7,00 \text{ m}$ Ag  $= 0,30 * 0,30$  m L viga =  $7,00 \text{ m} - 0,30 \text{ m} = 6,70 \text{ m}$ 

tviga =  $0.08 * 6.70$  m =  $0.536$  m

tviga = 
$$
\frac{L}{18,5}
$$
 =  $\frac{7,00 \text{ m}}{18,5}$  = 0,37 m

tviga promedio =  $\frac{(0.37 + 0.53)}{2}$  = 0,45 Se opta por 0,45 m

bviga = 
$$
\frac{(0,45 \text{ m})}{2}
$$
 = 0,25 m

Se propone utilizar usan sección de viga Ag= 0,45 m x 0,25 m.

Figura 7. **Dimensiones de viga propuesta**

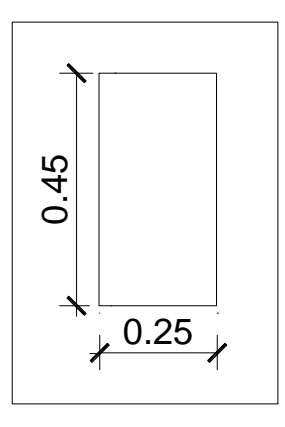

Fuente: elaboración propia, con programa de Autocad, 2009.

#### **3.8.1.3. Losas**

Son elementos estructurales que pueden servir como cubiertas que protegen de la intemperie, para transmitir cargas verticales y horizontales. Es diseñada por el método 3 de losas del ACI-318.

Para saber cómo trabaja una losa es necesario saber la relación a/b

Donde:

- a = sentido corto de losa
- b = sentido largo de losa
- m = a / b < 0,5 losa trabaja en un sentido
- $m = a / b > 0.5$  losa trabaja en dos sentidos
- $m = 7,00 / 7,00 = 1 > 0,5$ ; losa en dos sentidos
- Cálculo de espesor de losa  $\bullet$

Donde:

 $t =$  espesor de losa

$$
t = \frac{\text{Perímetro}}{180} = \frac{(7,00 \times 2 + 3,50 \times 2)}{180} = 0,116 \text{ m}
$$

Por facilidad constructiva se utilizará  $t = 0,12$  m

# **3.8.1.4. Cimientos**

Para la cimentación se usarán zapatas combinadas. Con los resultados obtenidos, se muestra la distribución de las columnas y vigas con sus respectivas medidas.

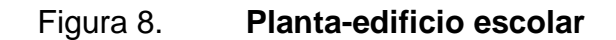

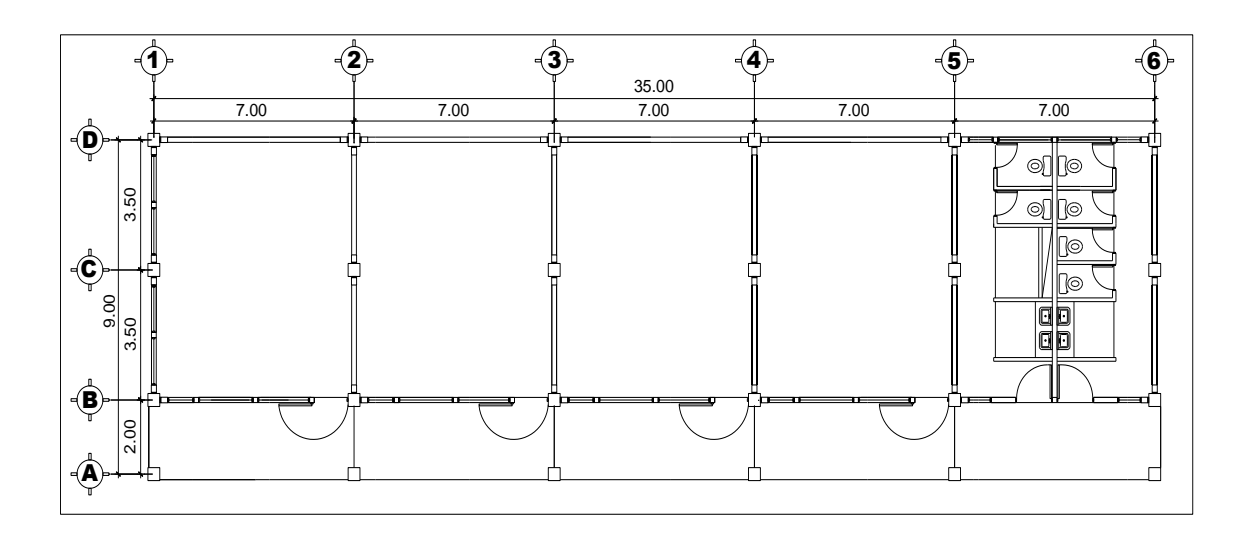

Fuente: elaboración propia, con programa de Autocad, 2009.

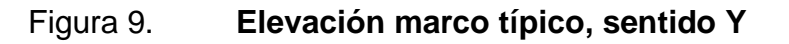

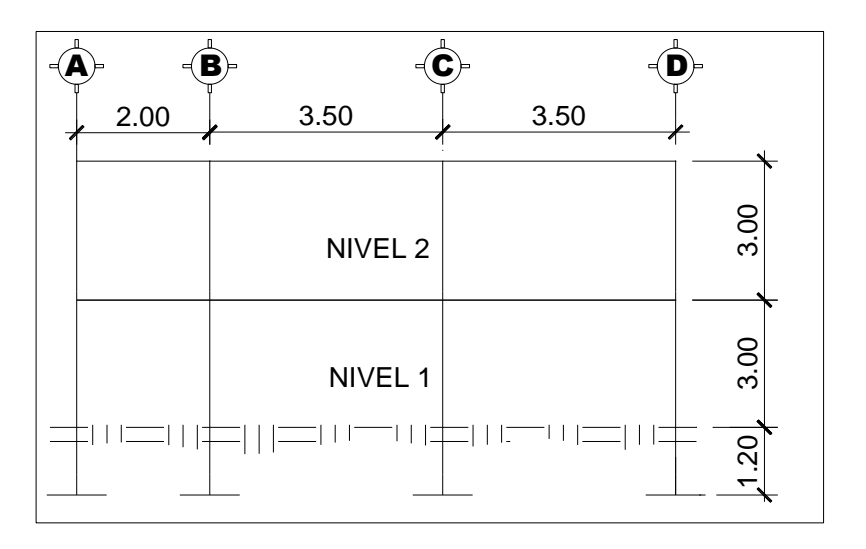

Fuente: elaboración propia, con programa de Autocad, 2009.

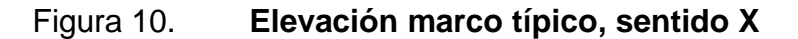

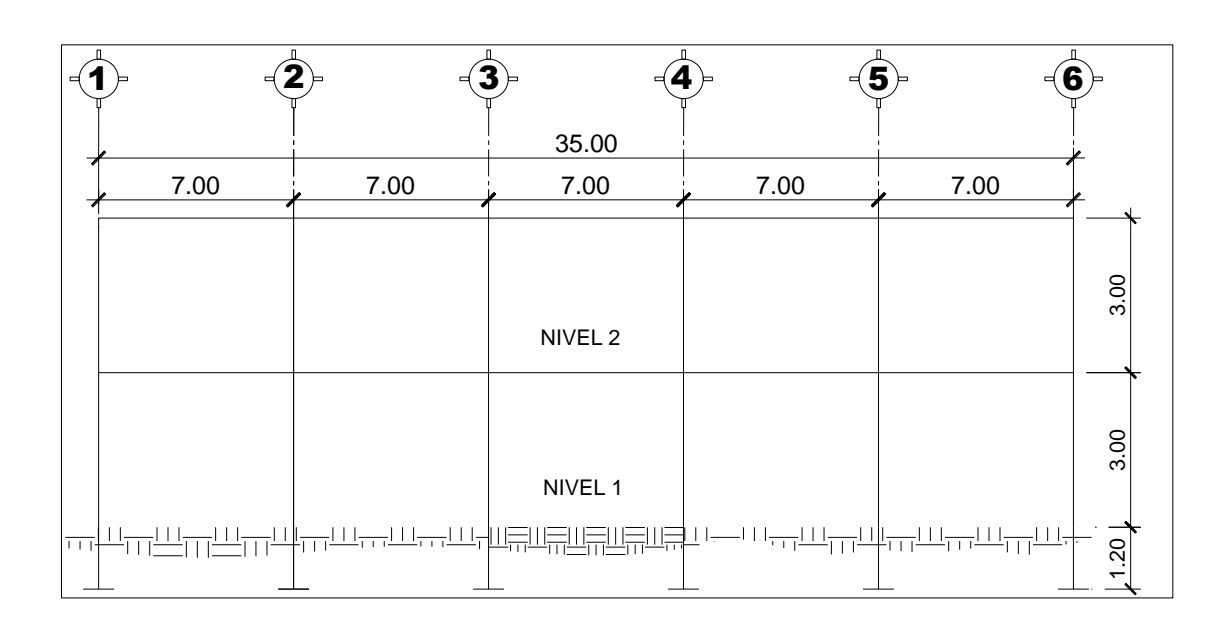

Fuente: elaboración propia, con programa de Autocad, 2009.

## **3.9. Modelos matemáticos de marcos dúctiles**

Un marco dúctil se define como un sistema estructural que consta de vigas y columnas. Así también, su modelo matemático define la forma y las cargas que soporta y este modelo se utiliza para el análisis estructural.

# **3.10. Análisis de carga**

Las cargas que actúan sobre las estructuras pueden dividirse en tres grandes categorías: cargas muertas, vivas y ambientales. Las cargas muertas, son aquellas que se mantienen constantes en magnitud y fijas en posición durante la vida de la estructura. Generalmente, la mayor parte de la carga muerta es el peso propio de la estructura. Ésta puede calcularse con buena aproximación, a partir de la configuración de diseño, de las dimensiones de la estructura y de la densidad del material.

Las cargas vivas, consisten, principalmente en cargas de ocupación en edificios. Éstas pueden estar total o parcialmente en su sitio o no estar presentes, y pueden cambiar su ubicación. Su magnitud y distribución son inciertas en un momento dado.

Las cargas ambientales consisten, principalmente en cargas de presión y succión de viento, cargas sísmicas (fuerzas inerciales causadas por movimientos sísmicos), presiones de suelo en las porciones subterráneas de estructuras. Al igual que las cargas vivas, las cargas ambientales son inciertas tanto en magnitud como en distribución.

#### **3.11. Integración de cargas**

Las cargas que soporta una estructura están dadas por ella misma, así como las personas y objetos que la habitarán, dependiendo del tipo y uso que se le dará. Las cargas se dividen en horizontales y verticales, de acuerdo a su dirección de aplicación.

#### **3.11.1. Cargas verticales en marcos dúctiles**

Para este proyecto, de acuerdo a Normas AGIES, los valores en este caso para cargas verticales son:

Carga muerta (CM) Carga viva (CV)

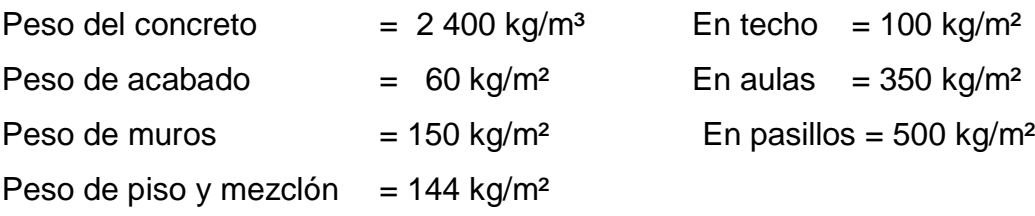

Peso de viga =  $(0,45m \times 0,25m \times 2,400 \text{ kg/m}^3)$  = 270 kg/m

Peso de losa =  $(0,12m \times 2,400 \text{ kg/m}^3)$  = 288 kg/m<sup>2</sup>

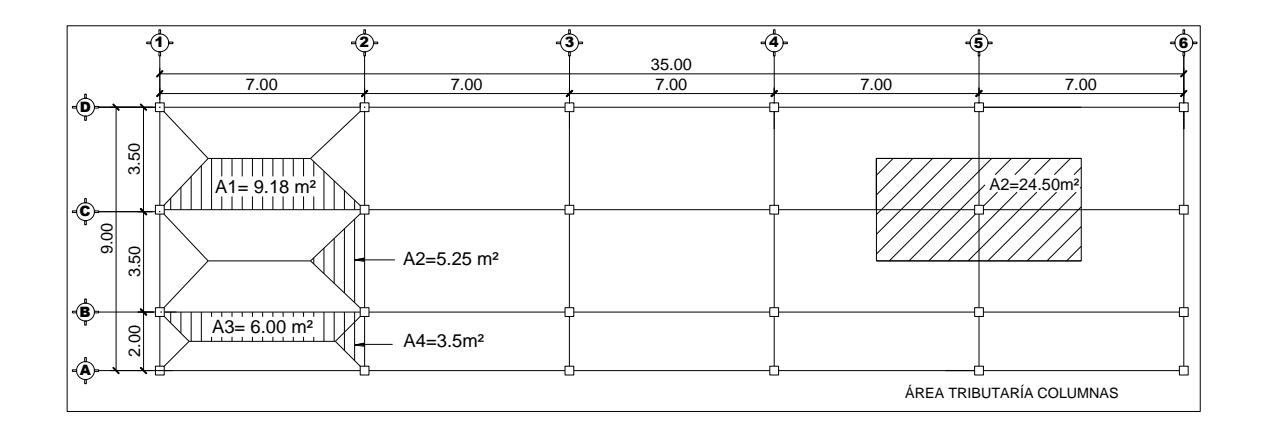

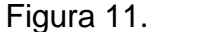

Figura 11. **Planta típica áreas tributarias**

Fuente: elaboración propia, con programa de Autocad, 2009.

A continuación se integran las cargas distribuidas, que fueron calculadas tomando en cuenta los valores descritos, utilizando el procedimiento siguiente:

Cargas sobre el marco típico eje 2

Marco típico nivel 2 (no incluye el peso de piso y muros)

Carga muerta:  $\bullet$ 

$$
CM_{XX} = \frac{(Peso de losa + acabados)*(\text{área tributaria})}{Longitud viga} + viga
$$

$$
CM_{D-C} = \frac{(288 \text{ kg/m}^2 + 60 \text{ kg/m}^2)^*(2^* \text{ 5,25 m}^2)}{3,50 \text{ m}} + 270 \text{ kg/m} = 1314 \text{ kg/m}
$$

$$
CM_{C-B} = \frac{(288 \text{ kg/m}^2 + 60 \text{ kg/m}^2)^*(2^* \text{ 5,25 m}^2)}{3,50 \text{ m}} + 270 \text{ kg/m} = 1314 \text{ kg/m}
$$

$$
CM_{B-A} = \frac{(288 \text{ kg/m}^2 + 60 \text{ kg/m}^2)^*(2^* \text{ 3,25 m}^2)}{2,00 \text{ m}} + 270 \text{ kg/m} = 1401 \text{ kg/m}
$$

Carga viva: $\bullet$ 

$$
CV_{XX} = \frac{(Carga \text{ viva})^*(\text{área tributaria})}{\text{Longitud viga}}
$$

$$
CV_{D-C} = \frac{(100 \text{ kg/m}^2)^*(2^* \text{ 5,25 m}^2)}{3,50 \text{ m}} = 300 \text{ kg/m}
$$

$$
CV_{C-B} = \frac{(100 \text{ kg/m}^2)^*(2^* \text{ 5,25 m}^2)}{3,50 \text{ m}} = 300 \text{ kg/m}
$$

$$
CV_{B-A} = \frac{(100 \text{ kg/m}^2)^*(2^* \text{ 3,50 m}^2)}{2,00 \text{ m}} = 350 \text{ kg/m}
$$

Marco típico nivel 1 (se incluye el peso de piso y muros)

Carga muerta:  $\bullet$ 

$$
CM_{xx} = \frac{(Lossa + acabados + muro + piso)*(área tributaria)}{Longitud viga} + viga
$$

$$
CM_{D-C} = \frac{(288kg/m^2 + 60 kg/m^2 + 150 kg/m^2 + 144 kg/m^2)^*(2 * 5,25m^2)}{3,50 m} + 270 kg/m
$$

 $CM<sub>D-C</sub> = 2 196 kg/m$ 

$$
CM_{C-B} = \frac{(288 \text{kg/m}^2 + 60 \text{ kg/m}^2 + 150 \text{ kg/m}^2 + 144 \text{ kg/m}^2)^*(2 * 5,25 \text{m}^2)}{3,50 \text{ m}} + 270 \text{ kg/m}
$$

 $CM<sub>C-B</sub>= 2 196 kg/m$ 

$$
CM_{B-A} = \frac{(288 \text{kg/m}^2 + 60 \text{ kg/m}^2 + 150 \text{ kg/m}^2 + 144 \text{ kg/m}^2)^*(2 * 3,50 \text{ m}^2)}{2,00 \text{ m}} +270 \text{ kg/m}
$$

 $CM_{B-A} = 2 517kg/m$ 

Carga viva: $\bullet$ 

 $CV_{xx} = \frac{(Carga \text{ viva entrepiso})^*(\text{área tributaria})}{Longitud \text{ viga}}$ 

 $CV_{D-C} = \frac{(350 \text{ kg/m}^2)^*(2 * 5,25 \text{m}^2)}{3,50 \text{ m}} = 1.050 \text{ kg/m}$ 

$$
CV_{C-B} = \frac{(350 \text{ kg/m}^2)^*(2 * 5,25 \text{m}^2)}{3,50 \text{ m}}
$$

 $CV_{C-B} = 1050$  kg/m

$$
CV_{B-A} = \frac{(500 \text{ kg/m}^2)^*(2 * 3,50 \text{ m}^2)}{2,00 \text{ m}}
$$

 $CV_{B-A} = 1750$  kg/m

Cargas sobre el marco típico eje B

Marco típico nivel 2 (no incluye el peso de piso y muros)

Carga muerta:  $\bullet$ 

 $CM_{XX}$  =  $\frac{(Peso de losa + acabados)*(área tributaria)}{Longitud viga}$  + viga

$$
CM_{1-2} = \frac{(288 \text{ kg/m}^2 + 60 \text{ kg/m}^2)^*(9,18 \text{ m}^2 + 6,00 \text{ m}^2)}{7,00 \text{ m}} + 270 \text{ kg/m}
$$

 $_{-2}$  = 1 024,66 kg/m

Carga viva:

 $CV_{XX}$  =  $\frac{(Carga \text{ viva})^*(\text{área tributaria})}{Longitud \text{ viga}}$ 

$$
CV_{1-2} = \frac{(100 \text{ kg/m}^2)^*(9,18 \text{ m}^2 + 6,00 \text{ m}^2)}{7,00 \text{ m}}
$$

 $CV_{1-2}$  = 216,85 kg/m

Marco típico nivel 1 (se incluye el peso de piso y muros)

Carga muerta:  $\bullet$ 

 $CM_{xx} = \frac{(Lossa + acabados + muro + piso)*(área tributaria)}{Longitud viga} + viga$ 

$$
CM_{1-2} = \frac{(288 \text{ kg/m}^2 + 60 \text{ kg/m}^2 + 150 \text{ kg/m}^2 + 144 \text{ kg/m}^2)^*(9,18 \text{ m}^2 + 6,00 \text{ m}^2)}{7,00 \text{ m}} + 270 \text{ kg/m}
$$

 $CM_{1-2}$ = 1 662,22 kg/m

Carga viva:

 $CV_{xx} = \frac{(Carga \text{ viva entrepiso})^*(\text{área tributaria})}{Longitud \text{ viga}}$ 

CV<sub>1-2</sub> =  $\frac{(350 \text{ kg/m}^2)^*(9,18 \text{ m}^2)+(500 \text{ kg/m}^2)^*(6,00 \text{ m}^2)}{7,00 \text{ m}}$ 

 $CV_{1-2}$  = 887,57 kg/m

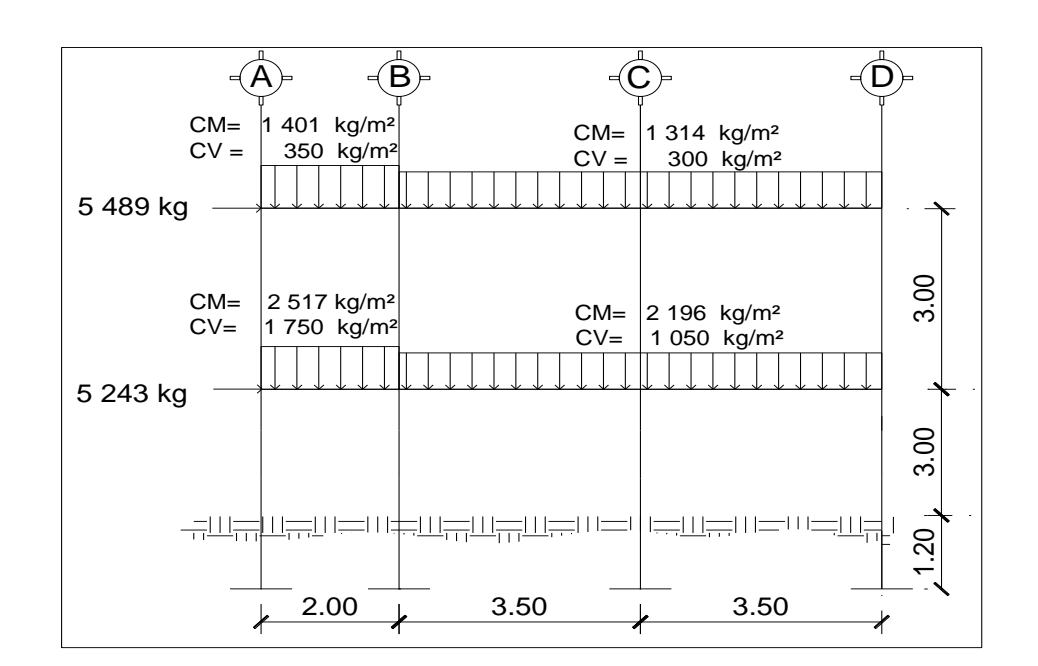

# Figura 12. **Cargas aplicadas, marco dúctil típico, sentido Y**

Fuente: elaboración propia, con programa de Autocad, 2009.

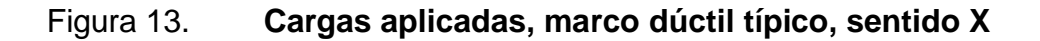

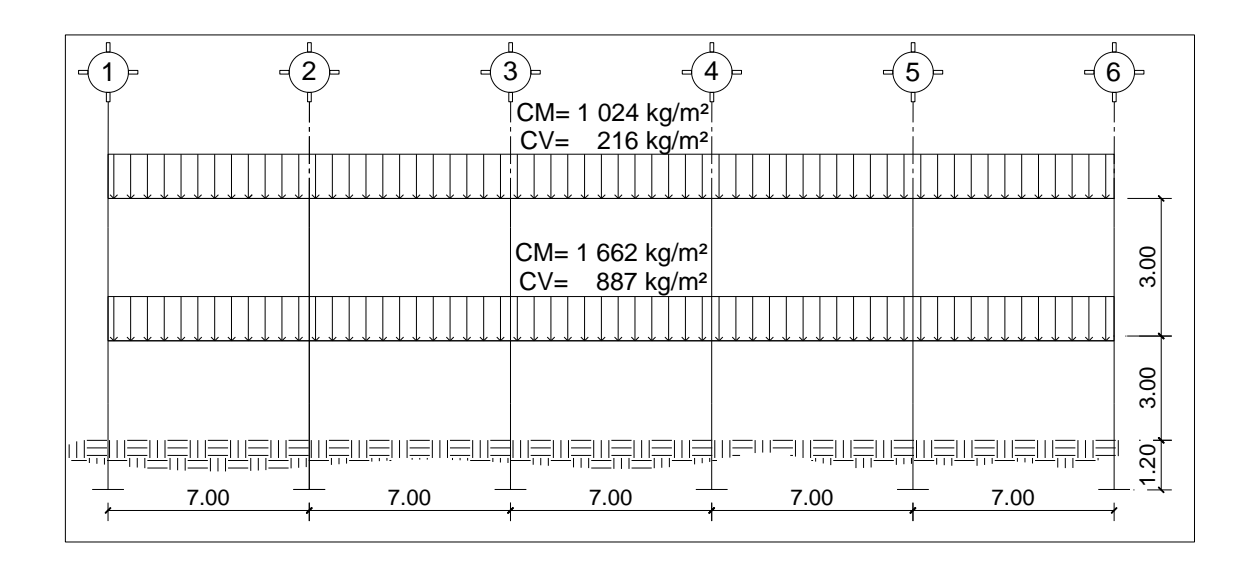

Fuente: elaboración propia, con programa de Autocad, 2009.

## **3.11.2. Cargas horizontales en marcos dúctiles**

Existen dos fuerzas: de viento y de sismo, a las que está expuesto comúnmente un edificio. Desde el punto de vista de las estructuras, los sismos consisten en movimientos aleatorios horizontales y verticales en la superficie de la tierra. Para este caso, se diseñará el edificio para soportar fuerzas sísmicas, utilizando el método SEAOC, ya que en Guatemala es un país con alto riesgo sísmico.

Peso de la estructura del edificio

o segundo nivel

Carga muerta:

 $W_{\text{Loss}}$  + acabados = (288 kg/m<sup>2</sup> + 60 kg/m<sup>2</sup>)\*(35 m\* 9 m) = 109 620 kg  $= (270 \text{ kg/m}^2)(35 \text{ m}^* 4 + 9 \text{ m}^* 6) = 52380 \text{ kg}$  $W_{Viga}$  $W_{\text{Columna}}$  $=$  (0,30m  $*$  0,30m $*$ 2400 kg/m<sup>2</sup>)(1,50 m $*$  24 columnas) = 7776 kg =  $[(35m * 1,5)+(7*1,5*6)+(35m*1)]*150$  kg/m<sup>2</sup> = 22 575 kg  $W_{Muras}$  $W<sub>Total</sub>$  carga muerta = 192 351 kg

Carga viva:

 $W_{Carga\,viva}$  = (100 kg/m<sup>2</sup>)(35 m<sup>\*</sup> 9 m) = 31 500 kg

Peso del segundo nivel:

 $W_{\text{Nivel 2}}$  = W cm + 0,25 W cv W<sub>Nivel 2</sub>= 192 351 kg + 0,25(31 500 kg)=200 226 kg

## o Primer nivel

Carga muerta:

W<sub>Losa + acabados</sub> = (288 kg/m<sup>2</sup> + 60 kg/m<sup>2</sup>+144 kg/m<sup>2</sup>)\*(35 m\* 9 m) =154 980 kg  $= (270 \text{ kg/m}^2)(35 \text{ m}^* 4 + 9 \text{ m}^* 6) = 52380 \text{ kg}$  $W_{Viga}$  $= 0,30$ m \* 0,30m \* 2400 kg/m<sup>2</sup>)(5,70 m\* 24 columnas) = 29 548 kg  $W_{\text{Columna}}$ =  $[(35m * 4,5)+(5*4,5* 8m)+(35m * 1)]*150$  kg/m<sup>2</sup> = 55 875 kg W<sub>Muros</sub>

W<sub>Carga muerta, TOTAL SEGUNDO NIVEL</sub> = 292 783 kg

Carga viva:

 $W_{\text{Carda viva aulas}} = (350 \text{ kg/m}^2)^*(35 \text{ m}^* \text{ 7 m}) = 85 \text{ 750 kg}$ 

 $W_{Carga viva pasillos}$  = (500 kg/m<sup>2</sup>)(2 m<sup>\*</sup>35 m) = 35 000 kg

 $W_{\text{Carga viva}}$ , TOTAL SEGUNDO NIVEL = 120 700 kg

Peso del primer nivel:

 $W_{\text{Nivel 1}} = W \text{ cm} + 0.25 W \text{ cv}$ W<sub>Nivel 1</sub> = 297 783,00 kg + 0,25(120 750 kg) = 322 970 kg

Peso total de la estructura

 $W_{\text{Total}} = W$  nivel 1 + W nivel 2  $W_{\text{Total}}$  = 322 970 kg + 200 226 kg = 523 196 kg

### **3.11.2.1. Método SEAOC aplicado a la edificación**

Corte basal (V):

Es la fuerza sísmica que el suelo transmite a la estructura en su base. Para obtener su valor se utiliza la fórmula siguiente:

$$
V = Z \cdot I \cdot C \cdot S \cdot K \cdot W
$$

Donde:

 $Z =$  coeficiente que depende de la zona ( $Z=1,00$ ; zona de alto riesgo sísmico)

 $I =$  coeficiente de importancia de la obra ( $I = 1,30$  para edificios educativos)

 $K =$  factor que refleja la ductilidad de la estructura para marcos dúctiles (K=0,67)

C = coeficiente que depende del período natural de vibración

$$
C = \frac{1}{15 \cdot \overline{T}}
$$

 $C < 0.12$ ; si  $C > 0.12$  se debe usar  $0.12$ 

$$
T = \frac{0,0906^*H}{\overline{B}}
$$

Donde:

 $H =$  altura del edificio (m)

B = base del edificio a rostros exteriores con dirección del análisis (m)

S = coeficiente que depende del tipo de suelo, si se desconoce usar 1,50

El valor de  $C \cdot S \leq 0.14$ , si el producto de estos coeficientes exceden este valor, tomar  $C \cdot S = 0.14$ 

W = peso propio de la estructura más 25 % de las cargas vivas

Con los valores resultantes se puede diseñar la estructura contra un sismo y en cualquier dirección.

Ty =  $\frac{0,0906*7,20}{\overline{9}}$  = 0,212 Cy= $\frac{1}{15}$  $\frac{1}{0.212}$ = 0,14  $Cx = \frac{1}{15 \cdot 0.11} = 0.20$ Tx =  $\frac{0,0906*7,20}{\frac{25}{35}}$  = 0,11

Chequeo de  $C \cdot S \leq 0.14$ 

 $C_{x}$   $\cdot$  S = (0, 12) (1,50) = 0,18  $C_v$  × S = (0,12) (1,50) = 0,18

Como ambos productos no cumplen, usar entonces  $C \cdot S = 0,14$ . Entonces sustituyendo todos los valores obtenidos en la ecuación de corte basal se tiene:

 $V = V_x = V_y = (1,00)$  (1,30) (0,67) (0,14) (523 196 kg) = 63 798 kg

#### **3.11.2.2. Fuerzas por nivel**

La fuerza total lateral V puede ser distribuida en toda la altura de la estructura de acuerdo a la fórmula dada en la sección I (E) del código SEAOC.

$$
F_{ni} = \frac{\P{F_i}{\searrow} W_i \times H_i}{\sum W_i \times H_i}
$$

Donde:

 $F_{\text{ni}}$  = fuerza por nivel

 $V = \text{corte basal}$ 

 $F_t$  = fuerza de techo, cuando T (periodo natural del vibración) es menor que 0,25,  $F_t = 0$ ; cuando T  $\geq 0.25$ ,  $F_t = (0.07)$  (T) (V)

- W = peso propio de la estructura más 25 % de la carga viva
- W<sub>i</sub> = peso propio de la estructura más 25 % de la carga viva por nivel
- $H_i$  = altura medida desde la cimentación al nivel considerado

 $F_t$ , cuando T<sub>y</sub> = 0,212 < 0,25

 $F_t$ , cuando T<sub>x</sub> = 0,112 < 0,25

Como T<sub>y</sub> = T<sub>x</sub> < 0,25; entonces F<sub>t</sub> = 0

# Tabla XV. **Integración de peso de cada nivel con su respectiva altura**

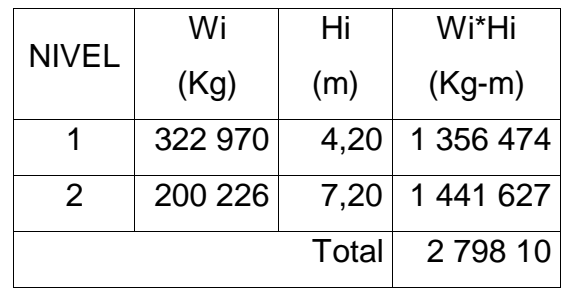

Fuente: elaboración propia.

Como T<sub>y</sub> = T<sub>x</sub> < 0,25; entonces F<sub>t</sub> = 0

$$
F_{1X} = F_{1Y} = \frac{(63\ 798 - 0) * (1\ 356\ 476)}{(2\ 798\ 103)} = 30\ 928\ \text{Kg}
$$

$$
F_{2X} = F_{2Y} = \frac{(63\ 798 - 0) * (1\ 441\ 627)}{(2\ 798\ 103)} = 32\ 870\ \text{Kg}
$$

Comprobando V= F1 + F2 = 30 928 Kg + 32 870 = 63 798 kg

## **3.11.2.3. Fuerzas por marco**

En las estructuras se calculará dividiendo la fuerza por piso entre el número de marcos paralelos a esta fuerza, si los marcos espaciados están simétricamente colocados. Si los marcos son asimétricos, se tendrá que dividir la fuerza de piso Fi proporcional a la rigidez de los marcos.

Segundo nivel:

La fuerza del segundo nivel debe incluir Ft

$$
F_m = \frac{(F2 + Ft)}{\# \text{ Marcos}} = \frac{(32\ 870 + 0)}{6} = 5\ 478\ \text{Kg}
$$

Primer nivel:

$$
F_m = \frac{(F1)}{\# \text{ Marcos}} = \frac{(30\ 928)}{6} = 5\ 155\ \text{Kg}
$$

Fuerza por marco X-X= fuerza marco Y-Y

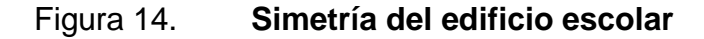

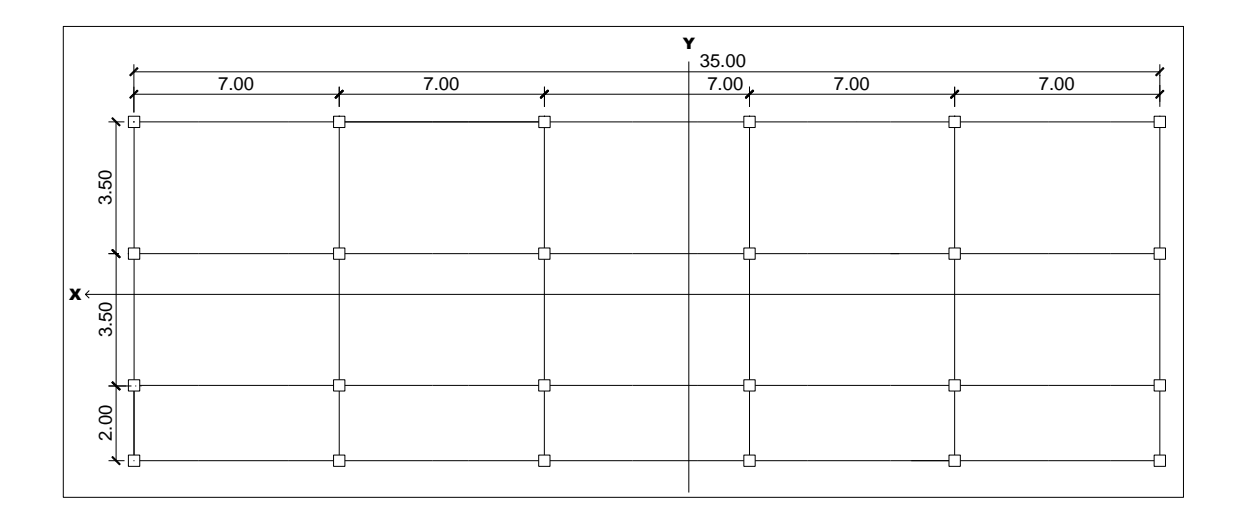

Fuente: elaboración propia, con programa de Autocad, 2009.

Los momentos de entrepiso se distribuyen en los diversos marcos y muros del sistema resistente a fuerzas laterales, de manera congruente con la distribución de los cortantes de entrepiso.

Según el tipo de estructura que se esté analizando, así será el tipo de apoyo y, por lo tanto, la ecuación de la rigidez a usar.

Voladizo: se refiere a edificios de un nivel o a los últimos niveles de edificios de varios niveles. La rigidez se calcula con la siguiente fórmula.

$$
R = \frac{1}{\frac{(P * h^{3})}{3El} + \frac{(1, 2 P * h)}{AG}}
$$
  
I =  $\frac{1}{12}$  b \* h<sup>3</sup>; E = 15 100  $\overline{fc}$ ; G = 0,40 E

Doblemente empotrado: se refiere a los primeros niveles o niveles intermedios de edificios multiniveles. La rigidez se calcula con la siguiente fórmula:

$$
R = \frac{1}{\frac{(P * h^3)}{3El} + \frac{(1, 2 P * h)}{AG}}
$$

Donde:

- $P = \text{carga asumida, generalmente} 10 000 kg$
- $H =$ altura de muro o columna analizada
- $E =$  módulo de elasticidad del concreto
- $I =$ inercia del elemento
- A = sección transversal del muro o columna analizada
- $G =$  módulo de rigidez

Cuando el centro de rigidez CR no coincide con el centro de masa CM, se produce excentricidad en la estructura, esto debido a que existe una distribución desigual y asimétrica de las masas y las rigideces en la estructura.

La excentricidad se determina por medio de la diferencia que existe entre el valor del centro de masa CM y el valor del centro de rigidez CR.

## **3.11.2.4. Fuerza por torsión**

El cálculo de la fuerza que llega a cada marco se realiza por medio de la suma algebraica de la fuerza por torsión Fi" (fuerza rotacional), y la fuerza directamente proporcional a la rigidez de los marcos Fi' (fuerza traslacional).

$$
Fm = Fi" \pm Fi'
$$

Para esto se utilizan las siguientes fórmulas:

$$
Fi' = \frac{(Rm * Fn)}{Ri}; \quad Fi'' = \frac{(e *Fn)}{Ei}; \quad Ei = \frac{(Rm * di)^2}{Rm * di};
$$

Donde:

- Rm = rigidez del marco
- Di = distancia de CR a marco considerado
- $Fn = fuerza por nivel$
- $Ei$  = relación entre rigideces y brazo de cada marco
- $e =$  excentricidad
- ΣRi = rigidez total del nivel. (Es la sumatoria de las rigideces de los marcos paralelos a la carga)

Segundo nivel:

Rigidez de la columna en el eje X-X, se utiliza la fórmula de voladizo por ser el último nivel.

$$
R = \frac{1}{\frac{(10\ 000^*300^3)}{12(15\ 100^* \ \frac{7}{210})(\frac{1}{12}\ 30^4)} + \frac{(1,2^*10\ 000^*300)}{30^*30^*0,4^*15\ 100^* \ \frac{7}{210}}} = 0,63
$$

Como la sección de las columnas es la misma en los marcos:

$$
Rm = 4 * (0.63) = 2.52
$$

Tabla XVI. **Cálculo del centro de rigidez - nivel 2**

| Marco     | R     |     | RL    |
|-----------|-------|-----|-------|
| А         | 2,52  | 0,0 | 0,0   |
| R         | 2,52  | 2,0 | 5,04  |
| C         | 2,52  | 5,5 | 13,86 |
| D         | 2,52  | 9,0 | 22,68 |
| Sumatoria | 10,08 |     | 41,58 |

Fuente: elaboración propia.

CR = centro de rigidez

$$
CR = \frac{R \cdot L}{R} = \frac{41,58}{10,08} = 4,12 \text{ m}
$$

CM = centro de rigidez

$$
CM_{X} = \frac{9}{2} = 4.5 \text{ m}
$$

$$
CM_Y = \frac{35,00}{2} = 17,50 \text{ m}
$$

Excentricidad

$$
e = CMx - CR
$$

$$
e = 4.5 m - 4.12 m = 0.38 m
$$

emin =  $0.05<sup>*</sup>$ h (h = altura del edificio)

$$
emin = 0.05 * (7.20) = 0.36 m
$$

Tabla XVII. **Fuerzas en marco por torsión - nivel 2**

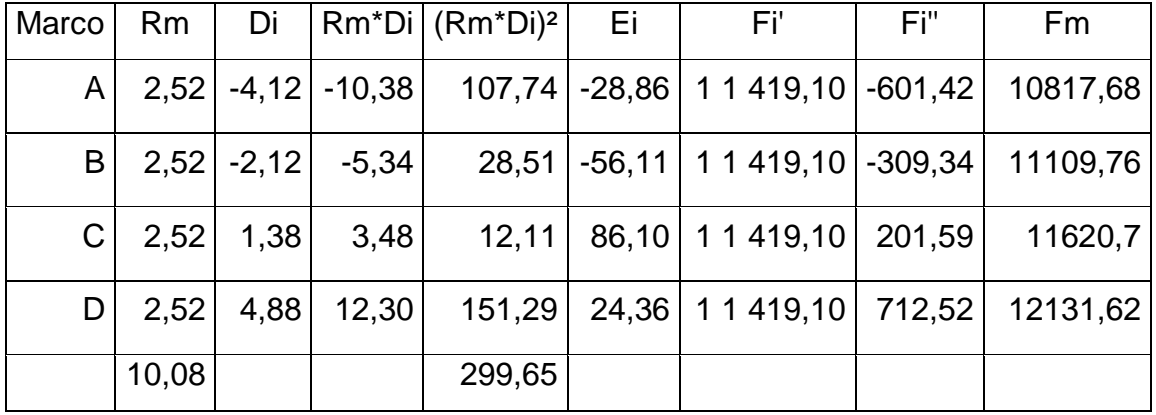

#### Fuente: elaboración propia.

Si el valor Fm<Fi", se debe tomar Fi' como la fuerza de marco. Si el valor Fm>Fi", Fm será el valor del marco analizado, es decir, se toman los valores críticos.

#### Primer nivel:

La rigidez de la columna se trabaja como doblemente empotrada por ser primer nivel de un edificio multiniveles.

$$
R = \frac{1}{\frac{(10\ 000^*420^3)}{12(15\ 100^* \ \frac{7}{210})(\frac{1}{12} * 30^4)} + \frac{(1,2 * 10\ 000 * 420)}{30 * 30 * 0,4 * 15\ 100^* \ \frac{7}{210}}}} = 0,22
$$

$$
Rm = (0,22)^*(4) = 0,88
$$

Tabla XVIII. **Cálculo del centro de rigidez nivel 1**

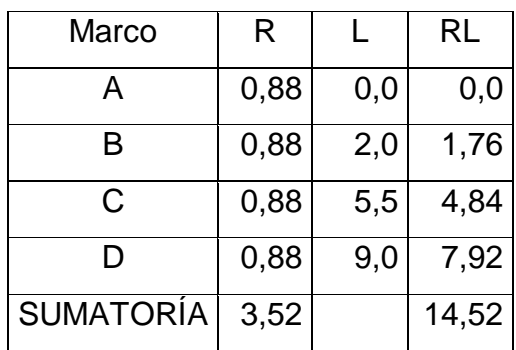

Fuente: elaboración propia.

Donde:

CR= centro de rigidez

CM= centro de rigidez

$$
CR = \frac{RL}{R} = \frac{14,52}{3,52} = 4,12 \text{ m}
$$

$$
CM_X = \frac{9,00}{2} = 4,5 \text{ m}
$$

$$
CM_Y = \frac{35,00}{2} = 17,5 \text{ m}
$$

**Excentricidad** 

 $E = CM_X-CR = 4.5 m - 4.12 m = 0.38 m$ 

Donde:

h = altura del edificio

$$
emin = 0.05 * h = 0.05 * (7.40) = 0.37 m
$$

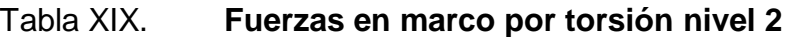

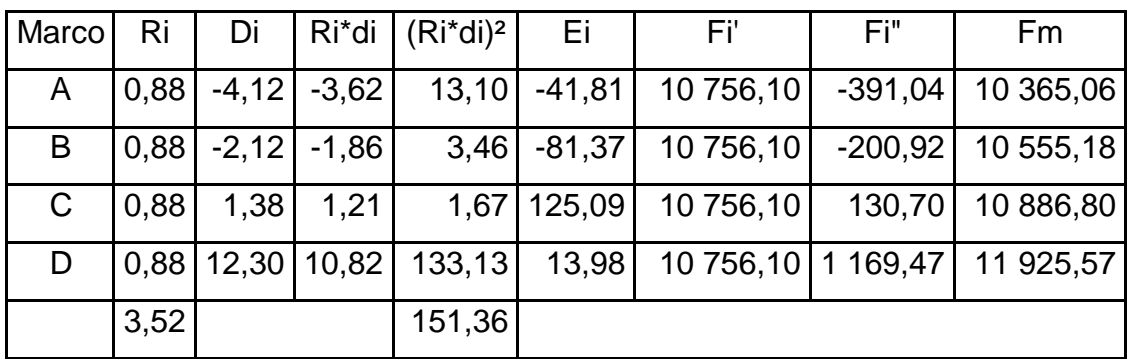

Fuente: elaboración propia.

Con los valores obtenidos se procede a calcular los datos siguientes:

Como Vx = Vy, entonces Fn en X= Fn en Y

Primer nivel:

$$
Fm = \frac{1 * 31 461}{1 * 4} = 7 865 \text{ kg}
$$

Este valor se aplica en todos los marcos X en el primer nivel

$$
Fm_A = Fm_B = Fm_C = Fm_D
$$
  
\n
$$
Fm_A = \frac{(0.38 \times 7.865)}{-41.81} = -71.48 \text{ Kg}
$$
  
\n
$$
Fm_B = \frac{(0.38 \times 7.865)}{-81.37} = -36.73 \text{ Kg}
$$

$$
Fm_C = \frac{(0.38^* \, 7 \, 865)}{125,09} = 23,89 \, \text{Kg}
$$

$$
Fm_D = \frac{(0.50*7865)}{13,98} = 213,78 \text{ Kg}
$$

Segundo nivel

$$
Fm = \frac{(1 * 32 935)}{1 * 4} = 8 233,75 \text{ kg}
$$

$$
Fm_A = Fm_B = Fm_C = Fm_D
$$

$$
Fm_A = \frac{0.38^* \cdot 8 \cdot 233.75}{-28.86} = -106.41 \text{ Kg}
$$

$$
Fm_{\rm B} = \frac{0.38^* \times 8.233,75}{-56,11} = -55,76 \text{ Kg}
$$

$$
Fm_C = \frac{0,38^* \ 8 \ 233,75}{86,10} = 36,34 \ \text{Kg}
$$

$$
Fm_D = \frac{0.38^* \, 8 \, 233.75}{24.36} = 128.44 \, \text{Kg}
$$

Sentido Y: por simetría, se usa  $R = 1$  en todos los marcos X

$$
CR=17,5 m;
$$

CM=17,5 m;

 $e = CM<sub>X</sub> - CR = 0$  esto significa que no hay tensión en el sentido Y.

Primer nivel

$$
Fm' = \frac{1*31461,00}{1*6} = 5243,5 \text{ Kg}
$$

Este valor se aplica en todos los marcos Y en el nivel 1

Fm' = esto por no haber excentricidad (e) en Y

Fm' nivel 1 = 31461 kg + 0 = 31 461,00 kg

Segundo nivel

$$
Fm' = \frac{1*32935}{1*6} = 5489 \text{ Kg}
$$

$$
Fm' = 5 489 Kg + 0 = 5 489 kg
$$
### **3.12. Análisis de marcos dúctiles por paquete de software y comprobación por un método numérico (Kanni)**

El análisis se realizó para cada una de las cargas, siendo éstas: carga muerta, carga viva y sismo. Los datos se ingresaron al software, de acuerdo a los modelos resultantes de las cargas en el edificio, los cuales se presentan a continuación; para diseño estructural se utilizan los resultados obtenidos del método numérico de Kanni.

- Cálculo de momentos fijos (MFik), éstos se calculan cuando existen cargas verticales.
- Cálculo de momentos de sujeción (Ms), éstos se calculan cuando hay cargas verticales.

$$
Ms = \Sigma MF
$$
ik

Determinación de fuerzas de sujeción (H), éstas se calculan cuando se hace el análisis de las fuerzas horizontales al marco dúctil unido con nudos rígidos.

H= FM nivel h, ( fuerzas por marco del nivel, del análisis sísmico)

Cálculo de las fuerzas cortante en el piso (Qn), se calculan cuando se hace el análisis con las fuerzas horizontales aplicadas al marco dúctil unido con nudos rígidos.

$$
Q_n = \Sigma H
$$

Cálculo de momentos de piso (Mn), éstos se calculan cuando se hace el  $\bullet$ análisis con las fuerzas horizontales aplicadas al marco dúctil unido con nudos rígidos.

$$
Mn = \frac{Qn^* \, hn}{3}
$$

Donde:

 $Hn =$ altura del piso (n)

Cálculo de rigidez de los elementos (Kik),

$$
Kik = \frac{I}{Lik}
$$

Donde:

 $I =$ inercia del elemento

 $LIK =$  longitud del elemento

$$
\mu_{ik} = -\frac{1}{2} * \frac{K_{ik}}{K_{in}}
$$

Cálculo de factores de corrimiento (Vik), éstos se calculan cuando hay  $\bullet$ ladeo causado por asimetría en la estructura o cuando se hace el análisis con la fuerza horizontal aplicada al marco dúctil unido con nudos rígidos.

$$
V_{ik} = -\frac{3}{2} * \frac{K_{ik}}{K_{in}}
$$

Cálculo de iteraciones, influencias de giro (M´ik)  $\bullet$ 

$$
M'_{ik} = \mu_{ik}(M_s + M'_{in}); \qquad \text{sin ladeo}
$$

$$
M'_{ik} = \mu_{ik}(M_s + M'_{in} + M'_{ni})
$$
; con ladeo

Cálculo de iteraciones, influencias de desplazamiento (M´´ik), se calcula  $\bullet$ cuando existe ladeo.

$$
M''_{ik} = V_{ik} \quad M'_{in} + M'_{ni}
$$
: Lado por asimetría

$$
M''_{ik} = V_{ik}(M_s + M'_{in} + M'_{ni})
$$
: Ladeo por fuerzas horizontales

Cálculo de momentos finales en el extremo de cada barra (Mik)

$$
M_{ik} = MF_{ik} + 2M'_{ik} + M'_{ki};
$$
 sin ladeo

$$
M_{ik} = MF_{ik} + 2M'_{ik} + M'_{ki} + M''_{ik};
$$
con ladeo

Cálculo de los momentos positivos en vigas (Mik (+))

$$
M_{ik(+)} = \frac{WL^2}{8} - \frac{M_{i(-)} + M_{k(-)}}{2}
$$

Donde:

 $M_{i(-)}$ : momento negativo de la viga en el extremo del lado izquierdo

 $M_{k(-)}$ : momento negativo de la viga en el extremo del lado derecho

Los resultados del análisis numérico de Kanni para los marcos en el sentido Y de cargas vivas, muerta y sismo se presentan en las figuras 15, 16, 17 y 18.

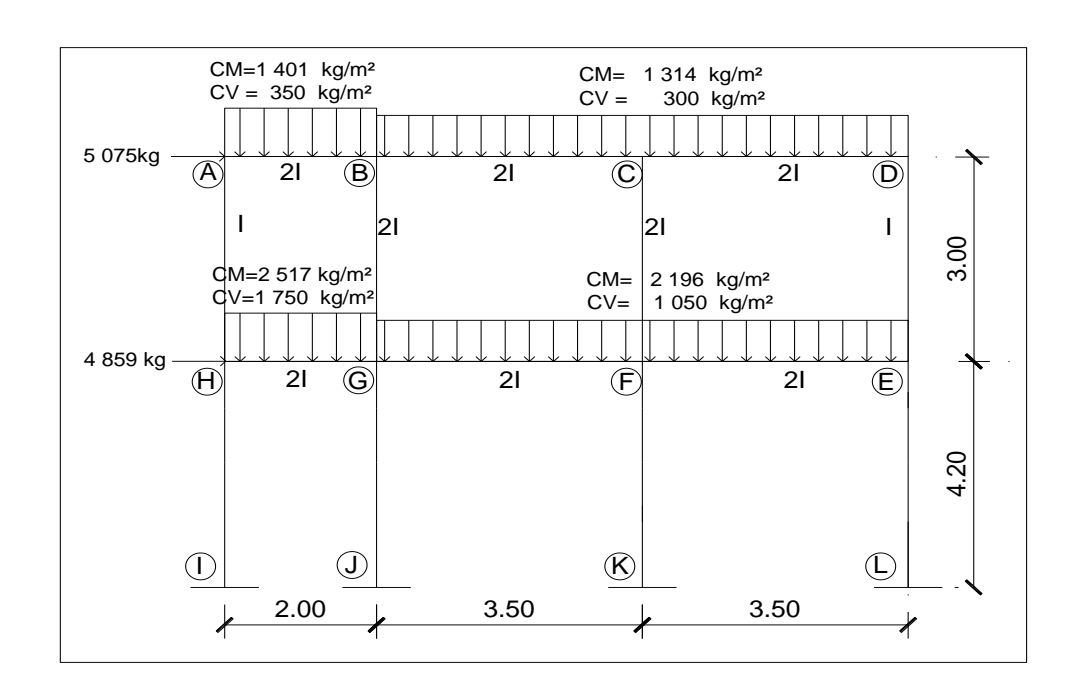

### Figura 15. **Cargas en marco para comparación Kanni versus ETABS**

Fuente: elaboración propia, con programa de Autocad, 2009.

Método de Kanni para cargas muertas, marcos rígidos en el sentido Y.

Calculo de rigidez:

 $K AB = KHG = 2/2 = 1$ K BC = KCD = K GF= KFE =  $21/3,50 = 0,57$ K AH =  $KDE = 1/3 = 0,33$ K BG =  $KCF = 21/3 = 0,66$ K HI =  $KGJ = K$  FK= KEL =  $21/4,20 = 0,47$ 

Donde:

 $K =$  rigidez

 $I =$ inercia

- L = longitud del elemento
- Los factores de giro se determinan con  $\mu_{IH} = \mu_{GI} = \mu_{FK} = \mu_{EL} = 0$  $\bullet$

Nodo A

$$
\mu_{AB} = -\frac{1}{2} * \frac{1}{1 + 0.33} = -0.375
$$

$$
\mu_{AH} = -\frac{1}{2} * \frac{0.33}{1 + 0.33} = -0.12
$$

$$
\Sigma = -0.50
$$

Nodo B

$$
\mu_{AB} = -\frac{1}{2} * \frac{1}{1 + 0.57 + 0.66} = -0.22
$$
  
\n
$$
\mu_{BC} = -\frac{1}{2} * \frac{0.57}{1 + 0.57 + 0.66} = -0.12
$$
  
\n
$$
\mu_{BG} = -\frac{1}{2} * \frac{0.66}{1 + 0.57 + 0.66} = -0.15
$$
  
\n
$$
\Sigma = -0.50
$$

Nodo C

$$
\mu_{\rm BC} = -\frac{1}{2} * \frac{0.57}{0.57 + 0.57 + 0.66} = -0.16
$$
  

$$
\mu_{\rm CD} = -\frac{1}{2} * \frac{0.57}{0.57 + 0.57 + 0.66} = -0.16
$$

$$
\mu_{\rm CF} = -\frac{1}{2} * \frac{0.66}{0.57 + 0.57 + 0.66} = -0.18
$$
  

$$
\Sigma = -0.50
$$

Nodo D

$$
\mu_{\rm BC} = -\frac{1}{2} * \frac{0.57}{0.57 + 0.33} = -0.31
$$
  

$$
\mu_{\rm CD} = -\frac{1}{2} * \frac{0.33}{0.57 + 0.33} = -0.18
$$
  

$$
\Sigma = -0.50
$$

Nodo E

$$
\mu_{DE} = -\frac{1}{2} * \frac{0.33}{0.33 + 0.57 + 0.47} = -0.12
$$
  
\n
$$
\mu_{FE} = -\frac{1}{2} * \frac{0.57}{0.33 + 0.57 + 0.47} = -0.20
$$
  
\n
$$
\mu_{EL} = -\frac{1}{2} * \frac{0.47}{0.33 + 0.57 + 0.47} = -0.17
$$
  
\n
$$
\Sigma = -0.50
$$

Nodo F

$$
\mu_{FC} = -\frac{1}{2} * \frac{0.66}{0.66 + 0.57 + 0.57 + 0.47} = -0.14
$$
  
\n
$$
\mu_{GF} = -\frac{1}{2} * \frac{0.57}{0.66 + 0.57 + 0.57 + 0.47} = -0.12
$$
  
\n
$$
\mu_{FE} = -\frac{1}{2} * \frac{0.57}{0.66 + 0.57 + 0.57 + 0.47} = -0.12
$$
  
\n
$$
\mu_{FK} = -\frac{1}{2} * \frac{0.47}{0.66 + 0.57 + 0.57 + 0.47} = -0.10
$$
  
\n
$$
\Sigma = -0.50
$$

Nodo G

$$
\mu_{BG} = -\frac{1}{2} * \frac{0,66}{0,66 + 1 + 0,57 + 0,47} = -0,12
$$
  
\n
$$
\mu_{HG} = -\frac{1}{2} * \frac{1}{0,66 + 1 + 0,57 + 0,47} = -0,18
$$
  
\n
$$
\mu_{GF} = -\frac{1}{2} * \frac{0,57}{0,66 + 1 + 0,57 + 0,47} = -0,10
$$
  
\n
$$
\mu_{GJ} = -\frac{1}{2} * \frac{0,47}{0,66 + 1 + 0,57 + 0,47} = -0,08
$$
  
\n
$$
\Sigma = -0,50
$$

Nodo H

$$
\mu_{\text{AH}} = -\frac{1}{2} \times \frac{0.33}{0.33 + 1 + 0.47} = -0.09
$$
  
\n
$$
\mu_{\text{HI}} = -\frac{1}{2} \times \frac{0.47}{0.33 + 1 + 0.47} = -0.13
$$
  
\n
$$
\mu_{\text{HG}} = -\frac{1}{2} \times \frac{1}{0.33 + 1 + 0.47} = -0.27
$$
  
\n
$$
\Sigma = -0.50
$$

Momento de empotramiento para cargas muerta UBC 97 Wu= 1,4 D  $\bullet$ 

Donde:

W = carga distribuida

 $L =$  longitud del elemento

$$
M_{AB} = \frac{-WL^2}{12}
$$

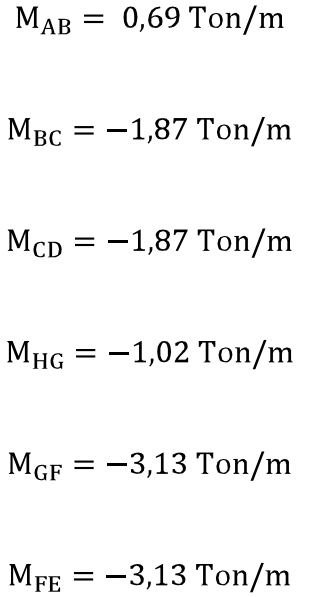

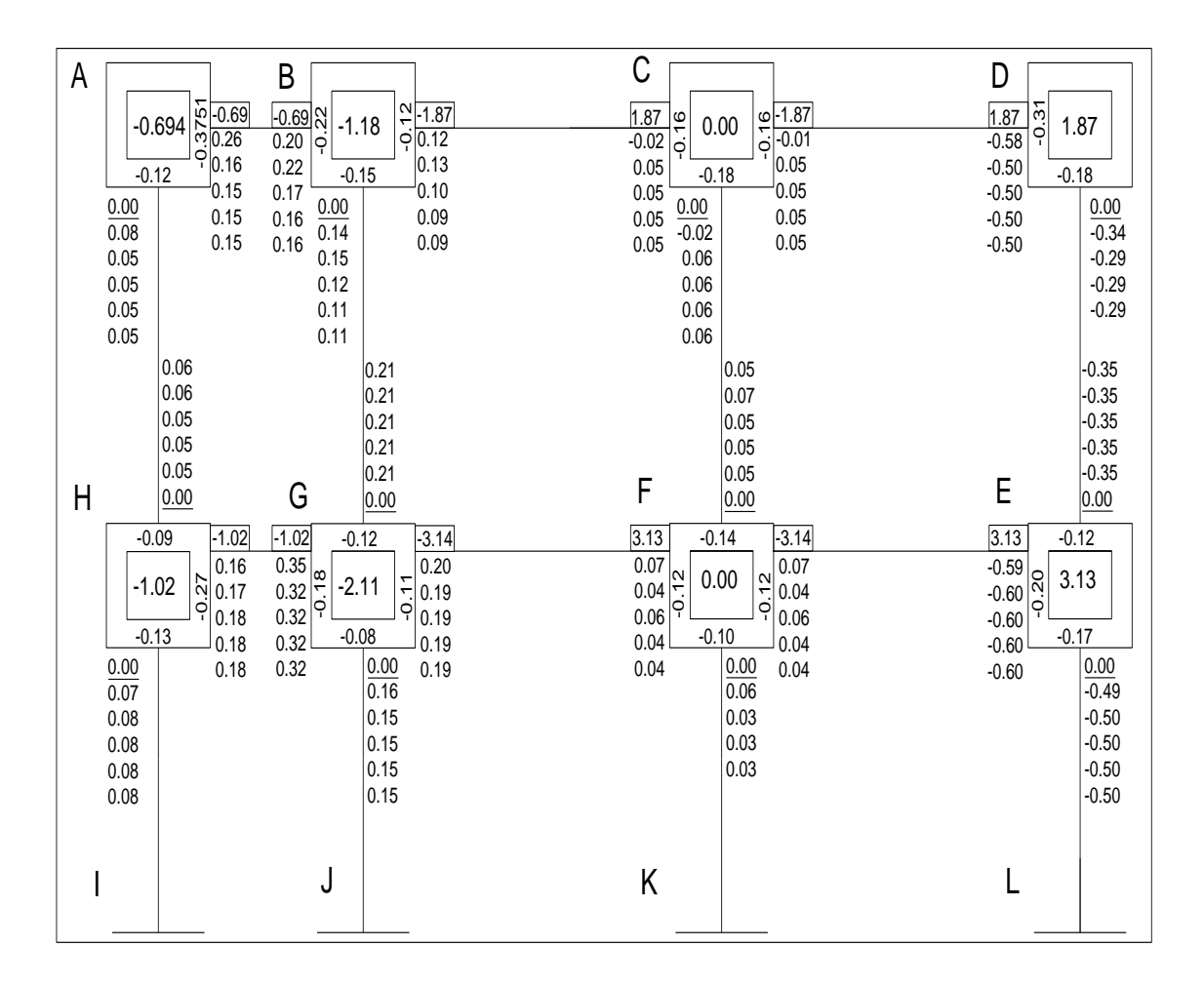

### Figura 16. **Iteraciones por método de Kanni para CM**

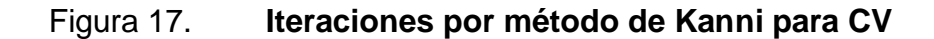

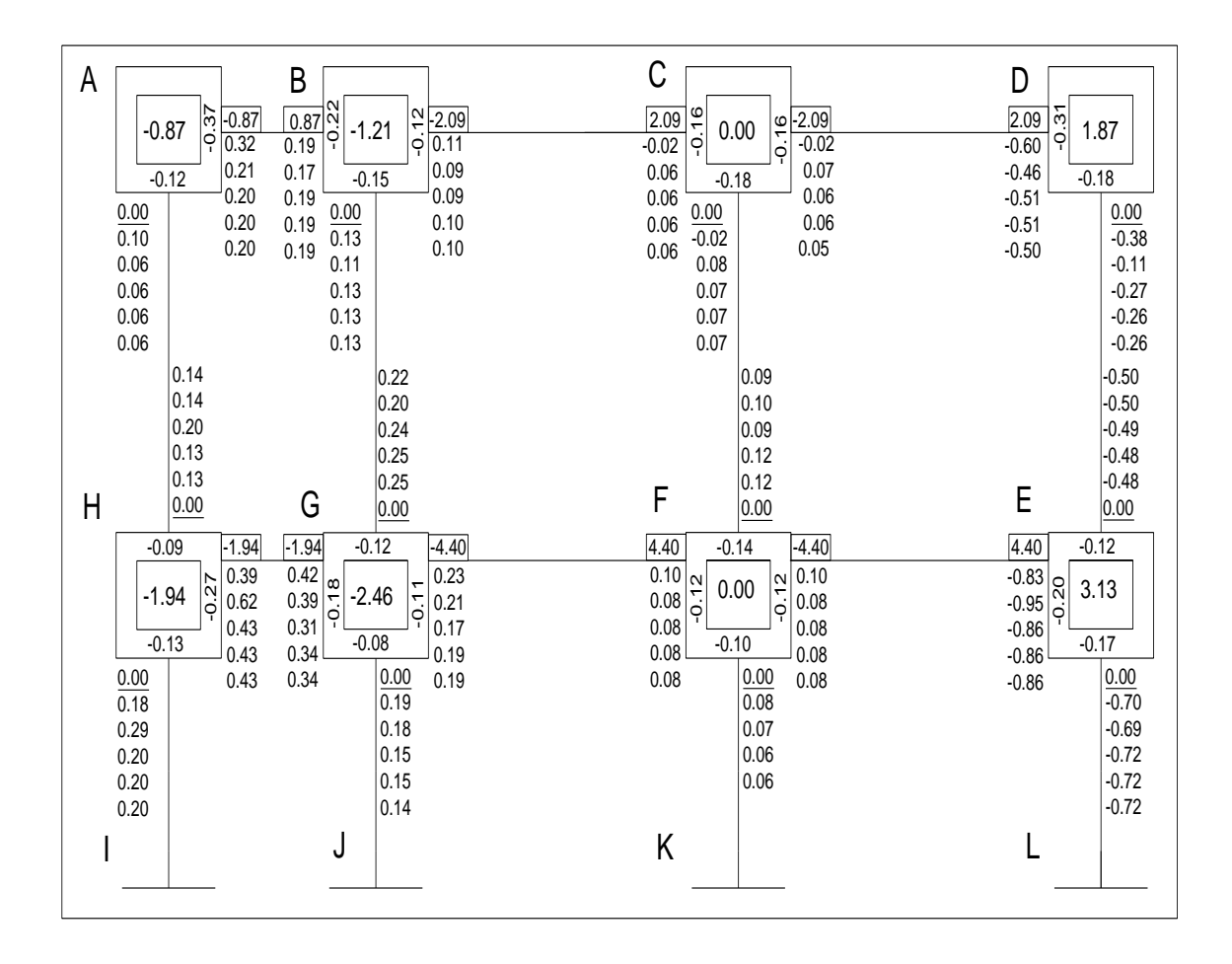

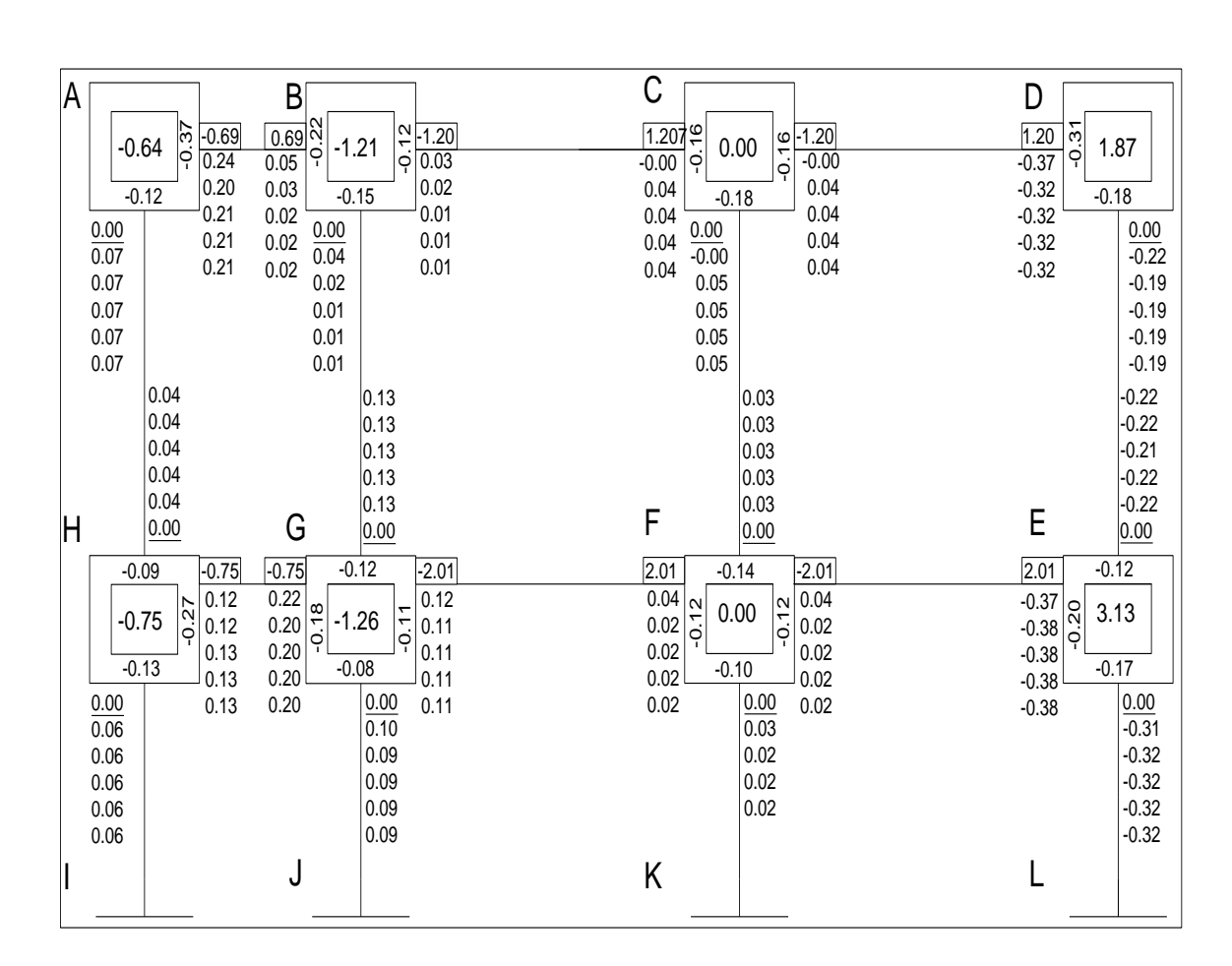

### Figura 18. **Iteraciones por método de Kanni para CS**

Fuente: elaboración propia, con programa de Autocad, 2009.

Con los datos obtenidos en las figuras 16, 17 y 18 se obtienen los momentos finales por las aplicaciones de carga muerta, carga viva y carga de sismo, mostrados en la tabla XX.

# Tabla XX. **Momentos finales en marcos por el método de Kanni**

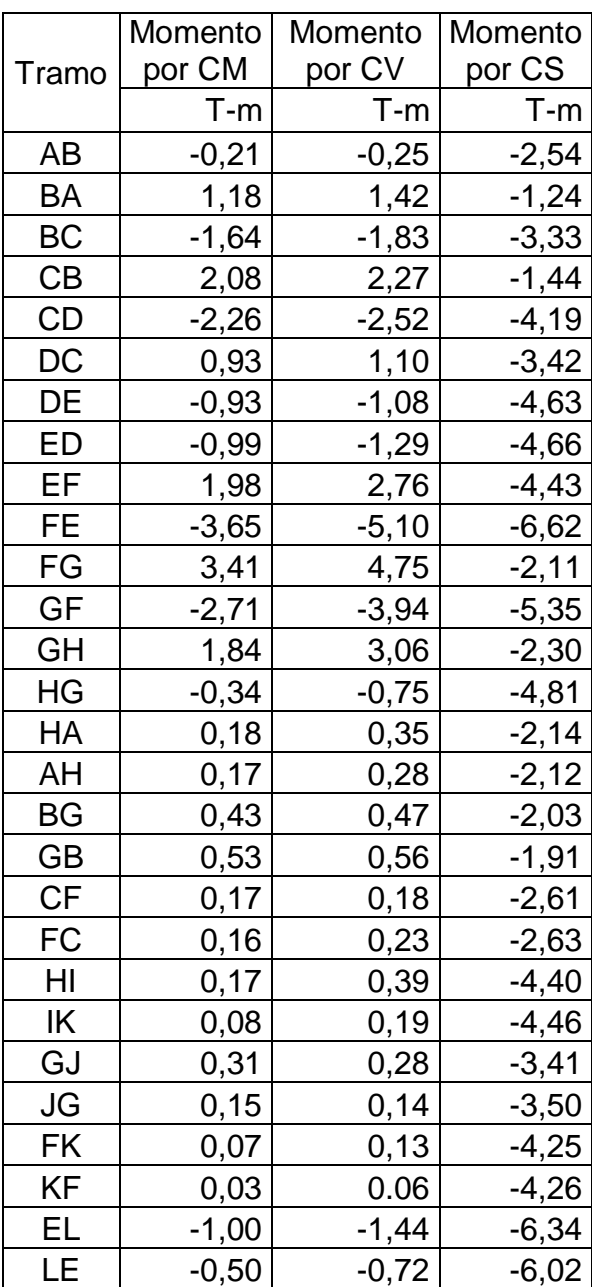

Fuente: elaboración propia.

El software ETABS es ideal para el análisis y diseño de edificios puede realizar análisis a estructuras complejas. Luego se realizó una comprobación; a través del método numérico de Kanni, concluyendo que los resultados variaron en un porcentaje mínimo del 4 %.

#### **3.13. Momentos últimos por envolventes de momentos**

La envolvente de momentos es la representación de los esfuerzos máximos que pueden ocurrir al superponer los efectos de la carga muerta, la carga viva y la carga sísmica.

El análisis consistirá en llevar a cabo el cálculo de las fuerzas correspondientes para cada una de las cinco combinaciones de carga a las que será sometido cada marco.

Se tomarán en consideración las diversas combinaciones de cargas, a fin de determinar la condición de diseño más crítica y así se diseñará con la resistencia que se requiere, para resistir las cargas afectadas por factor de carga correspondiente.

Combinación de cargas

Para los momentos últimos negativos en vigas y columnas:

$$
M_{(.)} = 0.75
$$
 (1.4 MCM + 1.7 MCV ± 1.87 MS)

Para los momentos últimos de inversión en vigas:  $\bullet$ 

$$
M_{(-)} = 0,9MCM + 1,43 MS
$$

$$
119
$$

Para los momentos últimos positivos en vigas:  $\bullet$ 

$$
M_{(+)}
$$
 = 1,4MCM + 1,7MCV

### **3.14. Diagrama de corte en marcos dúctiles**

Los esfuerzos cortantes en los elementos estructurales de los marcos se obtienen de las siguientes ecuaciones.

Corte en vigas:  $\bullet$ 

$$
V_{V} = 0.75 \frac{1.4(W_{C,M}^{\ast}L)}{2} + \frac{1.7(W_{C,V}^{\ast}L)}{2} + \frac{1.87 \quad M_{s}}{L}
$$

Corte en columnas:  $\bullet$ 

$$
V_c = \frac{M_{col}}{L}
$$

Cálculo de la envolvente en los marcos analizados:

Eje 2 tramo de A-B segundo nivel:

$$
M_{A(4)} = 0, 75 (1, 4^* - 207 + 1, 7^* - 256 + 1, 87^* - 2540) = -4 106 \text{ kg-m}
$$
\n
$$
M_{A(4)} = 0, 90^* - 207 - 2540^* 1, 43 = -3 818, 5 \text{ kg-m}
$$
\n
$$
M_{A(4)} = 1, 4^* - 207 + 1, 7^* - 256 = -725 \text{ kg-m}
$$
\n
$$
M_{B(4)} = 0, 75 (1, 4^* 1188 + 1, 7^* 1426 + 1, 87 - 1240) = 1 326, 45 \text{ kg-m}
$$
\n
$$
M_{B(4)} = 0, 90^* 1188 - 1, 43^* 1240 = -704 \text{ kg-m}
$$
\n
$$
M_{B(4)} = 1, 4^* 1188 + 1, 7^* 1426 = 4 087, 4 \text{ kg-m}
$$

$$
V_{VIGA} = 0.75 \frac{1.4*(1.488 * 2)}{2} + \frac{1.7*(525 * 2)}{2} + \frac{1.87(-1.240 - 2.540)}{2} = -1.079,4 \text{ kg}
$$

<sub>-)</sub>= 0, 75 (1, 4 \* 170 + 1, 7 \* 280 - 1, 87 \* 2 120) = - 2 437,8 Kg-m

$$
M_{BCOL(\cdot)} = 0, 75 (1, 4*180 + 1, 7*350 - 1, 87*2140) = -2 366, 1 Kg-m
$$

$$
V_c = \frac{(2\ 437.8 - 2\ 366)}{3} = 1\ 601\ kg
$$

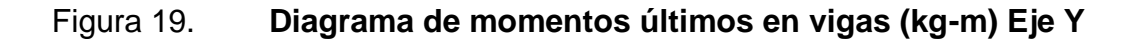

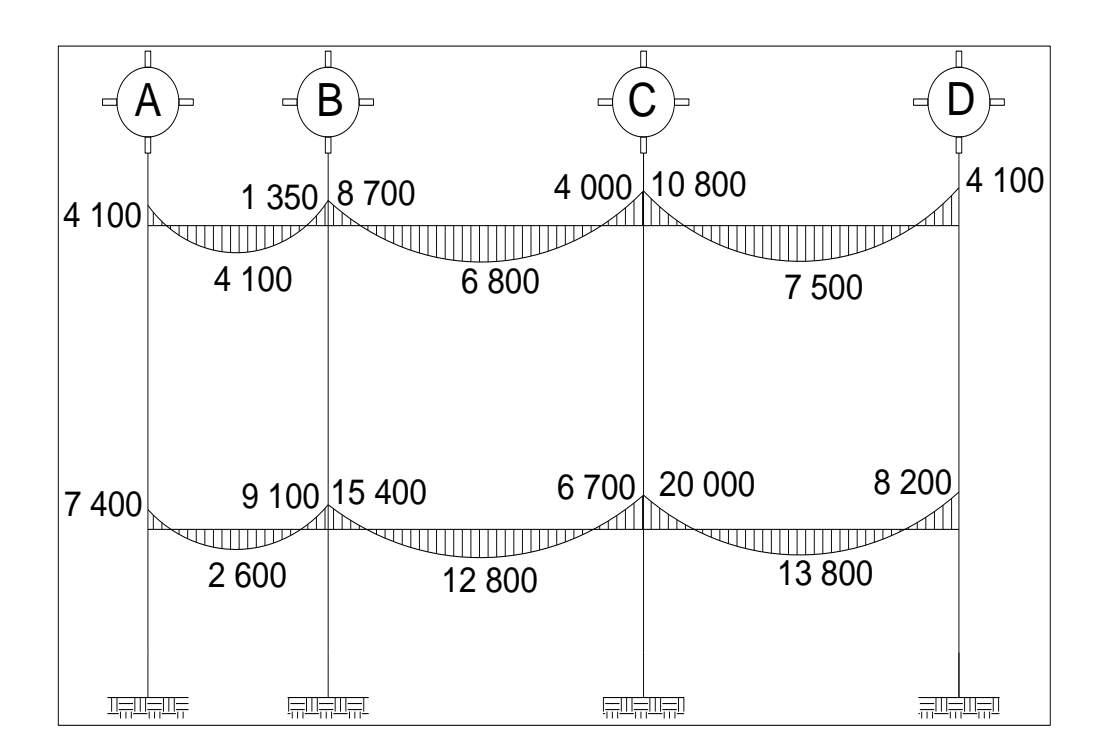

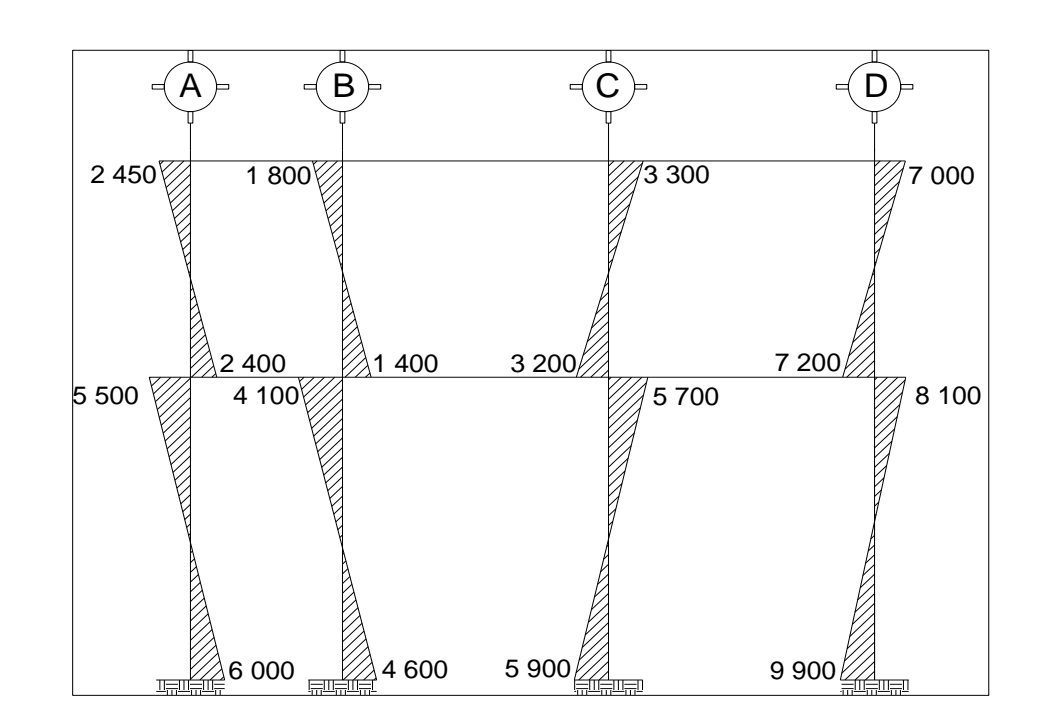

### Figura 20. **Diagrama de momentos últimos en columnas (kg-m) Eje Y**

Fuente: elaboración propia, con programa de Autocad, 2009.

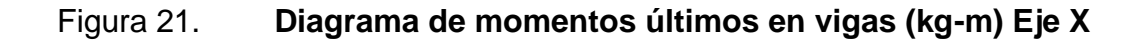

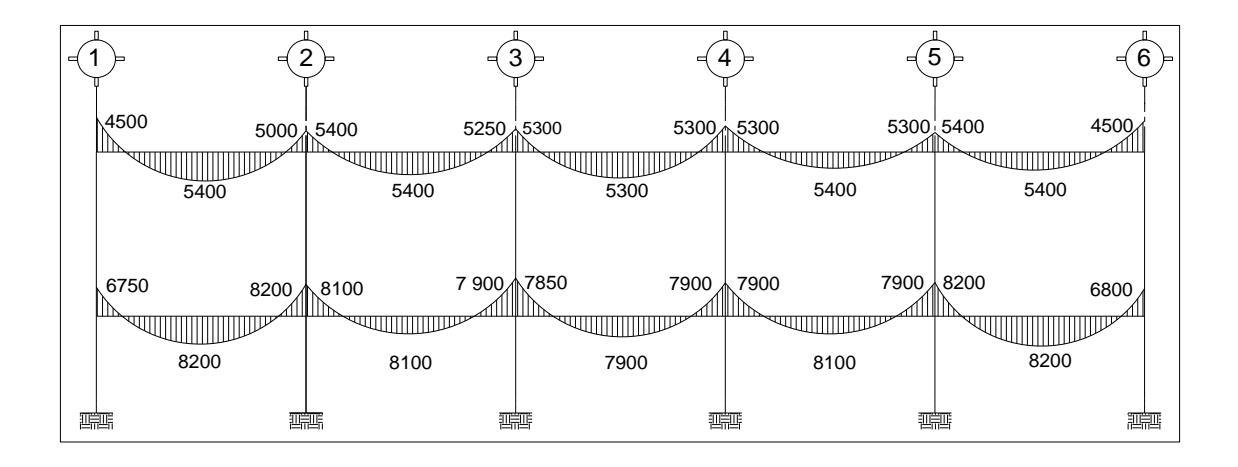

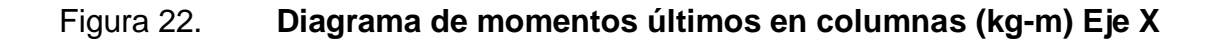

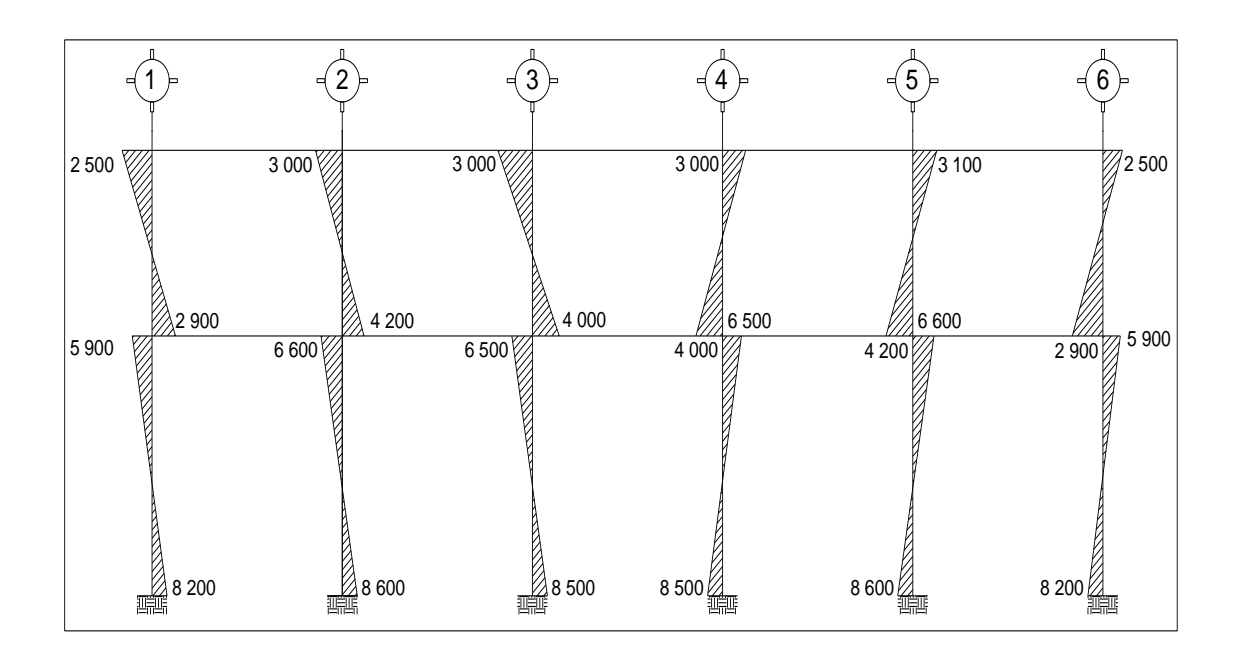

Fuente: elaboración propia, con programa de Autocad, 2009.

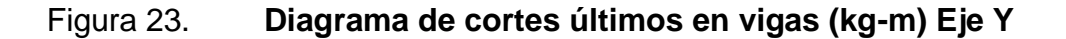

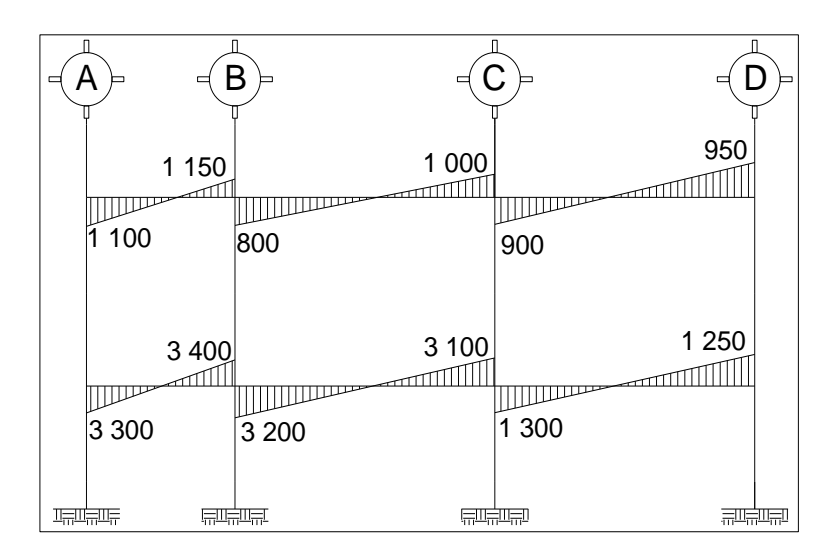

### Figura 24. **Diagrama de cortes últimos en columnas (kg-m) Eje Y**

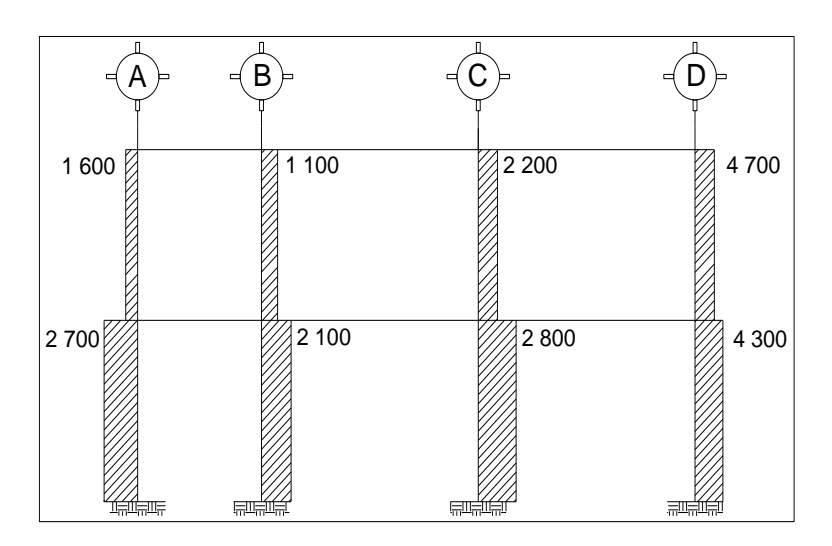

Fuente: elaboración propia, con programa de Autocad, 2009.

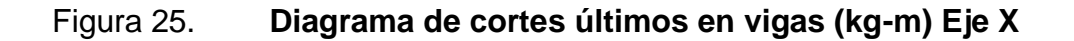

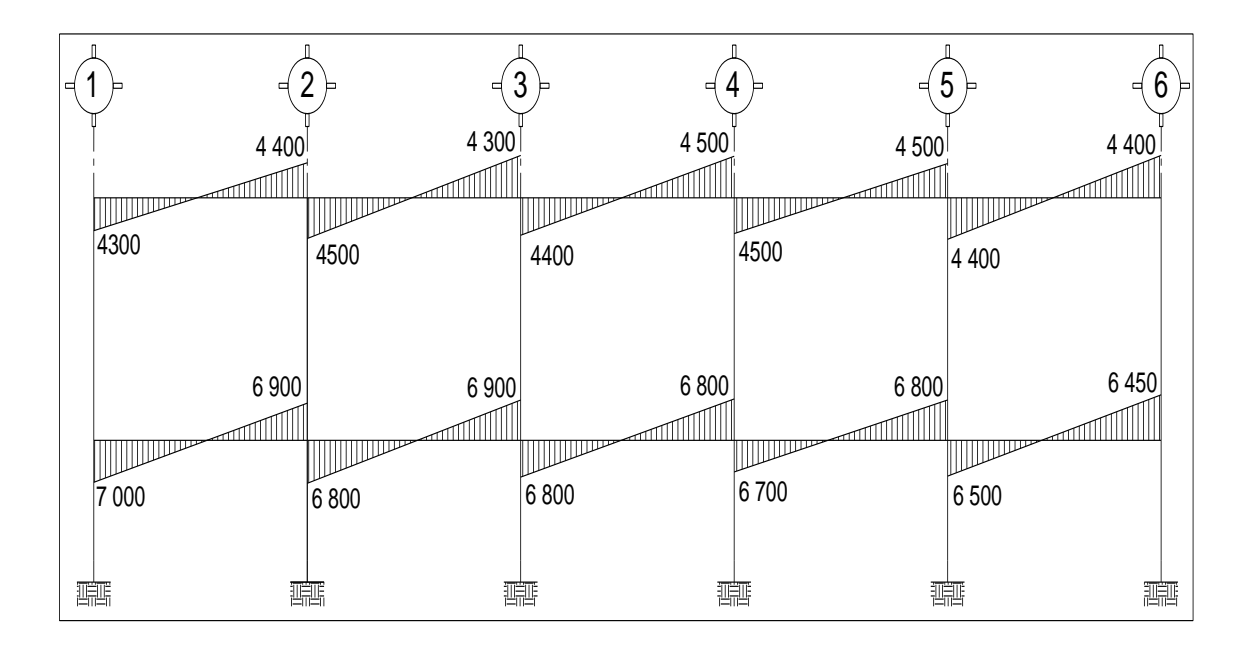

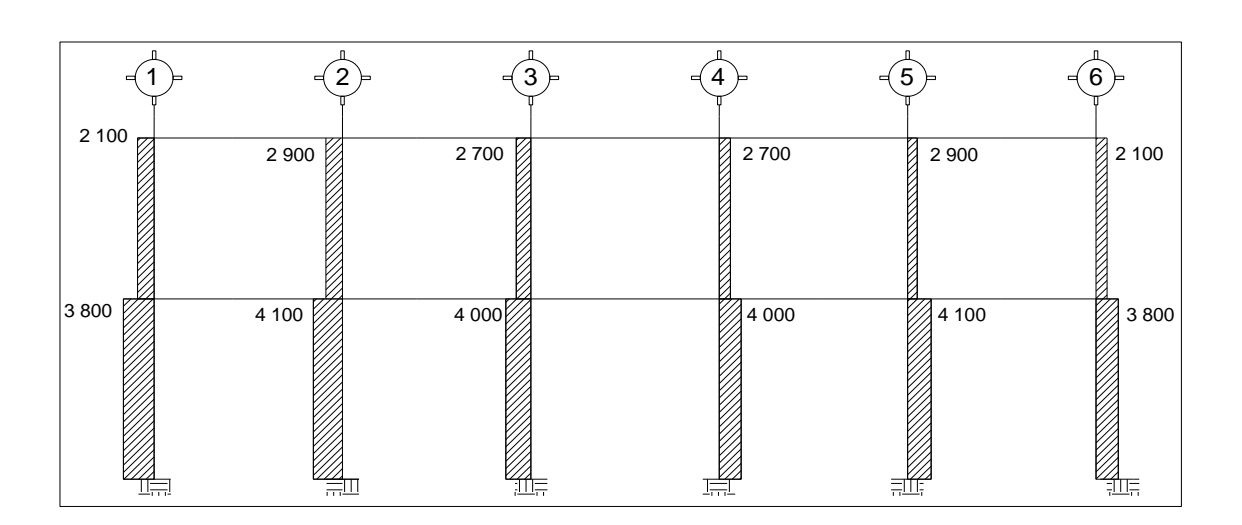

#### Figura 26. **Diagrama de cortes últimos en columnas (kg-m) Eje Y**

Fuente: elaboración propia, con programa de Autocad, 2009.

### **3.15. Diseño de elementos estructurales**

Previo los elementos estructurales se deben tomar en cuenta los siguientes aspectos que conforme este proyecto:

### **3.15.1. Diseño de losas**

Las losas son elementos que sirven para proporcionar superficies planas. Por lo regular van apoyadas en las vigas y se funden monolíticamente con estas. Para conocer, si trabajan en uno o dos sentidos, se divide al lado corto entre el lado largo, si este valor es mayor o igual a 0,50 trabaja en dos sentidos, de lo contrario trabajará en uno. Para diseñarla existen varios métodos, en éste caso se utiliza el método 3 del ACI 318.

### **3.15.1.1. Losas del nivel 1**

A continuación se detalla el procedimiento seguido para el diseño de losas que se utilizarán en la edificación escolar.

El espesor de la losa (t) es de 0,12 m, los datos geométricos se presentan en la siguiente figura.

|      | 7.00              | 7.00                                |  |
|------|-------------------|-------------------------------------|--|
|      |                   |                                     |  |
|      | Losa 1            | Losa 2                              |  |
| 3.50 | (caso 4)          | (caso 8)                            |  |
|      | $m = 0.50$        | $m = 0.50$                          |  |
|      |                   |                                     |  |
|      | Losa 3            | Losa 4                              |  |
| 3.50 | (caso 9)          | (caso 2)                            |  |
|      | $m = 0,50$        | $m = 0.50$                          |  |
|      |                   |                                     |  |
| 2.00 | Losa $5$ (caso 4) | $\textsf{Lossa} 6 \text{ (caso 8)}$ |  |
|      | $m = 0.28$        | $m = 0.28$                          |  |
|      |                   |                                     |  |

Figura 27. **Planta típica de distribución de losas**

Fuente: elaboración propia, con programa de Autocad, 2009.

Cálculo de la carga última o carga de diseño

Para este cálculo se utilizaran los siguientes valores de carga viva y carga muerta.

Carga muerta

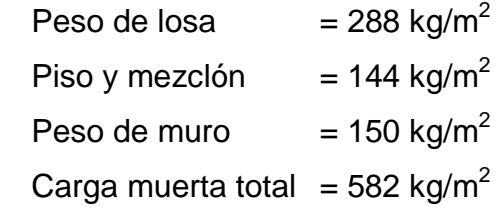

Carga viva

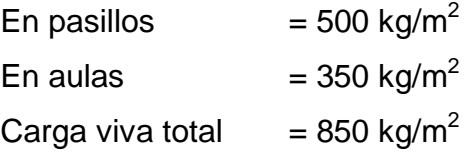

Carga última o carga de diseño:

CU= 1,4\*(Carga muerta) + 1,7\*(Carga viva)

o Losas 1,2,3, y 4

 $CU = 1,4*(582) + 1,7*(350) = 1410 kg/m<sup>2</sup>$ 

Se tomará una franja unitaria 1,00 m de ancho

CUu=1 410 kg/m<sup>\*</sup> 1,00 m = 1 410 kg/m<sup>2</sup>

o Losas 5 y 6

CU=1,4  $*$  (582) + 1,7  $*$  (500) = 1 665 kg/m<sup>2</sup>

Se tomará una franja unitaria 1,00 m de ancho

CUu= 1 665 kg/m<sup>\*</sup> 1,00 m = 1664,8 kg/m<sup>2</sup>

Momentos actuantes:

Las fórmulas para calcular los momentos, son los siguientes:

$$
M_{A(\cdot)} = C^*CUu^*A^2 \qquad M_{A(\cdot)} = C^*CUu^*A^2 + C^*CVUu^*A^2
$$
  

$$
M_{B(\cdot)} = C^*CUu^*B^2 \qquad M_{A(\cdot)} = C^*CUu^*B^2 + C^*CVUu^*B^2
$$

Donde:

- $C =$  coeficiente de tablas ACI
- A = dimensión del lado corto considerado de la losa
- $B =$  dimensión del lado largo considerado de la losa

Relación m:

Para losas es necesario saber si ésta necesitará refuerzo en una sola dirección o en las dos, esto se determina por medio de su relación de lados:

$$
m = \frac{A}{B}
$$

o Para los momentos actuales de las losas 1,2,3 y 4

m 1,2,3 y 4 = 
$$
\frac{3,50}{7,00}
$$
 = 0,50 m actúan en dos sentidos

o Para los momentos actuales de las losas 5 y 6

m 5 y 6 = 
$$
\frac{2,00}{7,00}
$$
 = 0,28 m actúan en un sentido

Cargas últimas aplicadas con una franja unitaria de un metro:

CVUu = 1,7(350) =595 kg/m (Aulas) CMUu =  $1,4(582)$  = 815 kg/m (Pasillos y Aulas) CVUu = 1,7(500) =850 kg/m (Pasillos)

Utilizando las fórmulas y cálculos anteriores se procede a calcular los momentos respectivos:

o Losas 1 (caso 4)

$$
M_{A(+)} = 0,094 \times 1409,80 \times 3,50^{2} = 1623,38 \text{ kg-m}
$$
\n
$$
M_{A(+)} = 0,059 \times 1409,80 \times 3,50^{2} + 0,077 \times 1409,80 \times 3,50^{2} = 2348,73 \text{ kg-m}
$$
\n
$$
M_{B(-)} = 0,006 \times 1409,80 \times 7,00^{2} = 414,48 \text{ kg-m}
$$
\n
$$
M_{B(+)} = 0,004 \times 1409,80 \times 7,00^{2} + 0,005 \times 1409,80 \times 7,00^{2} = 621,72 \text{ kg-m}
$$

o Losa 2 (caso 8)

$$
M_{A(\cdot)} = 0.089 * 1 409.80 * 3.50^{2} = 1 537.03 \text{ kg-m}
$$
\n
$$
M_{A(\cdot)} = 0.056 * 1 409.80 * 7.00^{2} + 0.076 * 1 409.80 * 3.50^{2} = 2 279.65 \text{ kg-m}
$$
\n
$$
M_{B(\cdot)} = 0.010 * 1 409.80 * 7.00^{2} = 690.80 \text{ kg-m}
$$
\n
$$
M_{B(\cdot)} = 0.004 * 1 409.80 * 7.00^{2} + 0.005 * 1 409.80 * 7.00^{2} = 621.72 \text{ kg-m}
$$

$$
\circ \qquad \text{Lossa } 3 \text{ (caso 9)}
$$

$$
M_{A(\cdot)} = 0,088 \times 1409, 80 \times 3,50^2 = 1519,76 \text{ Kg-m}
$$
\n
$$
M_{A(\cdot)} = 0,038 \times 1409,80 \times 3,50^2 + 0,067 \times 1409,80 \times 3,50^2 = 1813,35 \text{ Kg-m}
$$
\n
$$
M_{B(\cdot)} = 0,010 \times 1409,80 \times 7,00^2 = 690,80 \text{ Kg-m}
$$
\n
$$
M_{B(\cdot)} = 0,002 \times 1409,80 \times 7,00^2 + 0,004 \times 1409,80 \times 3,50^2 = 1450,68 \text{ Kg-m}
$$

o Losa 4 (caso 2

$$
M_{A (+)} = 0,086 * 1 409,80 * 3,50^{2} = 1485,22 \text{ Kg-m}
$$
\n
$$
M_{A (+)} = 0,037 * 1 409,80 * 3,50^{2} + 0,066 * 1 409,80 * 3,50^{2} = 1 778,81 \text{ Kg-m}
$$
\n
$$
M_{B(-)} = 0,006 * 1 409,80 * 7,00^{2} = 414,48 \text{ Kg-m}
$$
\n
$$
M_{B (+)} = 0,002 * 1 409,80 * 7,00^{2} + 0,004 * 1 409,80 * 7^{2} = 414,48 \text{ Kg-m}
$$

Para las losas que actúan en un sentido losa 5 y 6

Para momentos negativos 
$$
M1 = \frac{CU^*L^2}{14}
$$

Para momentos intersección M2=
$$
\frac{CU^*L^2}{10}
$$

Para momentos positivo

\n
$$
M3 = \frac{CU^*L^2}{9}
$$

$$
M1 = \frac{1664.8 * 2^2}{14} = 475.65 \text{ Kg-m}
$$

$$
M2 = \frac{1664.8 \times 2^2}{10} = 665.92 \text{ Kg-m}
$$

130

$$
M3 = \frac{1664.8 \times 2^2}{9} = 740 \text{ Kg-m}
$$

Con el procedimiento anterior se calcularon los momentos positivos, negativos en sentido corto a y sentido largo b de las losas. Su distribución se presenta en la figura 28.

# Figura 28. **Planta de momentos actuantes en losas típicas-nivel 1, (sentido Y)**

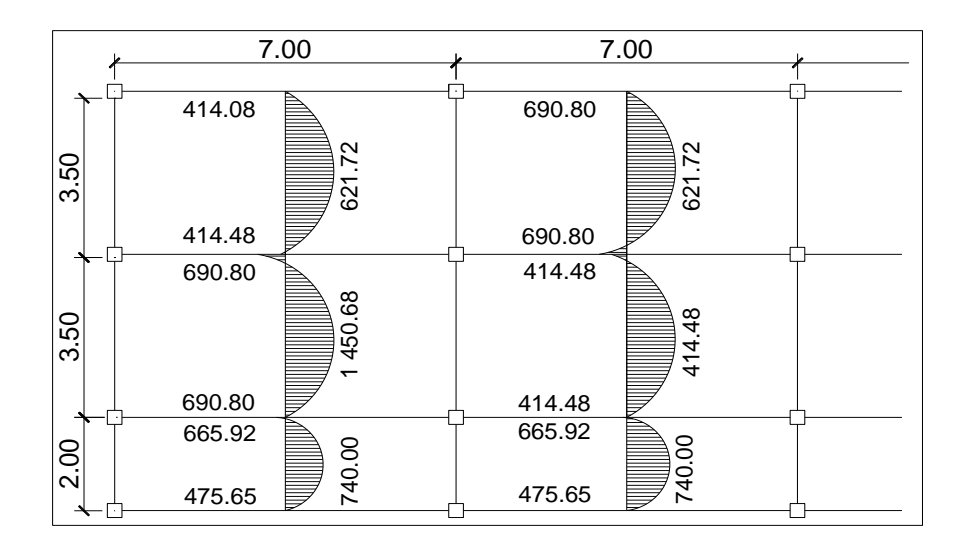

## Figura 29. **Planta de momentos actuantes en losas típicas-nivel 1, (sentido X)**

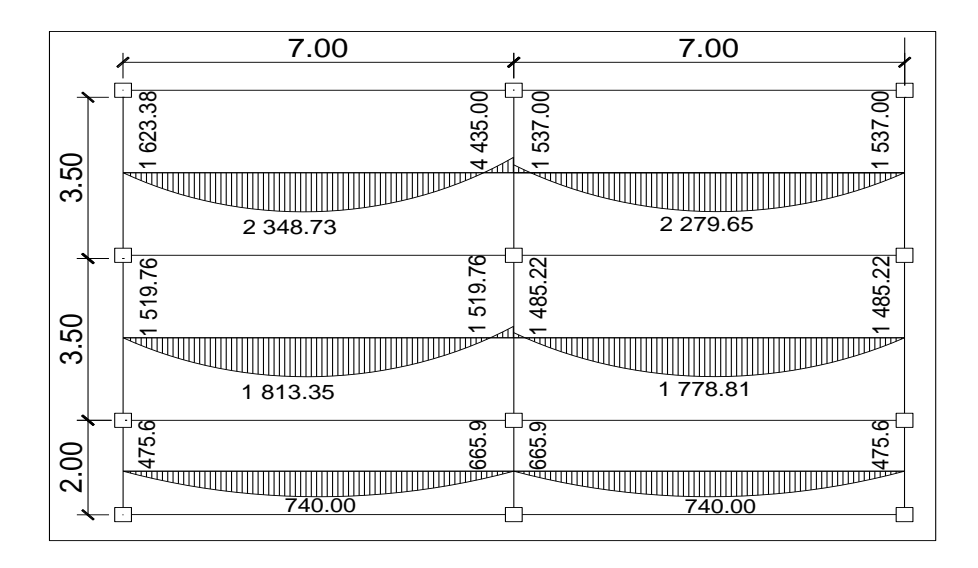

Fuente: elaboración propia, con programa de Autocad, 2009.

#### o Balance de momentos

Cuando las losas tienen un lado en común y tienen momentos diferentes, se deben balancear dichos momentos antes de proceder a diseñar los refuerzos que requiere. Se puede balancear los momentos de la siguiente manera:

$$
\text{Si } 0.80 \cdot M_2 \leq M_1 \longrightarrow M_{\text{balanceado}} = \frac{M_1 + M_2}{2}
$$

Siendo  $M_1$  = momento menor y  $M_2$  = momento mayor

Si  $0.80 \cdot M_2 > M_1 \longrightarrow$  se balancea proporcionalmente a su rigidez y se procede de la siguiente manera:

$$
D1 = \frac{K1}{K1 + K2} ; \qquad K1 = \frac{1}{L1}
$$

### Tabla XXI. **Balance proporcionalmente a su rigidez (losa 1 y 2)**

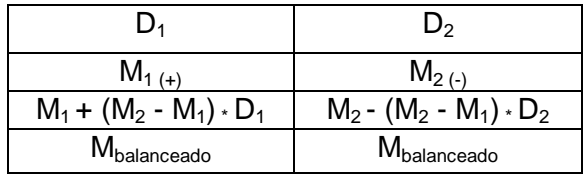

Fuente: elaboración propia.

Donde:

 $M_1$  = momento menor

 $M_2$  = momento mayor

 $K_1$  y  $K_2$  = rigideces de losas 1 y 2

 $D_1$  y  $D_2$  = factores de distribución de losas 1 y 2

o Entre losas 1 y 3

 $M_1 = 414,98$   $M_2 = 690,80$ 

$$
80\% \cdot M_2 = 552,224 > M_1
$$

Proceder a hacer el balance proporcionalmente a su rigidez.

$$
K_1 = \frac{1}{3,50} = 0,28
$$

$$
K_2 = \frac{1}{3,50} = 0,28
$$

$$
D_1 = \frac{0,28}{0,28 + 0,28} = 0,50
$$

$$
D_2 = \frac{0,28}{0,28+0,28} = 0,50
$$

$$
Dm = 690,80 - 414,98 = 275,82
$$

Tabla XXII. **Balance proporcionalmente a su rigidez (losa 1 y 3)**

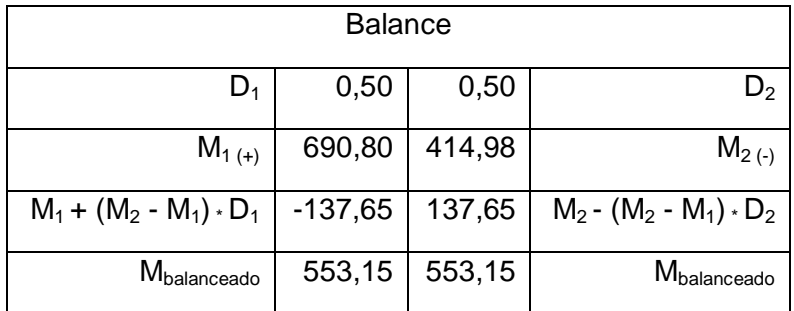

Fuente: elaboración propia.

$$
M_{\text{balanceado}} = 553,15
$$

o Entre losas 2 y 4

$$
M_1 = 414,98 \qquad \qquad M_2 = 690,80
$$

$$
80\% \cdot M_2 = 552,24 < M_1
$$

Proceder a hacer el balance proporcionalmente a su rigidez.

$$
K_1 = \frac{1}{3,50} = 0,28
$$

$$
K_2 = \frac{1}{3,50} = 0,28
$$

$$
D_1 = \frac{0,28}{0,28 + 0,28} = 0,50
$$

$$
D_2 = \frac{0.28}{0.28 + 0.28} = 0.50
$$

$$
Dm = 690,80 - 414,98 = 275,82
$$

Tabla XXIII. **Resultado de balance proporcional a su rigidez (losa 2 y 4)**

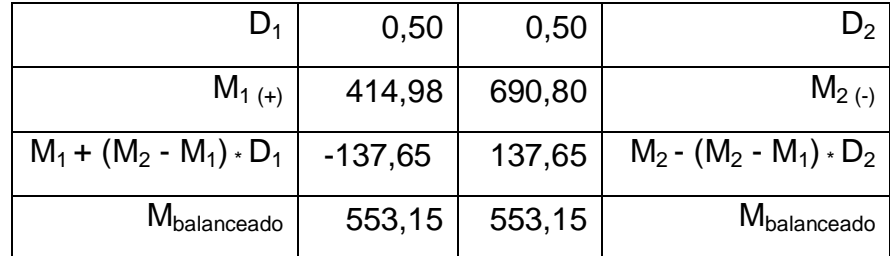

Fuente: elaboración propia.

$$
M_{\text{balanceado}} = 553,15
$$

## Figura 30. **Planta de distribución de momentos balanceados en losa Nivel 1 sentido X (kg-m)**

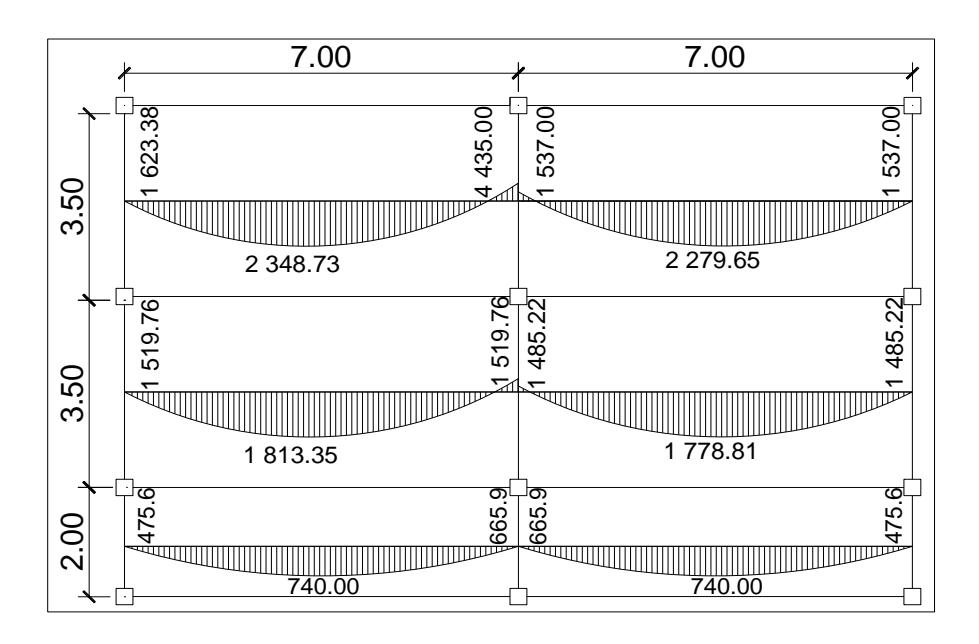

Fuente: elaboración propia, con programa de Autocad, 2009.

# Figura 31. **Planta de distribución de momentos balanceados en losa nivel 1 sentido Y (kg-m)**

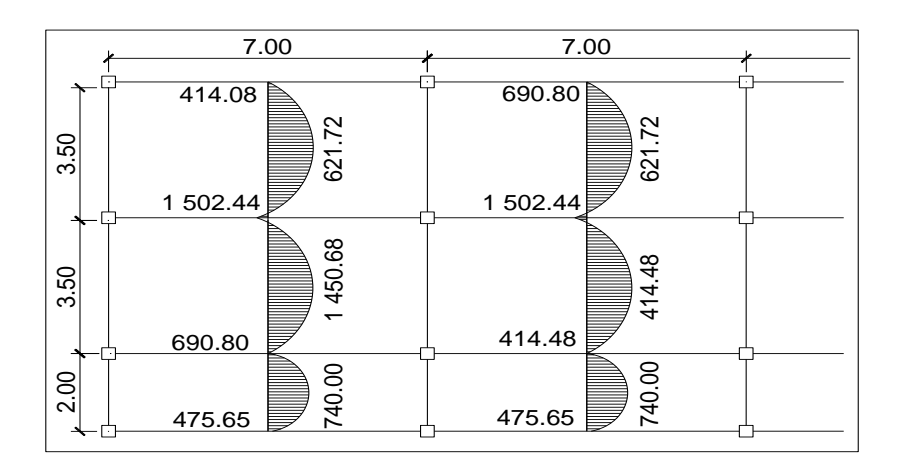

### o Diseño del acero de refuerzo

Diseño de armado de losa: se considera como el diseño de viga con un ancho unitario de 1 metro, el recubrimiento será de 2,5 centímetros y el espesor de 12 centímetros.

o Cálculo del peralte efectivo

d= t (espesor de losa) - recubrimiento - (Ø barra/2)

 $d=12$  cm - 2.5 cm -  $(0,95/2) = 9,02$  cm

o Cálculo de límites de acero

El área de acero mínimo (Asmin) en una losa, se calcula como el 40 por ciento del área de acero de una viga, usando un ancho unitario de 1 metro.

$$
A \textsf{smin} = 0,40 \frac{(14,10)}{F \textsf{y}} * \textsf{b} * \textsf{d}
$$

Donde:

 $b = 100$  cm (franja unitaria)

 $d = t - \text{recubrimiento}$ 

$$
F_y = 2,810 \text{ kg/cm}^2
$$

$$
A \text{smin} = 0,40 \frac{(14,10)}{2810} \times 100 \times 9,02
$$

Con el área de acero mínimo, se calcula un espaciamiento (S), considerando una varilla No. 3 que tiene un área de 0,71 cm². El espaciamiento está dado por:

$$
Se = \frac{Av}{As} = \frac{0.71}{1.81} = 0.40 \text{ cm}
$$

Tomando en cuenta el espaciamiento de la armadura en las secciones críticas, no debe exceder de 2 veces el espesor de la losa según el ACI 318-05 capítulo 13, sección 13.3.2.

o Chequear el espaciamiento máximo

Semáx= 2t = 2 \* (12 cm) = 24 cm

Por facilidad en el proceso constructivo se colocará a cada 20 cm. Entonces Semáx = 20 cm, el espaciamiento encontrado, es mayor que el espaciamiento máximo, por lo que se procede a encontrar un área de acero mínimo para el espaciamiento máximo por medio de una regla de 3.

> Asmín………………….100 cm 0,71 cm<sup>2</sup>..................20 cm

Asmin=  $\frac{(0.71 \times 100)}{20}$  = 3,55 cm<sup>2</sup> Acero No.3 @ 20 cm

Con el área de acero mínimo encontrado, se procede a encontrar el momento que resiste el área de acero (3,55 cm<sup>2</sup>).

o Cálculo de momento soportado usando Asmín encontrado:

$$
Msoportado=0,90 Asmin*Fy*(d-\frac{Asmin*Fy}{1,7*f^c c*B})
$$

$$
\mathsf{Msoportado=}\ 0,90\ \ (3,55)(2810)\ \text{*}\ (9,02-\frac{(3,55)^*(2810)}{(1,7)^*(210)^*(100)})\ =87\ 191,6\ \text{kg-m}
$$

o Cálculo de áreas de acero:

Para el cálculo de las áreas de acero requeridas para las losas típicas del nivel 1 se utilizaron los siguientes criterios: para los momentos menores que resiste el momento del A<sub>s min</sub> se usa el A<sub>s min</sub>, con un espaciamiento de 0,25 m; para los momentos mayores al momento del A<sub>s min</sub> se calcula el área de acero con la fórmula siguiente:

As= b \* d \* (b \* d)<sup>2</sup> - 
$$
\frac{(0,28) * (b)}{(0,003825) * (f'c)}
$$
 \* 0,85 \*  $\frac{(f'y)}{(f'y)}$ 

$$
S(cm)=\frac{Av * (b)}{(AS)}
$$

Donde:

Mu momento ultimo (kg-m) b y d en cm.  $F_y$  y f'c en kg/cm<sup>2</sup>  $A_s$  cm<sup>2</sup>

- o Revisión por corte
	- Cálculo de corte actuante

L= lado corto de la losa que se está analizando

$$
Vm\'ax(cm)=\frac{CUu * (L)}{(2)}
$$

Vmáx(cm)= 
$$
\frac{1409.8*(3.50)}{(2)}
$$
 = 2 467.8 kg

Cálculo del corte máximo resistente:

$$
Vr = 45 * \overline{f'c}T
$$

$$
Ur = 45 * \overline{210} * 12 = 7825,34
$$
 kg

Tabla XXIV. **Acero de refuerzo requerido para losa nivel-1 (sentido X)**

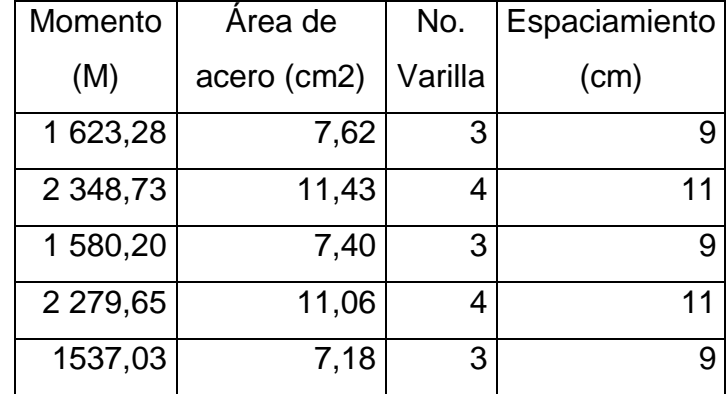

Fuente: elaboración propia.

### Tabla XXV. **Acero de refuerzo requerido para losas nivel - 1 (sentido Y)**

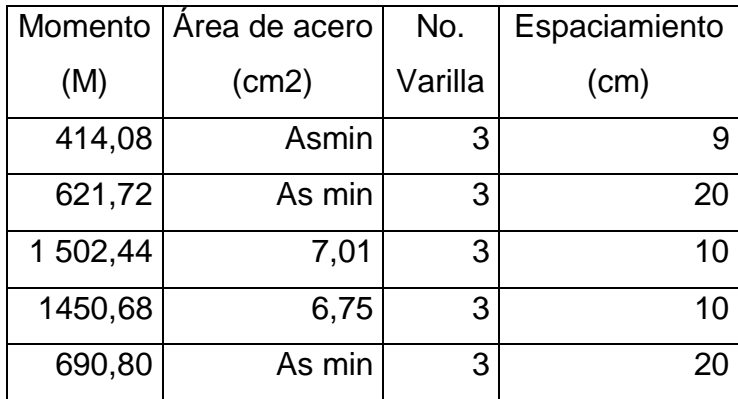

Fuente: elaboración propia.

o Comparación Vr con Vmáx

Esta comparación sirve para chequear si el espesor (t) de la losa es el adecuado, caso contrario se procede a aumentar (t).

Para la losa que se está analizando Vr>Vmáx, (7 825,34 kg>2 467,8 kg), por lo que se concluye que el espesor es el adecuado.

### **3.15.1.2. Losas del nivel 2**

Para el diseño de las losas del nivel 2, se tomó el mismo procedimiento anterior, usado para las losas del nivel 1. Los resultados para ambos niveles se presentan en el apéndice A.

### **3.16. Diseño de vigas**

En ingeniería se denomina viga a un elemento constructivo lineal que trabaja principalmente a flexión. En las vigas la longitud predomina sobre las otras dos dimensiones y suele ser horizontal.

El esfuerzo de flexión provoca tensiones de tracción y compresión, produciéndose las máximas en el cordón inferior y en el cordón superior respectivamente, las cuales se calculan relacionando el momento flector y el segundo momento de inercia.

En las zonas cercanas a los apoyos se producen esfuerzos cortantes o punzonamiento.

Los datos necesarios para su diseño son los momentos últimos y cortes últimos actuantes que se calcularon en el análisis estructural. El procedimiento a seguir se muestra en las figuras 32 y 33.

### Figura 32. **Diagrama de momentos últimos en la viga tipo 2 eje 8 (sentido Y)**

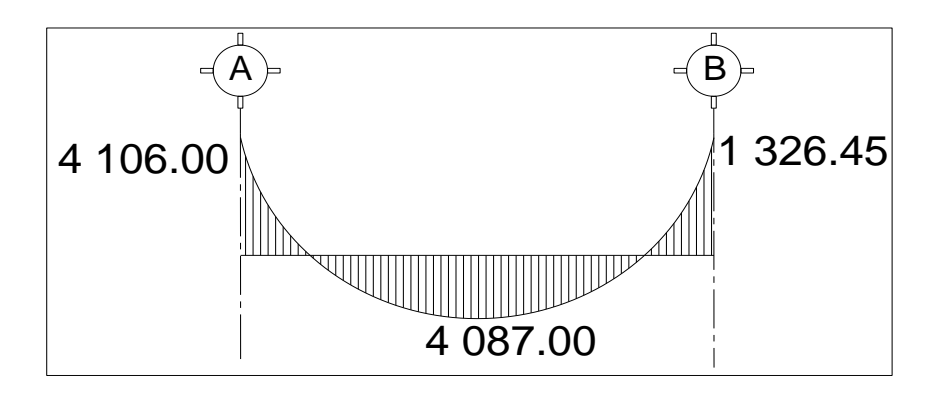
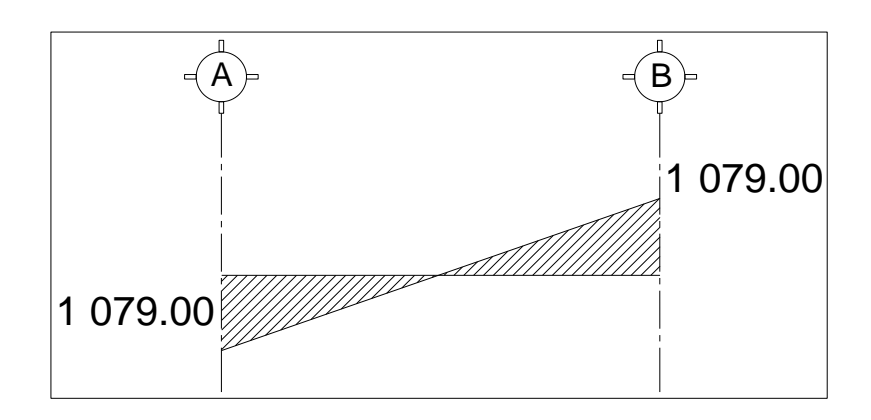

Fuente: elaboración propia, con programa de Autocad, 2009.

## o Límites de acero

Antes de diseñar, el refuerzo longitudinal en la viga se calculan los límites dentro de los cuales debe estar éste; esto se realiza usando los siguientes criterios:

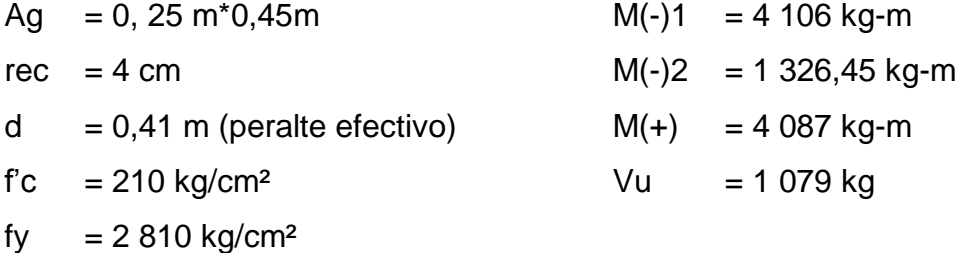

Calcular área de acero mínimo Asmín:

$$
As_{\min} = \rho_{\min} * b * d; \qquad \rho_{\min} = \frac{14.1}{fy}
$$

## Donde:

 $As_{min} = \text{área de acero mínimo}$ 

 $\rho_{\text{min}}$  = cuantía de acero mínimo

$$
\rho_{\min} = \frac{14,1}{2.810} = 0,0050
$$

$$
As_{\text{min}}=0,0050 \times 20 \text{ cm} \times 41 \text{ cm} = 5,41 \text{ cm}^2
$$

Calcular área de acero máximo Asmáx:

As<sub>max</sub> = 
$$
\phi * \rho_{bal} * b * d
$$
;  $\rho_{bal} = \frac{\beta 1 * 0.85 * fc}{fy} * \frac{6090}{6090 + fy}$ 

Donde:

= área de acero máxima  $As<sub>mAx</sub>$ 

 $\Phi$ = factor reducción según zona sísmica

= cuantía de acero balanceado  $\rho_{\text{bal}}$ 

 $\beta$ 1 = factor de reducción f'c

0,85 y 6 090 = constantes

$$
\rho_{\text{bal}} = \frac{0.85 \times 0.85 \times 210}{2.810} \times \frac{6.090}{2.810 + 6.090} = 0.0369
$$

$$
As_{\text{max}} = 0.5 * 0.0369 * 25 * 41 = 18.93 \text{ cm}^2
$$

**Example 3** Calcular área de acero longitudinal requerido As:

As= (b\*d)-  

$$
b*d^2 - \frac{M_u * b}{0.003825 * fc} * \frac{0.85 * fc}{fy}
$$

Donde:

- As  $=$  área de acero (cm<sup>2</sup>)
- Mu = momento último  $(kg m)$
- $b = base de la viga (cm)$
- $d =$  peralte efectivo de la viga (cm)
- $\text{f}'\text{c}$  = resistencia del concreto (kg/cm<sup>2</sup>)
- fy  $=$  resistencia del acero (kg/cm<sup>2</sup>)

En este caso se calculará el tramo A-B, tomando el mayor de los dos momentos negativos, entonces

$$
M(-)1 = 4 106
$$
 kg-m

As= 
$$
(25*41)
$$
-  $25*41^2 - \frac{4 106*25}{0.003825*210} \times \frac{0.85*210}{2810} = 4.08$  cm<sup>2</sup>

$$
M(+)= 4087kg-m
$$

As= 
$$
(25*41)
$$
-  $25*41^2 - \frac{4087*25}{0.003825*210} \times \frac{0.85*210}{2810} = 4.06$  cm<sup>2</sup>

M(-)1= 1 326,45 kg-m

As= 
$$
(25*41)
$$
-  $25*41^2 - \frac{1326,45*25}{0,003825*210} \times \frac{0,85*210}{2810} = 1,29 \text{ cm}^2$ 

Verificando que las áreas de acero requeridas estén dentro del rango:

Asmín < As < Asmáx

5,14 cm<sup>2</sup> < 4, 08 cm<sup>2</sup> < 18, 93 cm<sup>2</sup>

5,14 cm<sup>2</sup> < 4, 06 cm<sup>2</sup> < 18, 93 cm<sup>2</sup>

Los datos obtenidos se encuentran dentro del rango. Luego se procede a proponer diámetros de barras de acero para cubrir los momentos; el capítulo 21 del código ACI 318-05 en la sección 21.3.2.2 da los parámetros siguientes, para el armado de la cama superior e inferior se definen de la siguiente manera:

**Cama superior** 

Colocar dos varillas corridas longitudinales como mínimo, con el área mayor de las siguientes opciones:

Asmín =  $5,14$  cm<sup>2</sup> 33% As(-) mayor 4,08 cm<sup>2</sup> = 1,34 cm<sup>2</sup> Colocar Asmín =  $5,14$  cm<sup>2</sup>

Armado propuesto 2 varillas corridas No. 6 = 5,7 cm².

Se necesitan 2 varillas corridas No.6 corridas (As = 5,7cm²), As en el momento negativo As = 4,08 cm², diferencia - 1,62 cm², por lo que no se debe colocar bastones.

Cama inferior:

Colocar dos varillas corridas longitudinales como mínimo, con el área mayor de las siguientes opciones:

Asmín =  $5.14$  cm<sup>2</sup> 50 % As(+) =  $2,04$  cm<sup>2</sup> 50 % As(-) mayor =  $2,03$  cm<sup>2</sup> Armado propuesto 2 varillas corridas No.6 = 5,68 cm².

Para este caso será necesario colocar el Asmin= 5,14 cm², utilizando 2 varillas corridas No.6 =  $5.7$  cm<sup>2</sup>.

Para la separación de vigas entre camas exceda de 30,50 cm es necesario colocar un refuerzo adicional, para prevenir el agrietamiento causado por fuerzas internas producidas por el fraguado, el código ACI, específica que debe de ser 1,61 cm² por cada pie de alto; se colocarán 2 varillas corridas No. 4 ubicadas en el eje neutro de la viga.

A continuación se presenta el armado de la viga del primer nivel en sentido Y, el armado de las vigas restantes se presenta en el apéndice A.

Para el segundo nivel se realizó el mismo procedimiento, aumentó la sección de 0,25 x 0,50 cm.

147

## Tabla XXVI. **Armado de viga para el sentido Y**

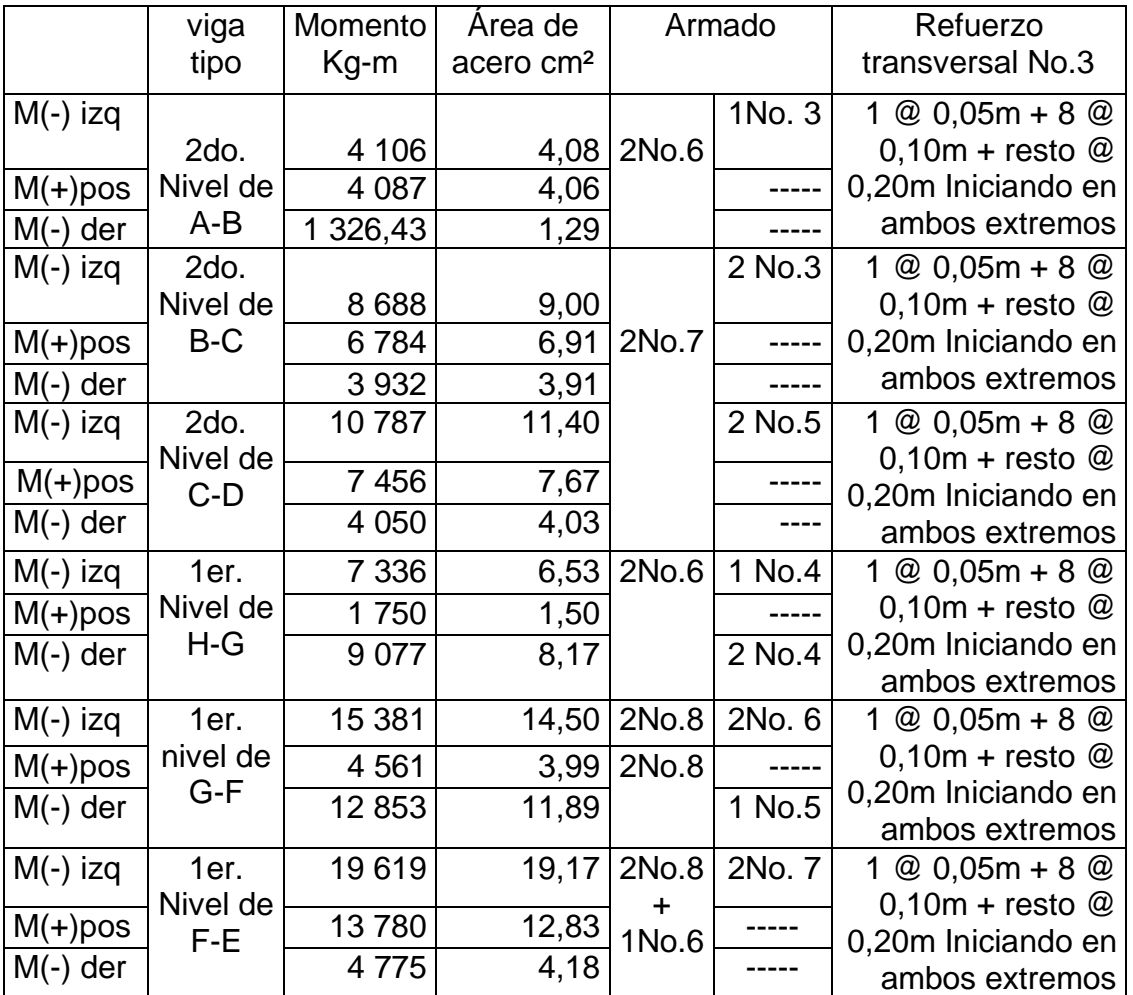

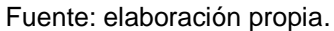

## o Diseño de viga a corte

El objetivo del refuerzo a corte o acero transversal (estribos), es asegurar que el elemento estructural será capaz de resistir los esfuerzos cortantes a los que estará sometido, además de contribuir a que el refuerzo longitudinal permanezca en la posición correcta y confinar el concreto.

Cálculo del corte resistente:

El corte que resiste el concreto se calcula con la siguiente fórmula:

$$
\Phi^* V_c = \Phi^* 0.53^* \text{fc*} b^* d
$$

Donde:

 $0.53$  = constante

 $\phi$ = factor de reducción de resistencia

 $fc = resistance$  resistencia del concreto

 $b = base de la viga$ 

 $d =$  peralte efectivo de la viga

 $V_c = 0.85 * 0.53 * \overline{210} * 25 * 41 = 6692$  kg

Comparar corte resistente con corte último:

Si  $V_u < V_c$  la viga necesita estribos solo para armado,

Si  $V_u > V_c$  se diseñan estribos por corte, por medio de la relación de triángulos semejantes dando como resultado las siguientes; expresiones:

$$
S = \frac{2^{*}Av^{*}fy^{*}d}{Vu}; \qquad I = \frac{L}{2} - I'; \qquad I' = \frac{Vc^{*}(L/2)}{Vu}
$$

### Donde:

- S = espaciamiento de estribos cuando  $V_u > V_c$
- $Av = area$  transversal de la varilla (No.3)
- $L =$  longitud de confinamiento
- $\mathsf{l}' =$  longitud no confinada
- $L =$  longitud de la viga

 $Vact = 1079 kg$   $Vc = 6692 kg$ 

El esfuerzo resistente es mayor que el actuante colocar estribos por armado a  $S$ max =  $d/2$ 

Espaciamiento de estribos

$$
S = \frac{d}{2} = \frac{41 \text{ cm}}{2} = 20 \text{ cm}
$$

Se utilizan estribos No.3, luego calcular el espaciamiento de los estribos de acuerdo a los requerimientos de la sección 21.3.3.2 del código ACI 318-05.

Para la separación de estribos en zona de confinamiento, según el ACI en su capítulo 21.3.3 el armado debe ser:

- Colocar estribos en extremos del elemento, en una longitud igual a dos veces la altura del elemento.
- $S = 2d = 2*41 = 82$  cm.
- El primer estribo debe estar a no más de 5 cm del borde de la columna.
- El espaciamiento máximo de los elementos no debe exceder a:

 $d/4 = 41/4 = 10$  cm

8  $*$  Ø barra longitudinal = (8) (1,587) = 12,689 ≈ 12 cm.

24  $*$  Ø barra de estribo = (24) (0,953) = 22,87 cm.

300 mm.  $\rightarrow$  30 cm.

Por lo tanto, la separación de estribos en la zona de confinamiento debe ser de 10 cm y el resto a 20 cm.

Figura 34. **Detalle de armado de viga C-D eje 8, nivel-2**

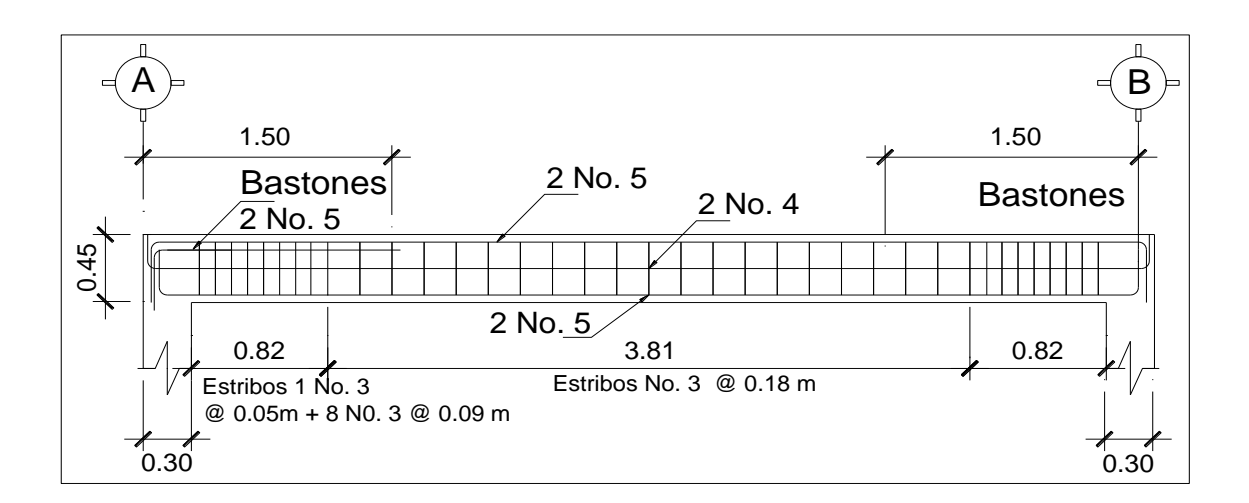

Fuente: elaboración propia, con programa de Autocad, 2009.

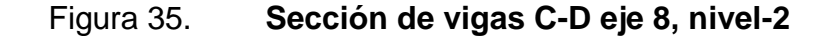

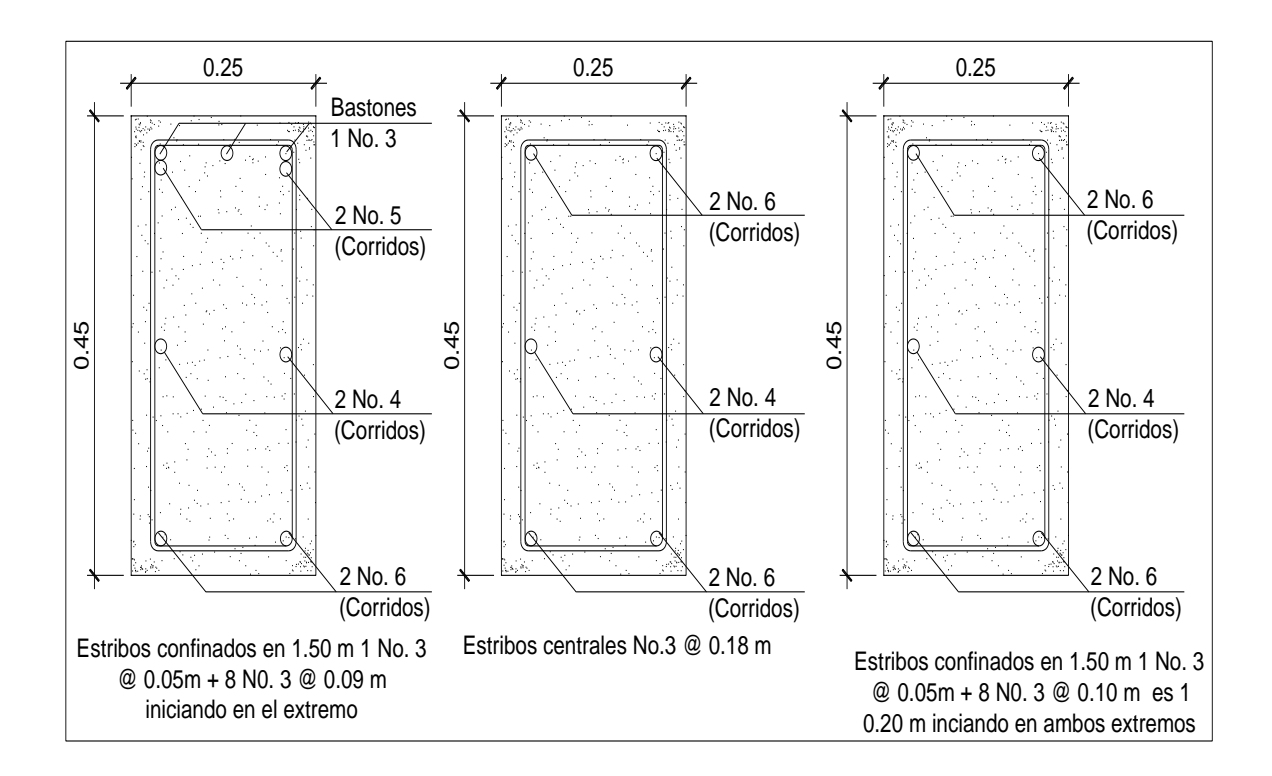

Fuente: elaboración propia, con programa de Autocad, 2009.

## **3.17. Diseño de columnas**

Son elementos estructurales que trabajan principalmente a compresión, se encargan de recibir toda la carga actuante de losas, vigas y acabados, su refuerzo principal son barras longitudinales, colocadas en sentido paralelo a la aplicación de la carga.

Para este caso se realizó el diseño de la columna crítica, el área tributaria se muestra en la figura 5, los momentos flexionantes y el corte actuante críticos se tomaron del análisis estructural, los datos de refuerzo se aplican a las columnas restantes del mismo nivel:

Diseño de columna del segundo nivel  $\bullet$ 

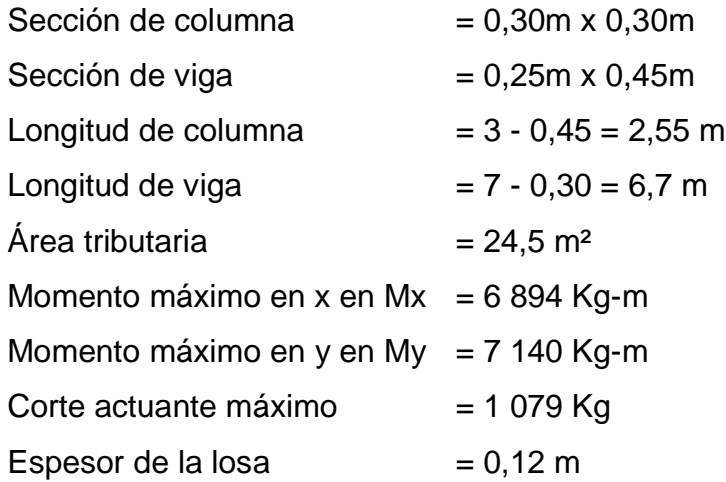

o Determinación de carga axial:

 $CU = (1,4 (0,12 * 2 400 + 60) +1,7 (200))$ 

 $CU = 487,20 + 340 = 827,2 kg-m<sup>2</sup>$ 

o Cálculo de factor de carga última

$$
FCU = \frac{CU}{CM+CV}
$$

FCU=
$$
\frac{827}{348 + 200} = 1,50
$$

o Peso de viga (Pvigas)

Pvigas = 
$$
b * h * v
$$
 concreto \* L

Pvigas =  $0.25 * 0.45 * 2400 * 6.7m = 1809 kg$ 

o Cálculo de la carga axial última (PU)

PU = (Área tributaria \* CU) + (Pvigas \* FCU)

 $PU = (24,50 * 827,2) + (1809 * 1,50)$ 

$$
PU = 22\,979\,\text{kg} \approx 22.97\,\text{ Ton}
$$

o Chequeo de columnas

En el diseño de columnas es necesario realizar varios chequeos y determinar cómo funciona la columna, es decir:

- **EXECORDIA: E-22 No se magnifically**
- Esbelta: 22<E<100 se magnifica
- Larga: E>100 no son aconsejable construir ya que fallan por pandeo.
- $\blacksquare$  La ecuación a utilizar es E=KLu  $\sigma$ , por lo que es necesario encontrar los valores del coeficiente de rigidez de la columna (K), la longitud efectiva de pandeo  $\ll_{\text{u}}$  y el 30 % del lado menor de la columna  $\blacklozenge$ .

Cálculo de coeficiente que miden el grado de empotramiento a la rotación en las columnas (Ψ), se calcula mediante las siguientes fórmulas:

$$
\psi = \frac{K_{\text{column}}}{K_{\text{viga}}}; \qquad k = \frac{I}{L}; \qquad I = \frac{1}{12} b^* h^3
$$

$$
I_{\text{column}} = \frac{1}{12} (0.3)^*(0.3)^3 = 0,000675 \text{ m}^4; \qquad k_{\text{column}} = \frac{0,000675}{2,60} = 0,00026 \text{ m}^3
$$

$$
I_{\text{viga}} = \frac{1}{12} (0.2)^* (0.4)^3 = 0.001066 \text{ m}^4
$$
;  $K_{\text{viga}} = \frac{0.001066}{5.70} = 0.000187 \text{ m}^3$ 

Extremo superior

$$
\Psi_a = \frac{0,000264}{0,000189 + 0,000189} = 0,69
$$

Extremo inferior

$$
\Psi_{\rm b} = \frac{0,000264 + 0,000264}{0,000189 + 0,000189} = 0,14
$$

Promedio

$$
\psi_{\text{prom}} = \frac{0.0698 + 0.14}{2} = 0.10
$$

o Cálculo del coeficiente K

Para elementos no arriostrados (con desplazamiento lateral), a compresión, restringidos en ambos extremos, el código ACI 318-05, comentario R10.12.1 permite calcular el factor K tomando en cuenta el efecto de las restricciones en los bordes, por medio de las siguientes ecuaciones.

$$
K = \frac{20 - \psi_{\text{prom}}}{20} * \overline{1 + \psi_{\text{prom}}}
$$
 Para  $\psi_{\text{prom}} < 2$ 

$$
K=0.90 \times 1 + \psi_{\text{prom}} \qquad \qquad \text{Para } \psi_{\text{prom}} \ge 2
$$

$$
K = \frac{20 - 0,10}{20} \times \overline{1 + 0,10} = 1,04
$$

o Cálculo de la esbeltez de la columna

$$
\mathsf{E}\text{=}\frac{\mathsf{KL}\text{u}}{\sigma}
$$

Donde:

 $\sigma$  = 0,30 m (lado menor para columnas rectangulares)

$$
E = \frac{1,04 \times 2,55}{0,30 \times 0,30} = 29,46 > 22;
$$

Por lo tanto se clasifica como una columna intermedia y se procede a magnificar momentos.

## **3.17.1. Magnificador de momentos (Md)**

Cuando se hace un análisis estructural de segundo orden, en el cual se toman en cuenta las rigideces reales, los efectos de las deflexiones, los efectos de la duración de la carga y cuyo factor principal a incluir es el momento debido a las deflexiones laterales de los miembros, se pueden diseñar las columnas utilizando directamente los momentos calculados.

Por otro lado, si se hace un análisis estructural convencional de primer orden, como en este caso, en el cual se usan las rigideces relativas aproximadas y se ignora el efecto de los desplazamientos laterales de los miembros, es necesario modificar los valores calculados con el objetivo de obtener valores que tomen en cuenta los efectos del desplazamiento. Para este caso, esa modificación se logra utilizando el método ACI de magnificación de momentos descrito a continuación:

Sentido X.

Cálculo del factor flujo plástico del concreto:

Donde:

CMU= carga muerta  $CU = \text{carga}$  viva

$$
\beta_{\rm d} = \frac{\rm CMU}{\rm CU} = \frac{1,4(348)}{827,2} = 0.58
$$

o Cálculo del total del material (EI)

$$
EI = \frac{E_c * Ig}{2.5 * (1 + \beta_d)}; \qquad E_c = 15100 \text{ Fc}; \qquad Ig = \frac{1}{12} b * h^3
$$

E<sub>c</sub>=15 100  $\overline{210}$  = 218 819,78 kg/cm<sup>2</sup>; lg= $\frac{1}{12}$  (30)\*(30)<sup>3</sup>=67 500 cm<sup>4</sup>

El = 
$$
\frac{(218819,78 \text{ kg/cm}^2)(67500 \text{ cm}^4)}{2,5*(1+0,58)} = 3,71 \times 10^9 \text{kg-cm}^2 ≈ 373,93 \text{ ton-m}^2
$$

o Cálculo de la carga crítica de pandeo de Euler:

$$
Por = \frac{\pi^2 * EI}{\left(K * Lu\right)^2}
$$

$$
Pcr = \frac{\pi^2 \cdot (373.93 \text{ ton} \cdot \text{m}^2)}{(1.04 \cdot 2.55)^2} = 523.43 \text{ ton};
$$

o Cálculo de magnificador de momentos

$$
\delta = \frac{1}{1 - \frac{Pu}{\Phi \text{ Per}}}
$$
;  $\delta > 1$   $\phi = 0.70$  si se usan estribos

$$
\delta x = \frac{1}{1 - \frac{22,97}{0,70 \times 523,43}} = 1,07; \quad \delta y = \frac{1}{1 - \frac{22,97}{0,70 \times 523,43}} = 1,07;
$$

o Cálculo de momentos a diseñar serán:

$$
Md = \delta * Mu
$$

$$
Mdx = 1.07 * 6894 = 7376 kg-m
$$

Mdy = 
$$
1.07 \times 7140 = 7639
$$
 kg-m

En el sentido Y  $\bullet$ 

 $\beta_d = 0.58$  EI = 373,93 ton-m<sup>2</sup> Pcr = 523,43 ton  $\delta x = \delta y = 1.07$ 

Para calcular el acero longitudinal en la columna, se utilizan los diagramas de interacción, para calcular la carga máxima que resiste la columna con excentricidad en cada sentido, luego se utiliza la fórmula de Bressler, para determinar la carga máxima que resiste la columna con excentricidad biaxial. Este método es una aproximación al perfil de la superficie de la falla.

$$
P'u = \frac{1}{\frac{1}{P'x} + \frac{1}{P'y} - \frac{1}{P'o}}
$$

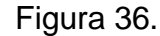

Figura 36. **Sección de columna**

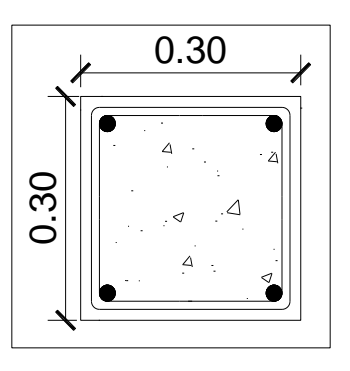

Fuente: elaboración propia, con programa de Autocad, 2009.

Datos:

- $PU = 22979 kg$
- $Mdx = 7376$  kg-m
- $Mdy = 7639$  kg-m
- $F^{\prime}c = 210$  kg/cm2
- $F'y = 2810 \text{ kg/cm2}$
- $Rec = 0,03 \, \text{m}$

o Cálculo de límites de acero

Según ACI, el área de acero en una columna debe estar dentro de los siguientes límites 1 % Ag < As < 6 % Ag, en zona sísmica.

> Asmín =  $0,01$  (30  $*$  30) =  $9,00$  cm<sup>2</sup> Asmáx =  $0,06$  (30  $*30$ ) = 54,00 cm<sup>2</sup>

Se propone un armado 4 No.7 + 4 No.6 equivale a  $26,88$  cm<sup>2</sup> = 2,98 % Ag

Si P`u > Pu, entonces el armado propuesto es correcto, de lo contrario, se debe aumentar el área de acero.

Para este método se usan los diagramas de interacción para diseño de columnas. Los valores a utilizar en los diagramas son:

- Valores de la curva:
	- o Luego se procede a obtener la cuantía de acero para el diagrama de interacción, la cual se define con la siguiente expresión:

$$
\rho_{\mu} = \frac{(A_s)^*(f_y)}{0.85 * f c * A_g} = \frac{(26.88)^*(2810)}{0.85 * 210 * 900} = 0.47
$$

o Valor de la gráfica: para saber qué diagrama de interacción a utilizar se debe calcular el valor de  $\gamma$  de la siguiente forma:

$$
\gamma_{x,y} = \frac{d - d'}{h_x} = \frac{0.27 - 0.03}{0.30} = 0.80
$$

Donde:

 $y_x$ ,  $y_y$  = relación de secciones en sentido *x* e *y*, respectivamente hx, hy = dimensión de la columna en sentido *x* e *y*, respectivamente

**EXEC** Cálculo de parámetros independientes

$$
\frac{e}{h} = \frac{Mx}{Pu^{*}h} = \frac{7376 \text{ kg}}{22979 \cdot 0.30} = 1.07 \text{ m}
$$
\n
$$
\frac{e}{h} = \frac{My}{Pu^{*}h} = \frac{7639 \text{ kg}}{22979 \cdot 0.30} = 1.11 \text{ m}
$$

Con los valores obtenidos en los últimos cuatro pasos, se buscan los valores de los coeficientes Kx y Ky, siendo éstos: Valores de los coeficientes del diagrama de interacción.

 $K'x = 0,26$ 

K'y = 0,25 diagrama de interacción

Con estos valores se calculan las cargas de resistencia de la columna con ambas excentricidades con el uso de las siguientes fórmulas:

P'x= k'x \* f'c \* Ag = 0,26 \* 210 \* 900 = 49,14 ton

$$
P'y = k'y * fc * Ag = 0,25 * 210 * 900 = 47,25 ton
$$

Por último se debe calcular la carga última que resiste la columna sin excentricidad, esto es carga axial pura, de la siguiente forma:

$$
P'o = \perp (0.85*fc*(Ag-Ast))+(fy*As)
$$

P'o = 0,7 \* [ 0,85 \* 210 \* (900 - 26,88) + (26,88 \* 2 810) ] = 161,97 ton

Aplicando la fórmula de Bressler

Donde:

Pu' = carga última con flexión biaxial (ex y ey), que resistirá la columna Po' = carga que soporta cuando está sometida a carga axial pura Px' = carga de resistencia de la columna a una excentricidad ex Py' = carga de resistencia de la columna a una excentricidad ey

$$
P'u = \frac{1}{\frac{1}{P'x} + \frac{1}{P'y} - \frac{1}{P'o}} = \frac{1}{\frac{1}{49,14} + \frac{1}{47,25} - \frac{1}{161,97}} = 28,29 \text{ ton}
$$

Como P'u>PU

28,29 ton > 22,97 ton

El valor de P'u debe ser mayor o igual que el valor P nominal  $(P_n)$ , para que la propuesta de acero sea la correcta, si esto no fuera así se debe aumentar el área de acero hasta que cumpla.

**Acero transversal (estribos):** 

Además de diseñar las columnas para resistir tracción y compresión, éstas deben ser dotadas con suficiente ductilidad, esto para que absorban parte de la energía sísmica que se le pueda aplicar en determinado momento. Dicha ductilidad se logra mediante un mayor confinamiento en los extremos, ya que se ha comprobado que si las columnas se confinan en los extremos, mejoran su capacidad de carga y su ductilidad notablemente.

El código ACI 318-05, sección 21.4.4.4 dice que el refuerzo transversal debe suministrarse en una longitud (Lo), medida desde cada cara del nudo y a ambos lados de cualquier sección, donde pueda ocurrir fluencia por flexión como resultado de desplazamientos laterales inelásticos del pórtico. La longitud Lo no debe ser menor que la mayor de la siguiente expresiones.

- $\checkmark$  La altura del elemento en la cara del nudo o en la sección donde puede ocurrir fluencia por flexión.
- $\checkmark$  Un sexto de la luz libre del elemento.
- $\checkmark$  450 mm.

Verificando la resistencia a corte del concreto de la sección de la columna:

$$
\varphi V_c = \varphi^* 0.53^{*^2} \overline{fc^* b^* d}
$$

Donde:

 $0.53 =$  constante

- $\phi =$  factor de reducción de resistencia
- $fc = resistance$  resistencia del concreto

 $b = base$  de la columna

 $d =$  peralte efectivo de la columna

 $\triangle$ V<sub>R</sub>=0,85 \* 0,53 \* <sup>2</sup> 210 \* 30 \* 27 = 5 288 kg

El refuerzo resistente del concreto es mayor que el actuante.

 $V_R \geq V_U$  donde 5 288 Kg > 4 285 Kg.

Si Vr > Vu se colocan estribos a S=d/2

Si Vr ≤ Vu se diseñan los estribos por corte.

Se diseñan los estribos por corte, para ambas opciones considerar que la varilla mínima permitida es la No. 3.

$$
S = \frac{d}{2} = \frac{27}{2} = 13,50 \text{ cm}
$$

Comparando el corte resistente con el corte actuante, en cualquier columna de ambos marcos, se observa que solo requiere refuerzo por especificación según ACI 318-05 sección 21.4.4.2 y 21.4.4.4.

La separación del refuerzo transversal  $(S_0)$  en la zona de confinamiento no debe exceder a la menor de:

o La cuarta parte de la dimensión mínima del elemento

o Seis veces el diámetro del refuerzo longitudinal

$$
S = \frac{Av}{\rho_s * (h - (2 \text{ 'rec}))}; \quad \rho_s = 0,45 \frac{A_g}{A_{ch}} - 1 \quad \frac{0.85 * fc}{fy}; \quad \rho_s > 0,12 \frac{fc}{fy}
$$

Sustituyendo datos y asumiendo varilla No. 3 para estribos  $(S_0)$ :

$$
\frac{30}{4} = 7,50 \text{ cm}
$$
  
6 \* 2,54 = 15,24 cm ≈ 15,00 cm  

$$
\rho_s > 0,12 \frac{210}{2810} = 0,008
$$
  

$$
S = \frac{4 * 0,71}{0,016 * (30 - 6)} = 7,39 \text{ cm} = 7 \text{ cm}
$$

Se colocarán estribos cerrados No.3 a cada 7,00 cm en la longitud de confinamiento, a cada extremo de la columna. La longitud de confinamiento  $(l_0)$ debe ser la mayor de las siguientes:

- o La altura del elemento, en la cara del nudo o en la sección donde puede ocurrir fluencia por flexión = 30 cm
- o Un sexto de la luz libre del elemento

$$
\frac{(300-45)}{6} = 42.5 \text{ cm}
$$

o 16 J var\_longitudinal =  $16 * 1,905 = 30,48$  cm

#### $\circ$  48 J var\_trans = 48  $*$  0,953 = 45,72 cm

La longitud de confinamiento  $(l_0)$  será de 0,50 m en ambos extremos de la de la luz libre de la columna. La separación de los estribos para la longitud no confinada (S) será de 0,13 m. Se colocaran estribos cerrados No. 3 rotados a 45º alternados, según el Código ACI 318, en el capítulo 7.10.5, debido a las barras longitudinales en las caras.

Este procedimiento se aplicó para la columna del segundo nivel, tomando los valores máximos de los momentos y cortes de nivel, dando como resultado refuerzo longitudinal de 4 No.7 + 4 No.6 y refuerzo transversal No.3 @7,00 cm en zona de confinamiento de 0,50 m y a cada 13,00 cm en zona no confinada. A continuación se muestran los resultados del diseño. Este mismo procedimiento se aplicó para las columnas del primer nivel, tomando una sección de 0,35 x 0,35 los valores máximos de los momentos y cortes de nivel, dando como resultado refuerzo longitudinal de 8 No.7 + 4 No.6 y refuerzo transversal No.3 @7,00 cm en zona de confinamiento de 0,50 m y a cada 13,00 cm en zona no confinada. A continuación se muestran los resultados del diseño, en las figuras 37, 38 y 39.

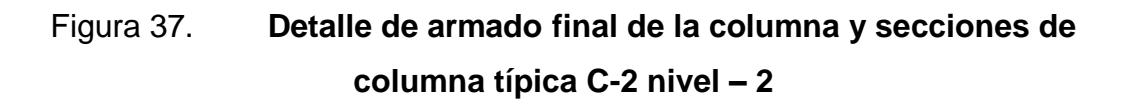

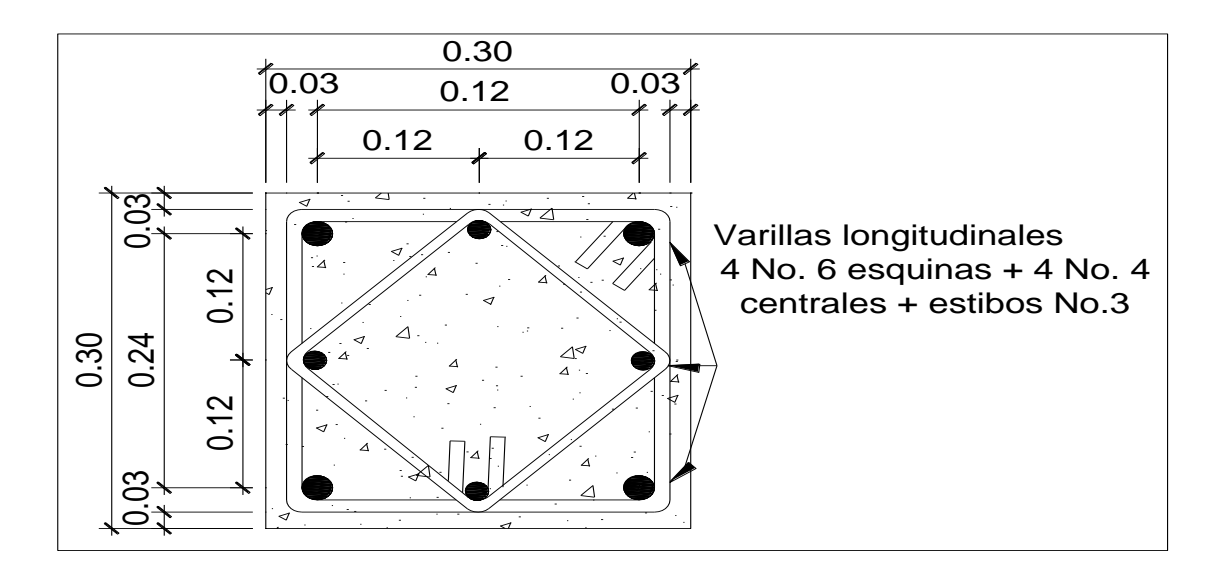

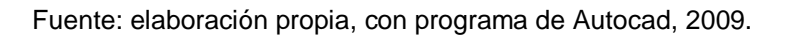

# Figura 38. **Detalle de armado final de la columna y secciones de columna típica C-1 nivel-1**

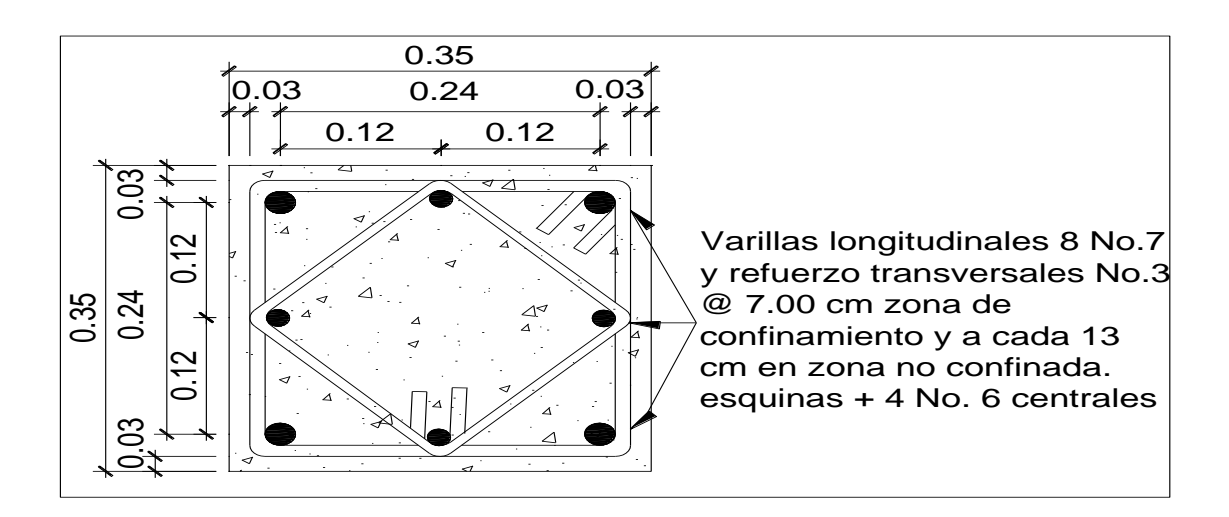

Fuente: elaboración propia, con programa de Autocad, 2009.

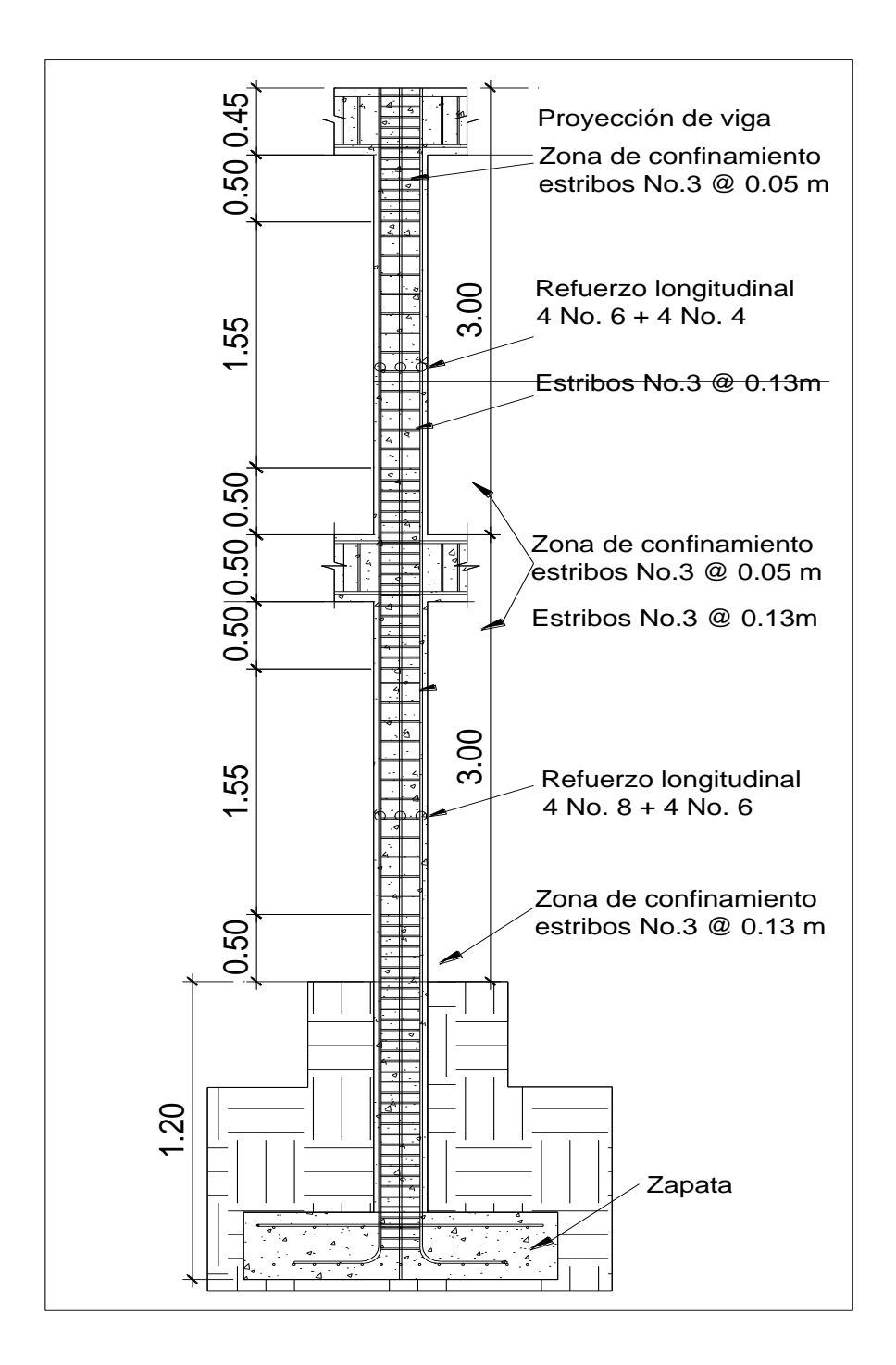

Fuente: elaboración propia, con programa de Autocad, 2009.

### **3.18. Diseño de cimientos**

Los cimientos de una estructura se diseñan con la finalidad de recibir la carga actuante de las columnas y transmitirla al suelo, el suelo debe ser lo suficientemente resistente, para asegurar la estabilidad de las estructuras que sobre él descansen.

### **3.18.1. Zapatas**

Se consideró una sección cuadrada para simplificar el armado y construcción, los datos para diseño son: valor soporte del suelo y los momentos, según el análisis estructural.

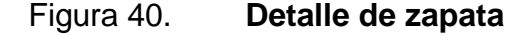

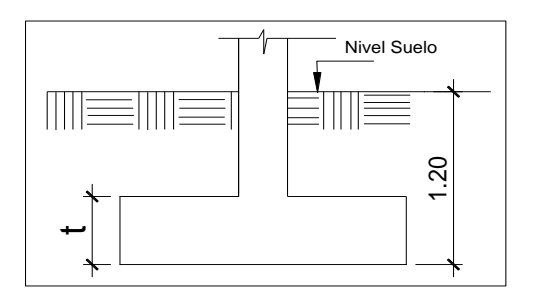

Fuente: elaboración propia, con programa de Autocad, 2009.

Carga axial:

CU= 1,4 CM + 1,7 CV CU= 1,4 (0,12  $*$  2 400 + 60 + 144 + 150) + 1,7 (1 050) = 2 684 kg/m<sup>2</sup>

$$
Fcu = \frac{CU}{CM + CV}
$$
  
169

 $\sim$   $\sim$ 

$$
Fcu = \frac{2684}{642 + 1050} = 1,58
$$

Peso de la viga:  $\bullet$ 

$$
Peso \; viga = b^*h^* \; \gamma_{\text{concreto}} \; ^*L
$$

Peso viga = (0,25 \* 0,50) \* 2 400\* 6,70 = 2 010 kg

Carga axial última:  $\bullet$ 

$$
Pu = (Alosa * CU) + (Pviga * Fcu)
$$

$$
Pu = (24.5 * 2 684) + (2 010 * 1.58) = 67 769.58 \approx 67.77 \text{ ton}
$$

 $PU = Pu1 + Pu2$ 

$$
PU = 67,77 \text{ ton} + 22,97 \text{ ton} = 90,74 \text{ ton}
$$

Datos:

| \n $Mx = 4,087 \, \text{t-m}$ \n | \n $\gamma \text{Suelo} = 1,57 \, \text{t/m}^3$ \n    |
|----------------------------------|-------------------------------------------------------|
| \n $My = 4,56 \, \text{t-m}$ \n  | \n $\gamma \text{concrete} = 2,40 \, \text{t/m}^3$ \n |
| \n $Pu = 90,74 \, \text{ton}$ \n | \n $F'c = 2 \, 810 \, \text{kg/cm}^2$ \n              |
| \n $Fcu = 1,58$ \n               | \n $Fy = 210 \, \text{kg/cm}^2$ \n                    |

Cálculo del valor soporte (Vs):  $\bullet$ 

El cálculo del valor soporte del suelo, se realizó por el método de Terzaghi, con los datos obtenidos en el ensayo de compresión triaxial. El cálculo del valor soporte del suelo se desarrolló 3.5.2.

$$
Vs = 44 \text{ ton/m}^2
$$

Cálculo de las cargas de trabajo:  $\bullet$ 

$$
P't = \frac{PU}{Fcu} = \frac{90,74}{1,58} = 57,43
$$
ton

$$
Mtx = \frac{Mx}{Fcu} = \frac{4,087}{1,58} = 2,58 \text{ ton-m}
$$

$$
Mty = \frac{My}{Fcu} = \frac{4,561}{1,58} = 2,88 \text{ ton-m}
$$

Predimensionamiento del área de la Zapata  $\bullet$ 

$$
Az = \frac{1,5 \text{ P't}}{\text{Vs}} = \frac{1,5 \times 57,43}{44} = 1,95 \text{ m}^2
$$

Se propone usar dimensiones aproximada  $Az= 1,45 * 1,45 = 2,10$  m<sup>2</sup>

### Figura 41. **Dimensiones, carga y momentos de zapata concéntrica z1**

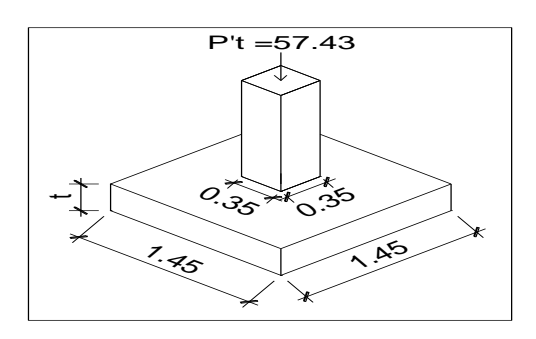

Fuente: elaboración propia, con programa de Autocad, 2009.

Chequeo de presión sobre el suelo

Después de haber encontrado el área final de la zapata se debe calcular la carga admisible (qmáx), la cual debe ser menor que el valor soporte (Vs), si se supone que las presiones resultantes están linealmente distribuidas:

$$
\frac{q_{\text{max}}}{q_{\text{min}}} = \frac{P}{Az} \pm \frac{M'tx}{Sx} \pm \frac{M'ty}{Sy}; \qquad S = \frac{b^*h^2}{6}
$$

Donde:

- qmáx = presión máxima sobre la masa de suelo
- qmín = presión mínima sobre la masa de suelo
- $P = \text{carga sobre la zapata}$
- $Az = \text{área de la zapata}$
- M'tx = momento de trabajo sobre la zapata en sentido " $x$ "
- M'ty = momento de trabajo sobre la zapata en sentido "y"
- Sx, Sy= núcleo de la sección de la zapata sentido "x", "y" respectivamente
- $a, b =$  longitud del lado de la zapata

$$
S_x = S_y = \frac{1}{6} (1,45) * (1,45)^2 = S_y = 0,51 \text{ m}^3
$$

$$
\frac{q_{\text{max}}}{q_{\text{min}}} = \frac{63,92}{2,10} \pm \frac{2,58}{0,51} \pm \frac{2,88}{0,51}
$$

$$
q_{\text{max}} = \frac{63,92}{2,10} + \frac{2,58}{0,51} + \frac{2,88}{0,51} = 41,00 < \text{Vs}
$$

$$
q_{\text{min}} = \frac{63,92}{2,10} - \frac{2,58}{0,51} - \frac{2,88}{0,51} = 19,69 < 0
$$

Presión última:

Como se observa en los cálculos anteriores, la presión está distribuida de forma variable, pero para efectos de diseño estructural se toma una presión última usando el criterio:

 $Q_{\text{última}} = q_{\text{max}}$ <sup>\*</sup> Fcu

 $Q_{\text{última}} = 41 * 1,58 = 64,78 \text{ ton/m}^2$ 

Espesor de zapata:  $\bullet$ 

Dimensionada el área se procede a dimensionar el espesor de la zapata, basados en que el recubrimiento del refuerzo no sea menor que 0,075 m y que el peralte efectivo sea mayor que 0,15 m. Dicho espesor debe ser tal que resista los esfuerzos de corte.

Considerando lo anterior, se asume  $t = 0.45$  m, luego se realizan los siguientes chequeos:

o Chequeo por corte simple

La falla de las zapatas por esfuerzo cortante ocurre a una distancia igual al peralte efectivo **d** del borde de la columna. Por tal razón, se debe analizar y chequear si el corte resistente es mayor que el actuante. Esto se realiza de la forma siguiente:

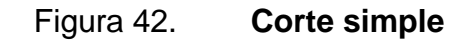

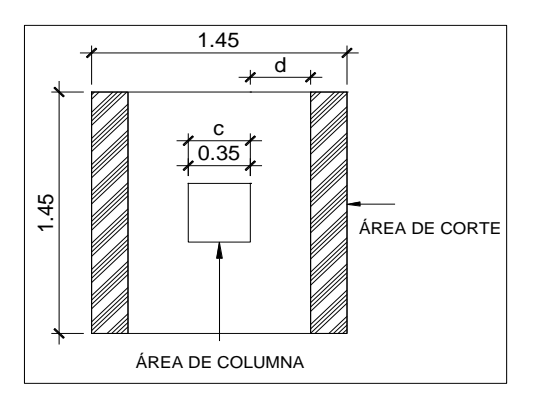

Fuente: elaboración propia, con programa de Autocad, 2009.

 $d = t$ (asumido) - rec -  $\Box$  var/2

 $d = 45,00 - 7,50 - 1,27/2 = 35,86$  cm

$$
Vact = qdiseñoU \frac{Bzap-Bcol}{2} - d * Hzapata
$$

$$
Vact = 64,78 \frac{1,45-0,30}{2} - 0,3586 \cdot 1,45 = 20,32
$$

$$
Vr = \frac{0.85 * 0.53 * \overline{210} * 1.45 * 35.86}{1\,000} = 33.94 \text{ ton}
$$

Resiste debido a que el corte actuante es menor al que puede soportar la estructura, el peralte seleccionado es correcto.

o Chequeo por corte por punzonamiento

La columna tiende a punzonar la zapata debido a los esfuerzos de corte que se producen en el perímetro de la columna; el límite donde ocurre la falla se encuentra a una distancia igual a d/2 del perímetro de la columna. La revisión que se realiza es la siguiente:

$$
b_0 = 4 * (c+d) = 4*(30 + 35,86) = 263,44
$$
 cm

## **3.18.1.1. Diseño de zapata por esfuerzo de corte punzonante**

Estructura cuya función es transmitir la carga al subsuelo a una presión de acuerdo a las propiedades del suelo.

### Figura 43. **Diagrama esfuerzo corte punzonante**

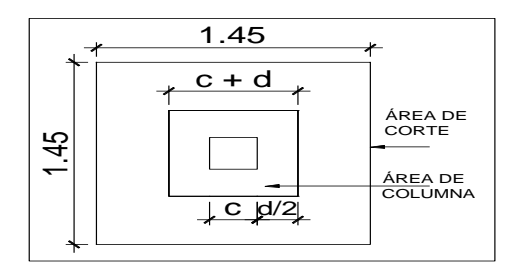

Fuente: elaboración propia, con programa de Autocad, 2009.

Diseño de refuerzo:

El empuje hacia arriba del suelo produce un momento flector en la zapata, por tal razón, es necesario reforzarla con acero para soportar los esfuerzos inducidos.

Momento último:

Éste se define tomando la losa como en voladizo

Donde:

L = distancia medida del rostro de la columna al borde de la zapata

$$
M_{\text{flector}} = \frac{\text{qdiscnou} \cdot L^2}{2} = \frac{64,78 \cdot \frac{1,45}{2} - \frac{0,30}{2}}{2} = 10,70 \text{ ton-m}
$$

Área de acero:

El área de acero se define por la fórmula:

$$
Mu = 10,700 \text{ kg-m}
$$

As= (b\*d b\*d <sup>2</sup>–
$$
\frac{M_u * b}{0.003825 * fc} * \frac{0.85 * fc}{fy}
$$

As=  $(100*35,87 \t100*35,87 \t2 - \frac{10,700*100}{0,003825*210} \t + \frac{0,85*210}{2810} = 12,11 \text{ cm}^2$ 

As<sub>min</sub> = 
$$
\frac{14.1}{fy} * b * d = \frac{14.1}{fy} * (100) * (35.86) = 18 cm2
$$

Debido a que el Asmín es mayor que As, se colocará el Asmín = 18 cm² en ambos sentidos 6 No.6.

El espaciamiento entre varilla de refuerzo está definido por:  $\bullet$ 

$$
S = \frac{Av^* b}{As} = \frac{2,85^* 100}{18} = 15,83 \text{ cm}
$$

Por lo tanto, las zapatas quedarán armadas con varilla No. 6 @ 0,15 m en ambos sentidos, con dimensiones de 1,45 m por cada lado.

Para cama superior colocar:

$$
As_{temp} = 0,002 b^*t
$$

$$
As_{temp} = 0.002 * 100 * 45 = 9 cm2
$$

$$
S = \frac{Av^* b}{A \text{stemp}}
$$

$$
S = \frac{2.85 * 100}{9 \text{ cm}^2} = 31,66 \text{ cm}
$$
. Se utilizará acero No. 6 @ 30 m

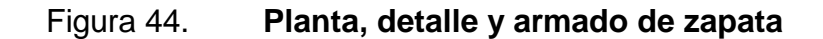

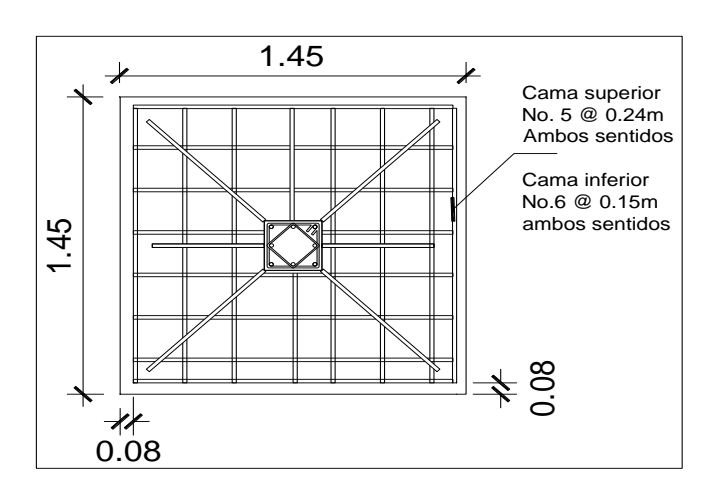

Fuente: elaboración propia, con programa de Autocad, 2009.

## Figura 45. **Detalle de elevación armado de zapata**

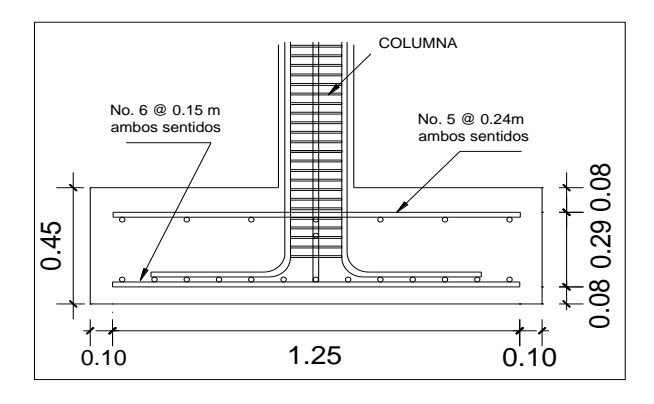

Fuente: elaboración propia, con programa de Autocad, 2009.

## **3.18.1.2. Zapata combinada para ejes A-B**

Este tipo de zapata se coloca si la distancia entre columnas sea demasiado pequeña o que éstas se traslapen.
Datos:

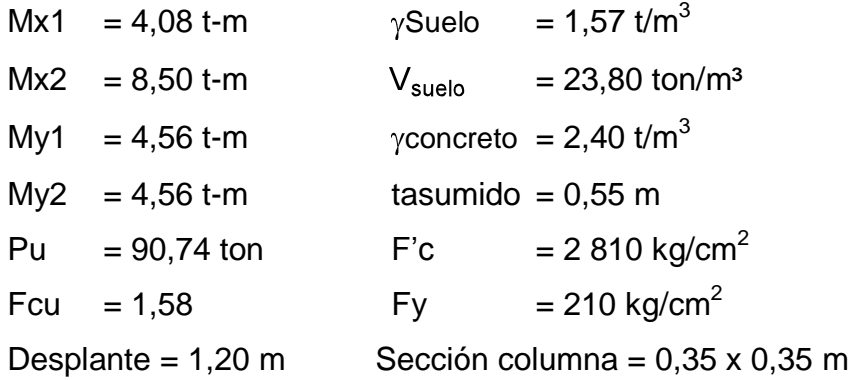

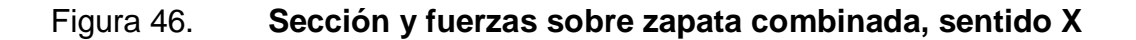

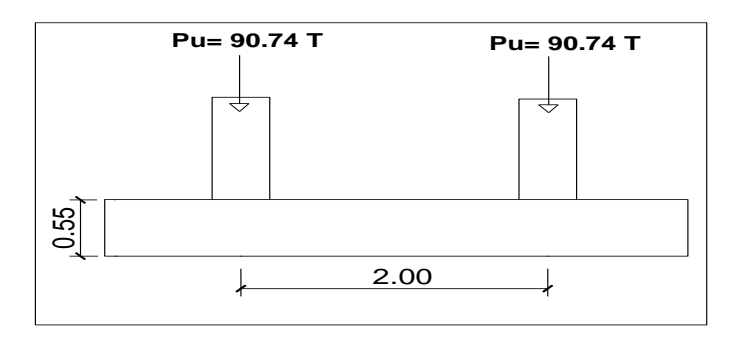

Fuente: elaboración propia, con programa de Autocad, 2009.

Para poder predimencionar el cimiento rectangular se debe de tener en cuenta las siguientes restricciones:

- $L = 2(m + n)$
- $B = R / qL$  $\bullet$
- $R = P't1+P't2$
- $q = Vs$  $\bullet$

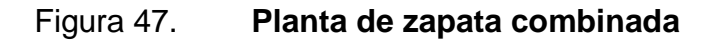

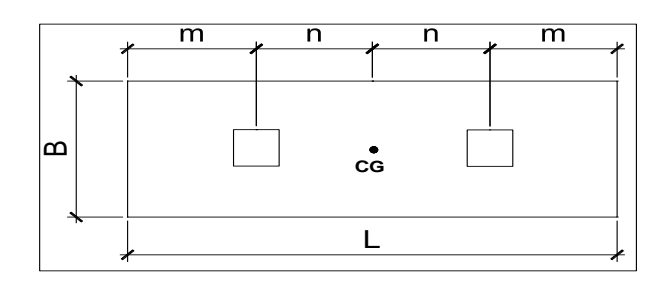

Fuente: elaboración propia, con programa de Autocad, 2009.

Cálculo de las cargas de trabajo:

$$
P't1 = \frac{Pu}{FCU} = \frac{90,74}{1.58} = 57,43
$$
 ton

$$
P't2 = \frac{Pu}{Fcu} = \frac{90,74}{1,58} = 57,43 \text{ ton}
$$

$$
M'tx1 = \frac{Mx1}{FCU} = \frac{4,08}{1,58} = 2,58 \text{ ton}
$$

$$
M'tx2 = \frac{Mx2}{FCU} = \frac{8,50}{1,58} = 5,38 \text{ ton}
$$

$$
M'ty = \frac{My}{FCU} = \frac{4,56}{1,58} = 2,88 \text{ ton}
$$

Predimensionamiento del área de la zapata:  $\bullet$ 

La longitud del cimiento se escoge de tal manera que el centro de cargas coincida con el centro geométrico del cimiento.

See tiene L= 2(m + n)

\nasumir m = 1,00

\nL= 2 \* (1,00 + 1,05) = 4,10 m

\nAz= B x L

\nB = 
$$
\frac{R}{qL} = \frac{57,43 + 57,43}{21,94 * 4,10} = 4,41 m
$$

Tomando en cuenta que al no chequear el área de la zapata se debe incrementar esta conservando la longitud (L) y aumentando el ancho (B), como en el predimensionamiento no se toman en cuenta los efectos de flexión y corte se asumirá B = 3 m.

m y  $n = 1,05$  m

Az=  $3 * 4,10 = 12,3$  m<sup>2</sup>

Integración de cargas sobre la zapata:

 $Pcg = P't 1 + P't 2 + P<sub>propio</sub>+ 2 * P<sub>columna</sub>+ P<sub>suelo</sub>$ 

 $P_{\text{propio}} = Az * t * \text{pconcreto} = 12,30 * 0,55 * 2,4 = 16,236 \text{ ton}$ 

 $P_{\text{column}}$  = Acol \* Hcol \* γconcreto = 0,35 \* 0,35 \* 7,25 \* 2,4 = 2,13 ton

 $P_{\text{suelo}} = Az * Desplante * pseudo = 12.3 * 1.20 * 1.57 = 23.17$  ton ton

$$
Pcg = 90,74 + 90,74 + 16236 + (2 * 2,13) + 23,17 = 225146
$$

 $Mcgx = -2$ , 58 - 5, 38 = 7, 96 ton –m

Mcgy =  $-2$ , 88  $- 2$ , 88 = 5, 76 ton- m

Para poder calcular el momento en el centro de gravedad es necesario contar con el diagrama de cuerpo libre, que se muestra en la figura 48.

# Figura 48. **Diagrama de cuerpo libre para cimiento combinado**

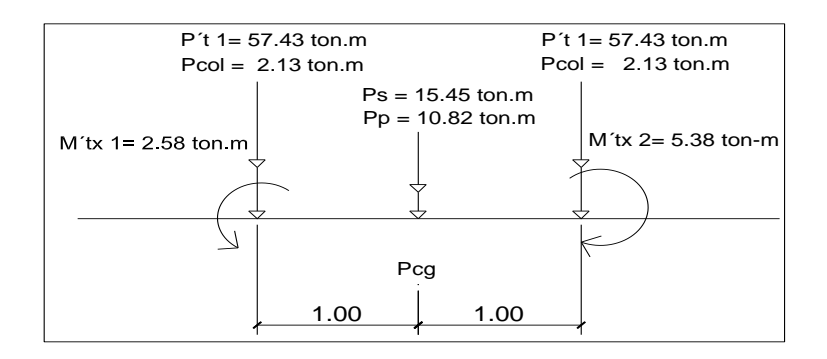

Fuente: elaboración propia, con programa de Autocad, 2009.

Presiones máximas y mínimas en el suelo:

$$
S = \frac{bh^2}{6}
$$

Sentido X

$$
Sx = \frac{4,10 \times 3^2}{6} = 8,40
$$

Sentido Y

$$
Sy = \frac{3 * 4.10^2}{6} = 6.15
$$

$$
q = \frac{Pcg}{Az} \pm \frac{Mcgx}{Sx} + \frac{Mcgy}{Sy}
$$

$$
q_{max} = \frac{225,14}{12,30} + \frac{7,96}{8,40} + \frac{5,76}{6,15} = 20,18 \text{ ton/m}^2
$$

$$
q_{min} = \frac{225.14}{12.30} - \frac{7.96}{8.40} - \frac{5.76}{6.15} = 16,41 \text{ ton/m}^2
$$

qmáx = 20,18 ton/m²; cumple no excede el Vs.

qmín = 16,41 ton/m² ; cumple es mayor que 0.

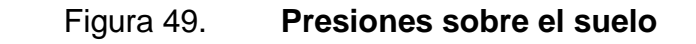

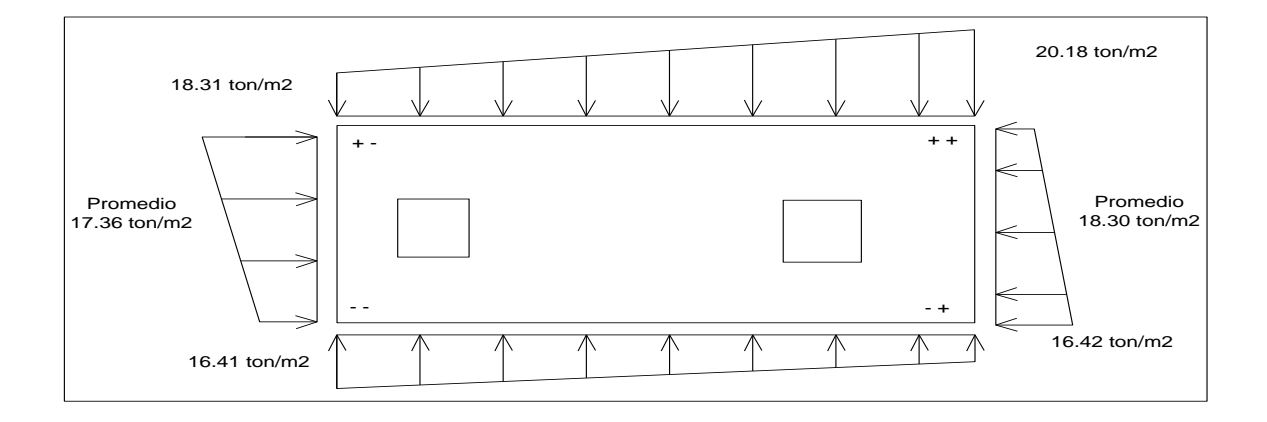

Fuente: elaboración propia, con programa de Autocad, 2009.

Las presiones del suelo y cimiento son:

 $qs = Desp*$  ysuelo = 1,20  $*$  1,57 = 1,88 ton/m<sup>2</sup>

$$
q_{\text{cim}} = t^* \gamma \text{concrete} = 0.55 \cdot 2.4 = 1.32 \text{ ton/m}^2
$$

 $q<sub>cm</sub> + q<sub>s</sub> = 1,88 + 1,32 = 3,2 \text{ ton/m}^2$ 

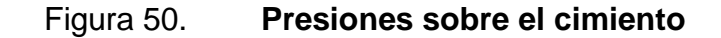

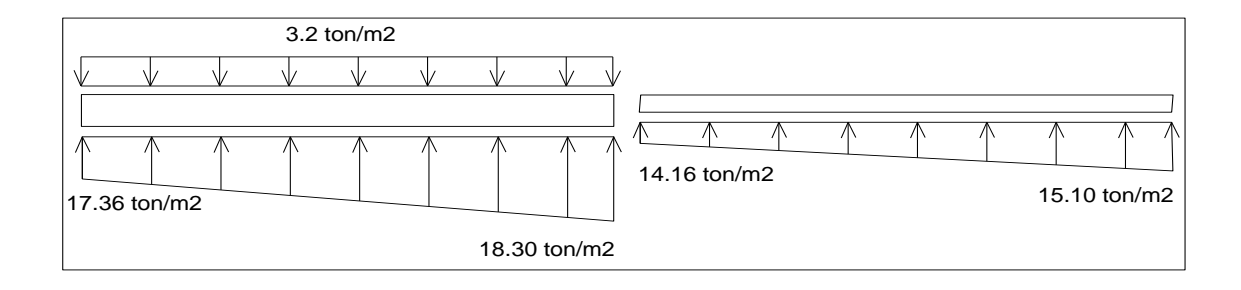

Fuente: elaboración propia, con programa de Autocad, 2009.

Las presiones últimas de diseño serán: q<sub>dis</sub> = q \* FCU, las presiones últimas por metro lineal se obtienen de  $W = b * q_{dis}$ , para, B = ancho de cimiento,  $B = 3,00$  m.

$$
P_u = q_{dis} * FCU
$$

Para q=14,16 ton/m² qdis = 14,16\* 1,58 = 22,37 ton/m²

Para q =15,10 ton/m² qdis = 15,10 \* 1,58 = 23,85 ton/m²

Se encuentra una expresión para cualquier distancia x, una presión dada por la relación de triángulos.

$$
\frac{4,10}{(23,85-22,37)} = \frac{x}{q_{d(x)} - 22,37}; \qquad q_{d(x)} = 0,36x + 22,37
$$

Para  $x = 1,00$  m,  $q_{d(1,00)} = 22,73$  ton/m<sup>2</sup>

Para  $x = 2,05$  m,  $q_{d(2,05)} = 23,10$  ton/m<sup>2</sup>

Para  $x = 3,10$  m,  $q_{d(3,10)} = 23,47$  ton/m<sup>2</sup>

Para  $x = 4,10$  m,  $q_{d(4,10)} = 23,85$  ton/m<sup>2</sup>

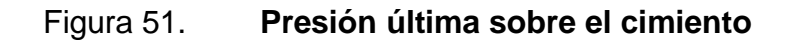

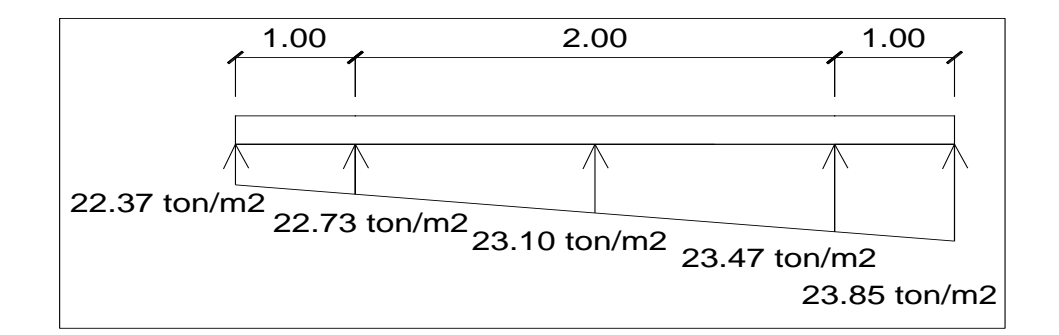

Fuente: elaboración propia, con programa de Autocad, 2009.

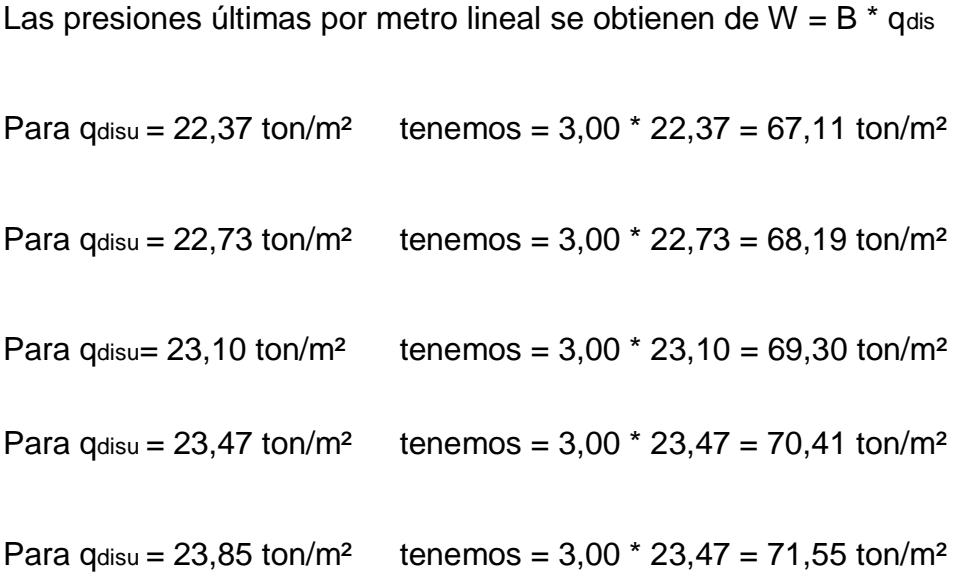

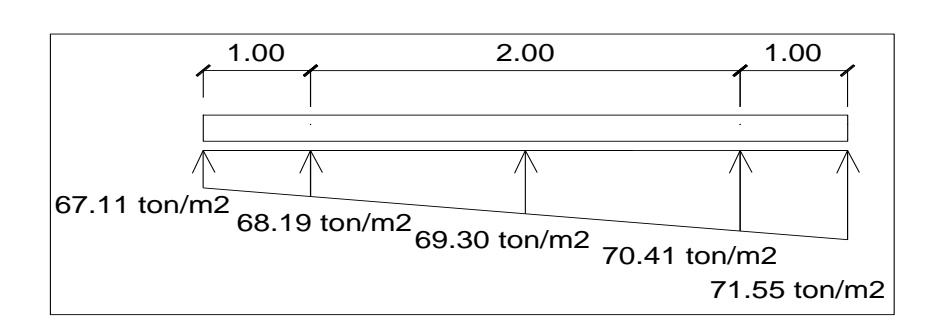

Figura 52. **Presión última por metro lineal**

Fuente: elaboración propia, con programa de Autocad, 2009.

Encontrando una expresión por relación de triángulos para cualquier distancia x una presión última por metro lineal, se obtiene lo siguiente:

$$
\frac{4,10}{(71,55-67,11)} = \frac{x}{W_{(x)} - 67,11}; \qquad W_{(x)} = 67,11+1,08x
$$

Si se encuentra W para cuando  $x_{cg} = 2,05$ m; se tiene:

 $W_{cg}$  = 67,11 + (1,08 \* 2,05) = 69,32 ton/m

Cálculo de diagramas de corte y momento:

$$
V_{ab} = \frac{(67,11 + 68,19)^*1,00}{2} = 67,65
$$
 ton

$$
V_b
$$
 =  $V_{ab}$  –90,74 = 67,65 - 90,74 = -23,09 ton

 $V_{bc} = V_b + 68,19y + 1,08y^2$ , cuando  $V_{bc} = 0$  entonces y = 0,33 m

El valor de la presión última por metro lineal cuando:

$$
y = 0,33 \text{ m } y \text{ Vbc} = 0
$$

$$
W(x) = 67,11 + 1,08x, x = 1 + 0,33 = 1,33
$$
 m

 $W(x) = 67,11 + (1,08 * 0,33) = 67,47$  ton/m

$$
V_{cd} = \frac{(71,55 + 70,41) * 1}{2} = 70,98
$$
 ton

$$
V_c
$$
 = 90,74 –  $V_{cd}$  = 90,74 – 70,98 = 19,76 ton

$$
M_{ab} = \frac{67,11 \times 1^2}{2} + \frac{67,11 \times 1^2}{6} = 44,74 \text{ ton-m}
$$

Mmax<sub>bc</sub>= 67,11+ $\frac{68,19 * 0,33^2}{2}$  +  $\frac{1}{3} * \frac{69,30 * 1,09^2}{2}$  - 23,09 \* 0,33 = 76,92 ton-m

$$
M_{cd} = \frac{70,41 \times 1^2}{2} + \frac{67,11 \times 1^2}{2} \times \frac{2}{3} = 57,57 \text{ ton-m}
$$

## Figura 53. **Diagrama de corte y momento en zapata combinada**

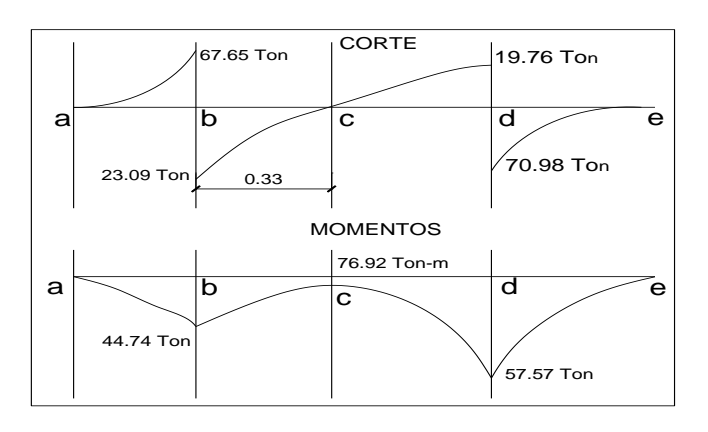

Fuente: elaboración propia, con programa de Autocad, 2009.

Chequeo por corte simple o flexionante

Asumiendo t = 0,55 m y varilla Ø No.6 y recubrimiento mínimo de 7,50 cm.

 $d =$  tasumido – rec –  $\phi$ var/2

$$
d = 55,00 - 7,50 - 1,91/2 = 46,55 \approx 46,55
$$
 cm

Corte resistente

$$
\phi V_{\text{res}} = \phi * 0.53 * ^2 \overline{\text{fc}} * B * d = \frac{0.85 * 0.53 * \overline{210} * 300 * 46.55}{1000} = 91,17 \text{ ton}
$$

Vact= 76,92 Ton (ver diagrama de corte y momento)

Como Vact  $\lt \phi V_{res}$  según se muestra en el diagrama de corte, sí cumple, así que el peralte sí resiste el cortante simple.

Chequeo por corte punzonante  $\bullet$ 

 $D = 46,55$  cm  $\rightarrow$  c + d= 35 + 46,55 = 81,55 cm

Corte resistente  $\bullet$ 

$$
\phi V_{\text{res}} = \phi * 1.06 * ^2 \overline{\text{fc}} * \beta o * d = \frac{0.85 * 1.06 * \overline{210} * 300 * 81.55}{1000} = 319.43 \text{ ton}
$$

Corte actuante  $\bullet$ 

$$
Vpz = Pu - (q_{dis} * Apz)
$$

Vpz= 
$$
90,74 - (23,47 * 81,55) = 75,13
$$
 ton

Como Vpz <  $\phi$ V<sub>res</sub> sí resiste el punzonamiento

- Revisión por flexión  $\bullet$ 
	- o Refuerzo mínimo en un metro lineal:

As<sub>min</sub> = 
$$
\frac{14.1}{fy} * b * d = \frac{14.1}{2810} * 100 * 46.55 = 23.35
$$
 cm<sup>2</sup>

o Refuerzo mínimo en el ancho de 3,00 m

As<sub>min</sub> = 
$$
\frac{14.1}{fy} * b * d = \frac{14.1}{2810} * 300 * 46.55 = 70.07
$$
 cm<sup>2</sup>

Momento resistente: con franja unitaria  $B = 3,00$  m

Mr = 0.90 \* fy \* As \* d - 
$$
\frac{As * fy}{1.7 * fc *b}
$$

$$
Mr = \frac{0.90 \times 2.810^* \times 70.07 \times 46.55 - \frac{70.07 \times 2810}{1.7 \times 210 \times 300}}{100 \times 1.000} = 79.23 \text{ ton}
$$

El momento Mr > Muact sí resiste al momento máximo

$$
As_{temp} = 0.002 * b * t = 0.002 * 230 * 46 = 21.16 cm2
$$

Cálculo el espaciamiento requerido en la cama inferior:

70,07 cm² -------- 300 cm 2,85 cm² -------- S S =  $12,20 \approx 12,00 \text{ cm}$ 

Se utilizarán varillas No. 6 @ 0,12 m.

o Acero por temperatura

Astemp =  $0,002(300)(55) = 33$  cm<sup>2</sup>

Cálculo el espaciamiento requerido en la cama superior:

33 cm² -------- 300 cm 1,97 cm² -------- S  $S = 17,90 \approx 18,00 \text{ cm}$ 

Para el armado se utilizarán varillas No. 5 @ 18 cm.

# Figura 54. **Planta de vigas transversales en zapata combinada**

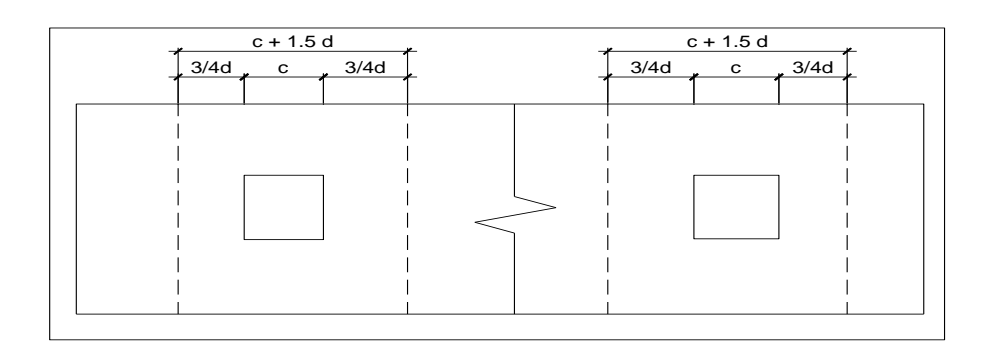

Fuente: elaboración propia, con programa de Autocad, 2009.

Asumiendo un ancho de viga de (c + 1,5 d), se revisará bajo una columna crítica, y considerando que la viga será igual para las dos columnas.

Cálculo del peralte efectivo:

$$
d_{x-x} = d_{y-y} - \frac{\emptyset x}{2} - \frac{\emptyset y}{2}
$$
  

$$
d_{x-x} = d_{y-y} = 46,55 - \frac{2,54}{2} - \frac{1,91}{2} = 44,32 \text{ cm} \approx 44,00 \text{ cm}
$$

 $C + 1,5dy-y = 35 + (1,5 * 44) = 101,00$  cm

La viga transversal se diseñará con la presión uniforme causada por la carga puntual de la columna.

$$
Pu = 90,74 \text{ ton}
$$

$$
q_{\text{diseño}} = \frac{Pu}{B * (C + 1.05 \text{ dy-y})}
$$

$$
q_{\text{diseño}} = \frac{90,74}{3,00(1,01)} = 29,94 \text{ ton/m}^2
$$

Chequeo por corte simple en viga transversal

## Figura 55. **Corte simple en viga transversal de zapata combinada**

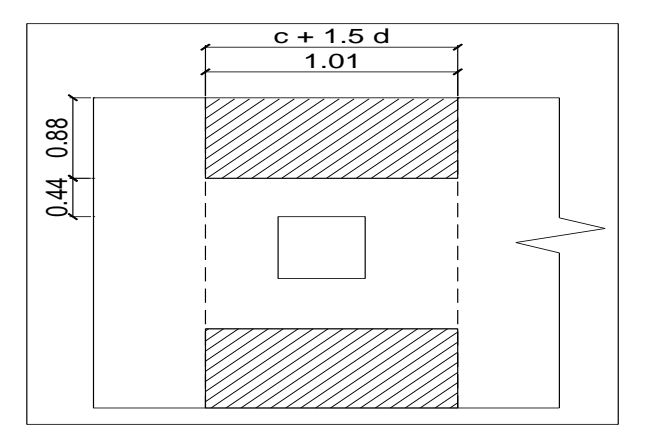

Fuente: elaboración propia, con programa de Autocad, 2009.

Corte actuante

Vact =  $q_{diseño} * b' * (C+1, 5d_{y-y} = d_{y-y})$ 

$$
Vact = 29.94 * 0.88 * 1.01 = 26.61 ton
$$

Corte resistente

 $\phi V_c = \phi * 0.53 * ^2 \overline{fc} * (C+1.5d_{y-y}) * d' = \frac{0.85 * 0.53 * \overline{210} * 88 * 101}{1000} = 58.02 \text{ ton}$ 

 $\phi V_c$  > Vact sí cumple

Diseño a flexión de la viga transversal  $\bullet$ 

Figura 56. **Diagrama de esfuerzo por flexionante**

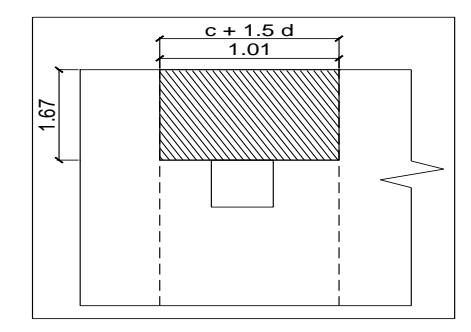

Fuente: elaboración propia, con programa de Autocad, 2009.

$$
\text{Muact} = \frac{q_{\text{diseño}} \cdot b^2}{2} = \frac{29.94 \cdot (2.78)^2}{2} = 115.69 \text{ ton-m}
$$
\n
$$
\text{As} = (b^*d')^2 \quad b^*d^{-2} - \frac{M_u^*b}{0.003825^*fc} \cdot \frac{0.85^*fc}{fy}
$$
\n
$$
\text{As} = (167 \cdot 101)^2 \quad 167 \cdot 101^{-2} - \frac{115.690 \cdot 167}{0.003825 \cdot 210} \cdot \frac{0.85 \cdot 210}{2810} = 46.29 \text{ cm}^2
$$

Cálculo del espaciamiento requerido en la cama superior e inferior sentido corto:

$$
46,29 \text{ cm}^2 \text{ ...} \quad 101 \text{ cm}
$$
\n
$$
5,06 \text{ cm}^2 \text{ ...} \quad S
$$
\n
$$
S = 11,04 \approx 11 \text{ cm}
$$

Para el armado se utilizarán varillas No. 8 @ 11 cm.

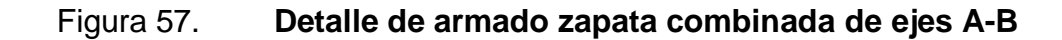

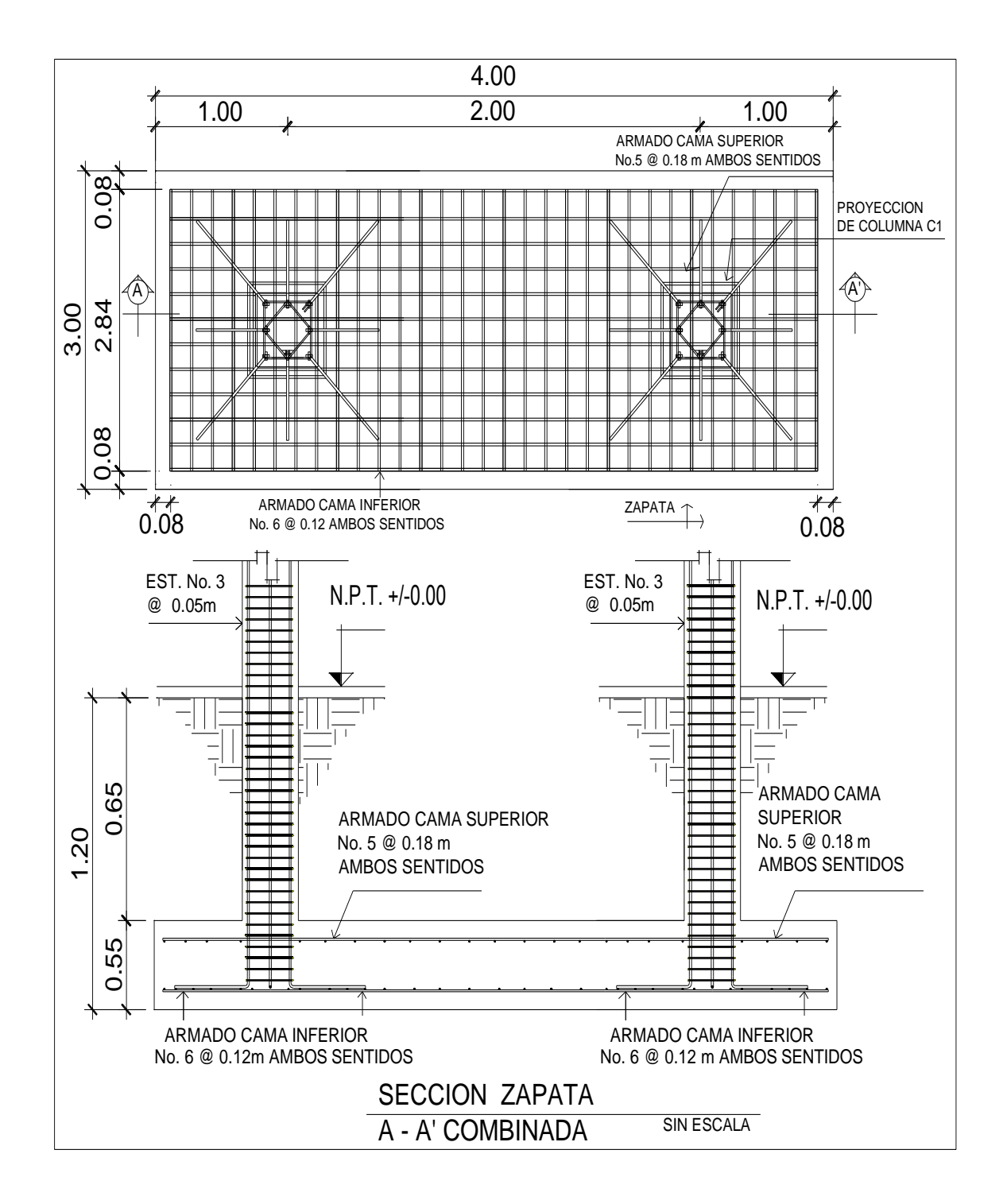

Fuente: elaboración propia, con programa de Autocad, 2009.

### **3.18.1.3. Cimiento corrido**

Para el diseño del cimiento corrido en los muros, se ha propuesto una solera de humedad trapezoidal, de acuerdo al reglamento del Fondo de Hipotecas Aseguradas FHA, sección 503.1.

Tomando en cuenta que son muros tabiques y el tipo de suelo donde se apoyarán o consolidado, las dimensiones mínimas para este cimiento serán como se muestra en la figura 58.

Donde:

 $Base = 25 cm$  $Peralte = 30 cm$ Refuerzo = 2 No. 3 + esl. No.2 @ 25 cm Profundidad de cimentación = 15 cm

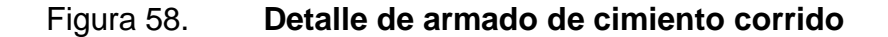

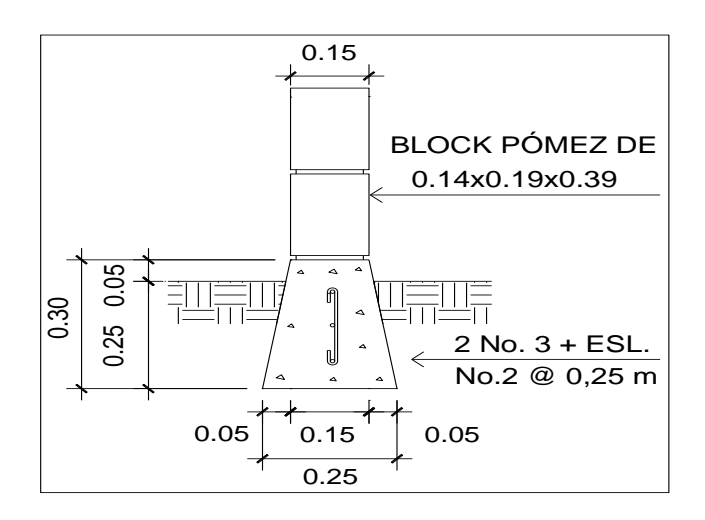

Fuente: elaboración propia, con programa de Autocad, 2009.

### **3.19. Diseño de gradas**

Elemento diseñado con el fin de conectar un nivel de piso a otro, compuesto por elementos horizontales (huella) y elementos verticales (contrahuella), formando un escalón. Los escalones están apoyados en una losa continua con dos apoyos, como elemento inclinado con capacidad resistente a la flexión.

Que un módulo de gradas sea cómodo y seguro, depende de su relación huella y contrahuella. Las siguientes relaciones garantizan la comodidad y funcionalidad de un módulo de gradas.

Donde:

C  $=$  contrahuella  $C \le 20$  cm.  $H = h$ uella  $H > c$  $2C + H \leq 64$  cm (valor cercano)  $C + H = 45$  a 48 cm  $C * H = 480$  a 500 cm<sup>2</sup>

Datos:

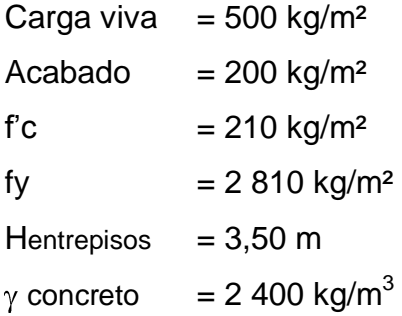

Chequeando relaciones de comodidad

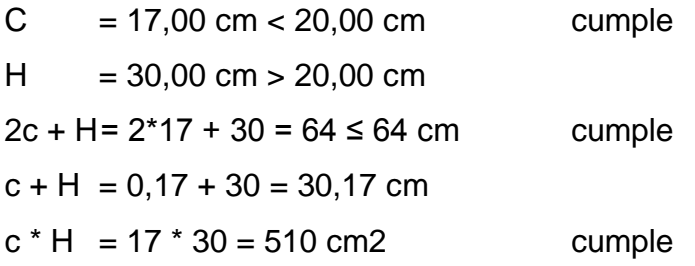

Todas las relaciones analizadas chequean, por lo tanto, las dimensiones consideradas son correctas.

Espesor de losa:

Donde:

 $t =$  espesor de losa

$$
t = \frac{\text{Perímetro}}{180} = \frac{(5,70^*2 + 2,60^*2)}{180} = 0,092 \text{ cm} \approx 10 \text{ cms}
$$

Por facilidad constructiva se utilizará  $t = 0,12m$ 

Integración de cargas:

Peso propio de escalera = 2 400 kg/m<sup>3</sup> (0,12 m +  $\frac{0.17}{2}$ ) = 492 kg/m<sup>3</sup> Acabados  $= 100 \text{ kg/m}^2$ Total  $= 592 \text{ kg/m}^2$ 

Carga viva  $= 500 \text{ kg/m}^2$ 

CM =  $1,4$  \*  $[(\gamma_{\text{concreto}}^* (t + C/2)) + Acabados]$ 

 $CM = 1,4$  \* [ $(2400*(0,12+0,17/2)) + 100$ ] = 828,8 kg/m<sup>2</sup>

$$
CV = 1,7WC = 1,7*500 = 850,00 kg/m2
$$

$$
CU = 828, 8 + 850, 00 = 1683 \text{ kg/m}^2
$$

Se analiza una franja con ancho unitario de 1 metro. La carga última es  $CU = 1683 kg/m<sup>2</sup>$ , para un tramo de escalones con longitud de 5,70 metros.

Cálculo del momento positivo y negativo actuantes  $\bullet$ 

$$
M_{(+)} = \frac{W * I^2}{9} = \frac{1683 * 5{,}70^2}{9} = 6075 \text{ kg-m}
$$

$$
M_{(4)} = \frac{W*1^2}{14} = \frac{1683*5,70^2}{14} = 3906 \text{ kg-m}
$$

Área de acero mínima y área de acero por temperatura

Donde:

 $b = 100$  cm

 $d = 9$  cm

- fy  $= 2810 \text{ kg/cm}^2$
- fc  $= 210$  kg/ cm<sup>2</sup>

$$
As_{\min} = \frac{14,1}{fy} * b * d
$$

$$
As_{\text{min}} = \frac{14.1}{2.810} * 100 * 9,00 = 4,52 \text{ cm}^2
$$

As<sub>max</sub>= 0,50 
$$
^{\star} \rho_b
$$
 \* b \* d

As<sub>max</sub>=  $0,50 * 0,03695 * 100 * 9,00 = 16,63$  cm<sup>2</sup>

 $M_{(+)} = 6075$  kg-m

As= (b\*d)- b\*d <sup>2</sup>–
$$
\frac{M_u * b}{0.003825 * fc} \times \frac{0.85 * fc}{fy}
$$

As= 
$$
(100*9,00)
$$
-  $100*9,00$   $2 - \frac{6075*100}{0,003825*210} \times \frac{0,85*210}{2810} = 42,45$  cm<sup>2</sup>

Como excede al acero máximo a utilizar, el área de acero máximo propuestas; usar varilla No. 6 @ 0,17 m.

 $M_{(+)} = 3906$  kg-m

As= 
$$
(100*9,00)
$$
-  $100*9,00^2 - \frac{3906*100}{0,003825*210} \times \frac{0,85*210}{2810} = 21,02 \text{ cm}^2$ 

As<sub>max</sub>=  $0,50 * 0,03695 * 100 * 9,00 = 16,63$  cm

El área de acero máximo propuestas usar varilla No. 6 @ 0,17 m

Acero por temperatura:

$$
As_{temp} = 0.002 * b * t = 0.002 * 100 * 12 = 2.40 cm2
$$

 $Sm\acute{a}x = 3t = 3(0,12) = 0,36$  cm

Por lo tanto se refuerza con varilla No. 4 @ 0,25 m.

El acero por temperatura debe colocarse en el otro sentido, tomando en consideración lo siguiente:

- Alternar cuando exista cama doble de refuerzo principal.
- Colocarlo en el espacio formado por la cama superior e inferior del refuerzo principal.

Figura 59. **Detalle de gradas primer nivel**

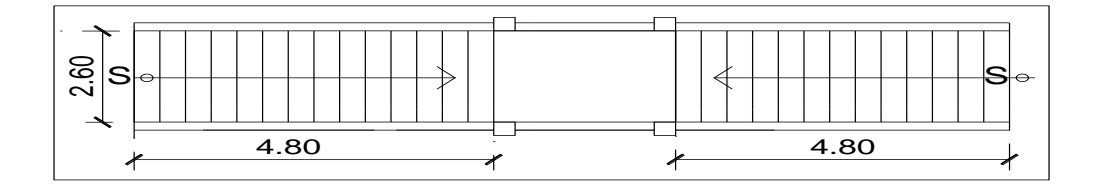

Fuente: elaboración propia, con programa de Autocad, 2009.

# **3.20. Instalaciones hidráulicas**

Agua potable: todo el sistema de agua potable será por medio de un circuito cerrado. La red debe estar, por lo menos a 0,30 metros por debajo del

nivel de piso, además se debe colocar sus respectivas llaves de paso, de globo y su contador.

Para alimentar todos los accesorios, se diseñó un solo circuito, basado en el método de Hunter, donde se deben tomar en cuenta los pesos o demandas de agua de los artefactos a ser usados en el proyecto, los cuales son 6 inodoros, 1 mingitorio, 4 lavamanos.

Para encontrar el caudal necesario y con éste el diámetro del ramal de alimentación. El cálculo se realiza de la siguiente forma:

$$
Q = (0, 30)^* \quad \overline{\mathcal{L}p}
$$

Tabla XXVII. **Peso de accesorios para método de Hunter**

| Pieza o Accesorios   | Peso |  |
|----------------------|------|--|
| Inodoro con copia de |      |  |
| descarga             | 0,30 |  |
| Lavado (Lavamanos)   | 0,50 |  |
| Grifos               | 1,00 |  |

Fuente: elaboración propia.

 $Q = (0,30)^*$   $\overline{Zp}$   $(7^*0,30) + (4^*0,50) = 0,61$  L/S

Con el dato del caudal necesario para abastecer los accesorios se procede a buscar el dato en el ábaco que se presenta en la figura 60.

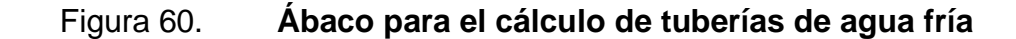

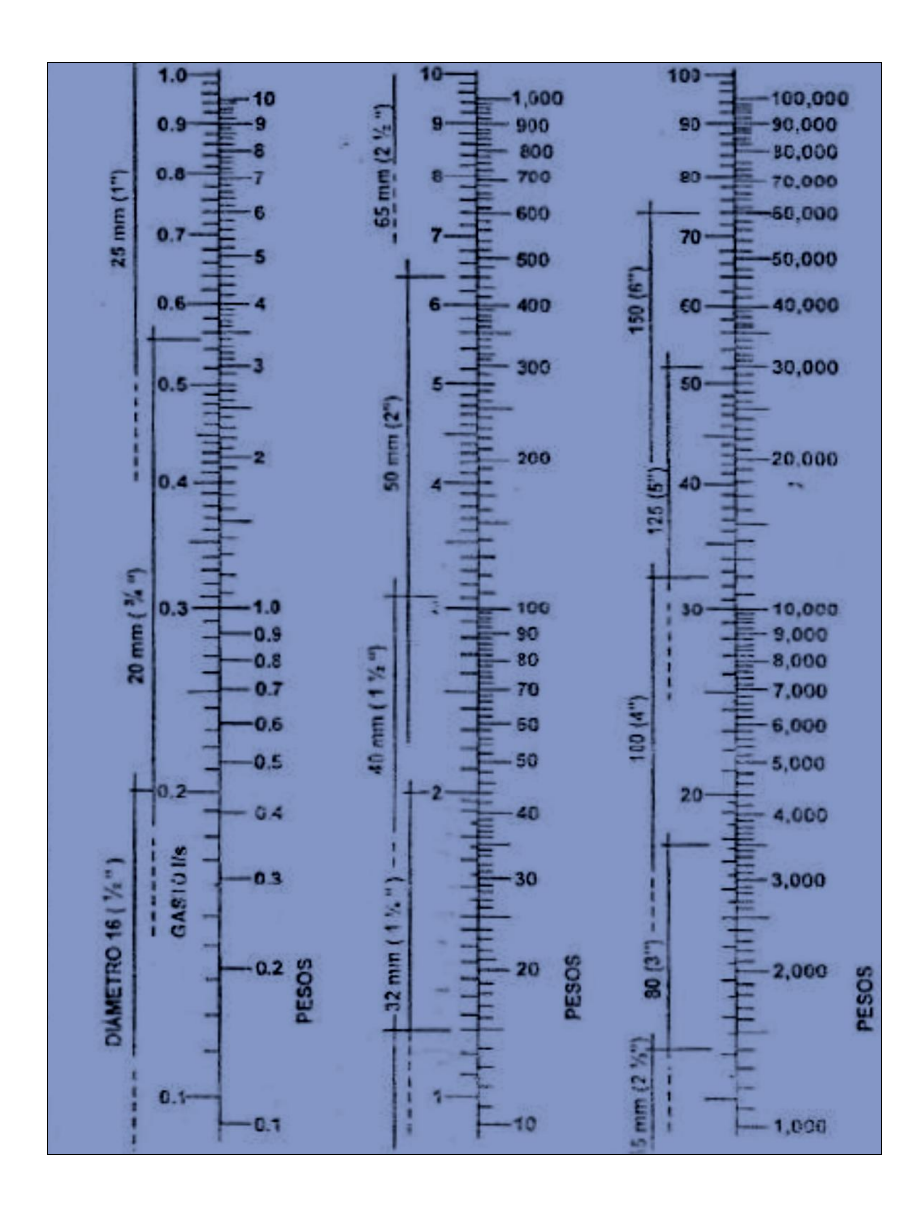

Fuente: ENRÍQUEZ HARPER, Gilberto. Cálculo de instalaciones hidráulicas y sanitarias, residenciales y comerciales. Ábaco 1. p.128.

Ya que se ha localizado el caudal (gasto), en la parte izquierda de la segunda columna, se indica que el ramal de alimentación debe ser 1 pulgada,

de diámetro. Para los sub-ramales que alimentan los accesorios deberá ser la tubería de ½ pulgada de diámetro como mínimo, está según la tabla XXVIII.

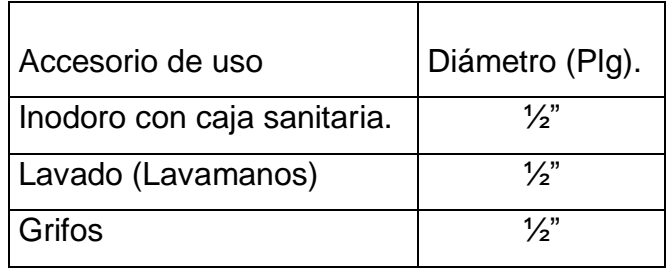

### Tabla XXVIII. **Diámetros mínimos de tubos para subramales**

Fuente: elaboración propia.

## **3.21. Instalaciones sanitarias**

El drenaje será conformado con baños y lavamanos, situados en el primer nivel. Se ubicarán 11 artefactos. El volumen de aguas negras para edificios comerciales sin cafeterías, gimnasio o regaderas es de 60 litros/persona/día, y para evacuar dicho volumen se deben colocar tuberías con una pendiente mínima de 1 % y con un diámetro mínimo, se presenta en la tabla XXIX.

# Tabla XXIX. **Unidades de Hunter de contribución de los aparatos sanitarios y diámetros nominales es de los ramales de descarga**

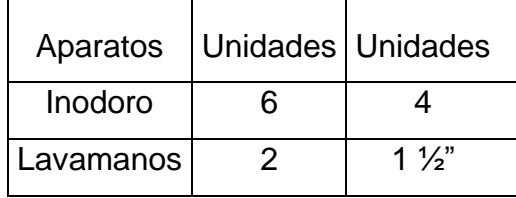

Fuente: elaboración propia.

Las tuberías que recibirán las afluentes de los ramales de descarga reciben el nombre de ramal de drenaje y los diámetros, se obtienen de la siguiente tabla según las unidades de Hunter que lleguen a él, según tabla XXX.

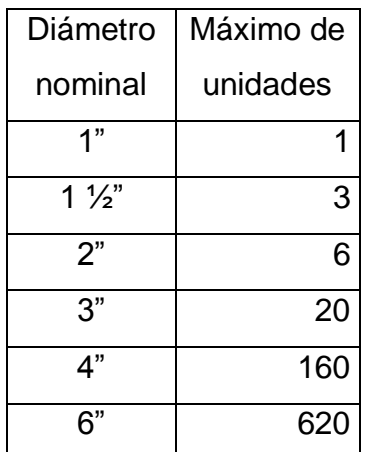

## Tabla XXX. **Dimensiones de ramales de drenajes**

Fuente: elaboración propia.

Por lo que se usará tubería de 4" y recibirá un total 50 unidades.

### **3.22. Instalaciones eléctricas**

La instalación deberá ser circuito de iluminación y circuito de fuerza que estarán ubicados en los diferentes ambientes del edificio escolar y en los sanitarios.

Para este caso, la potencia real P(watts) será igual a la potencia aparente P(voltamperio VA), en lo que iluminación y tomacorrientes se refiere.

Las cargas mínimas para la iluminación a 20 A, será de 32 VA por metro cuadrado de construcción, entonces según la anterior afirmación, se considera que para 100 m² de construcción se utilizan 3 200 VA.

Entonces para el edificio escolar que mide 315 m² se utilizarán:

$$
\frac{315 \text{ m}^2}{100 \text{ m}^2} = 3, 15 \text{ m}^2 \cdot 3200 = 10080 \text{ VA}.
$$

**Circuitos**  $\bullet$ 

Para determinar el tipo de calibre de los cables y flipones por circuito se realizó el cálculo por la fórmula de potencia.

$$
V^* =
$$

Donde:

 $P =$ potencia

 $I =$  corriente

 $V = voltoie$ 

$$
I = \frac{P}{V}
$$

$$
I = \frac{10\ 080\ VA}{120\ v} = 84\ A
$$

 $\frac{84 \text{ A}}{11 \text{ circuitos}} = 7,63 \text{ A/circuito}$ 

Se propone en 11 circuitos para el edificio escolar, con esto se asegura que se puede utilizar flipones de 15 A, para cada circuito garantizando la seguridad de los mismos.

| Circuito     | Tomacorriente |          |       | Lámparas |          |       | P    |      | Seguridad | Calibre | Protección |
|--------------|---------------|----------|-------|----------|----------|-------|------|------|-----------|---------|------------|
|              | 240           | 120      | Total | 100      | 2X40     | Total | (W)  | (A)  | 1.25x     | del     | Flipon (A) |
|              | V             | V        |       | W        | W        |       |      |      |           | cable   |            |
| A            | 0             | 0        | 0     | 4        | 8        | 1040  | 1040 | 8,67 | 10,83     | 3#12    | 1 X 15     |
| B            | 0             | $\Omega$ | 0     | $\Omega$ | 8        | 640   | 640  | 5,33 | 6,67      | 3#12    | 1 X 15     |
| $\mathsf{C}$ | 0             | 0        | 0     | 8        | 0        | 800   | 800  | 6,67 | 8,33      | 3#12    | 1 X 15     |
| D            | 0             | $\Omega$ | 0     | 0        | 13       | 1040  | 1040 | 8,67 | 10,83     | 3#12    | 1 X 15     |
| E            | 0             | 0        | 0     | 4        | 7        | 960   | 960  | 8,00 | 10,00     | 3#12    | 1 X 15     |
| F            | 0             | $\Omega$ | 0     | 0        | 7        | 560   | 560  | 4,67 | 5,83      | 3#12    | 1 X 15     |
| н            | 0             | 10       | 1200  | 0        | 0        | 0     | 1200 | 10   | 12,5      | 3#10    | 1 X 20     |
| K            | 0             | 12       | 1440  | 0        | $\Omega$ | 0     | 1440 | 12   | 15,00     | 3#10    | 1 X 20     |
| J            | 0             | 11       | 1320  | $\Omega$ | 0        | 0     | 1320 | 11   | 13,75     | 3#10    | 1 X 20     |
|              | 0             | 12       | 1440  | 0        | 0        | 0     | 1440 | 12   | 15,00     | 3#10    | 1 X 20     |
| M            | 0             | 15       | 1800  | 0        | $\Omega$ | 0     | 1800 | 15   | 18,75     | 3#10    | 1 X 20     |

Tabla XXXI. **Diseño instalación eléctrica**

Fuente: elaboración propia.

La instalación eléctrica contará de un tablero de distribución de 12 flipones de 20 A, en la iluminación, se usará lámparas fluorescentes de 2x40 watts en aulas y bombillas incandescentes de 100 watts en los pasillos y baños en cuento a los circuitos de fuerza, se usarán tomacorrientes dobles con placa metálica de 120 voltios y se usará cable de cobre de calibre # 12 AWG, para todos los circuitos.

#### **3.23. Instalaciones pluviales**

Las bajadas de agua pluvial con PVC de Ø 3", se ubicaron fuera de las columnas, la tubería que dirige a la candela es de Ø 3", con una pendiente mínima de 2%.

Todas las instalaciones se detallan en los planos constructivos en el apéndice de este trabajo.

Para el diseño del drenaje pluvial

$$
Q = \frac{C^*I^*A}{360}
$$

Donde:

- I = intensidad de la lluvia máxima previsible en un período de retorno se utilizará 225 mm/h
- C = coeficiente de escorrentía del lugar se estimara coeficiente igual a 0,90 (para techos)
- $A = \text{area}$  a drenar por cada bajada

$$
I = \frac{4604}{t + 24} \quad t = 5 \text{ min}
$$

A=  $(7,00^*7,00)$ = 49,00 m<sup>2</sup>  $\frac{1 \text{ hectarea}}{10,000 \text{ m}^2}$  = 0,0049 hectáreas

qdiseño = 
$$
\frac{0.90 \times 225 \times 0.0049}{360} = 0.0027
$$
 L/s

Luego se calcula el diámetro de la tubería por medio de la fórmula de Manning, de la siguiente manera:

Donde:

- $V =$  velocidad de flujo a sección llena (m/seg)
- $D =$  diámetro de la sección circular (pulgadas)
- $S =$  porcentaje pendiente del canal  $(m/m)$
- n = coeficiente de rugosidad de Manning

$$
V = \frac{0.03429 * 3^{2/3} * 0.01^{1/2}}{0.01019} = 0.699 \text{ approximado } 0.70
$$

$$
A = \frac{\pi^2 (3'' + 0.0254)^2}{4} = 0.00456 \text{ m}^2
$$

$$
Q = 0,00456 \text{ m}^2 \cdot 0,70 \cdot 1000 = 3,19 \text{ l/s}
$$

El caudal de diseño es menor al caudal se utilizará tubería de PVC de 3".

## **3.24. Planos constructivos**

Los planos elaborados para el edificio de escuela comprenden:

- Planta amueblada  $\bullet$
- Planta acotada  $\bullet$
- Planta de elevaciones  $\bullet$
- Planta de acabados  $\bullet$
- Planta de electricidad
- Planta de drenaje  $\bullet$
- Planta de instalaciones hidráulicas  $\bullet$
- Planta de cimientos y distribución de columnas
- Planta de losas y vigas con detalles estructurales.  $\blacksquare$

Después de haber realizado todos los cálculos para el diseño del edificio escolar, se procede a elaborar los planos constructivos, los cuales son representaciones gráficas que detallan todos los elementos que conforman la edificación se muestran en el apéndice G.

# **3.25. Presupuesto**

Es un documento que permite establecer el precio de cada uno de los diferentes elementos que componen el proyecto y la factibilidad de la realización del proyecto.

Se integró aplicando el criterio de precios unitarios, tomando como base el precio de materiales, mano de obra calificada y no calificada de la región.

Tabla XXXII. **Presupuesto de edificio escolar**

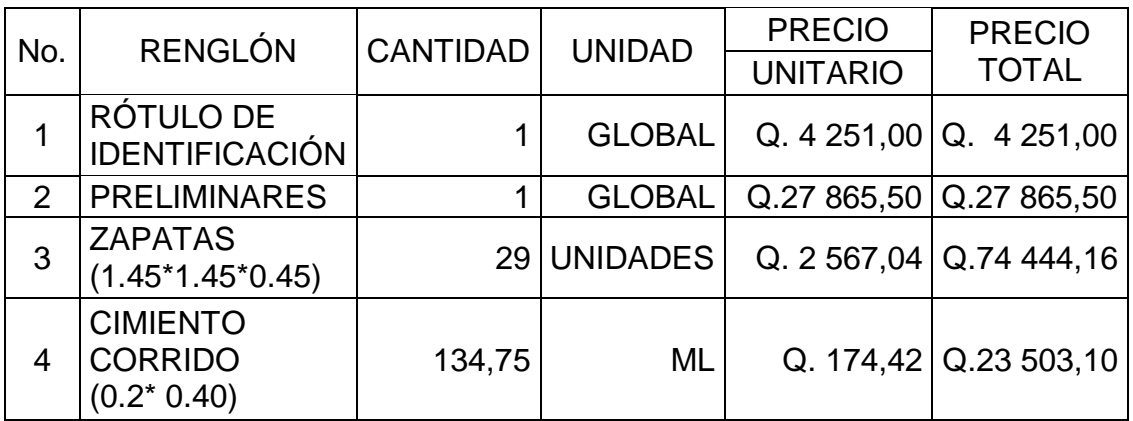

Continuación de la tabla XXXII.

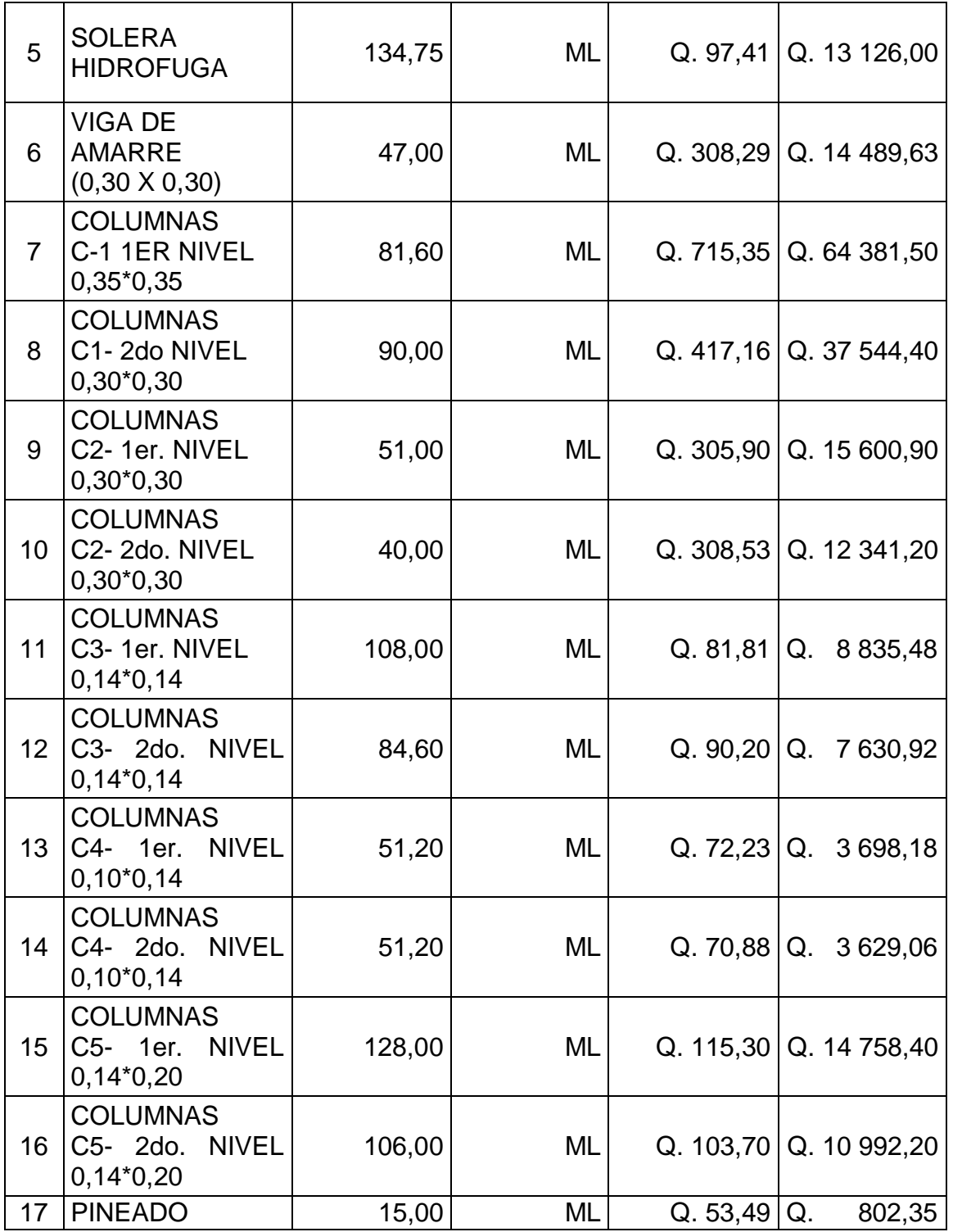

Continuación de la tabla XXXII.

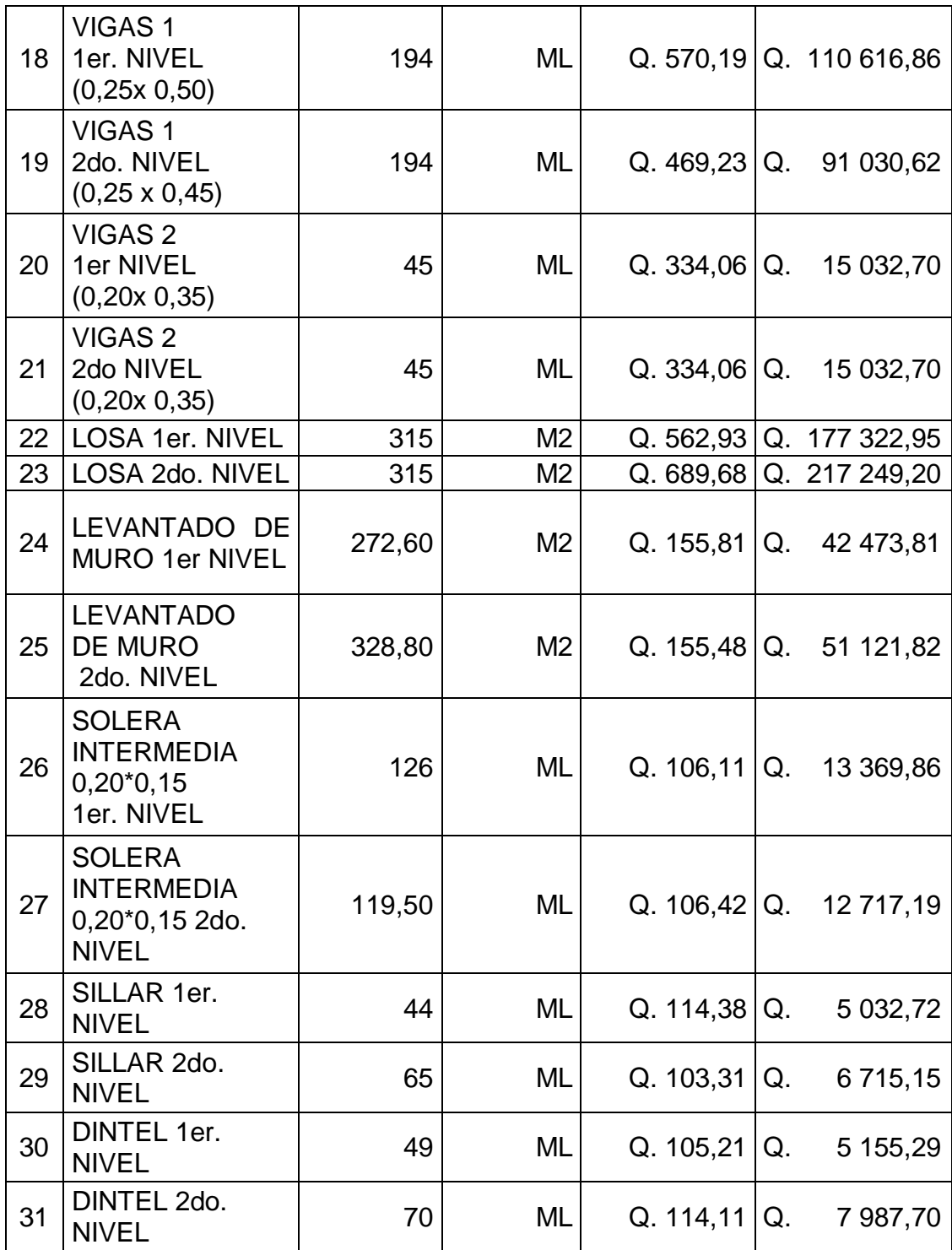

Continuación de la tabla XXVII.

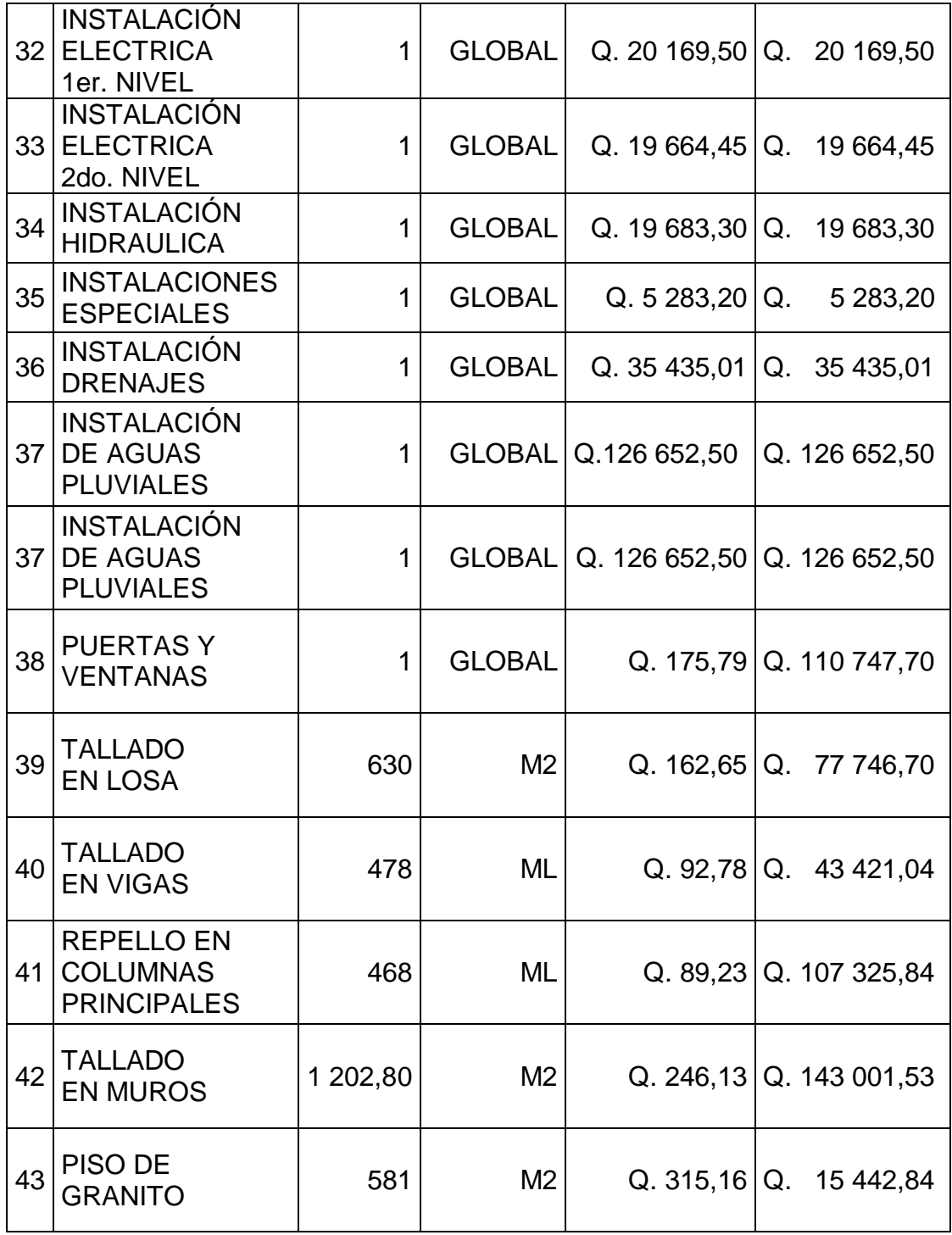

Continuación de la tabla XXXII.

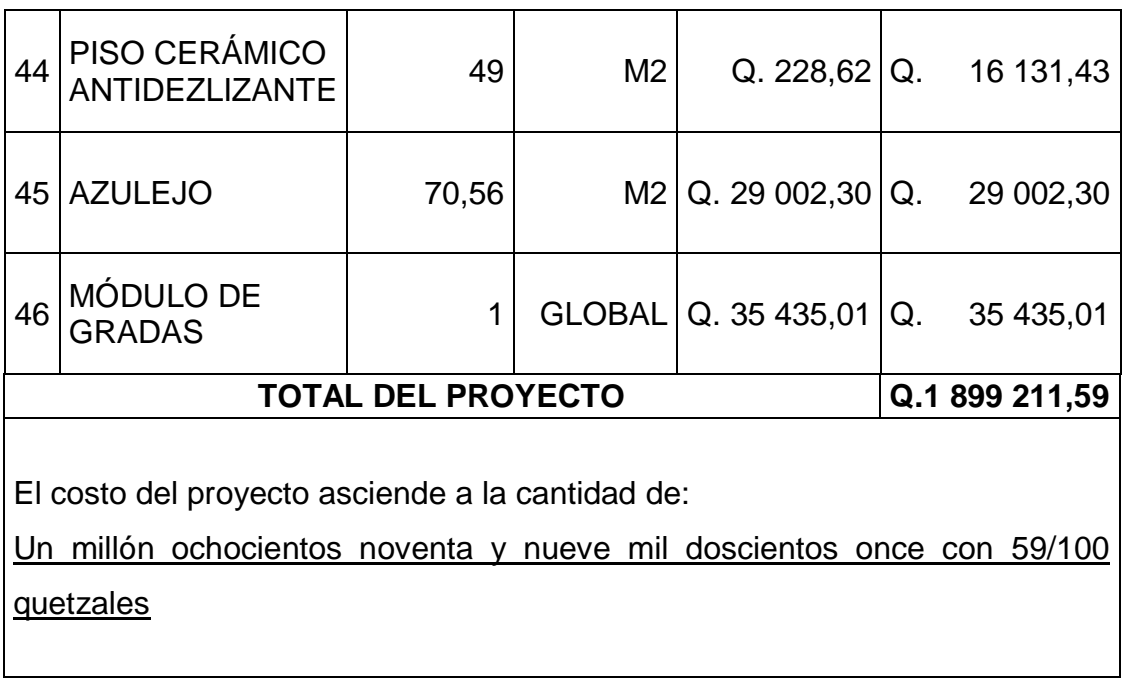

Fuente: elaboración propia.

## **3.26. Evaluación de impacto ambiental**

Decreto número 68-86

Artículo 8.- (Reformado por el Decreto del Congreso Número 1-93). Para todo proyecto, obra, industria o cualquier otra actividad que por sus características puede producir deterioro a los recursos naturales renovables o no, al ambiente, o introducir modificaciones nocivas o notorias al paisaje y a los recursos culturales del patrimonio nacional, será necesario previamente a su desarrollo, un estudio de evaluación del impacto ambiental, realizado por técnicos en la materia y aprobado por la Comisión de Medio Ambiente.

### Impacto ambiental

- Componente social: los beneficiados de los proyectos, recibirán directamente el impacto de acarreo de materiales de construcción y molestias del proceso de zanjeo y construcción durante el tiempo que dure la misma.
- Estética: ruido, movimiento de tierras, paisaje dañado y degradación visual.
- Impacto de las aguas servidas.

El término aguas residuales comprende numerosos tipos de desechos líquidos, desde las aguas de drenaje doméstico y de servicios, hasta los subproductos industriales y las aguas pluviales colectadas en la red municipal.
Cuando estas aguas no reciben tratamiento alguno, y son conducidas y arrojadas fuera del área urbana, como ocurre en la mayoría de las poblaciones de Latinoamérica, representa un problema a las áreas silvestres y a la calidad de vida de las comunidades.

Los contaminantes de las aguas residuales regularmente están constituidos de materia orgánica (a manera de sólidos disueltos y suspendidos), nutrientes, grasas o aceites, sustancias tóxicas y microorganismos patógenos.

Los indicadores de calidad de aguas servidas más monitoreados son:

- Demanda bioquímica de oxígeno o DBO (mg/l): mide el potencial de contaminación biológica.
- Demanda química de oxígeno o DQO (mg/l): mide el consumo de oxígeno del agua debido a reacciones químicas en ese medio.
- Oxígeno disuelto (OD).
- Sólidos: suspendidos totales (mg/l), sedimentables (ml/l).
- pH (unidades de pH)
- Grasas y aceites (mg/l)
- Coliformes totales
- Fósforo total
- Nitrógeno total

### **3.26.1. Manejo adecuado de sólidos**

El Código de Salud, Decreto 90-97 del Congreso de la república de Guatemala, en el artículo 103. Disposición de los desechos sólidos. Se prohíbe arrojar o acumular desechos sólidos de cualquier tipo en lugares no autorizados, alrededor de zonas habitadas y en lugares que puedan producir

daños a la salud a la población, al ornato o al paisaje, utilizar medios inadecuados para su transporte y almacenamiento o proceder a su utilización, tratamiento y disposición final sin la autorización municipal correspondiente, la que deberá tener en cuenta el cumplimiento de las medidas sanitarias establecidas para evitar la contaminación del ambiente, específicamente de los derivados de la contaminación de los afluentes provenientes de los botaderos de basura legales o clandestinos.

Ciertas normativas que pueden ser de gran utilidad, para el manejo de desechos sólidos para el sistema de alcantarillado.

La Municipalidad de Cuilapa será el ente principal, para regular y controlar dicho manejo.

- Regular y controlar el almacenamiento temporal de los desechos sólidos en: industrias, mercados, comercios, plazas, calles y demás lugares públicos o privados, así como en las edificaciones nuevas que se autoricen, deberá preverse el depósito adecuado y accesible al recolectar.
- Establecer, regular, autorizar, controlar y supervisar el sistema de almacenamiento, recolección y transporte de los desechos sólidos de industrias, mercados, comercios, parques, plazas, calles y demás lugares públicos o privados, con cobertura en todo el municipio, en el cual se puede establecer áreas de trabajo y procedimientos específicos en cada caso.
- Controlar técnicamente, la disposición final de los desechos sólidos en los lugares autorizados.

216

- Establecer y promover programas de concientización, sensibilización y educación ambiental para la población, incluyendo el conocimiento de la normativa ambiental existente; y promover e incentivar programas de investigación y estudios específicos para el mejor conocimiento de los desechos sólidos que se generan, sus características y como reducir los efectos contaminantes y las formas para un manejo adecuado.
- Coordinar con instituciones públicas o privadas, las actividades que permitan eliminar y prevenir los focos de contaminación y mantener la limpieza del municipio.
- Promover la clasificación, selección, recuperación, reutilización y reciclado de los desechos sólidos que así lo permitan.

### Tabla XXXIII. **Evaluación inicial de aspectos ambientales**

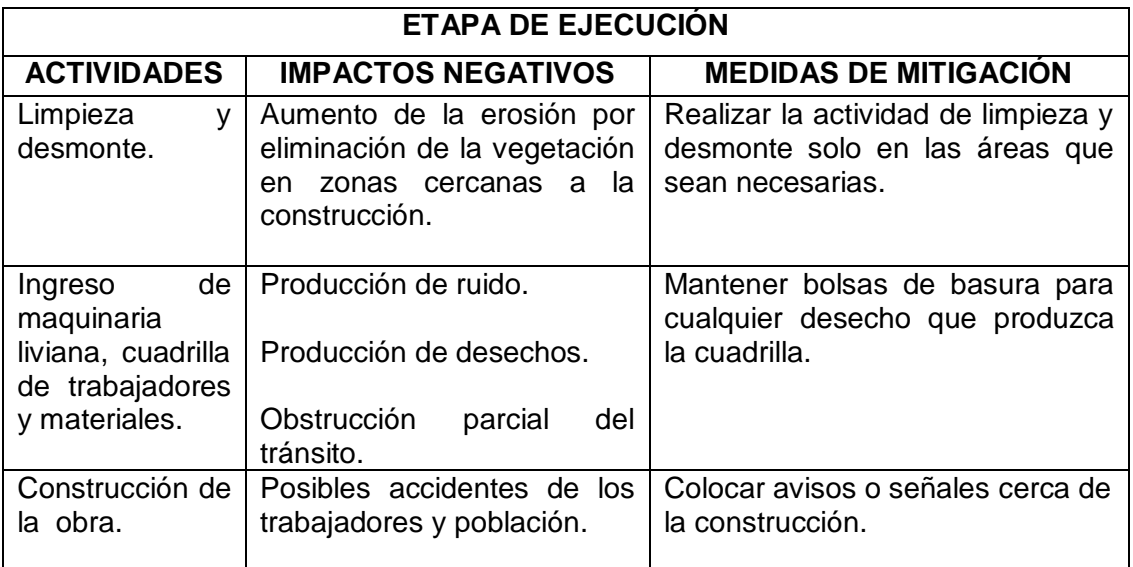

Fuente: elaboración propia.

### **3.26.2. Medidas de mitigación**

Las medidas de mitigación, promueven una mejor organización y percepción de los peligros naturales por la comunidad. Se basa en la idea que el impacto de un desastre puede ser evitado o reducido cuando su ocurrencia ha sido prevista. Cada lugar requiere de un análisis específico de los potenciales peligros y capacidades para proponer medidas de mitigación.

- Plan de mitigación:
	- o Previo a realizar excavaciones se humedecerá el suelo para evitar que se genere polvo.
	- o Después del proceso de fundición se retirará del área de trabajo todo el material sobrante y los desechos, basura, etc., se llevarán a un lugar adecuado.
	- o Dotar al personal encargado de la construcción del equipo adecuado como cascos, botas, guantes, etc., para evitar accidentes.

### **CONCLUSIONES**

- 1. Para llevar a cabo el diseño del sistema de abastecimiento de agua potable, se consideró la forma más adecuada para transportarla desde la fuente hasta la comunidad, y el resultado fue hacerlo por medio de un sistema por gravedad, debido a que el nacimiento se encuentra en un punto más alto que el tanque de almacenamiento que se planea construir en la comunidad La 46. La distribución del agua en la comunidad se hizo por medio de ramales abiertos, con el fin de llevar hasta el punto más alejado de la comunidad el vital líquido que beneficiará alrededor de 315 habitantes que en la actualidad no cuentan con este servicio y esperan que se pueda llevar a cabo la ejecución, dicha ejecución necesita un presupuesto de Q 1 030 221,93.
- 2. Los resultados de los exámenes de calidad del agua, revelan que la fuente desde el punto de vista bacteriológico, no exige más que un simple tratamiento de desinfección por medio de cloro, para garantizar la potabilidad de la misma.
- 3. Para llevar a cabo el diseño del edificio escolar de dos niveles, se utilizaron códigos de construcción como el ACI 318-2005, con el fin de cumplir con las normas de calidad que existen en la construcción de obras civiles, además de hacer que las construcciones a realizarse fueran seguras y estables, para las personas que las utilizarán.
- 4. La construcción del edificio escolar de dos niveles beneficiará directamente a la población estudiantil de nivel primario, que no cuenta

con instalaciones adecuadas. Con la construcción del edificio escolar los niños gozarán de instalaciones amplias y agradables, con suficiente iluminación natural y artificial, con ventilación natural, y un espacio óptimo para cada alumno.

### **RECOMENDACIONES**

- 1. Es aconsejable que los vecinos en la fase de ejecución, asignen un grupo o comisión supervisora, esto con el fin de verificar que se cumplan las especificaciones requeridas en el sistema constructivo y así asegurar la buena calidad de la instalación escolar.
- 2. Mantener un control del sistema completo, tubería, tanque de distribución, cajas de válvulas, llaves, etc., para mantener el buen funcionamiento.
- 3. Revisar periódicamente el sistema de desinfección del agua, verificando la cantidad correcta de cloro en el tanque y en el punto más lejano de la distribución.
- 4. Los pobladores deberán cuidar las instalaciones. Para lograr la durabilidad del edificio escolar es importante la limpieza general de pisos, puertas y ventanas, etc., diariamente. También verificar el correcto funcionamiento de puertas y ventanas y corregir cualquier defecto que se presente.
- 5. Utilizar mano de obra local para la construcción del edificio escolar, se puede considerar como un aporte de la comunidad, de esta forma se reducirán los costos, y los pobladores del sector tomarían conciencia de la importancia de contar con instalaciones adecuadas para recibir clases.

221

## **BIBLIOGRAFÍA**

- 1. AGUILAR RUÍZ, Pedro. *Apuntes sobre el curso de ingeniería sanitaria 1* Trabajo de graduación Ing. Civil. Universidad de San Carlos de Guatemala, Facultad de Ingeniería, 2007. 170 p.
- 2. ARCHILA PIRIR, Eswin Oswaldo. *Diseño del parque central comunal de la aldea San Antonio Nejapa y diseño de la edificación escolar para la aldea La Pampa del municipio de Acatenango, Chimaltenango*. Trabajo de graduación de Ing. Civil. Universidad de San Carlos de Guatemala, Facultad de Ingeniería, 2009. 296 p.
- 3. Asociación Guatemalteca de Ingeniería Estructural y Sísmica. *Normas de seguridad estructural de edificios y obras de infraestructura para la República de Guatemala.* Guatemala: AGIES, 2010. 75 p.
- 4. JUÁREZ GONZÁLEZ, José Manuel. *Diseño del sistema de alcantarillado sanitario para la aldea Trapiche Abajo y edificación escolar para colonia La Unión, municipio de Asunción Mita, departamento de Jutiapa.* Trabajo de graduación Ing. Civil. Universidad de San Carlos de Guatemala, Facultad de Ingeniería, 2011. 130 p.
- 5. NILSON, Arthur H. *Diseño de estructuras de concreto.* 12a ed. Colombia: McGraw-Hill, 2004. 722 p.
- 6. OROZCO BARRIOS, Otto Roberto. *Diseño del sistema de abastecimiento de agua potable y diseño del sistema de alcantarillado sanitario para el caserío El Carmen, San Pablo, San Marcos*. Trabajo de graduación de Ing. Civil. Universidad de San Carlos de Guatemala, Facultad de Ingeniería, 2012. 109 p.
- 7. RECINOS AQUINO, José Mario. *Diseño del sistema de abastecimiento de agua potable para la aldea El Rodeo y puente vehicular en la aldea La Paz, municipio de Jalapa.* Trabajo de graduación de Ing. Civil. Universidad de San Carlos de Guatemala, Facultad de Ingeniería, 2011. 111 p.

# **APÉNDICES**

# Apéndice A. **Áreas de acero requeridas en vigas nivel 2. Eje X-X**

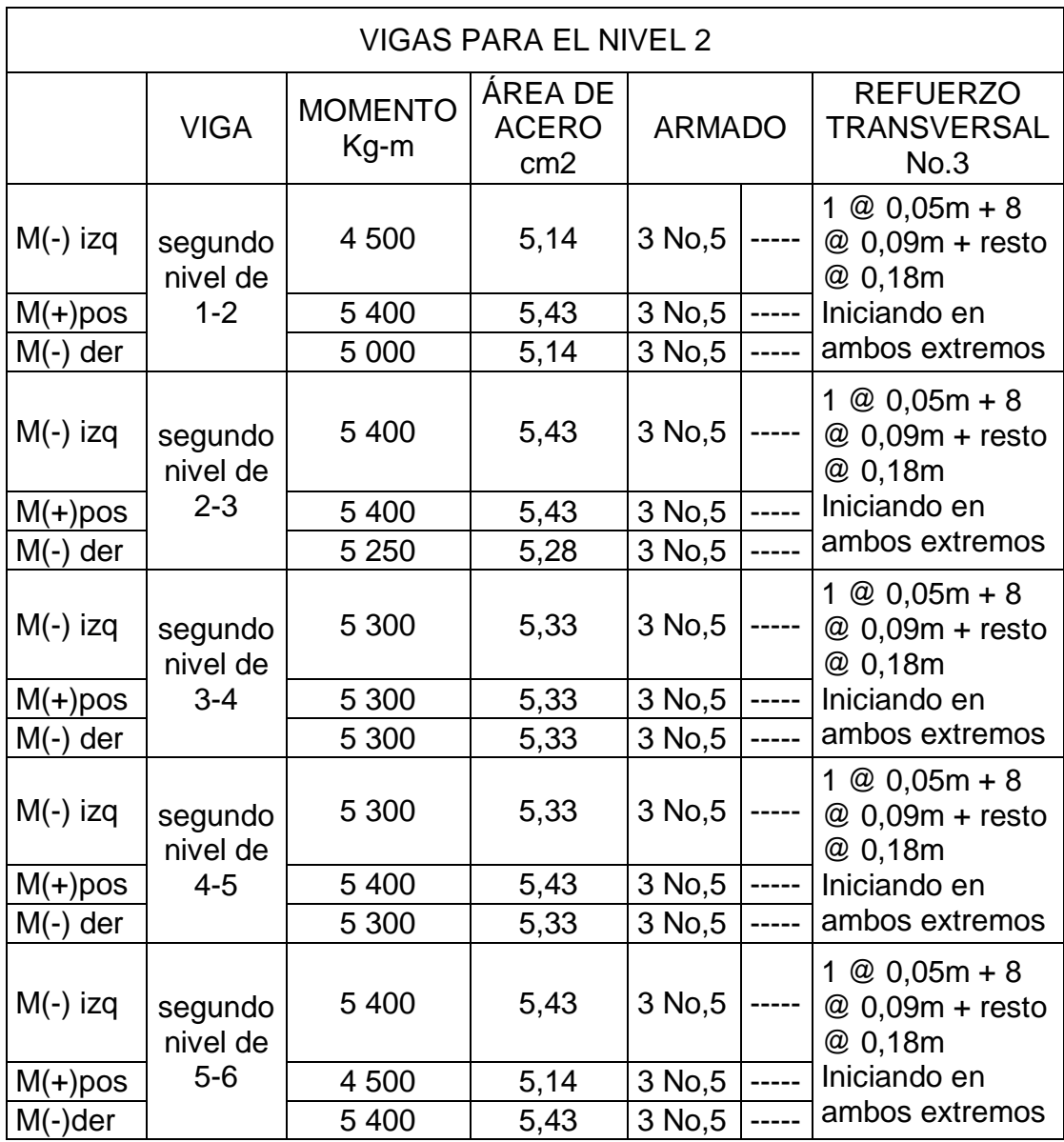

Continuación del apéndice A.

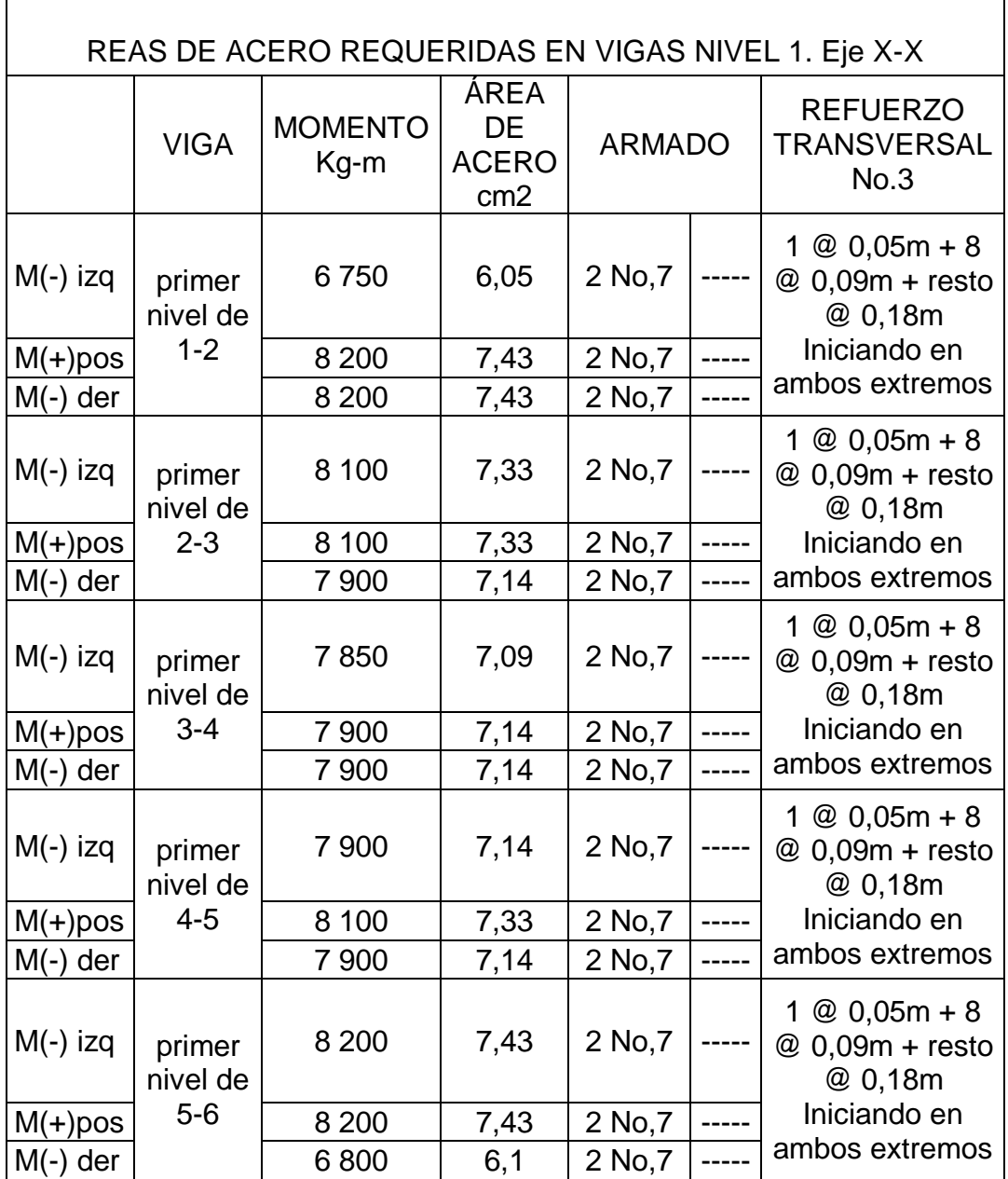

Fuente: elaboración propia.

# Apéndice B. **Datos del diseño de agua potable**

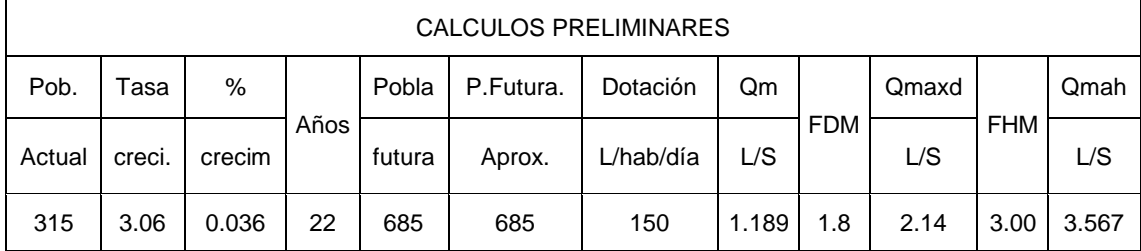

### Línea de conducción

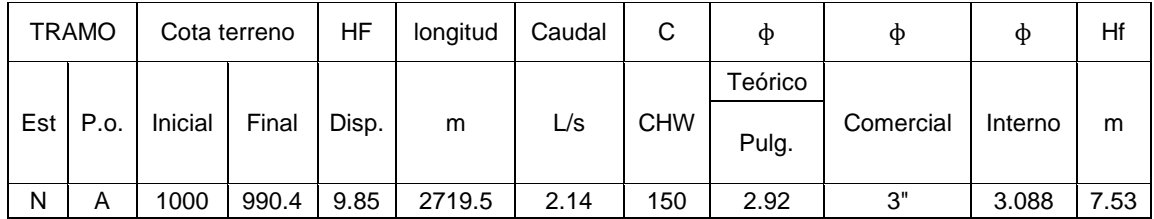

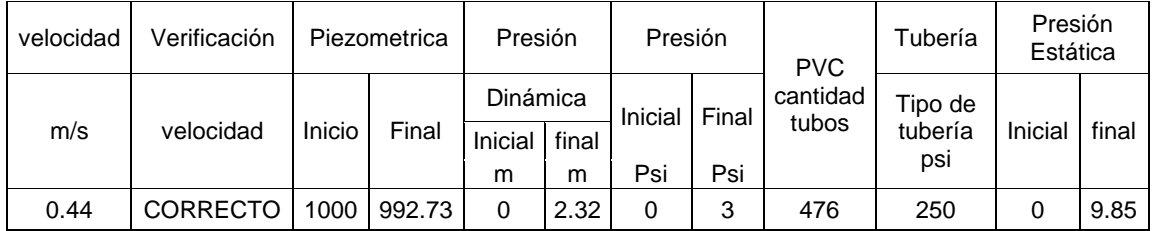

# Continuación del apéndice B.

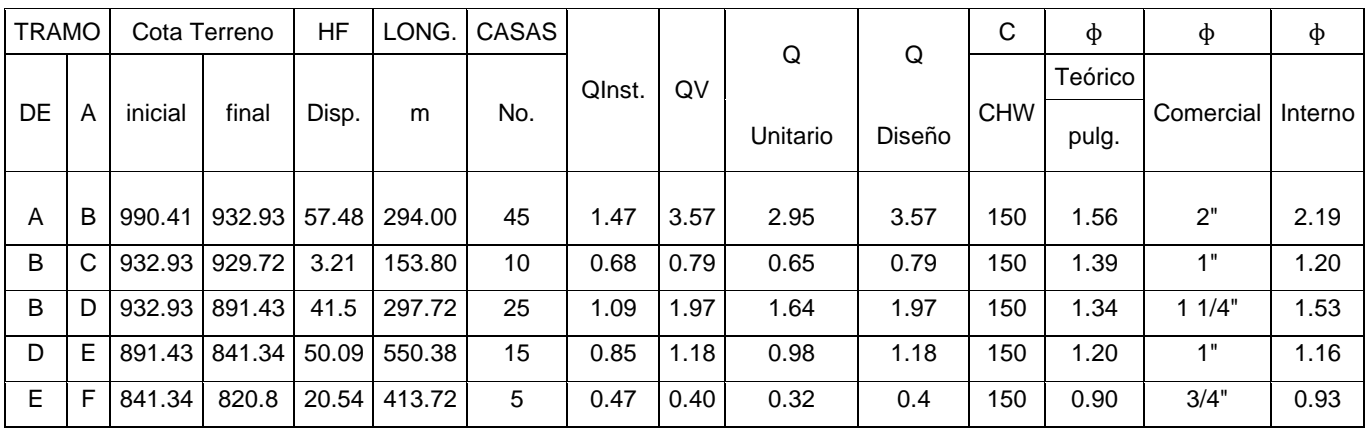

### Línea de distribución

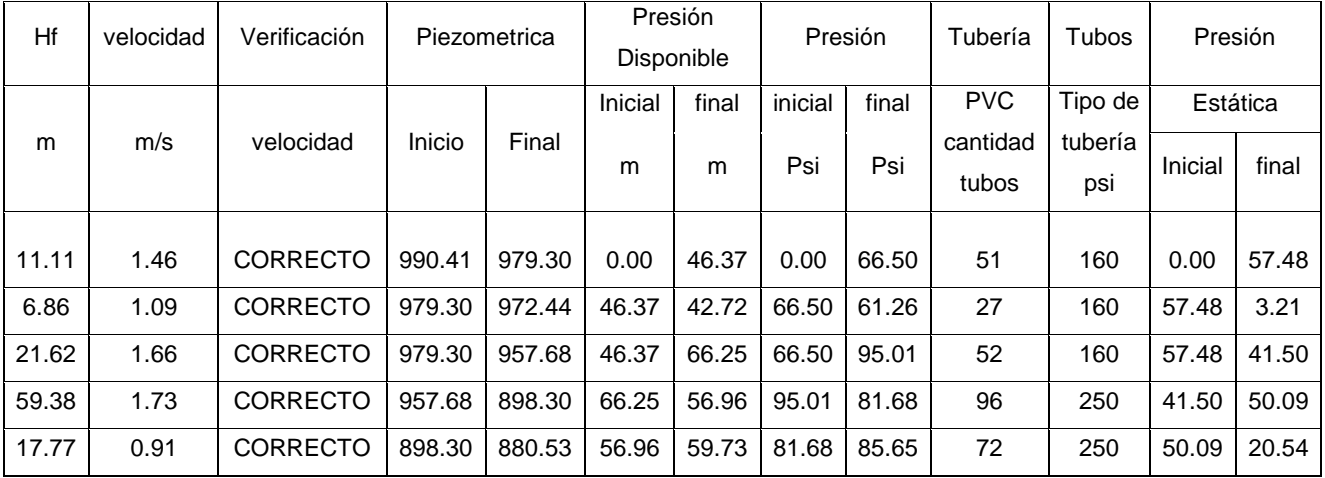

Fuente: elaboración propia.

### Apéndice C. **Análisis físico-químico sanitario, para el agua potable**

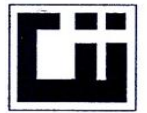

#### **CENTRO DE INVESTIGACIONES DE INGENIERIA FACULTAD DE INGENIERIA UNIVERSIDAD DE SAN CARLOS DE GUATEMALA**

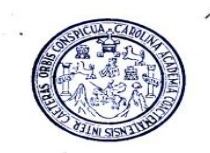

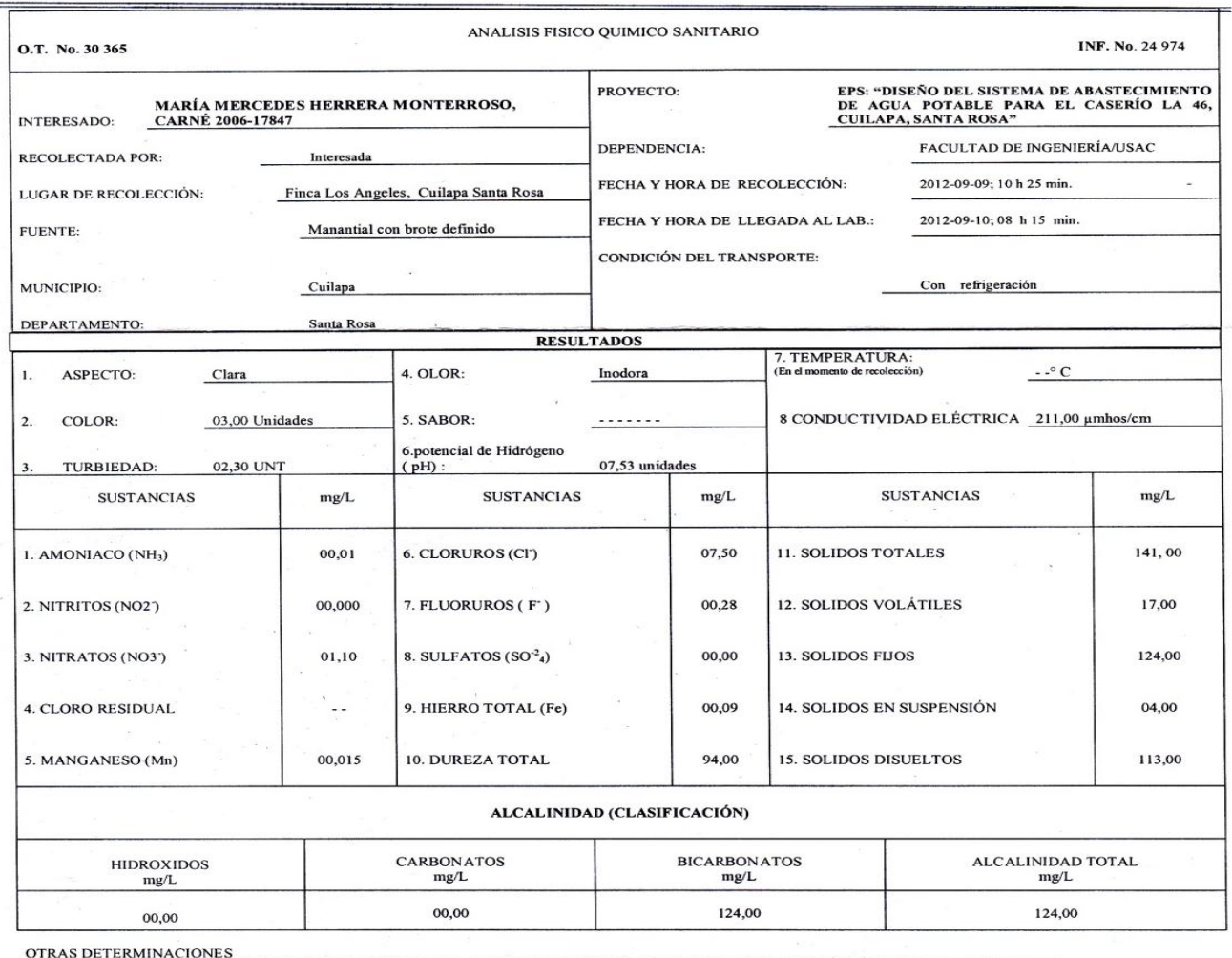

OBSERVACIONES: Desde el punto de la vista de la calidad física y química el agua cumple con las normas internacionales de la Organización Mundial de la Salud para Fuentes de Agua

TÉCNICA "STANDARD METHODS FOR THE EXAMINATION OF WATER AND WASTEWATER" DE LA A.P.H.A. – A.W.W.A.- W.E.F. 21<sup>87</sup> EDITION 2 005, NORMAS COGUANOR NGO 4 010 ( SISTEMA<br>INTERNACIONAL DE UNIDADES) Y 29001 ( AGUA POTABLE Y SUS DER ACION NERSIDAD DE SAN CARLOS DE DE M Guatemala, 2012-09-18 GENTA ЭŜ  $\overline{2}\epsilon$ CENTRO DE INVESTIGACIONES <sub>[504]</sub> **TUC** Ing Surmico Col. No. 420 **DE INGENIERÍA** ä. en Ingeniería Sanitaria GUATEMALA  $M.$  Sb. Técnico Laboratorio o.<br>Inga. Telma Maricela Cano Moraldo | RECO FOGULTAD DE INGENIERÍA —USAC<br>DIRECTORA *CIII*USAC — Edificio T-5, Ciudad Universitaria zona 12 **Jefe** Teléfono directo: 2418-9115, Planta: 2418-8000 Exts. 86209 y 86221 Fax: 2418-9121 Página web: http//cii.usac.edu.gt

229

### Continuación del apéndice C.

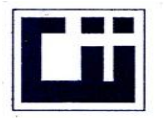

## CENTRO DE INVESTIGACIONES DE INGENIERIA FACULTAD DE INGENIERIA<br>UNIVERSIDAD DE SAN CARLOS DE GUATEMALA

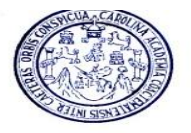

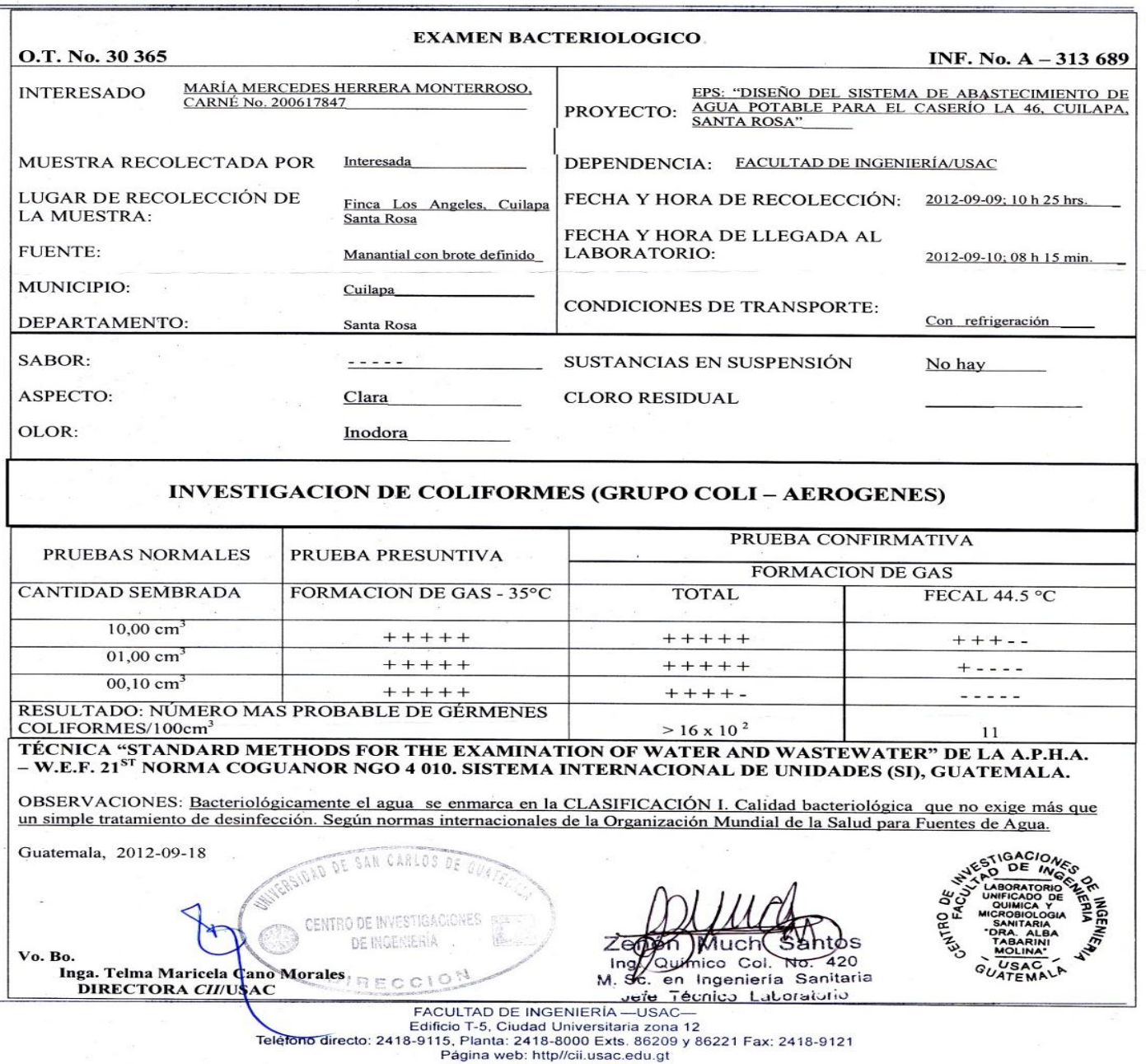

Fuente: elaboración propia. Ensayo realizado en el Centro de investigaciones de ingeniería.

### Apéndice D**. Ensayo de compresión triaxial**

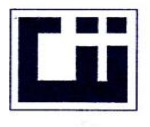

#### **CENTRO DE INVESTIGACIONES DE INGENIERIA FACULTAD DE INGENIERIA** UNIVERSIDAD DE SAN CARLOS DE GUATEMALA

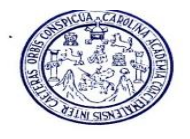

#### ENSAYO DE COMPRESION TRIAXIAL, DIAGRAMA DE MOHR  $O.T.:$ 30,347 **INFORME No.:** 0331 S.S. INTERESADO: Maria Mercedes Herrera Monterroso PROYECTO: EPS-"Edificio Escolar de dos niveles para El Caserio el Jicaro, Cuilapa Santa Rosa". **UBICACION:** Cuilapa Santa Rosa **FECHA:** 08 de octubre 2012 Profundidad: X m. Muestra:  $\mathbf{1}$ pozo:  $\mathbf{1}$ 80 70 60 Esfuerzo Cortante (T/M<sup>2</sup>) 50 40 30 20 10 O 10 20 30 40 50 60 70 80 90 100 110 120 140 Esfuerzo Normal (T/M<sup>2</sup>) **PARAMETROS DE CORTE:** ÁNGULO DE FRICCIÓN INTERNA :  $\varnothing$  = 27.11° COHESIÓN: Cu = 1.94 ton/m<sup>2</sup> **TIPO DE ENSAYO:** No consolidado y no drenado. DESCRIPCION DEL SUELO: Arena Limosa color café con presencia de grava DIMENSION Y TIPO DE LA PROBETA: 2.5" X 5.0" **OBSERVACIONES:** Muestra proporcionada por el interasado PROBETA No.  $\mathbf{1}$ 1 1 **PRESION LATERAL**  $(T/m<sup>2</sup>)$ 5 10 20 **DESVIADOR EN ROTURA q(T/m<sup>2</sup>)** 28.94 39.83 60.23 PRESION INTERSTICIAL u(T/m<sup>2</sup>)  $\boldsymbol{\mathsf{x}}$  $\mathbf{x}$  $\mathbf{x}$ **DEFORMACION EN ROTURA Er (%)**  $3.0$ 5.0  $7.5$ DENSIDAD SECA (T/m<sup>3</sup>)  $1.23$  $1.23$  $1.23$ WESTIGACIONE **DENSIDAD HUMEDA (T/m<sup>3</sup>)** 1.57 1.57 1.57 HUMEDAD (%H)  $34.7$  $34.7$  $34.7$ SECCION Š MECANICA DE **EIDAD DE SAN Atentamente** SUELOS Vo. Bo. Ing. Omar Enrique Medrano Mende Inga. Telma Maricela Canor CENTRO DE INVESTIGA CENTRO DE INVESTIGACIONES **CH** Jefe Sección Mecánica de Suelos DIRECTORA CII/USAC **LEGIFAG DPINOENIERIA - USAC-**Edificio T-5, Ciudad Universitaria zona 12 Telé no directo: 2418-9115, Planta: 2418-8000 Exts. 86209 y 86221 Fax: 2418-9121 Página web: http//cii.usac.edu.gt

Fuente: elaboración propia. Ensayo realizado en el Centro de Investigaciones de Ingeniería.

#### Apéndice E**. Ensayo de Granulometría**

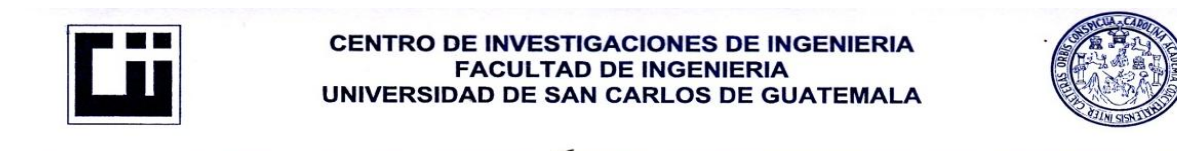

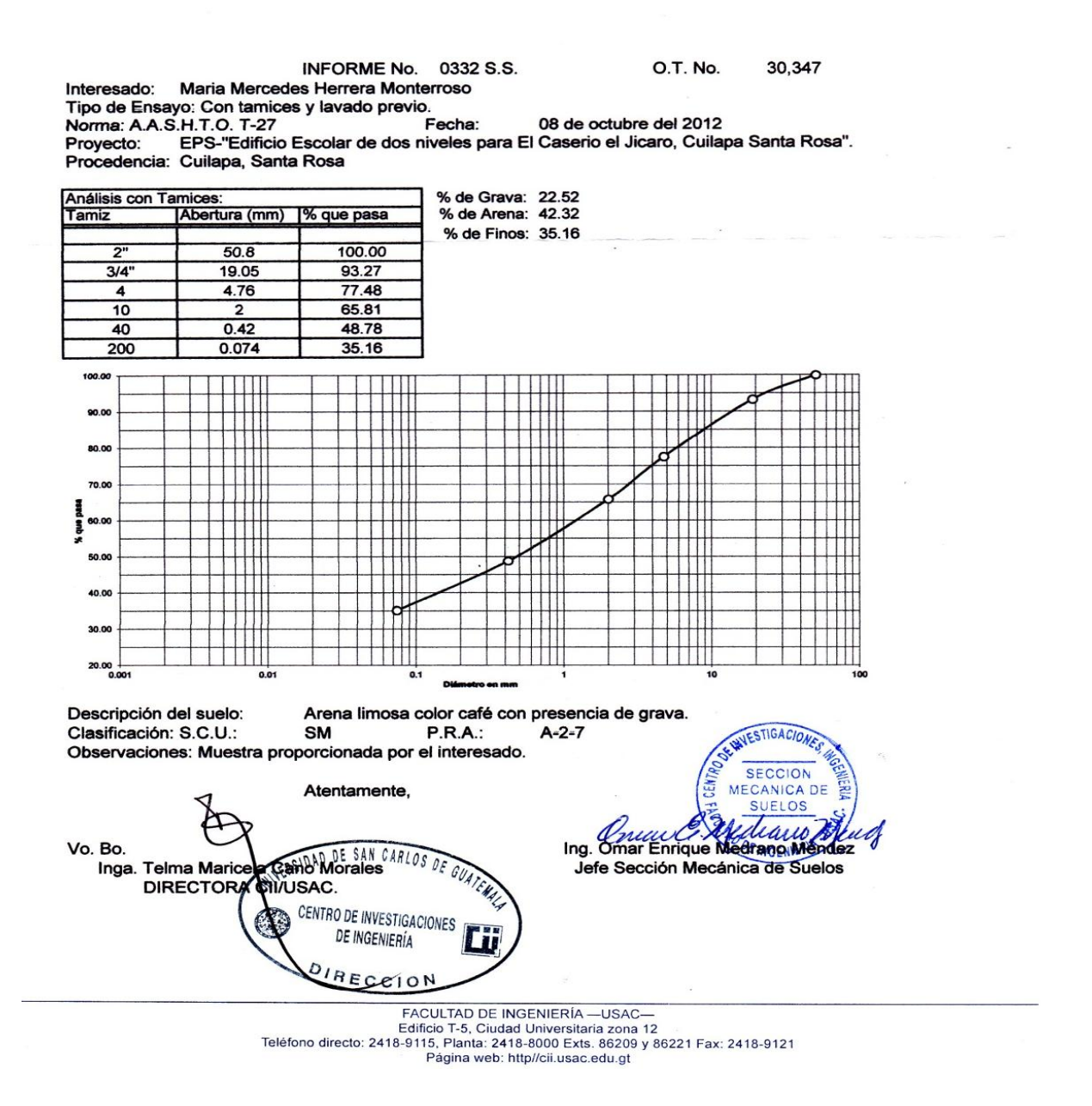

Fuente: elaboración propia. Ensayo realizado en el Centro de Investigaciones de Ingeniería.

#### Apéndice F. Ensayo de límites de Atterberg

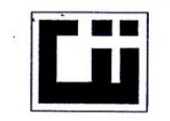

#### **CENTRO DE INVESTIGACIONES DE INGENIERIA FACULTAD DE INGENIERIA** UNIVERSIDAD DE SAN CARLOS DE GUATEMALA

0333 S.S.

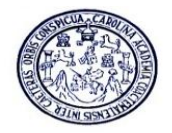

**INFORME No.** 

O.T.: 30,347

Interesado: Maria Mercedes Herrera Monterroso EPS-"Edificio Escolar de dos niveles para El Caserio el Jicaro, Cuilapa Santa Rosa". Proyecto: Asunto: ENSAYO DE LIMITES DE ATTERBERG Norma: AASHTO T-89 Y T-90 Cuilapa, Santa Rosa. Ubicación: FECHA: 08 de octubre del 2012

#### **RESULTADOS:**

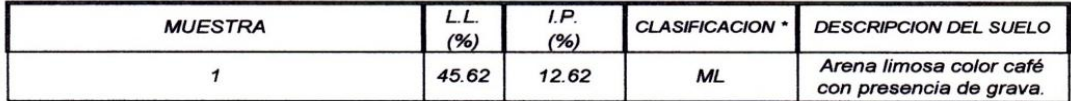

(\*) CLASIFICACION SEGÚN CARTA DE PLASTICIDAD

Observaciones: Muestra tomada por el interesado.

Atentamente,

**IESTIGACION SECCION CANICA DE** Ing. Omar Enrique **INGENIE** Jefe Sección Mecánica de Suelos

Vo. Bo. DE SAN CARLOS DE GUAIEN Inga. Telma Maticela Cano Morales **DIRECTOR** A CII/USAC. CENTRO DE INVESTIGACIONES DE INGENIERÍA **DIRECCION** 

**FACULTAD DE INGENIERÍA - USAC-**FACULIAU DE INSERIENTA — CONCIDENTE<br>Edificio T-5, Ciudad Universitaria zona 12<br>Teléfono directo: 2418-9115, Planta: 2418-8000 Exts. 86209 y 86221 Fax: 2418-9121 Página web: http//cii.usac.edu.gt

Fuente: elaboración propia. Ensayo realizado en el Centro de Investigaciones de Ingeniería.

### Apéndice G**.** Planos constructivos

- Sistema de abastecimiento de agua potable
	- o Planta de conjunto del perfil
	- o Planta y perfil línea de conducción
	- o Planta y perfil línea de distribución central tramo A-B + tramo B-D + tramo B-C
	- $\circ$  Planta y perfil línea de distribución central tramo D-E + tramo E-F
	- o Detalle tanque de distribución + conexión domiciliar
	- o Detalle de caja para válvulas
	- o Detalle de válvulas + vigas + abrazadera
- Edificio escolar de dos niveles
	- o Planta de ubicación
	- o Planta amueblada
	- o Planta acotada
	- o Planta de elevaciones + secciones
	- o Planta de acabados + especificaciones
	- o Plata de instalación hidráulica + instalaciones especiales
	- o Planta de instalación de drenaje + instalación de bajadas pluviales
	- o Planta de cimentación y columnas + detalle + especificaciones
	- o Planta de armado de losa + planta de distribución de vigas
	- o Planta de sección de vigas longitudinales + transversales
	- o Planta de instalación eléctrica (iluminación)
	- o Planta de instalación eléctrica (fuerza)
	- $\circ$  Detalle de gradas + mojinete

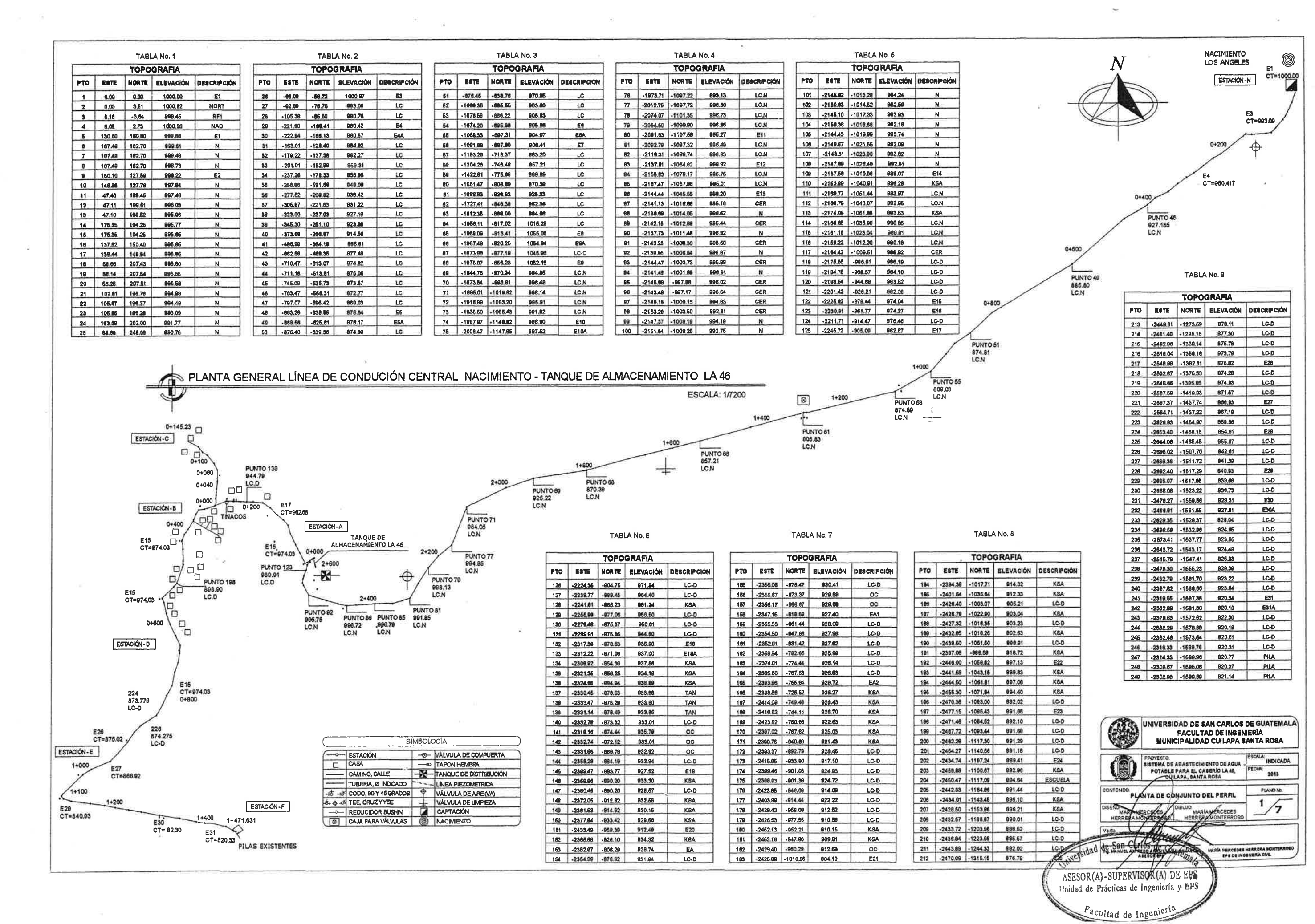

 $\mu = -3$ 

 $\alpha_{\rm{eff},20}$ 

 $\sim 10$ 

 $\mathbb{S}^{\mathbb{N}}$  .

 $\sim$ 

 $\sim 10^{11}$  M  $_\odot$ 

 $\sim 100$ 

 $\tilde{r}$  .

 $\sim 5$ 

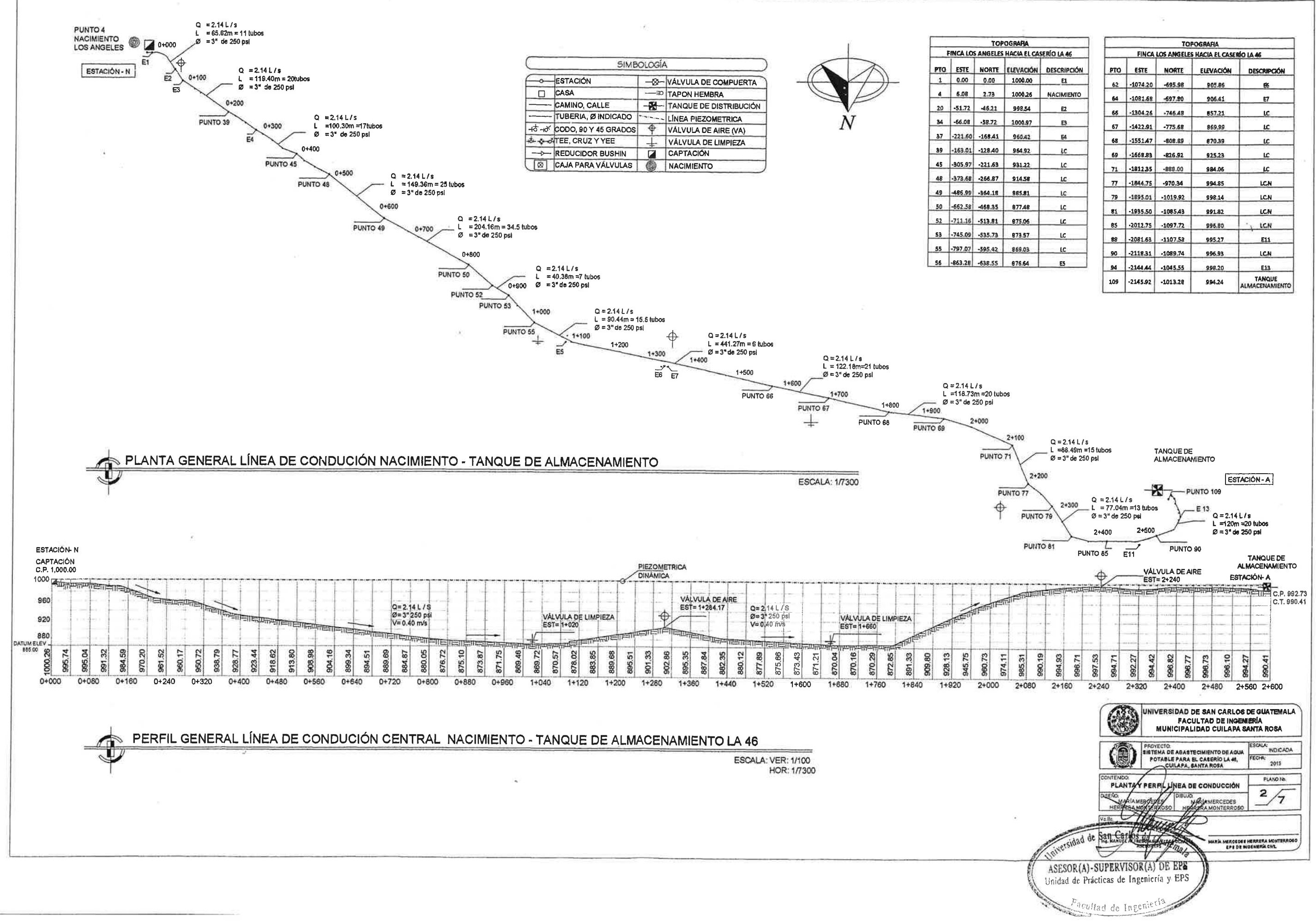

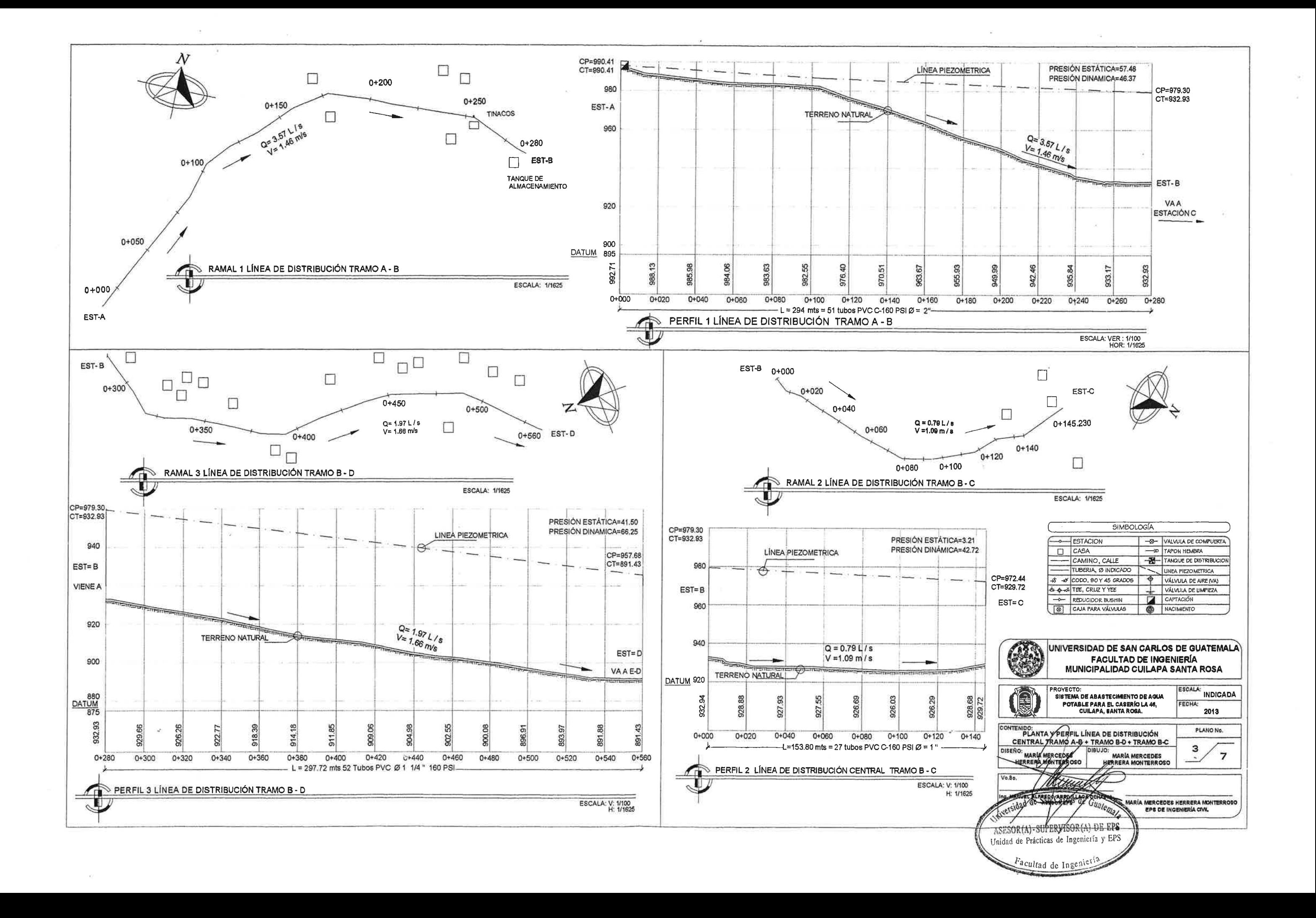

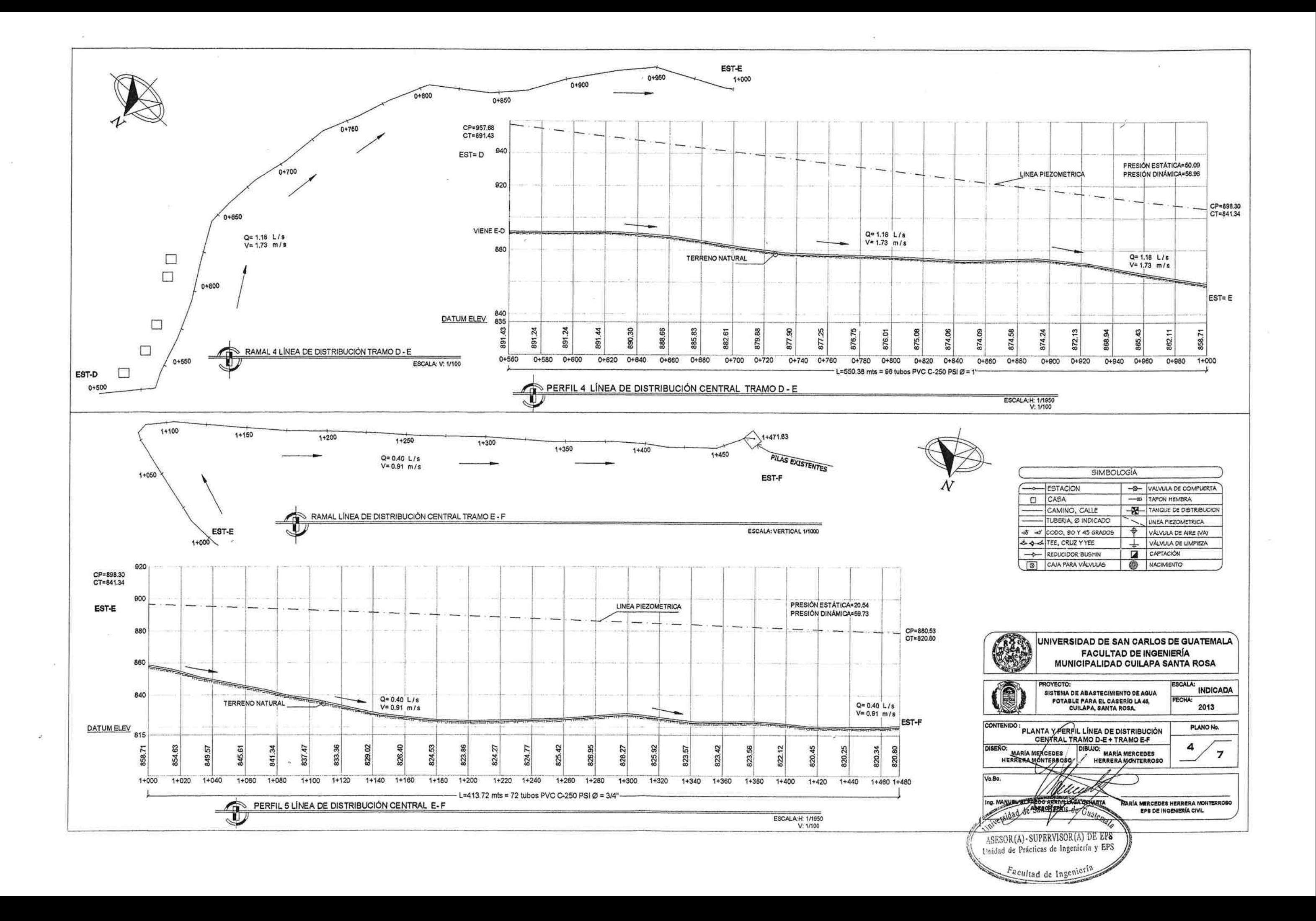

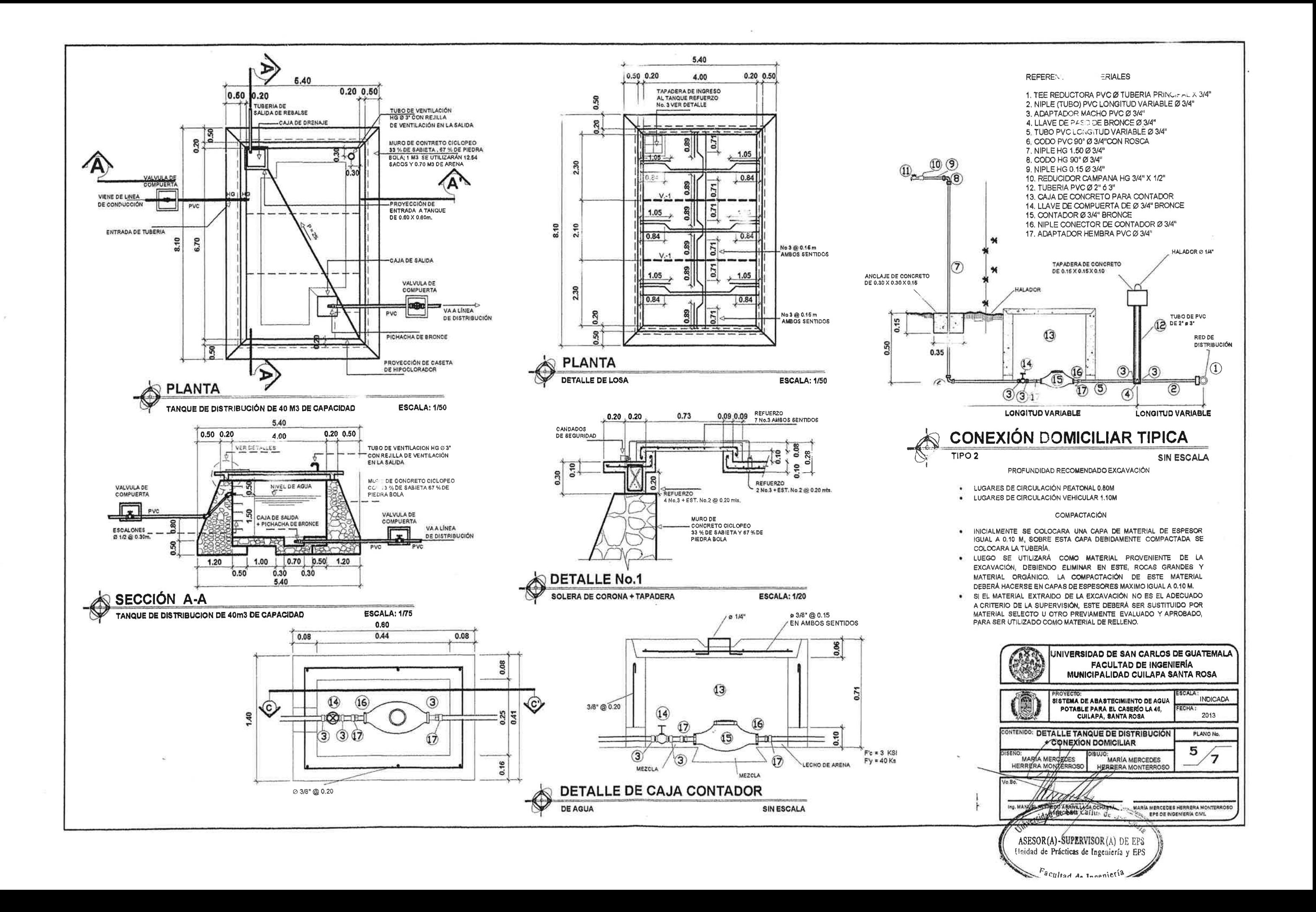

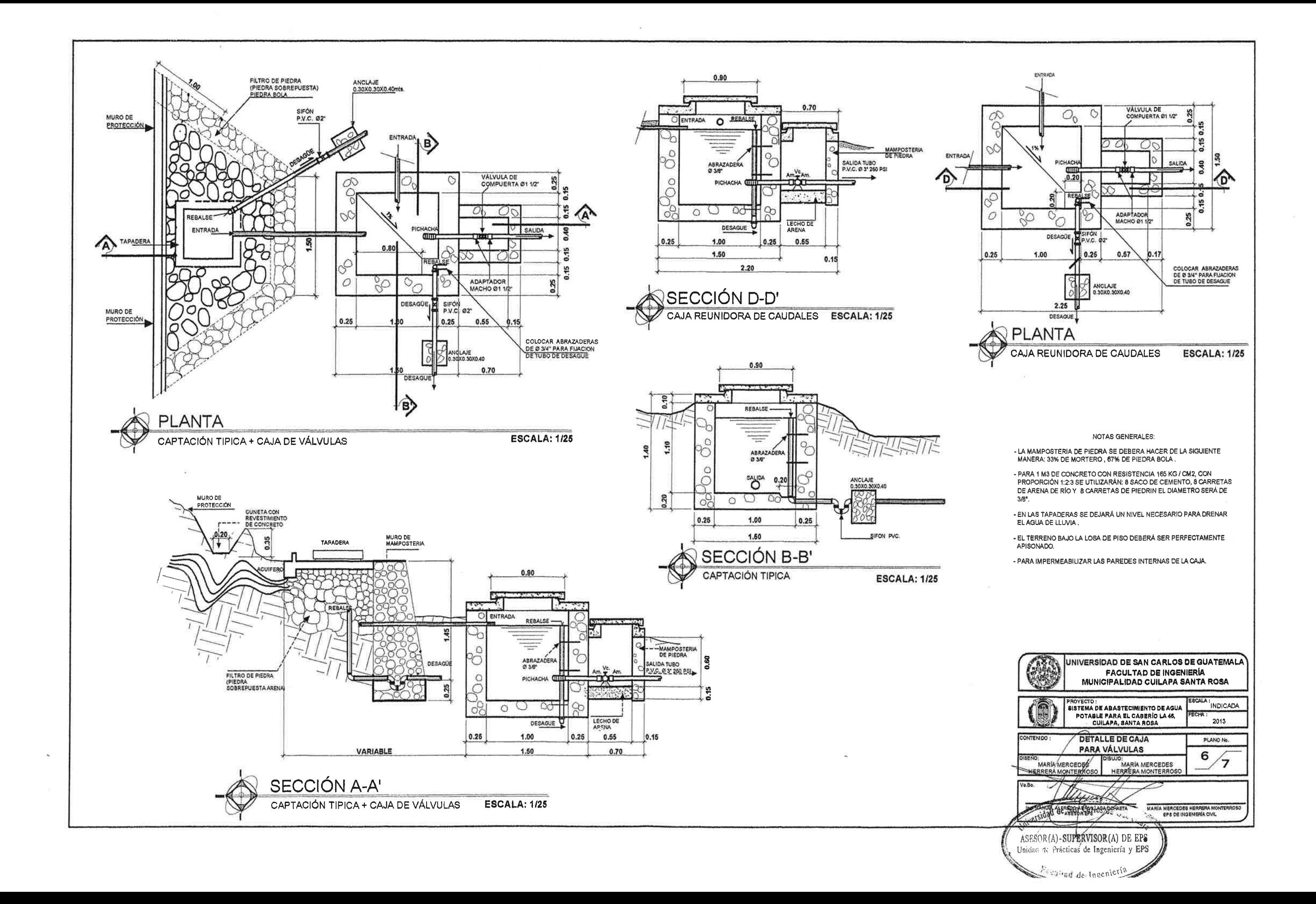

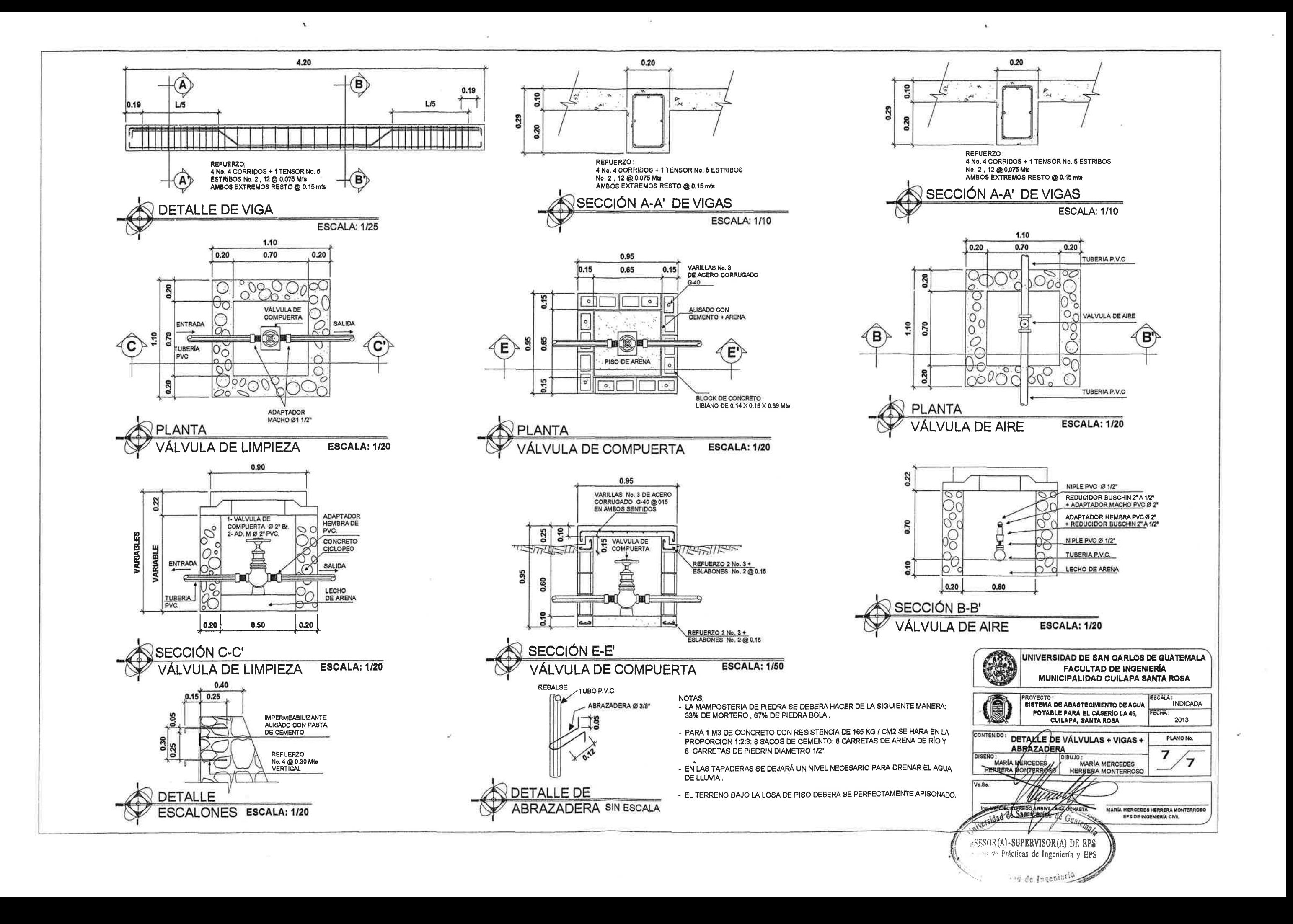

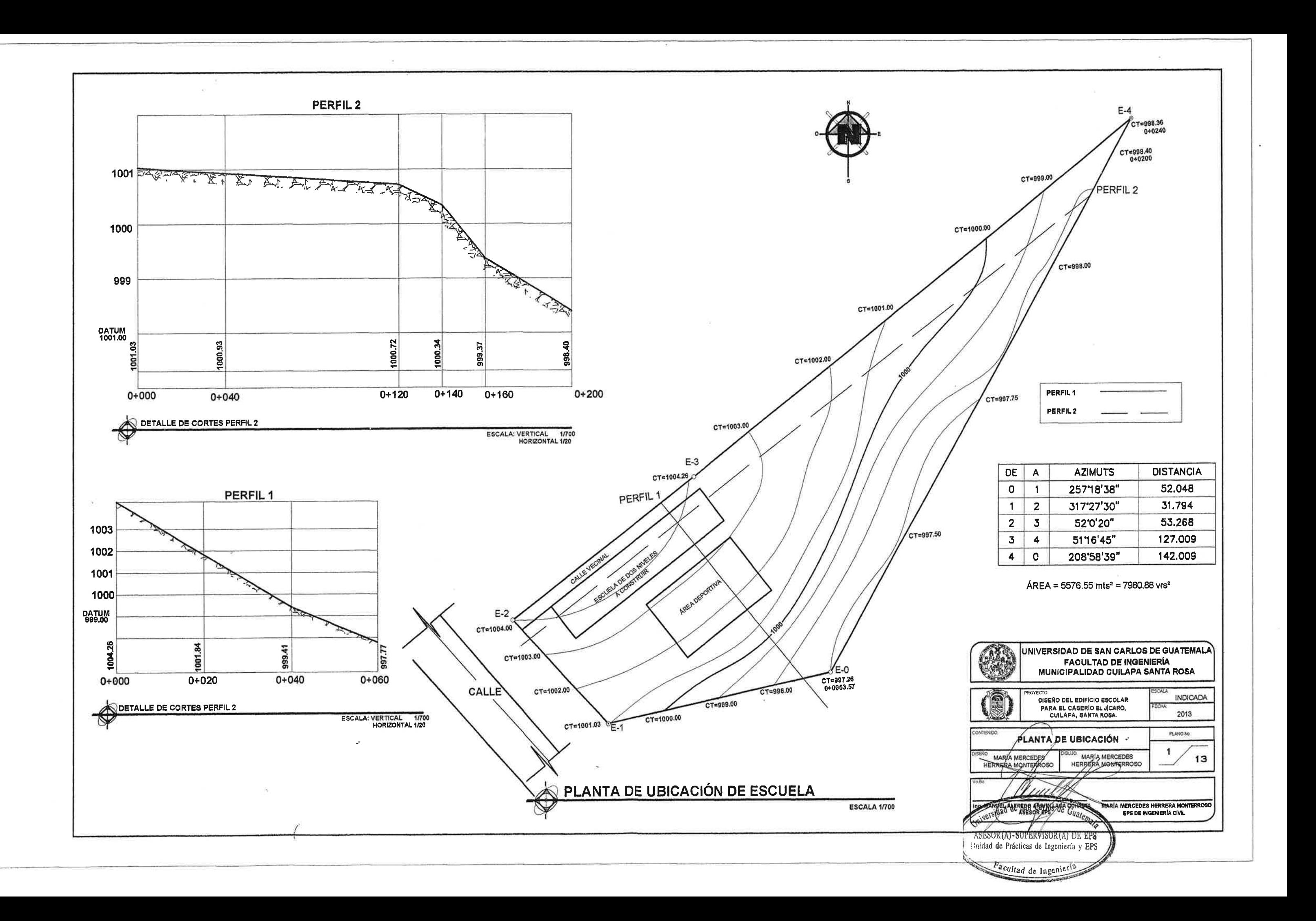

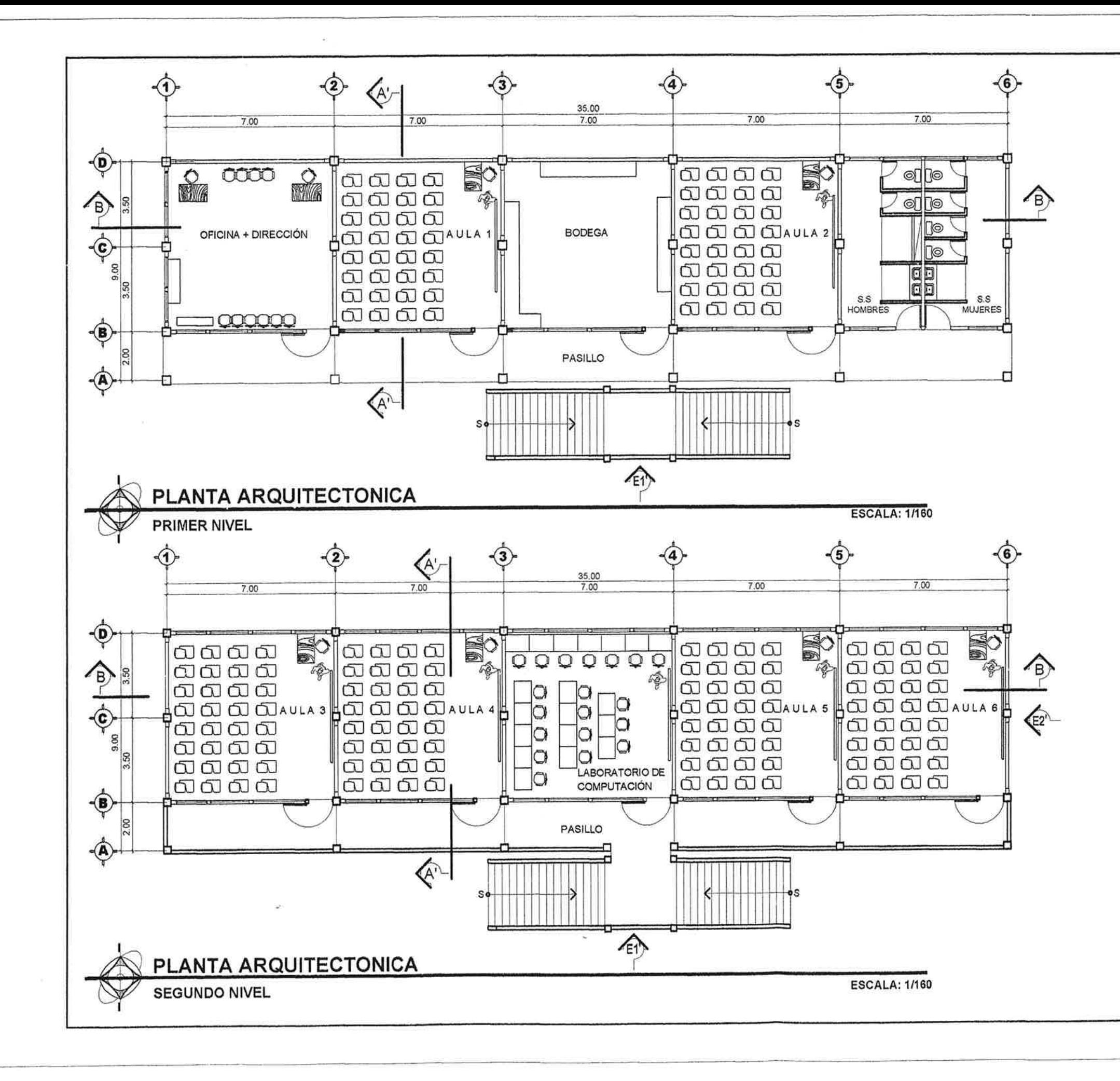

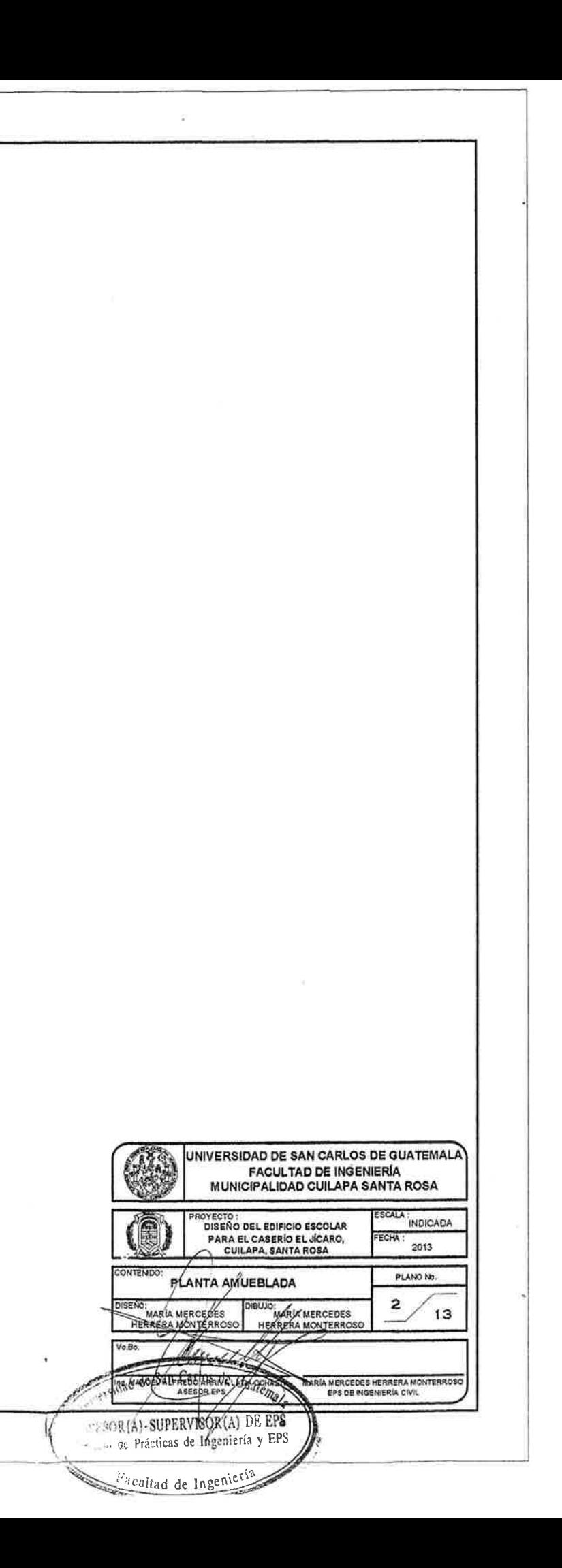

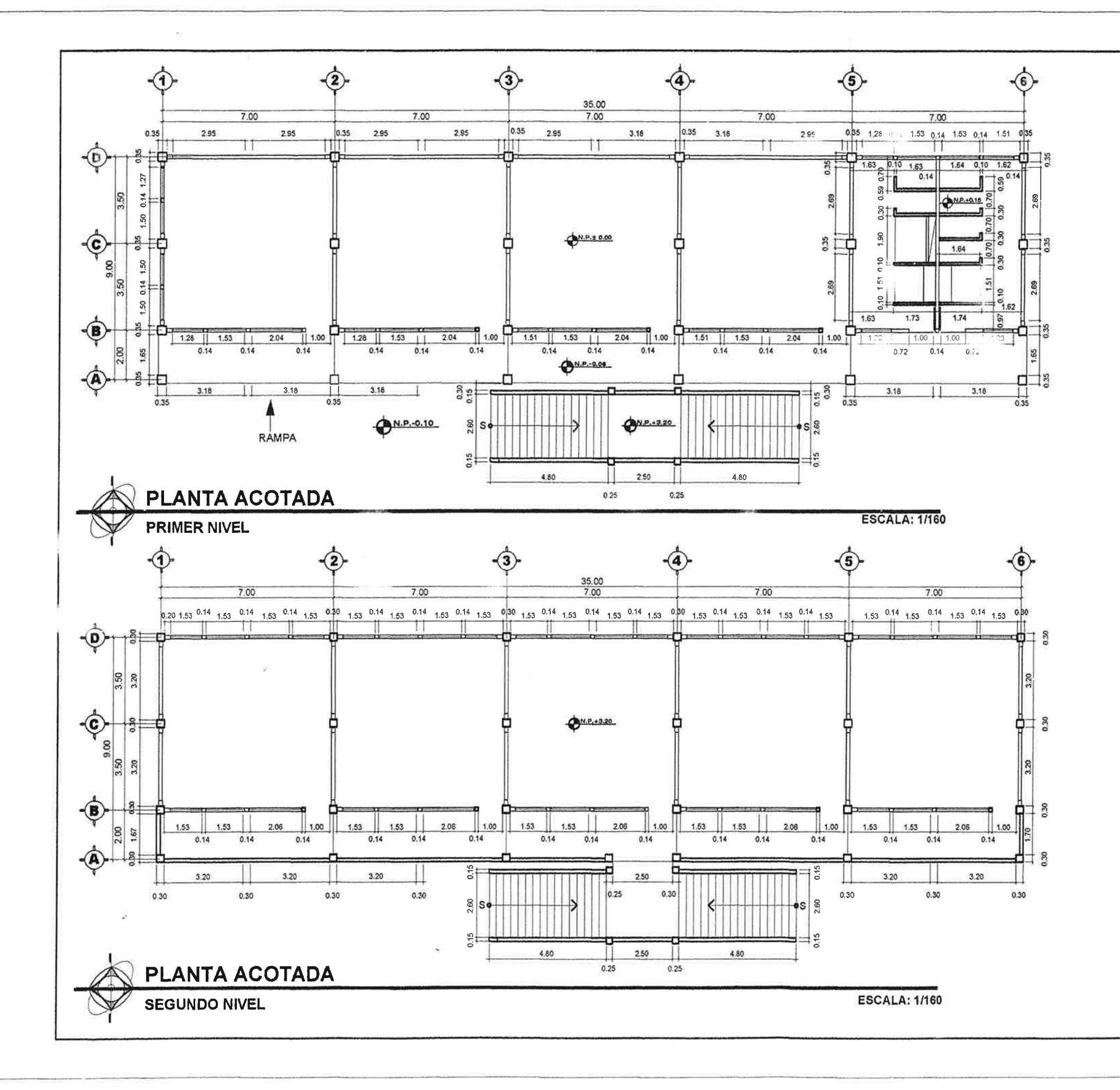

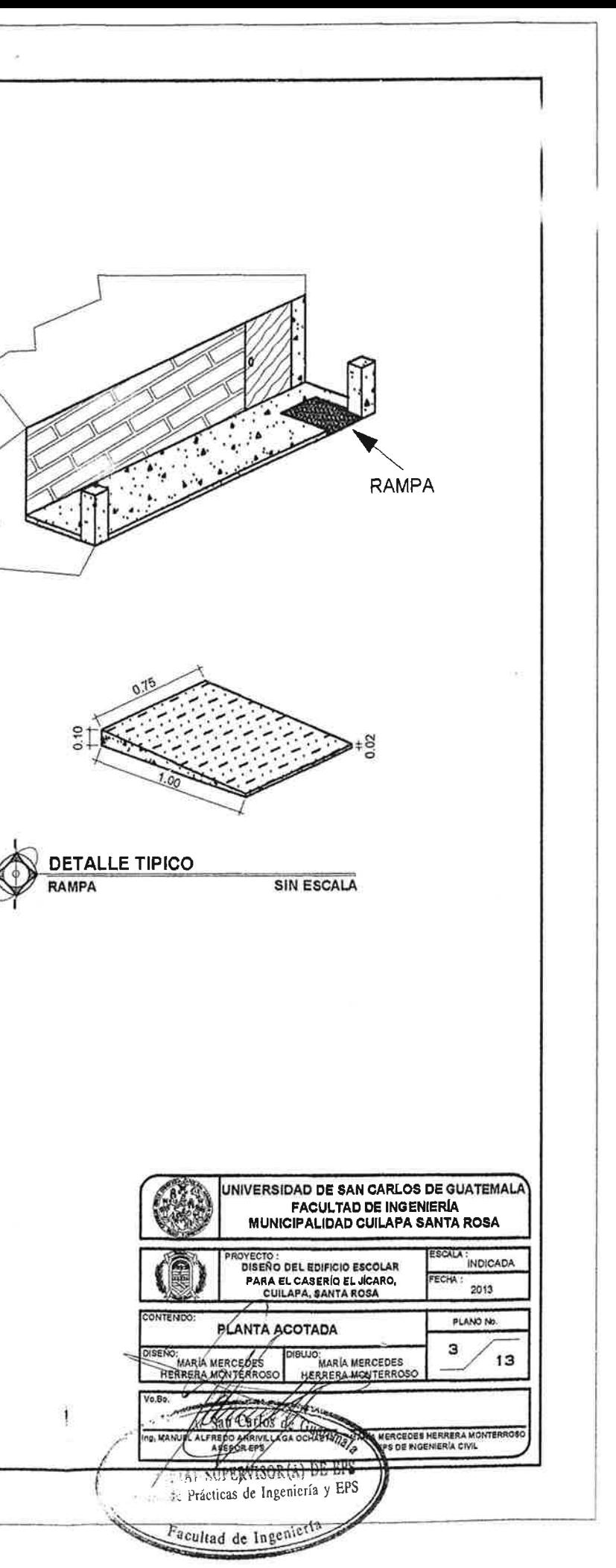

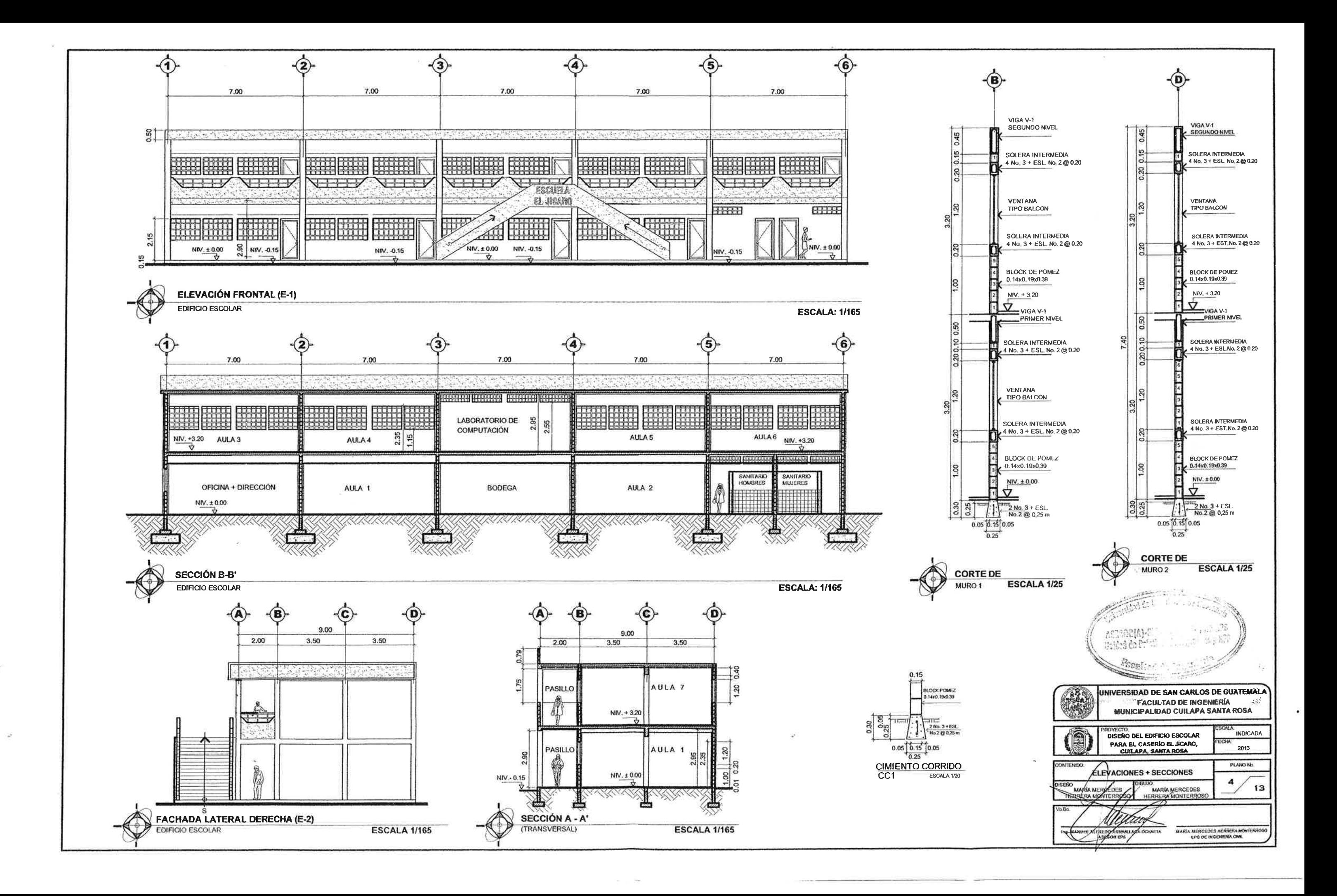

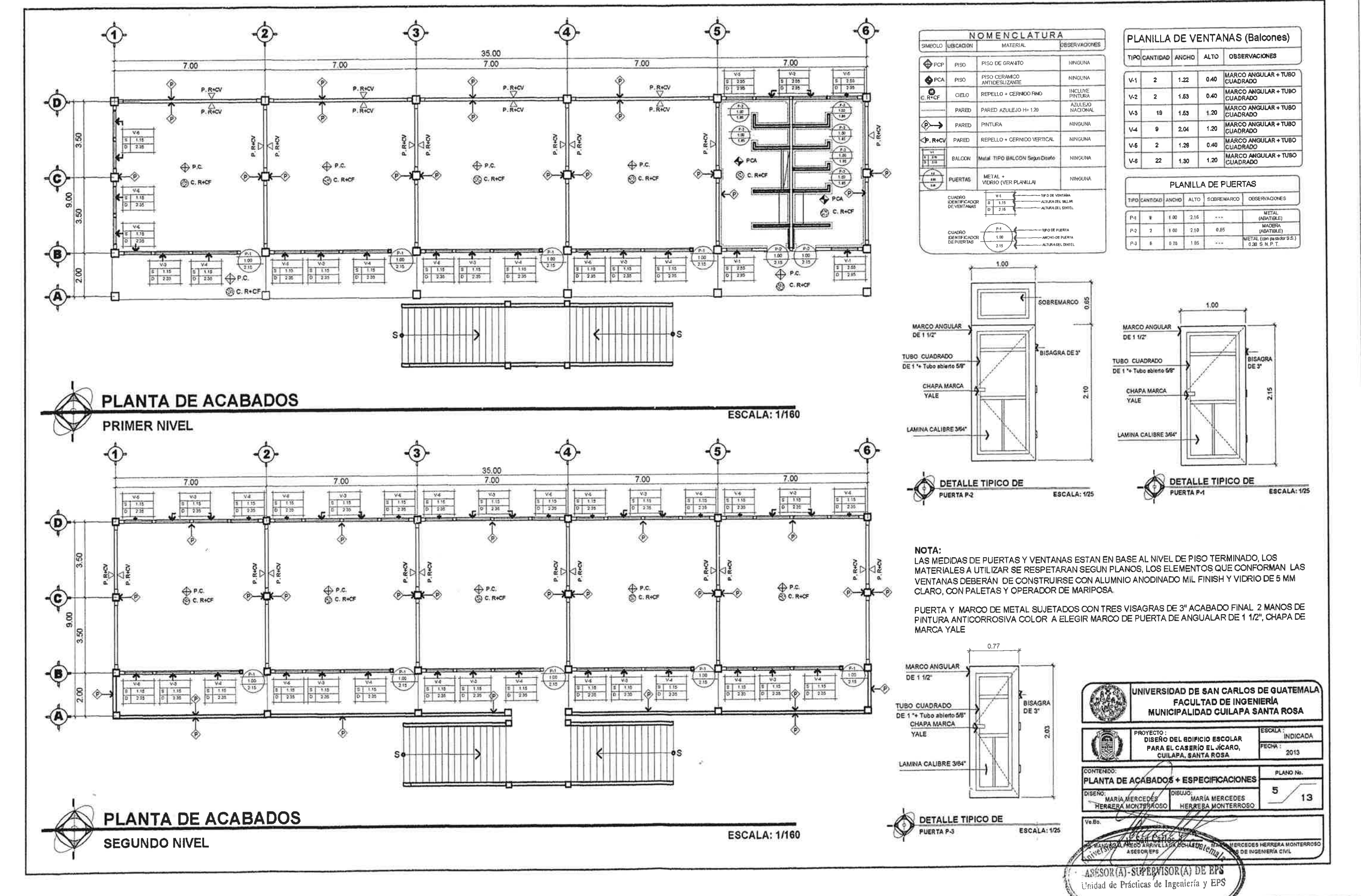

Facultad de Ingeniería

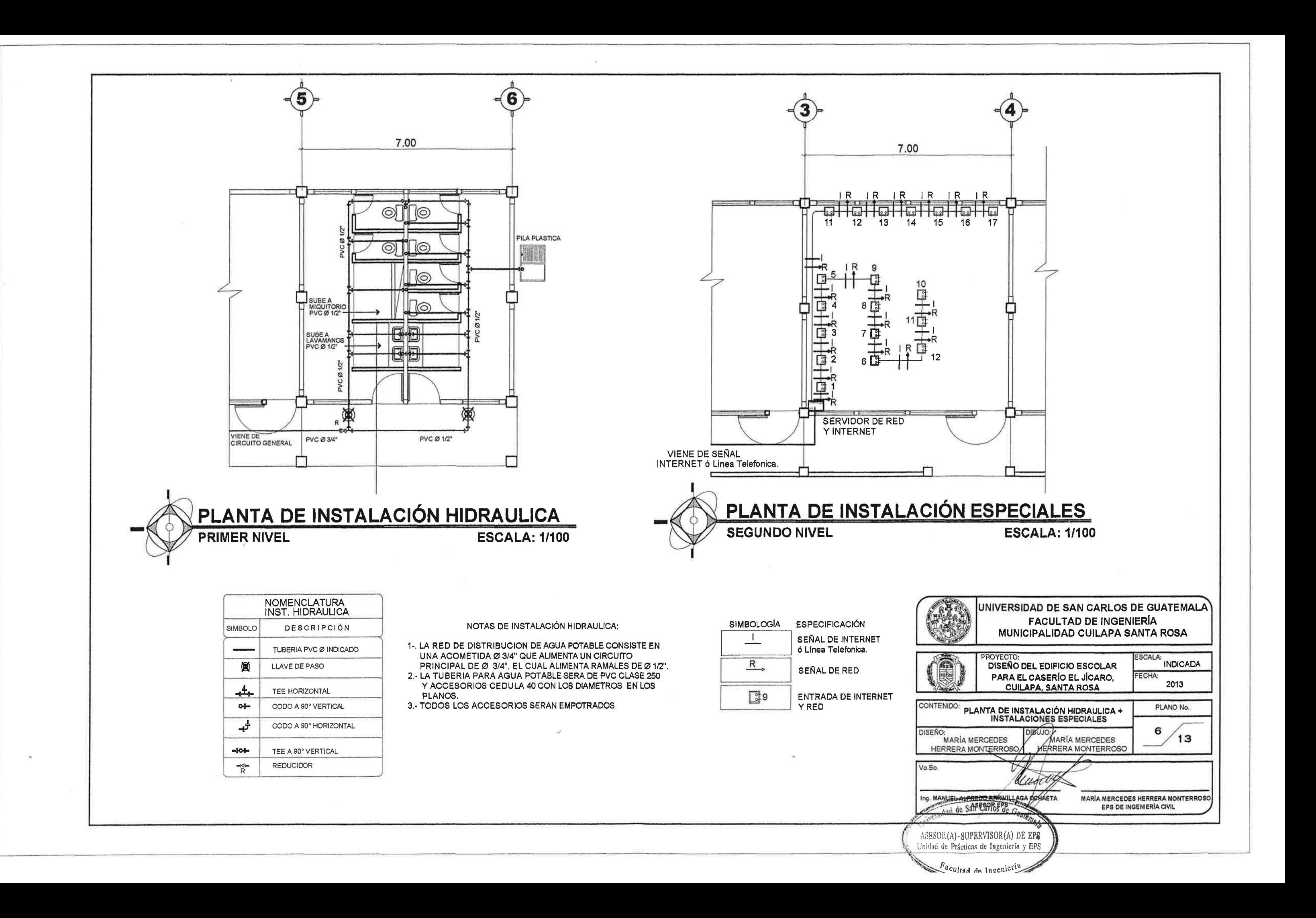

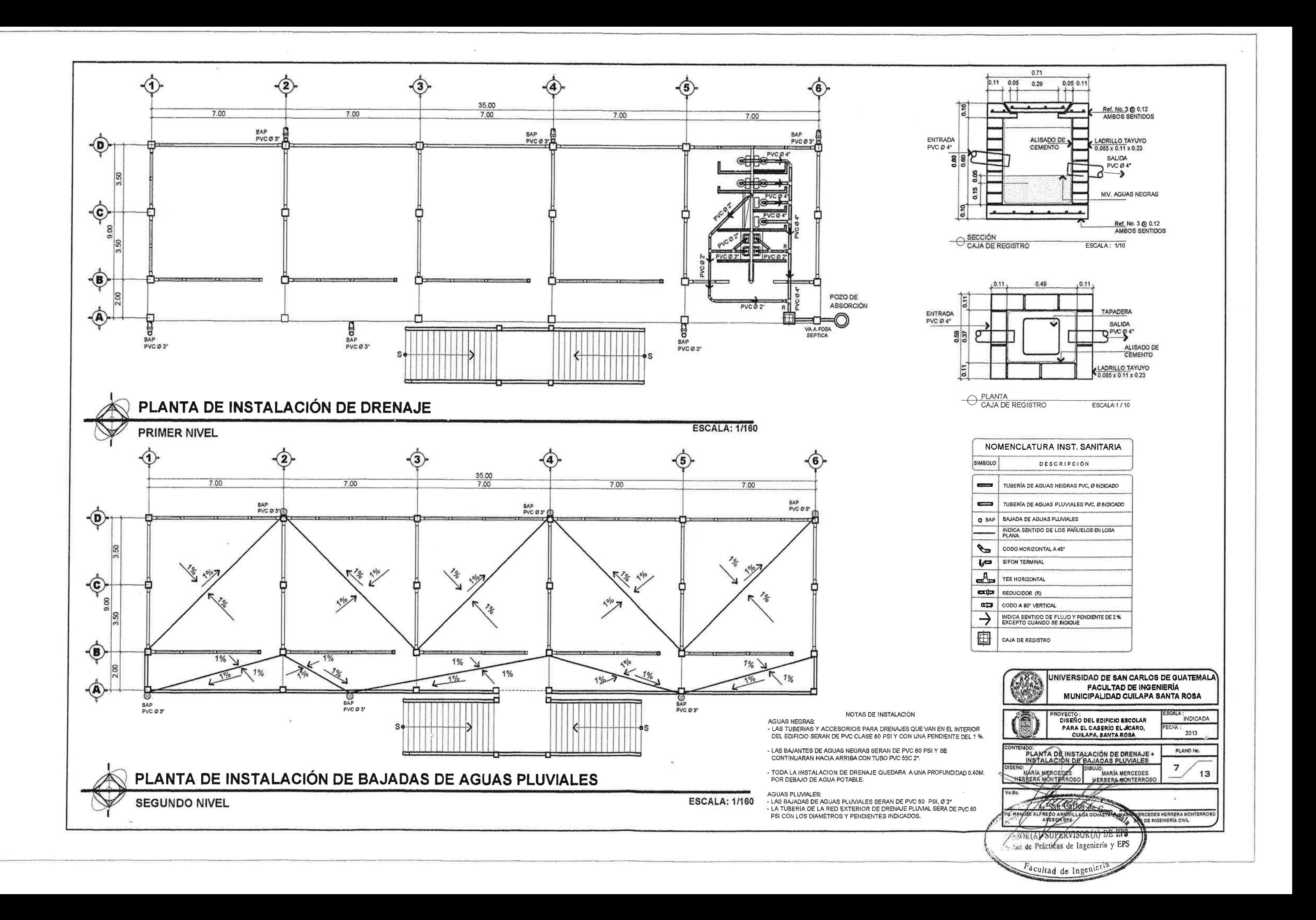

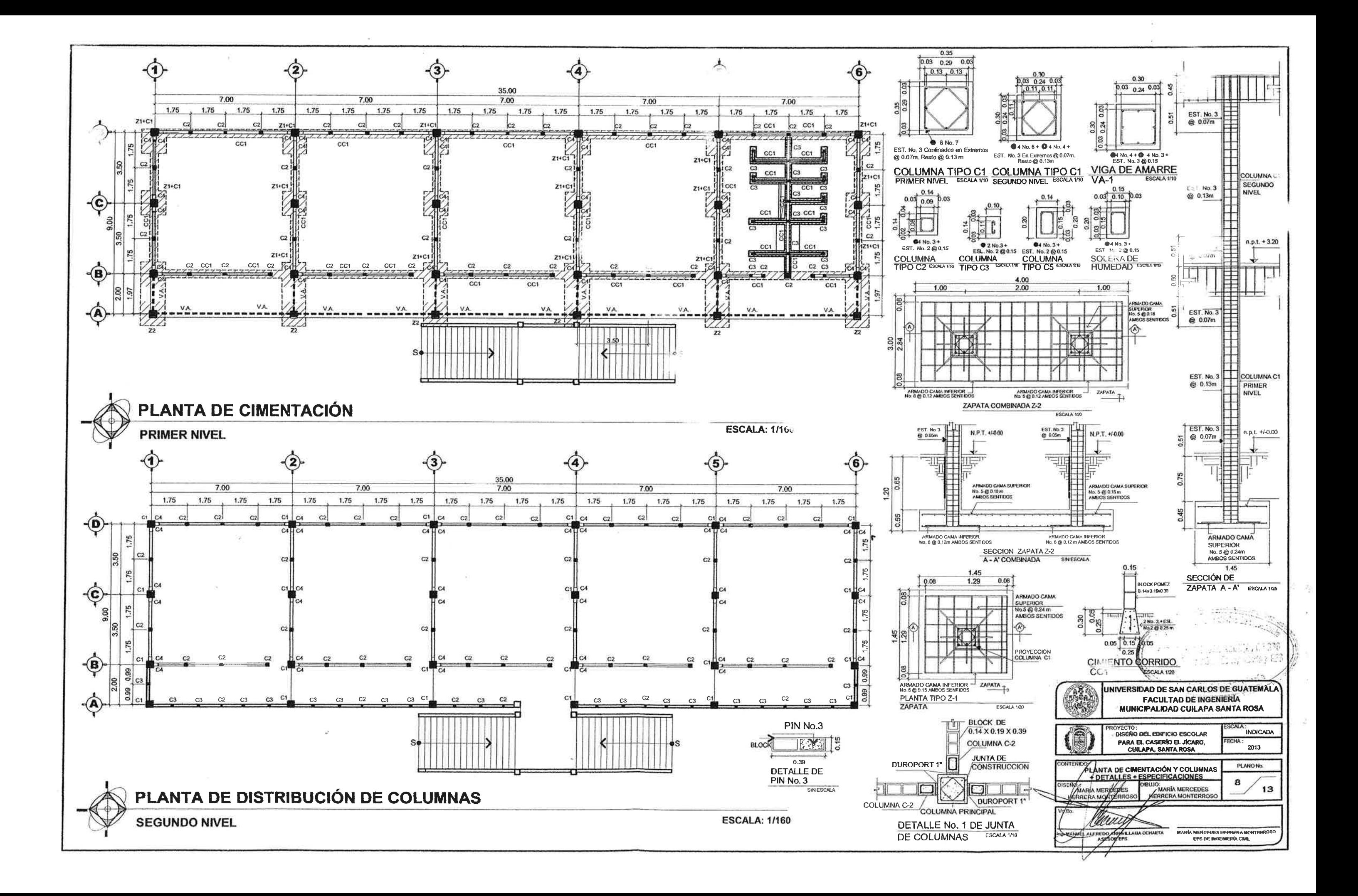

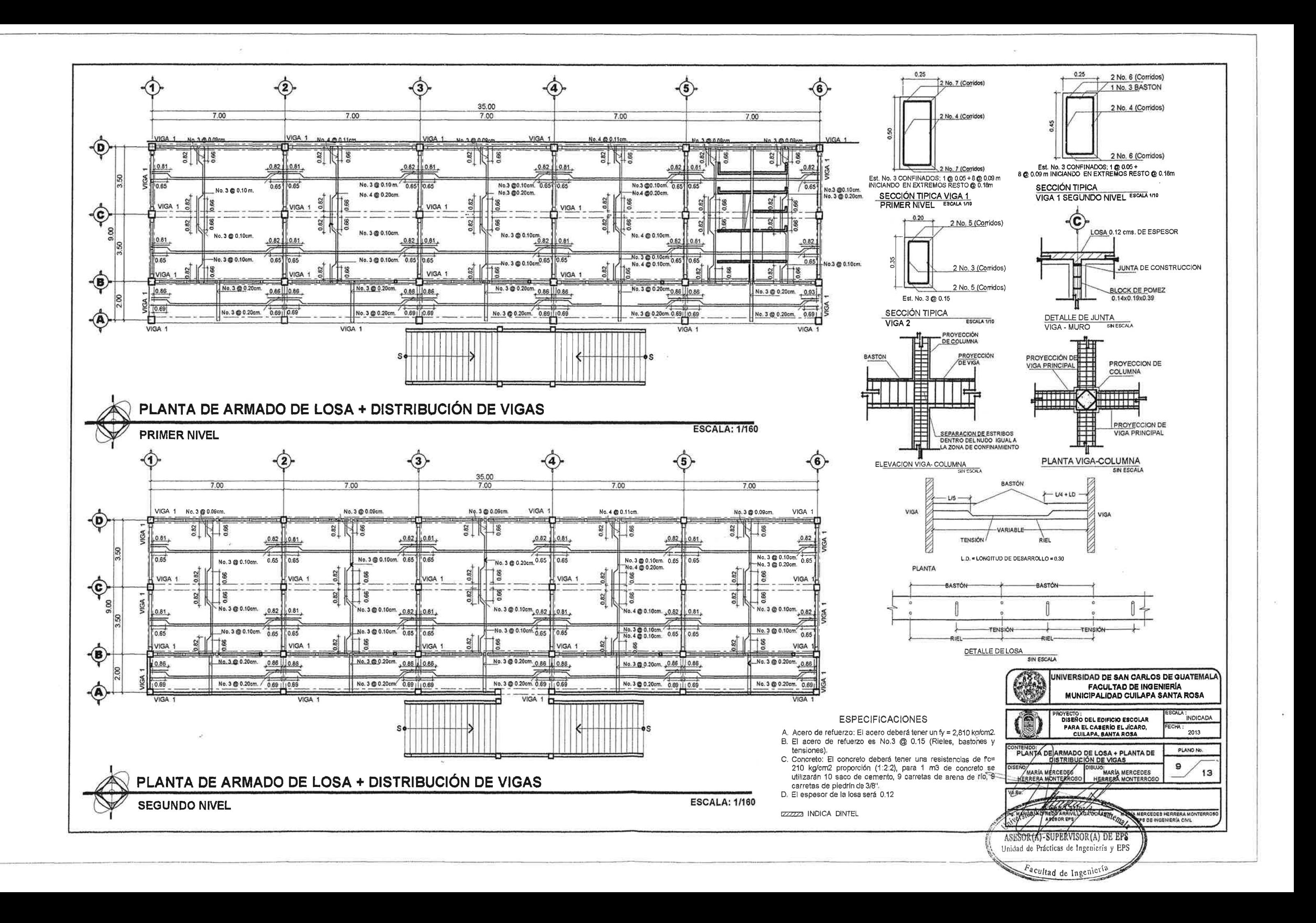
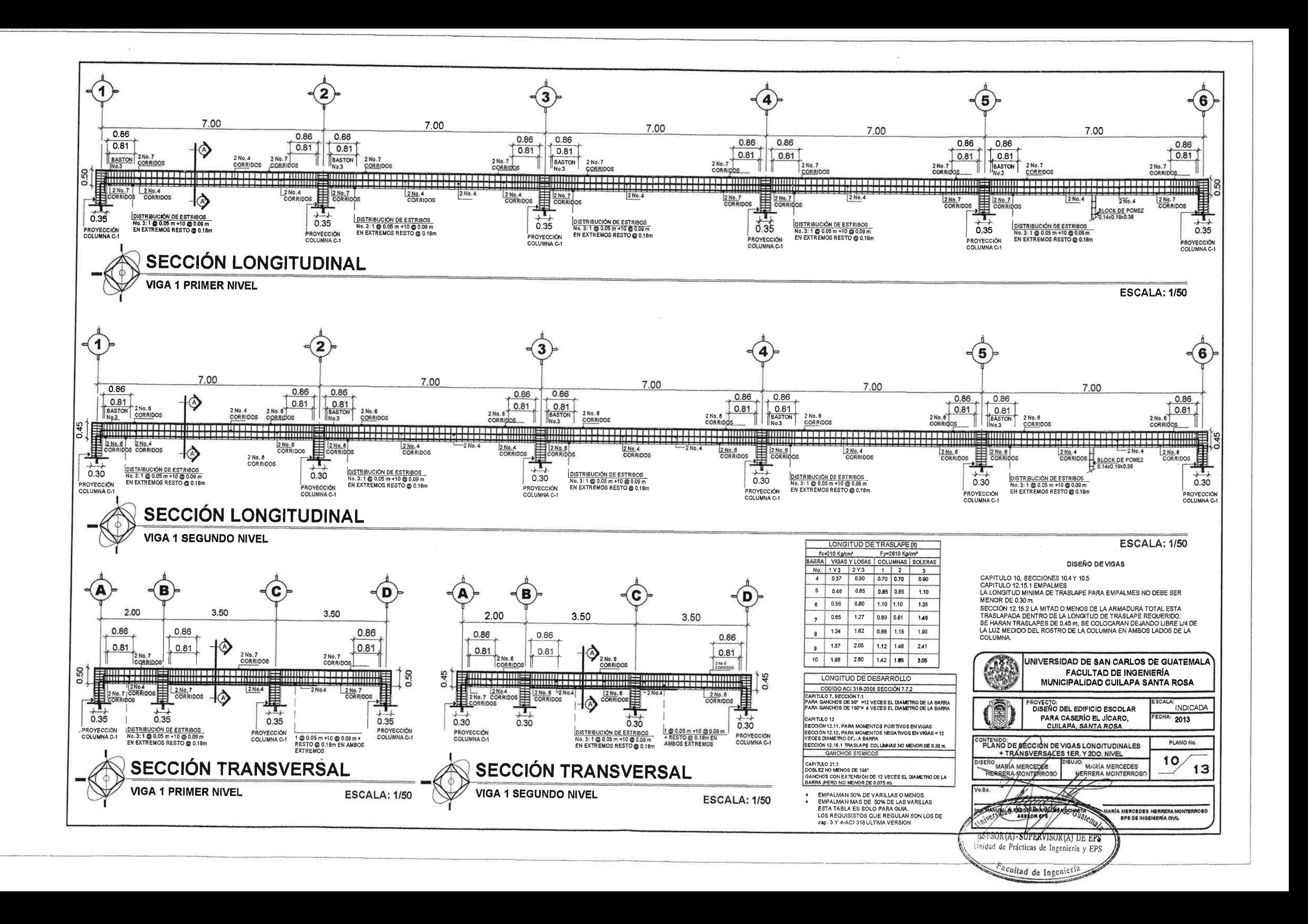

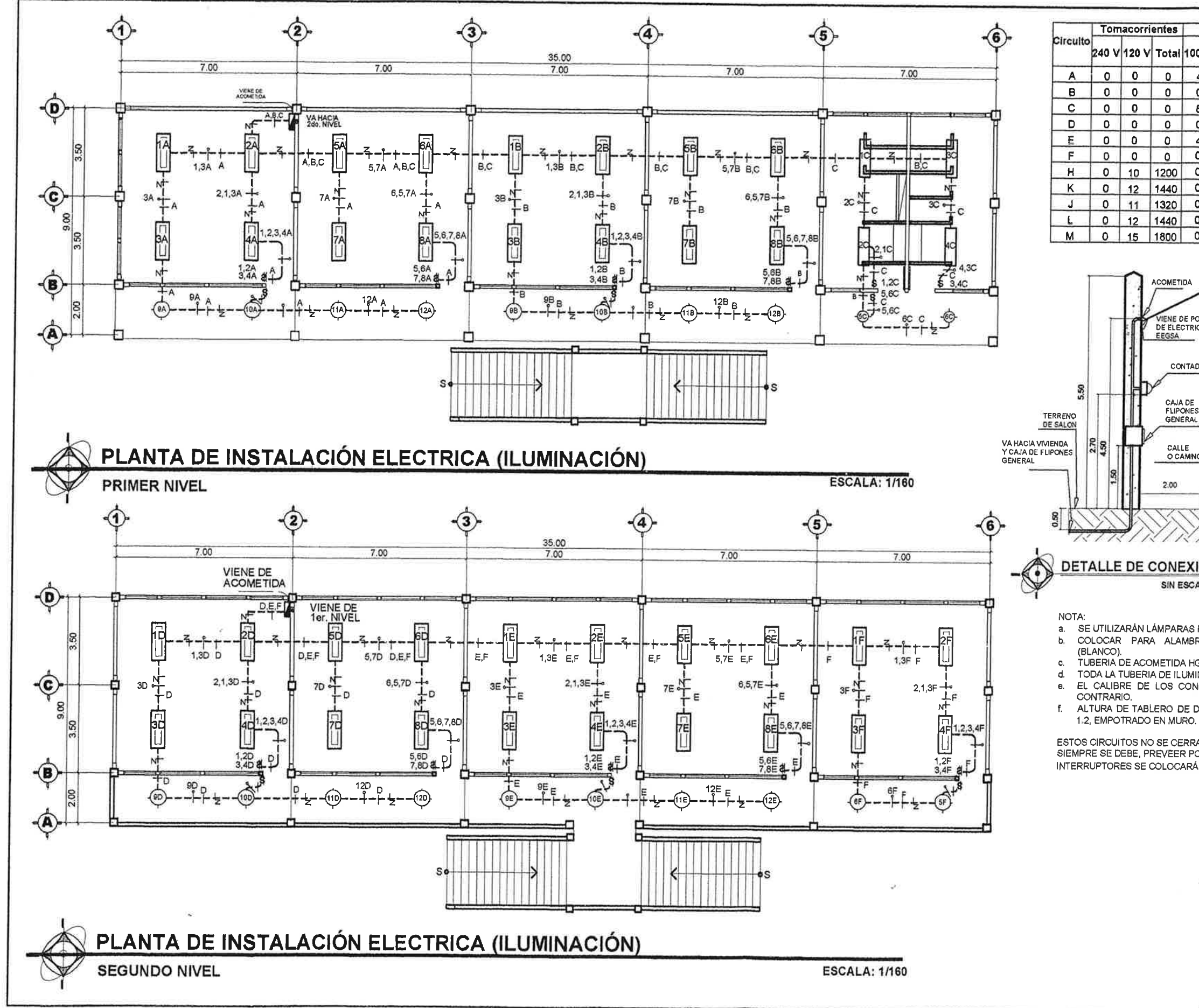

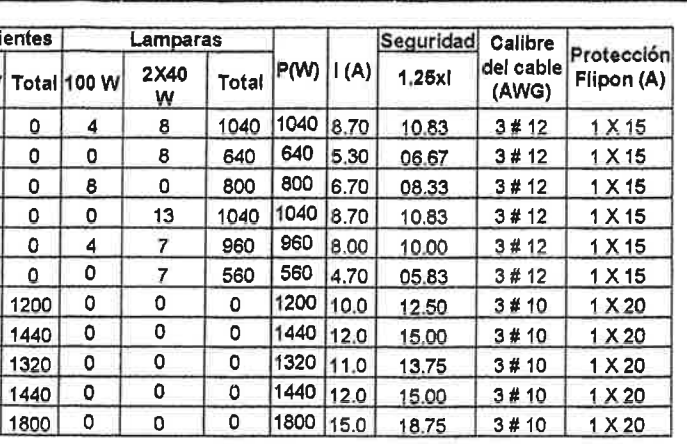

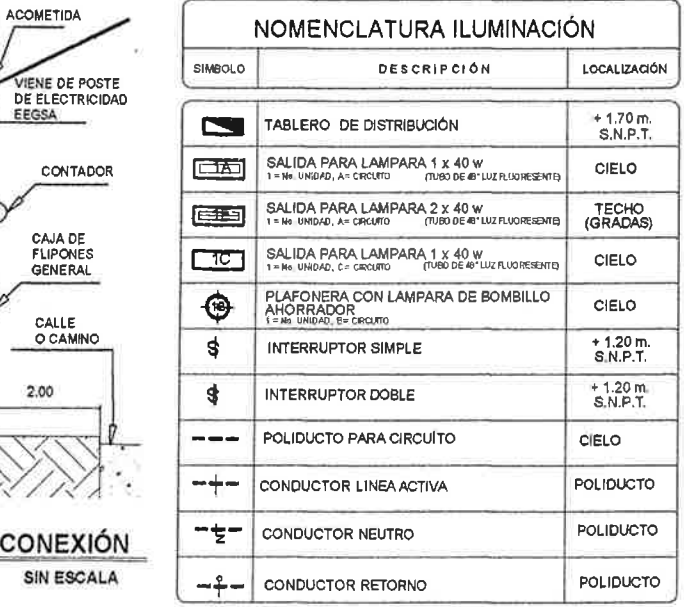

a. SE UTILIZARÁN LÁMPARAS FLUORECENTES DE UN TUBO, INDUSTRIAL CON PANTALLA. COLOCAR PARA ALAMBRAR: POSITIVO (ROJO), NEGATIVO (NEGRO), RETORNO

TUBERIA DE ACOMETIDA HG CC% 1 1 /2". TODA LA TUBERIA DE ILUMINACIÓN SERA RIGIDA TIPO DUCTO DE 1/2". EL CALIBRE DE LOS CONDUCTORES SERA THW No. 12 AWG SI NO SE INDICA LO

f. ALTURA DE TABLERO DE DISTRIBUCIÓN DE 1.70 MTS. ALTURA DE INTERRUPTORES DE

ESTOS CIRCUITOS NO SE CERRARON CON 12 UNIDADES QUE ES EL MAXIMO, YA QUE SIEMPRE SE DEBE, PREVEER POSIBLES AMPLIACIONES DEL CIRCUITO POR LOS INTERRUPTORES SE COLOCARÁN A LA ALTURA INDICADA.

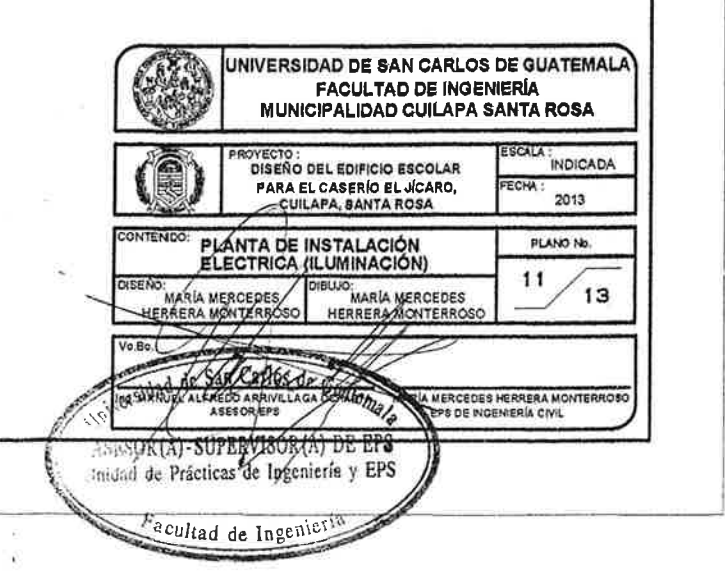

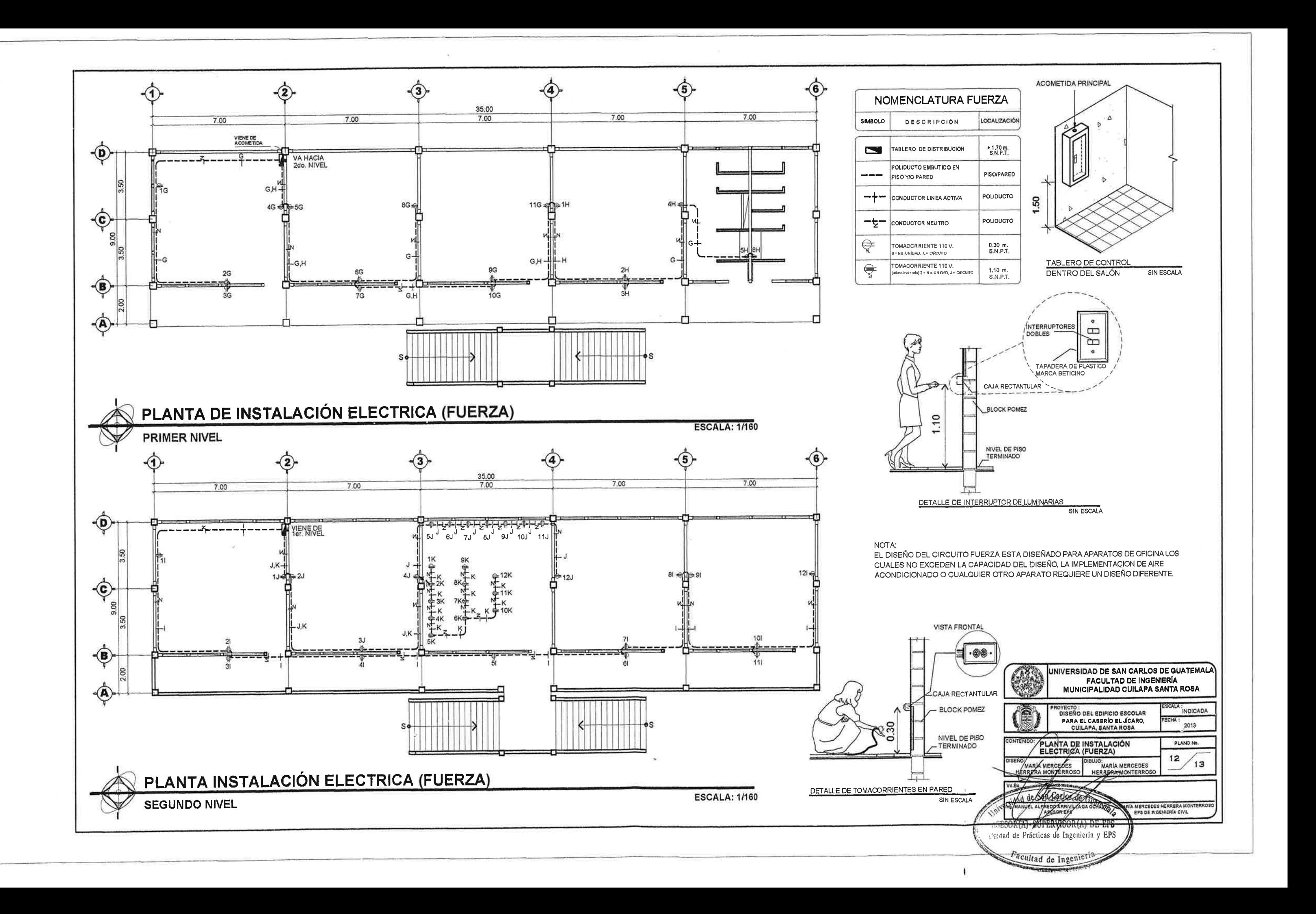

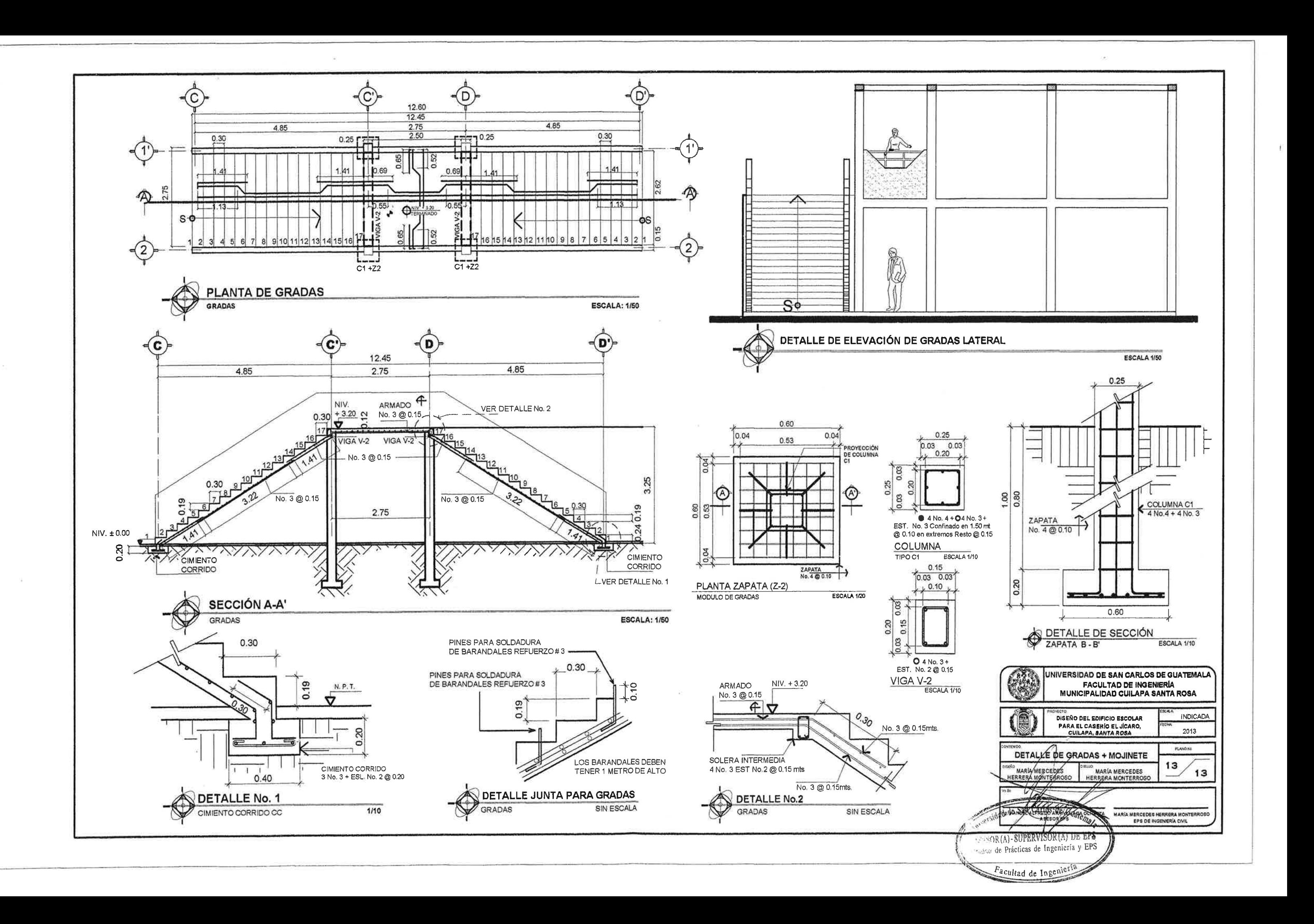